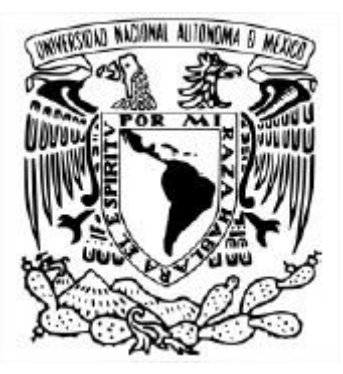

## UNIVERSIDAD NACIONAL AUTÓNOMA DE MÉXICO PROGRAMA DE POSGRADO EN CIENCIAS DE LA TIERRA INSTITUTO DE GOEFÍSICA

Estimación de profundidades de estructuras geológicas con métodos espectrales.

## **TESIS** QUE PARA OPTAR POR EL GRADO DE MAESTRO EN CIENCIAS DE LA TIERRA

PRESENTA: Carlos Alberto Gómez García

Director de Tesis Dra. Elsa Leticia Flores Márquez Instituto de Geofísica

Ciudad Universitaria, Cd. Mx. Mayo 2018

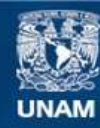

Universidad Nacional Autónoma de México

**UNAM – Dirección General de Bibliotecas Tesis Digitales Restricciones de uso**

## **DERECHOS RESERVADOS © PROHIBIDA SU REPRODUCCIÓN TOTAL O PARCIAL**

Todo el material contenido en esta tesis esta protegido por la Ley Federal del Derecho de Autor (LFDA) de los Estados Unidos Mexicanos (México).

**Biblioteca Central** 

Dirección General de Bibliotecas de la UNAM

El uso de imágenes, fragmentos de videos, y demás material que sea objeto de protección de los derechos de autor, será exclusivamente para fines educativos e informativos y deberá citar la fuente donde la obtuvo mencionando el autor o autores. Cualquier uso distinto como el lucro, reproducción, edición o modificación, será perseguido y sancionado por el respectivo titular de los Derechos de Autor.

Esta página fue dejada en blanco intencionalmente

"Declaro conocer el Código de Ética de la Universidad Nacional Autónoma de México, plasmado en la Legislación Universitaria. Con base en las definiciones de integridad y honestidad ahí especificadas, aseguro mediante mi firma al calce que el presente trabajo es original y enteramente de mi autoría. Todas las citas de, o referencias a, las obras de otros autores aparecen debida y adecuadamente señaladas, así como acreditadas mediante los recursos editoriales convencionales".

Calos Alberto Gómez García

## Dedicatorias.

 Soy una persona creyente de un ser supremo creador del universo y todo lo que existe aunque tampoco descarto lo que las teorías del Big Bang y evolución nos dice. Así que gradezco en primer lugar a Dios por la vida que me dio durante estos últimos años y la oportunidad de ver este sueño materializado en vida, que era estudiar en la UNAM.

 Dedicado con mucho cariño a mis padres Teresa García Hernández y Julio César Gómez Cruz por su apoyo incondicional en todo este tiempo en el que estuve realizando mis estudios de maestría. A mis hermanos Luis Ángel Gómez García y Yaneth Gómez García. A mis tres sobrinos Kevin Yohan García Gómez, Julio Benjamín García Gómez y Gustavo García Gómez.

 A mis abuelos Hilda Cruz y Abel Gómez, a mi abuela Natividad Hernández Bautista. A mis tíos José Luis Hernández Bautista (R.I.P), Manuel Hernández Bautista (R.I.P.), Adela Hernández Bautista, Dora María Hernández Bautista, Manuel García Hernández, Juan Artemio García Hernández, Patricia García Hernández, Alfredo García Hernández, Andrés García Hernández, Lucila Mendoza Hernández, Juan Gómez Cruz, a mis demás tíos, a mis primos Guillermo Barrera García, Gregorio Barrera García, Felipe Barrera García, Irving Andrés García Hernández, Sharon García Hernández, Moisés García Hernández y mis demás primos que con gusto también recibí de cada uno de ellos una muestra de apoyo moral, económico y psicológico en los tiempos más difíciles en este camino.

 A mis amigas Cecilia Rodríguez Trejo, María Fernanda Domínguez Carrillo, Diana Martínez Rodríguez, Maricela García Delgado y Pamela Cuevas por su gran apoyo moral, consejos y ratos de diversión.

 A mis amigos Miguel Reyes y Juan Carlos Gonzales López quienes me apoyaron académicamente antes y después de haber terminado la maestría.

 A mis amigos coreanos Chae Jongseon y a mi maestro de Coreano Seong también por su apoyo moral, motivación y por mostrarme parte de su cultura y su idioma.

## Agradecimientos.

 Agradezco a la UNAM por darme la oportunidad de ser parte de esta maravillosa comunidad, la facilidad de tener acceso a las herramientas necesarias para mi desarrollo profesional y académico dentro del Instituto de Geofísica.

 Agradezco al CONACyT por su gran apoyo al brindarme una beca que me permitió sostenerme económicamente durante el tiempo que realice mis estudios de posgrado.

 Agradezco en especial a la doctora Elsa Leticia Flores Márquez por el tiempo que invirtió en mí para que fuera una persona capaz de enfrentar los retos del presente y ayudarme a crecer profesionalmente en el área de las ciencias de la Tierra, pero sobre todo, le agradezco su gran paciencia, afecto y confianza que me tuvo para realizar este proyecto. Siempre fue una personal ejemplar para mí y espero en un futuro decepcionarla.

 Le doy gracias a mis tutores, doctora Claudia Arango Galván y doctor René Chávez Segura por sus evaluaciones, consejos, observaciones y conocimientos que me dieron para mejorar mi desempeño académico y aprendizaje en estos años de estudio.

 A mi grupo de sinodales, Dra. Marina Manea, Dr. Héctor López Loera y al Dr. Román Álvarez Béjar por sus observaciones y correcciones para mejorar esta tesis.

 Finalmente, a mis profesores Dr. Víctor Manuel Velasco, Dr. Antonio Carrillo Ledesma y al Dr. Oscar Campo Enríquez por sus clases y consejos, lo que me ayudó tener una visión diferente en el área de estudio de las ciencias de la Tierra.

*"El primer sorbo de la copa de la ciencia te vuelve ateo, pero en el fondo del vaso Dios te está esperando"* 

*Werner Heisenberg (1901 – 1976)* 

# Contenido.

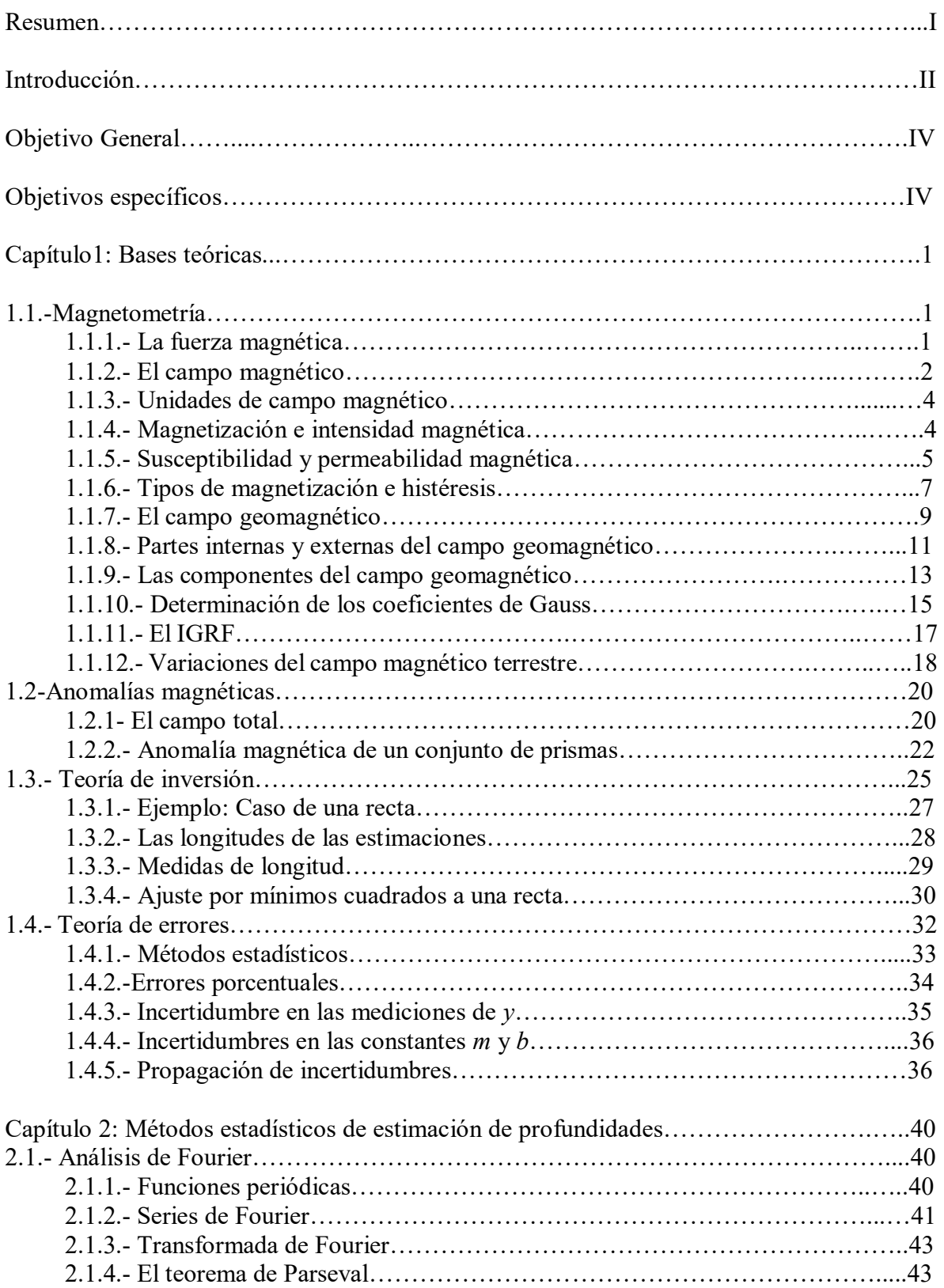

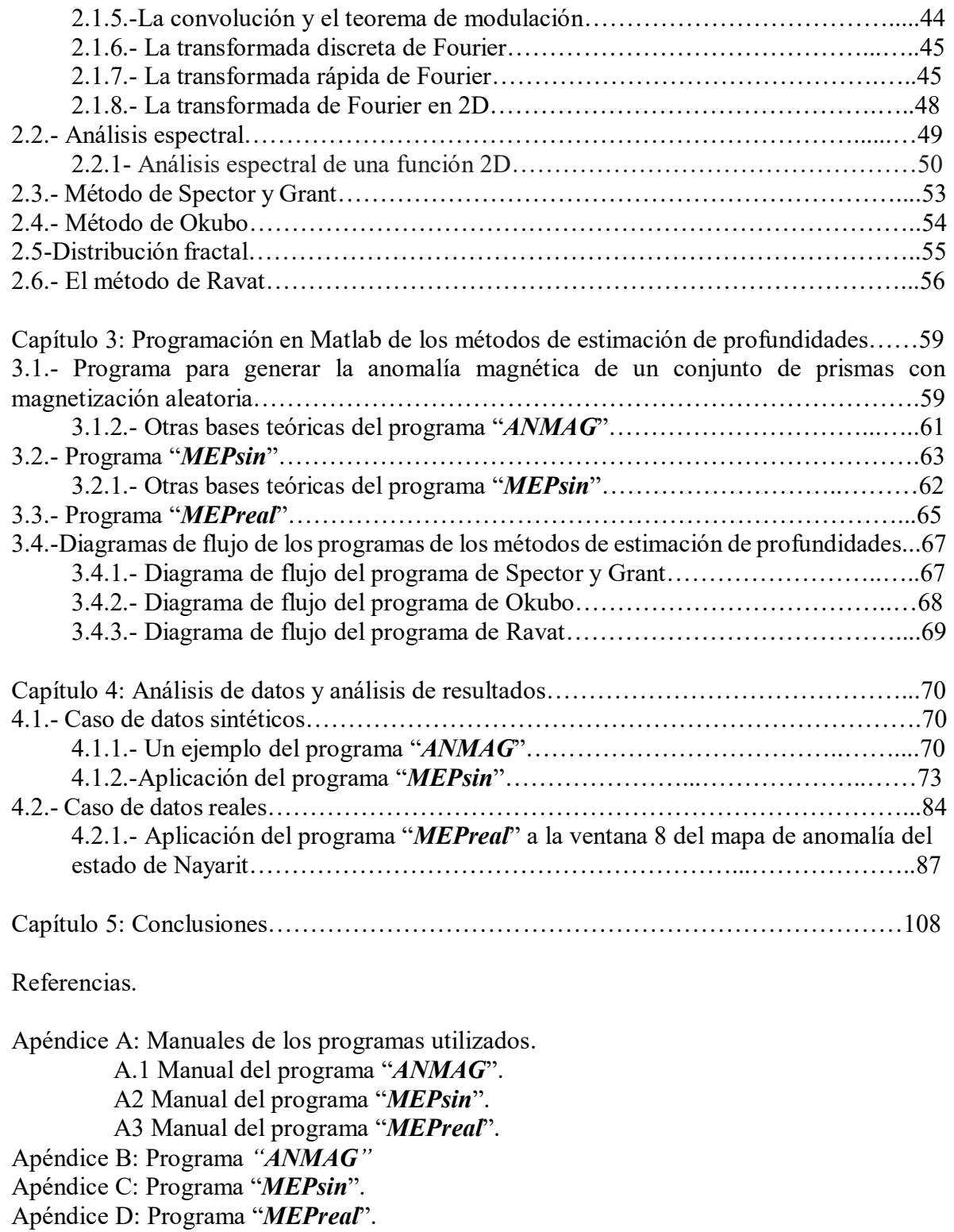

## Resumen.

 Para el desarrollo de esta tesis se tomó como base la ecuación obtenida por B. K. Bhattacharyya (1964) que calcula la anomalía magnética observada en un punto de una superficie debido a una fuente magnética prismática, cuyos parámetros de magnetización, inclinación y declinación son conocidos. Debido a que esta ecuación puede ser extendida para un conjunto de prismas variando los parámetros (la profundidad, ancho y largo) de cada uno de ellos, se puede generar una anomalía sintética de un estrato geológico, mediante la selección de un número determinado de prismas. Para ello se desarrolló un primer algoritmo (llamado "*ANMAG*") en MATLAB que da como salida una matriz cuadrada de valores de una anomalía magnética. Por otra parte, tomando los métodos de estimación de profundidades, para un prisma magnetizado, de Spector y Grant (1970), Y. Okubo (1983) y D. Ravat (2007), fue desarrollado un segundo algoritmo (cuyo nombre es "*MEPsin*") que pudiera procesar los datos generados por el primer algoritmo para probar los métodos ya mencionados, y así obtener una estimación de las profundidades superior e inferior del conjunto de prismas que generan la anomalía sintética a estudiar y poder comparar los resultados obtenidos entre estos métodos con los valores conocidos del modelo directo.

 Este segundo algoritmo también fue utilizado para procesar datos reales, el algoritmo lleva por nombre "*MEPreal*". Los datos con los que se probó el algoritmo son datos aeromagnéticos del estado de Nayarit adquiridos en tres campañas diferentes y compilados por el Servicio Geológico Mexicano. Tomando una ventana espacial del mapa de anomalías, se hizo un modelo que contenía 7 prismas separados, que fueron modelados con el algoritmo "*MEPreal*", los valores de estimación de las profundidades media superior e inferior arrojados por éste fueron comparados con los previamente obtenidos con el algoritmo de Aydin y Oksum en la tesis de Nayeli Hernández (2016). Resulta que ambos conjuntos de valores estimados tienen una diferencia porcentual pequeña, es decir, que los valores de salida del programa "*MEPreal*" son semejantes a los previamente interpretados.

## Introducción.

 Los primeros indicios del geomagnetismo se remontan a los griegos en el siglo VI antes de Cristo, sin embargo, ellos no tuvieron la capacidad de descubrir la relación entre la Tierra y el magnetismo. Inclusive cuando los chinos inventaron la brújula, a pesar de que la utilizaron durante mucho tiempo nunca supieron la razón del porqué siempre la aguja apuntaba hacia la dirección norte-sur. Fue hasta mucho tiempo después que se descubrió la existencia de un campo magnético terrestre.

 Cuando se aceptó la existencia de un campo geomagnético, se realizaron varios estudios y mediciones hasta llegar a una descripción teórica de éste. Tras el desarrollo de la teoría de magnetometría, se ideó cómo aislar las anomalías de los cuerpos que generan un campo magnético propio. A partir de los estudios realizados por Spector y Grant en 1970, se propuso un método, en el que las anomalías magnéticas permitían estimar la profundidad media del cuerpo generador de éstas. Esta técnica es del tipo estadístico, en la que se considera, por una parte, un conjunto de prismas con variaciones en los parámetros del cuerpo: profundidad superior, grosor, ancho y magnetización; en base a estos parámetros se obtuvo una ecuación para el espectro de potencias de la anomalía producida por dicho conjunto de prismas. Por otro lado, se utiliza la teoría de Fourier para transformar los valores de anomalía del dominio espacial al dominio de Fourier, obteniendo una relación entre el espectro de potencias y la profundidad de la fuente magnética. Pero este método fue muy limitado, ya que la principal limitación es modelar al cuerpo que genera la anomalía a través de un conjunto de prismas con extensión vertical inferior infinita, es decir, que la profundidad estimada representará la profundidad media superior de este conjunto de prismas. Aunque este método ha tenido mucha aceptación, se han hecho algunas mejoras al mismo.

 Pocos años después de la publicación del método de Spector y Grant, Bhattacharyya y Leu (1975, 1977) propusieron que, en vez de considerar a un conjunto de prismas con extensión infinita, se puede mejorar la estimación de la profundidad de la fuente, considerando ahora prismas finitos, es decir, que cuenten con una profundidad superior y una inferior. Aprovechando estos resultados, en 1985 Y. Okubo tomó las ecuaciones planteadas por Bhattacharyya y Leu (1975, 1977) para reescribirlas en la forma actualmente conocida y las utilizó para desarrollar un mapa de profundidades del punto de Curie para datos aeromagnéticos pertenecientes a la Isla de Kyushu. Para lograr este objetivo, Okubo estimó primero la profundidad del centroide del conjunto de prismas, enseguida estimó la profundidad superior del conjunto y con estos valores pudo estimar la profundidad del punto de Curie mediante la ecuación *zb=2zcen-zt*.

 Una consecuencia directa que se presenta en el método de Spector y Grant es que la forma del espectro de potencias tiene un decaimiento del tipo exponencial, ya que hay un término dominante en la ecuación del espectro, el cual es *e -2hr*, donde *h* representa la profundidad y *r* es el radio en el sistema coordenado polar. En 1997 Maurizio Fedi descubrió que la mejor forma de representar el decaimiento del espectro es a través del uso de una ley de potencias. En 2007, Ravat propuso que cuando el espectro tiene esta forma, la profundidad estimada es menor que la obtenida mediante el método de Spector y Grant, pero con una mejoría significativa, evitando así una subestimación en el caso de valores sintéticos. Ravat propuso

además una ecuación en la que se incluye una constante de ajuste, este valor se obtiene gráficamente al desplazar el espectro calculado a la ley de potencias. Finalmente, con esta ecuación se puede realizar la estimación de la profundidad del conjunto de prismas con los que se ha modelado la anomalía.

# Objetivo General.

 El objetivo general es programar tres algoritmos estructurados en MATLAB que permitan realizar una comparación de las profundidades de prismas magnetizados obtenidas por los métodos de Spector y Grant (1970), Okubo et al (1985), y Ravat et al (2007).

# Objetivos Específicos.

• Desarrollar un algoritmo en MATLAB que sea capaz de generar un modelo directo para el caso de una anomalía magnética producida por un conjunto de prismas cuya intensidad magnética, inclinación, declinación y magnetización son conocidas.

• Desarrollar un algoritmo que pueda procesar los datos sintéticos generados en el primer caso para obtener los valores de estimación de la profundidad superior e inferior del conjunto de prismas del modelo directo y verificar si los resultados obtenidos son comparables entre ellos.

• Desarrollar un algoritmo que tenga la capacidad de procesar datos de anomalías magnéticas reales, para proporcionar los valores de estimación de las profundidades media superior e inferior de los prismas con los que se modela la anomalía. Comparar estos valores con los valores obtenidos mediante el algoritmo de Aydin y Oksum (2010).

## Capítulo 1: Bases teóricas.

## 1.1.- Magnetometría.

1.1.1.- La fuerza magnética.

 El magnetismo envuelve campos, los cuales ejercen una fuerza en otros cuerpos y materiales conductores eléctricamente. A diferencia del fenómeno mono polar de gravitación, el magnetismo es dipolar con cada componente magnética consistiendo en dos polos que se atraen entre sí.

 La fuerza magnética entre dos polos con intensidad *p<sup>1</sup>* y *p*2 separados a una distancia *r* es proporcional al producto de sus intensidades e inversamente proporcional al cuadrado de la distancia entre ellos. Si los polos son opuestos, la fuerza es atractiva, si los polos son del mismo signo, la fuerza es repulsiva. Esta ley empírica, referida como la ley de Coulomb, es similar en estructura a la ley de gravitación de Newton y establece que

$$
\vec{F}_M = C_m \frac{p_1 p_2}{\vec{r}^2} , \qquad (1.1)
$$

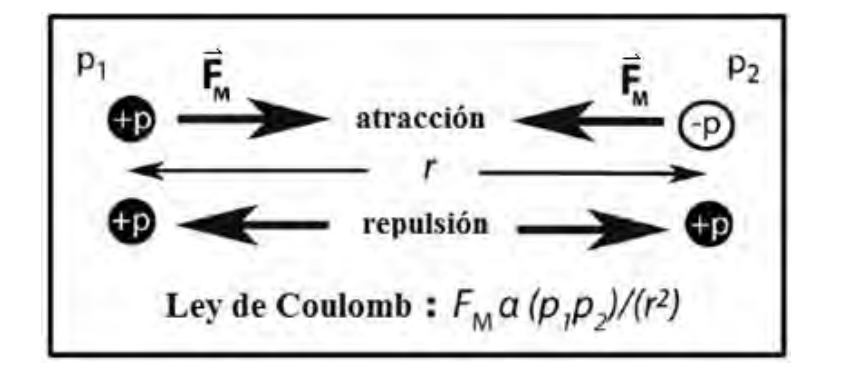

Figura 1.-Ilustración esquemática de la fuerza *FM* atractiva y repulsiva generada por dos polos magnéticos. El dipolo magnético superior consiste en dos polos de iguales fuerzas (*p*), pero de signos opuestos y separados por una distancia *r* (modificada de Hinze, 2013).

*Cm* es una constante magnética que depende de las unidades usadas en la formulación. En estudios clásicos empleando CGS, *Cm* es 1/*μ* donde *μ* es la *permeabilidad magnética del medio* que rodea a los polos. La permeabilidad magnética es una constante del material y es una medida de la facilidad con la cual se hace pasar el campo magnético a través del material. Tiene el valor de 1 en el vacío y es esencialmente igual para el aire o en materiales no magnéticos, por lo tanto, *Cm* es una unidad esencial en CGS. Sin embargo, los cálculos magnéticos se realizan en SI. En SI, la fuerza *FM* está en Newton (*N*), la fuerza de polo en amperes por metros (A×m), y la separación *r* en metros. La constante *Cm* en estas unidades es μ0/4π, donde *μ0* es la *permeabilidad magnética del vacío* definida como 4π×10-7 Henry

por metro [H/m] o Newton por metro cuadrado [N/m<sup>2</sup>]. En este trabajo el enfoque es en el sistema SI.

 En consideraciones geofísicas, la fuerza de los polos es reemplazada por la magnetización, la cual es una función de la fuerza del polo (y así del momento magnético) y el volumen del objeto. La magnetización o momento magnético por unidad de volumen es la propiedad física operativa para el método magnético en la exploración geofísica. Es la suma vectorial de una magnetización inducida dada por el producto de la susceptibilidad magnética (la facilidad con la cual un objeto es magnetizado) y la intensidad del campo terrestre *[Hinze, 2013].*

1.1.2.- El campo magnético.

 Como en el caso del campo gravitacional, la fuerza magnética no puede ser determinada independientemente de la propiedad fundamental de la fuerza del polo. Así, una cantidad más útil es el campo magnético,  $\vec{B}$ , el cual es la fuerza en una unidad de polo, o

$$
\vec{B} = \frac{\vec{F}_M}{p_1} = C_m \frac{p_2}{r} , \qquad (1.2)
$$

donde  $p_l$  es una unidad de polo en un punto en el espacio donde  $\vec{B}$  está definido. Se asume que  $p_2 \gg p_1$  así que  $p_1$  no perturba al campo  $\vec{B}$ . La fuerza de campo magnético es medida en Oersteds (Oe) en CGS, en amperes por metro (*A/m*) en Slu, donde 1 *A/m*=4π×10-3Oe.

 Dicho de otra manera, un campo magnético existe en un punto, si se ejerce una fuerza producida por una carga en movimiento en dicho punto. La intensidad del campo magnético en un punto se define como la fuerza por unidad de polo que se ejercería cuando un pequeño polo de fuerza  $p_1$  se colocará en dicho punto.

 La fuerza magnética tiene dos componentes, una rotacional y otra traslacional, haciendo que los imanes interactúen mecánicamente a distancia. Así, un imán que se mueve a través del campo de un segundo imán en el espacio libre experimenta, por ejemplo, una fuerza de giro que busca alinear el eje de sus polos con las líneas de campo del segundo imán. Las Fuerzas de atracción y repulsión también operan debido a la interacción de los polos del imán con el respectivo opuesto y con los polos similares del segundo imán.

 Las propiedades de un campo magnético son medidas en términos del trabajo mecánico que se toma para mover un dipolo magnético en el campo. El polo magnético de fuerza *p* experimenta una fuerza de densidad

$$
\vec{F}_M = p\vec{B} \quad , \tag{1.3}
$$

en un campo de intensidad  $\vec{B}$ , mientras el *momento dipolar magnético* está definido como

$$
\vec{m} = (p \times l)\vec{r}_1 \quad , \tag{1.4}
$$

donde *p* es la magnitud de cualquier polo separado por una distancia infinitesimal *l* con el vector unitario  $\vec{r}_1$  y la dirección de  $\vec{m}$  es del polo negativo al polo positivo.

Así, colocando un dipolo en un campo magnético uniforme  $\vec{B}$  donde el momento dipolar  $\vec{m}$ forma un ángulo  $\theta$  con  $\vec{B}$  produce una fuerza neta igual a cero porque las fuerzas en los dos polos son iguales y opuestas. Sin embargo, la magnitud de la torca *τ* en un polo *p* con respecto al centro del dipolo en O (figura 2) con longitud infinitesimal *l* es por definición

$$
\tau = F_M \left( \frac{l}{2} \right) \text{sen } \theta \quad , \tag{1.5}
$$

así que la torca neta en el dipolo es

$$
\tau = 2F_M \left(\frac{l}{2}\right) \text{sen } \theta = m \text{Bsen } \theta = \overrightarrow{m} \times \overrightarrow{B} \tag{1.6}
$$

 El trabajo o la diferencia de potencial (*V*) para rotar el eje del dipolo de *θ=90°* a un ángulo arbitrario *θ* es

$$
V = \int_{\theta_0}^{\theta} mB \operatorname{sen} \theta d\theta = -mB \cos \theta = -\vec{m} \cdot \vec{B}
$$
 (1.7)

 Así, los cambios espaciales o gradientes en el potencial escalar *V* dan la fuerza magnética τ a dentro de una constante de integración.

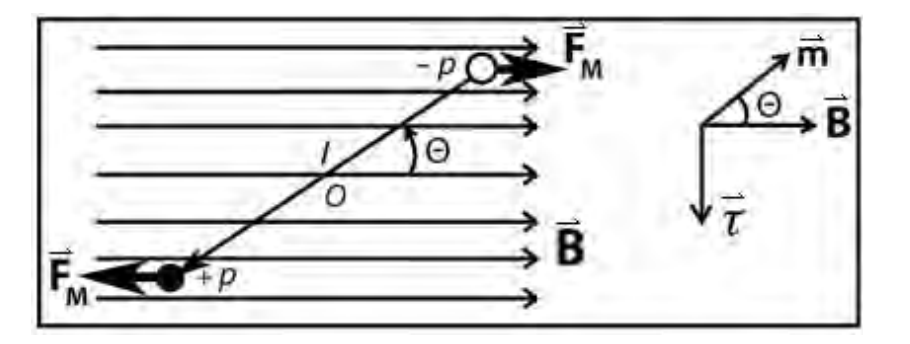

Figura 2.-Un dipolo magnético a un ángulo θ, con longitud infinitesimal *l*, momento  $\vec{m}$  y torca  $\vec{\tau}$ está sometido en un campo magnético uniforme  $\vec{B}$  (modificada de Hinze, 2013).

El producto de  $\vec{m}$  y  $\vec{B}$  no sólo gobierna el giro de un dipolo en un campo magnético, sino también su movimiento de translación en un campo variable, justo como las acciones de

atracción y repulsión que ejerce un imán en las cercanías de otro imán. También ilustra el principio fundamental de las mediciones magnéticas tales como los cambios (1) del momento magnético  $\vec{m}$  por unidad de volumen o magnetización bajo un campo  $\vec{B}$  conocido o (2) el campo  $\vec{B}$  bajo una magnetización conocida (momento magnético/volumen). La primera condición es la base para medir la susceptibilidad y otras propiedades de magnetización de los materiales. La segunda condición es la base para los magnetómetros que miden las variaciones del campo magnético en tiempo y espacio *[Hinze, 2013]*.

### 1.1.3.- Unidades de campo magnético.

 Las unidades de campo magnético de Oersted (Oe) en unidades electromagnéticas (EMu) y tesla (T) en el sistema SI de unidades (SIu) son inconvenientemente grandes para la mayoría del uso de exploración geofísica magnética. El campo magnético comúnmente se presenta en EMu de inducción o densidad de flujo. La unidad de *B* en EMu es el gauss, o en gamma (γ), que es igual a 10<sup>-5</sup> gauss. La unidad de *B* en SIu es el tesla (T) que es equivalente a 10<sup>4</sup> gauss, pero en geofísica la unidad utilizada es el nanotesla (*nT*) o 10-9 tesla, que es numéricamente equivalente a la gamma. Aunque el gamma se encuentra ampliamente en la literatura geofísica, la unidad más apropiada es el nanotesla basada en la aceptación internacional moderna del SIu *[Hinze, 2013]*.

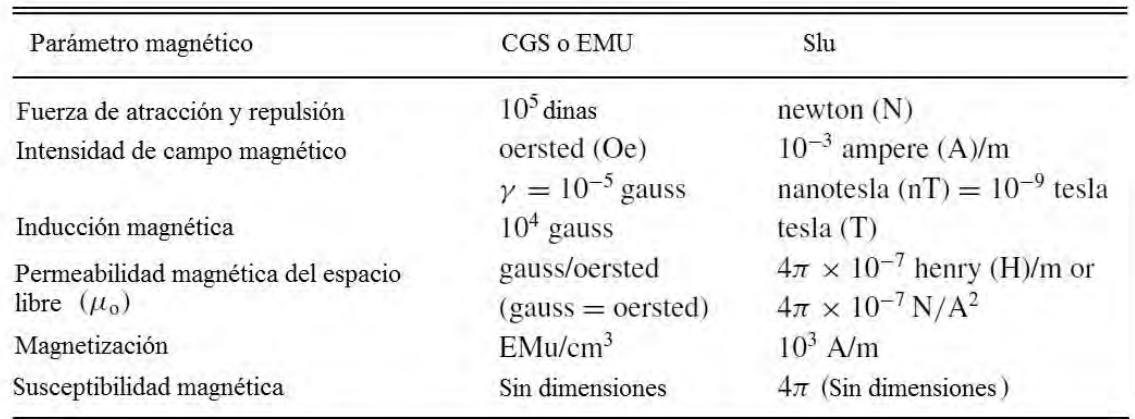

Tabla 1.- Parámetros magnéticos – Aquí se muestran los parámetros comúnmente usados en el método magnético en equivalente a CGSU o EMU. La susceptibilidad magnética algunas veces es dada en unidades electromagnéticas (EMU) de (EMu/cm3) o (EMu/g) para distinguir entre el volumen y la susceptibilidad de masa (o especifica), pero la cantidad es adimensional (modificada

de Hinze, 2013).

1.1.4.-Magnetización e intensidad magnética.

Sea  $\vec{m}_i$  el momento magnético del i-ésimo átomo. Se define la magnetización  $\vec{M}$  de un volumen como la suma vectorial de todos los momentos dipolares individuales divididos por el volumen, esto es

$$
\vec{M} = \frac{1}{V} \sum_{i} \vec{m}_{i} , \qquad (1.8)
$$

la magnetización tiene dimensiones de momento magnético (*Am<sup>2</sup>* ) dividida por unidad de volumen (*m 3* ), así que en el sistema SI, ⃗ tiene unidades de *A/m*.

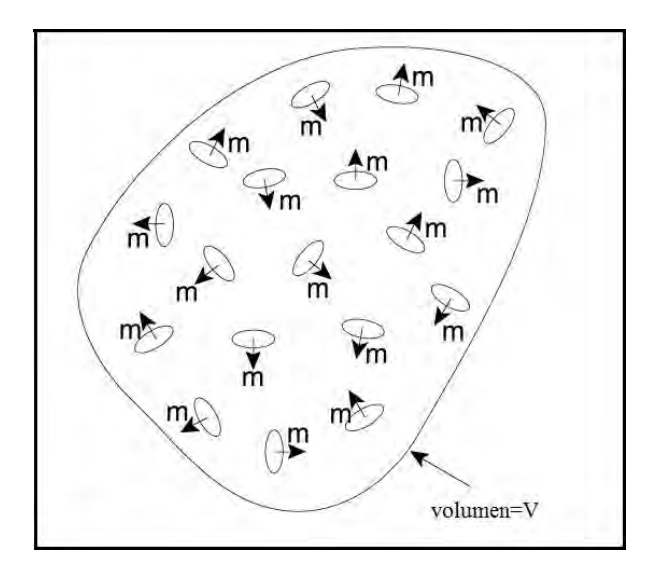

Figura 3 - Representación esquemática de los momentos magnéticos dentro de un material (modificada de William Lowrie, 2007).

En general, la magnetización  $\vec{M}$  dentro de un material magnético no siempre será exactamente igual a  $\vec{B}/\mu_0$ .

 Con la ayuda de la magnetización, se puede definir otra cantidad importante llamada *intensidad del campo magnético*

$$
\vec{H} = \frac{1}{\mu_0} \vec{B} - \vec{M} \quad , \tag{1.9}
$$

las unidades de  $\vec{H}$  son las mismas que las de  $\vec{M}$ , es decir,  $A/m$ . Por esta razón  $\vec{H}$  se conoce como el campo de magnetización (o campo H). Es una cantidad que es útil para determinar el valor del verdadero campo magnético  $\vec{B}$  en un medio *[Lowrie, 2007]*.

1.1.5.- Susceptibilidad y permeabilidad magnética.

 Los materiales pueden adquirir una componente de magnetización en presencia de un campo magnético externo. Para campos magnéticos de pequeña amplitud, del orden del campo magnético de la Tierra, esta magnetización inducida es proporcional en magnitud y es paralela en dirección al campo externo, esto es

$$
\vec{M} = \chi_m \vec{H}
$$
 (1.10)

 La constante de proporcionalidad *χm* es llamada la *susceptibilidad magnética*. La ecuación **(**1.10) es la misma tanto en el sistema SI como en el emu. La susceptibilidad no tiene dimensiones en ambos sistemas, pero difiere en magnitud por 4π: La susceptibilidad en emu es igual a 4π veces la susceptibilidad en unidades del SI.

 Si *χ<sup>m</sup>* es positiva, el material se llama *paramagnético* y la inducción magnética se refuerza con la presencia del material. Si *χm* es negativa, el material es *diamagnético* y la inducción magnética se debilita con la presencia del material. Aunque *χm* es una función de la temperatura y a veces varía muy drásticamente con ella, generalmente puede decirse que, para materiales paramagnéticos y diamagnéticos, *χm* es bastante pequeña; es decir,

 $|\chi_m|$  << 1 (para materiales paramagnéticos y diamagnéticos).

Una relación lineal entre  $\vec{M}$  y  $\vec{H}$  implica también una relación lineal entre  $\vec{B}$  y  $\vec{H}$ , esta relación lineal se da gracias a la *permeabilidad magnética µ*, difiere significativamente entre los dos sistemas.

En el sistema emu

$$
\overrightarrow{B} = \overrightarrow{H} + 4\pi \overrightarrow{M} = \overrightarrow{H} + 4\pi \chi_m \overrightarrow{H}
$$

$$
= (1 + 4\pi \chi_m) \overrightarrow{H} = \mu \overrightarrow{H}
$$
(1.11)

por lo tanto

$$
\mu = 1 + 4\pi \chi_m \tag{1.12}
$$

mientras que en SI

$$
\overrightarrow{B} = \mu_0 \left( \overrightarrow{H} + \overrightarrow{M} \right) = \mu_0 \left( \overrightarrow{H} + \chi_m \overrightarrow{H} \right)
$$

$$
= \mu_0 \left( 1 + \chi_m \right) \overrightarrow{H} = \mu \overrightarrow{H}
$$
(1.13)

finalmente

$$
\mu = \mu_0 \big( 1 + \chi_m \big) \tag{1.14}
$$

 Se usa a veces en lugar de *χm*, la cantidad *Km* denominada *permeabilidad relativa*, cuya expresión matemática es

$$
K_m = \frac{\mu}{\mu_0} = 1 + \chi_m \tag{1.15}
$$

 Los materiales ferromagnéticos forman otra clase de material magnético. Dicho material se caracteriza por una posible magnetización permanente y por el hecho de que su presencia tiene generalmente un efecto muy significativo sobre la inducción magnética. Los materiales ferromagnéticos no son lineales, de modo que las ecuaciones (1.10) y (1.13) con  $\chi_m$  y  $\mu$ constante no se aplican *[Milford, 2001]*.

1.1.6.- Tipos de magnetización e histéresis.

 *Diamagnetismo*: El diamagnetismo se observa en todos los materiales. Pero, generalmente es un efecto mucho más débil que el paramagnetismo, por esta razón es que sólo se puede observar fácilmente en materiales no paramagnéticos.

 En el diamagnetismo, un campo magnético aplicado perturba el movimiento orbital de los electrones de tal manera que induce una pequeña magnetización en el sentido opuesto del campo aplicado. Consecuentemente, la susceptibilidad diamagnética es negativa. Los átomos carecen de momentos dipolares magnéticos permanentes, pero adquieren momentos dipolares inducidos cuando el campo externo se aplica.

 *Paramagnetismo*: Es una propiedad de aquellos sólidos cuyos átomos tienen momentos magnéticos dipolares magnéticos permanentes. La aplicación de un campo magnético externo causa que los momentos magnéticos se alineen parcialmente paralelos al campo aplicado y produciendo así una magnetización neta en la dirección del campo aplicado. De esta manera la suma vectorial de los momentos dipolares individuales no es cero. El campo dentro tiene ahora dos componentes: el campo aplicado *B* y el campo inducido *µ0M* procedente de la magnetización. Los efectos térmicos tienden a oponerse a este alineamiento, el paramagnetismo desaparece en la ausencia de campos debido a que los efectos térmicos orientan aleatoriamente a los momentos magnéticos. Todos los minerales son diamagnéticos y algunos son paramagnéticos, pero en cualquier caso estas magnetizaciones son contribuciones insignificantes al campo geomagnético.

 Una característica importante de los materiales paramagnéticos es que la susceptibilidad magnética χm varía inversamente con la temperatura y esta variación está dada por la ley de Curie

$$
\chi_m = \frac{C}{T - \theta} \quad , \tag{1.16}
$$

donde *C* es la constante de Curie específica de cada material, *T* es la temperatura absoluta y *θ* la temperatura de Curie en la cual se deja de presentar el paramagnetismo y es constante para cada tipo de sustancia *[Lowrie, 2007]*.

 Sin embargo, hay una clase de magnetismo de gran importancia para estudios geomagnéticos. Ciertos materiales no solamente tienen momentos dipolares magnéticos permanentes, sino que los átomos cercanos que conservan alineados sus momentos dipolares interactúan fuertemente entre ellos. Esta interacción es un resultado de un efecto de la mecánica cuántica llamado intercambio de energía. El intercambio de energía provoca una magnetización espontánea que es mucho mayor que los efectos paramagnéticos o diamagnéticos. Tales materiales son llamados *ferromagnéticos*. Inclusive hay otros tipos de materiales ferromagnéticos, esto depende en la forma en que se alineen los momentos magnéticos. Esto incluye el propio ferromagnetismo, en el cual los momentos magnéticos se alinean paralelos uno a otro; el *anti ferromagnetismo*, es en donde estos momentos se alinean anti paralelamente, cancelándose uno a otro, y en el *ferrimagnetismo*, los momentos son anti paralelos, pero no se cancelan *[Blakely, 1996]*.

 La variación de la magnetización en función del campo magnético describe una curva llamada ciclo de Histéresis. Este ciclo es para materiales ferromagnéticos. En un campo muy intenso, la magnetización del material varía desde un punto de origen *O* hasta un punto de saturación *Ms* en el cual los momentos magnéticos individuales se alinean con el campo aplicado. Si el campo aplicado es reducido en su intensidad hasta llegar a cero, el material ferromagnético retiene parte de la magnetización inducida. La magnetización residual es llamada remanente o isoterma de magnetización remanente (IRM por sus siglas en inglés), si el material es magnetizado hasta la saturación, el remanente es una saturación IRM (Mrs). Para un material ferromagnético, la relación *Mrs*/*Ms* depende en el tamaño de la muestra. Si un campo magnético se aplica en la dirección opuesta a la IRM, se remagnetiza parte del material en la dirección antiparalela. Para un valor particular *Hc* del campo inverso (llamado la fuerza coercitiva) la magnetización inversa inducida cancela el remanente original y la magnetización neta es cero. Si el campo inverso se elimina en esta etapa, el remanente residual es menor que el IRM original. Al repetir el proceso con campos inversos más fuertes, se puede encontrar un campo *Hcr* (llamado la coercitividad de la remanencia), el cual da una remanencia inversa que cancela exactamente la IRM, de modo que la remanencia residual es cero. La relación de *Hcr*/*Hc* también depende del tamaño de la muestra *[Lowrie, 2007]*.

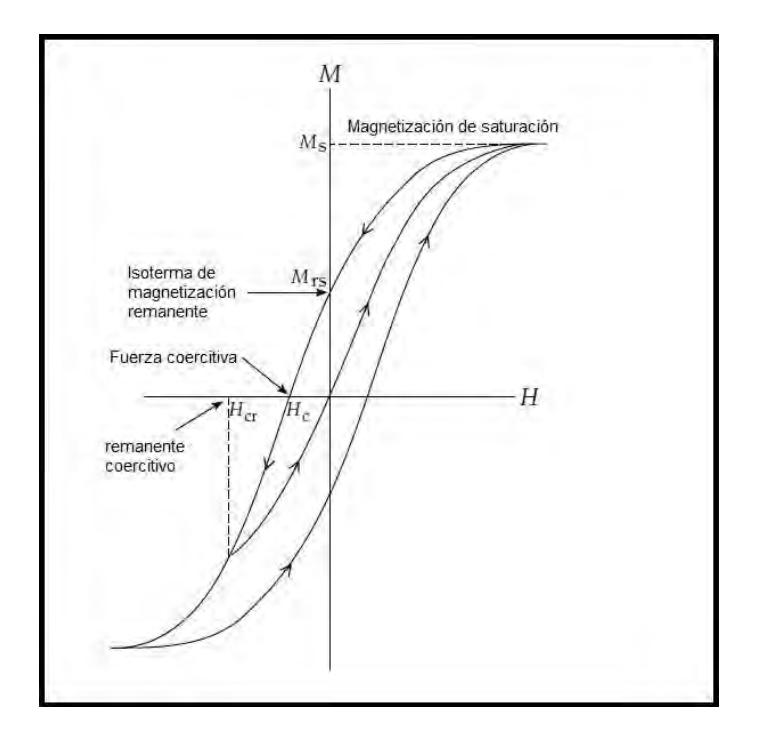

Figura 4.- El ciclo de magnetización de un material ferromagnético arbitrario (modificada de William Lowrie, 2007).

1.1.7.- El campo geomagnético.

 La importancia del geomagnetismo para la navegación llevó al desarrollo de una red global de observatorios geomagnéticos terrestres para determinar y monitorear el comportamiento del campo magnético de la Tierra. Los datos de observatorio en combinación con las observaciones geomagnéticas de los satélites desde principios de los años sesenta revelan que el campo magnético de la Tierra se distorsiona en la forma similar a un cometa como se muestra en la figura 5 y que se llama la magnetosfera. El flujo de radiación corpuscular o plasma solar, llamado también viento solar, hace que el campo terrestre se comprima hacia la Tierra en la dirección del Sol y se extienda hacia el espacio en la posición antípoda.

 A unos 800 km sobre la superficie de la Tierra, el campo magnético es aproximadamente equivalente al campo que existiría si un imán de barra con un momento dipolar de 7.95  $\times$ 10<sup>22</sup>[Am<sup>2</sup>] estuviera situado cerca del centro de la Tierra, pero inclinado en un ángulo de aproximadamente 11 ° en un meridiano que pasa por el margen oriental de los Estados Unidos y Canadá. Este campo dipolar, que representa aproximadamente el 98% del campo observado en la superficie, cambia de amplitud con el tiempo, habiendo disminuido en un 10% en el siglo pasado. Las interacciones electromagnéticas del plasma solar con el campo del núcleo introducen variaciones temporales adicionales con amplitudes significativas que se extienden sobre períodos desde segundos hasta un mes o inclusive más.

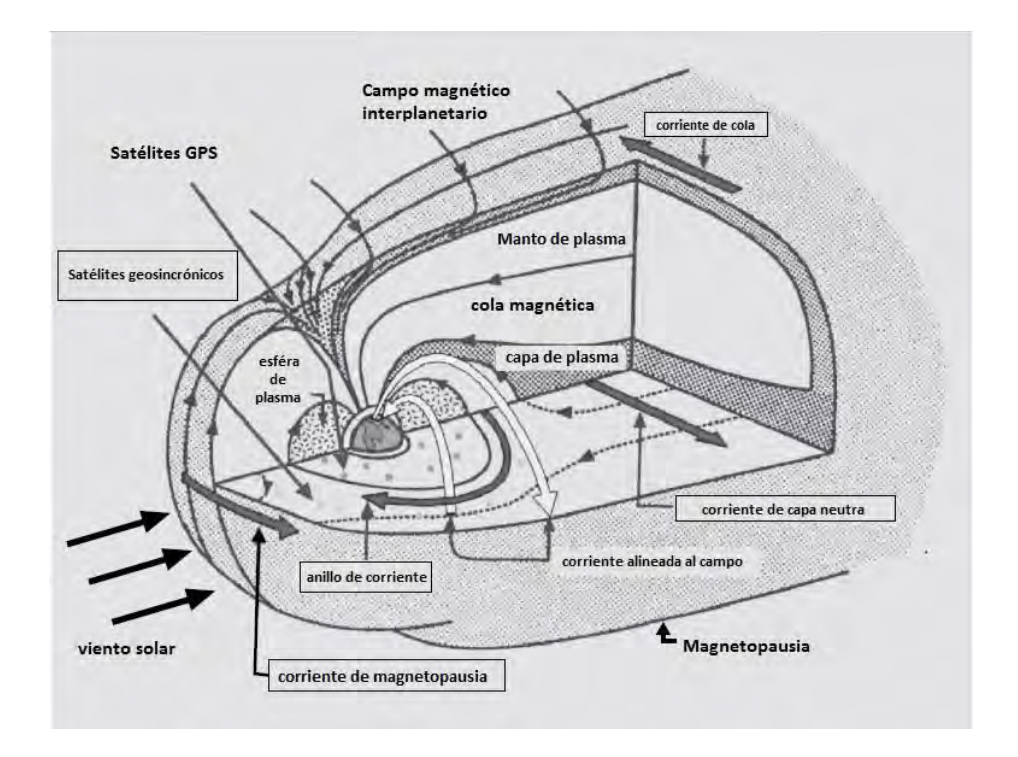

Figura 5 - Ilustración esquemática de la magnetosfera que rodea a la Tierra. El campo magnético de la Tierra está confinado por el viento solar con flechas que indican las direcciones de la corriente eléctrica. La magnetopausia es el límite entre el viento solar y el campo magnético de la Tierra. Los plasmas que son eléctricamente neutros contienen partículas con cargas positivas y negativas (modificada de Hinze, 2013).

 El campo principal de la Tierra es comúnmente representado por líneas de campo o líneas de fuerza como se ilustra en la Figura 6. Aunque aquí se muestran en dos dimensiones, las líneas de fuerza son curvilíneas en tres dimensiones que están por todas partes tangencialmente al campo, mostrando así la dirección de éste. El número de líneas de fuerza que pasa a través de un área unitaria perpendicular a su dirección es una medida relativa de la amplitud o intensidad del campo. La Figura 6 indica que el campo de la Tierra es vertical en los polos magnéticos, horizontal en el ecuador magnético, y tiene una amplitud en los polos de aproximadamente el doble que en el ecuador. Por definición el polo atraído hacia el norte geográfico se llama el polo que busca el norte (o positivo). Debido a que los polos opuestos se atraen, esto significa que el polo norte geográfico es el polo sur magnético (o negativo) y viceversa para el polo geográfico sur.

 Por convención, el campo principal de la Tierra está inclinado hacia abajo desde la horizontal en el hemisferio geomagnético norte y hacia arriba en el hemisferio sur con inclinaciones del campo creciente hacia los polos desde el ecuador *[Hinze, 2013]*.

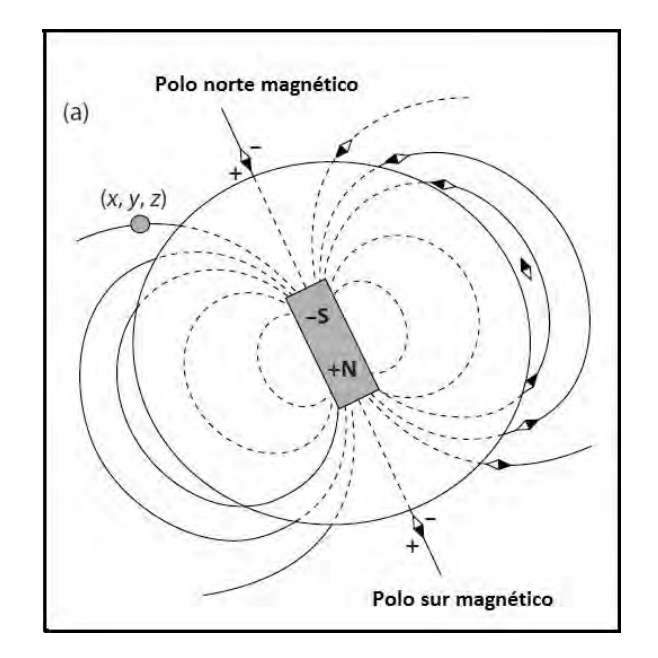

Figura 6 - El campo magnético normal de la Tierra BN representado por las líneas de fuerza de un dipolo situado en el centro de la Tierra, pero inclinado 10.9◦ desde el eje de rotación de la Tierra. El polo positivo o norte (N) de la aguja de la brújula apunta al polo negativo o sur (S) del dipolo central de la Tierra y viceversa (modificada de William Lowrie, 2011).

1.1.8.- Partes internas y externas del campo geomagnético.

 La ley de Gauss establece que el flujo magnético a través de cualquier superficie cerrada es cero. Esto es equivalente a decir que no hay mono polos magnéticos. La ecuación correspondiente es

$$
\nabla \cdot \vec{B} = 0 \tag{1.17}
$$

 La ley de Ampere demostró que una corriente eléctrica produce un campo magnético en el espacio circundante y relaciona la fuerza del campo magnético  $\vec{B}$  con el campo eléctrico  $\vec{E}$ que causa la corriente:

$$
\nabla \times \vec{B} = \mu_0 \sigma \vec{E} + \mu_0 \varepsilon_0 \frac{\partial \vec{E}}{\partial t}
$$
\n(1.18)

 El primer término de la parte de la derecha es la corriente eléctrica asociada con el flujo de cargas libres en un conductor y se basa en la ley de Ohm; el segundo término es la corriente eléctrica de desplazamiento que resulta de los movimientos de las cargas dependientes del tiempo unidas a un átomo parental. El parámetro  $\mu_0$  es la permeabilidad del vacío,  $\varepsilon_0$  es la permitividad del vacío; σ es la conductividad eléctrica del medio.

 En una región que está libre de fuentes del campo magnético (como el espacio que está encima de la superficie de la Tierra en la que se mide el campo), se puede suponer que no hay corrientes eléctricas o corrientes de desplazamiento, por lo tanto

$$
\nabla \times \vec{B} = 0 \tag{1.19}
$$

En consecuencia, el campo magnético  $\vec{B}$  se puede escribir como el gradiente de un potencial escalar, *V*:

$$
\stackrel{\rightarrow}{B} = -\nabla V \tag{1.20}
$$

Al sustituir  $\vec{B}$  de (1.20) en (1.17), se ve que el potencial *V* del campo magnético de la Tierra satisface la ecuación de Laplace:

$$
\nabla^2 V = 0 \tag{1.21}
$$

 El potencial geomagnético en la superficie de la Tierra surge de dos fuentes. La parte más importante del campo se origina en el interior de la Tierra, y el resto se origina fuera de la Tierra. Sea *Vi* el potencial del campo de origen interno y *Ve* el potencial del campo de origen externo. El potencial geomagnético total *V* en la superficie de la Tierra es

$$
V = V_e + V_i \tag{1.22}
$$

 El potencial geomagnético tiene que ser conforme con la geometría esférica de la Tierra, por lo que la solución de (1.21) requiere coordenadas polares esféricas. La variación del potencial en una superficie esférica se describe mediante funciones armónicas esféricas de la latitud *θ* y longitud *φ*. La variación del potencial con la distancia radial *r* consta de dos partes. En una región donde *r* puede ser cero, el potencial es proporcional a *r n* . En la superficie de la Tierra esta condición se aplica al campo debido a las fuentes fuera de la Tierra, por lo que *V<sup>e</sup>* debe variar como *r n* . En una región donde *r* puede ser muy grande o tendiendo a infinito, el potencial es proporcional a *1 / r n+1*. Fuera de la Tierra y en su superficie, esto se aplica al potencial del campo de origen interno, por lo que *Vi* debe variar como *1 / r n+1*. Estas externo:

consideraciones llevan a la siguiente definición para el potencial 
$$
V_e
$$
 del campo de origen  
externo:  

$$
V_e = R \sum_{n=1}^{\infty} \sum_{m=0}^{n} \left(\frac{r}{R}\right)^n \left(G_n^m \cos(m\varphi) + H_n^m \sin(m\varphi)\right) P_n^m\left(\cos\theta\right) , \qquad (1.23)
$$

con  $r < R$ .

Similarmente, el potencial *V<sup>i</sup>* del campo de origen interno es

$$
V_i = R \sum_{n=1}^{\infty} \sum_{m=0}^{n} \left(\frac{R}{r}\right)^{n+1} \left(g_n^m \cos(m\varphi) + h_n^m \sin(m\varphi)\right) P_n^m(\cos\theta) \quad , \qquad (1.24)
$$

con  $r > R$ .

Los términos con  $n = 0$  están ausentes de estas expresiones porque no existen monopolos magnéticos. En la superficie de la Tierra las expresiones se simplifican de la siguiente manera

Los terminos con 
$$
n = 0
$$
 estan ausentes de estas expresiones porque no existen monopolos magnéticos. En la superficie de la Tierra las expresiones se simplifican de la siguiente manera  

$$
V_e = R \sum_{n=1}^{\infty} \sum_{m=0}^{n} \left( G_n^m \cos(m\varphi) + H_n^m \sin(m\varphi) \right) P_n^m(\cos\theta) , \qquad (1.25)
$$

$$
V_e = R \sum_{n=1}^{\infty} \sum_{m=0}^{n} (g_n^m \cos(m\varphi) + h_n^m \sin(m\varphi)) P_n^m(\cos\theta) , \qquad (1.25)
$$
  

$$
V_i = R \sum_{n=1}^{\infty} \sum_{m=0}^{n} (g_n^m \cos(m\varphi) + h_n^m \sin(m\varphi)) P_n^m(\cos\theta) , \qquad (1.26)
$$

Los coeficientes  $(g_n^m, h_n^m)$  y *m*  $\left(g_n^{\scriptscriptstyle m}, h_n^{\scriptscriptstyle m}\right)$  y  $\left(G_n^{\scriptscriptstyle m}, H_n^{\scriptscriptstyle m}\right)$  so *m*  $\left(G_n^{^m},H_n^{^m}\right)$  son llamados los coeficientes de Gauss del campo interno y externo, respectivamente. Estos coeficientes tienen dimensiones de campo magnético y sus magnitudes diagnostican la importancia relativa de las fuentes externas e internas del campo *[Lowrie, 2011]*.

#### 1.1.9.- Las componentes del campo geomagnético.

 Las principales componentes del campo magnético de la Tierra en las latitudes medias se ilustran en la figura 7. El campo  $B_N$ , comúnmente denominado campo normal o campo principal de la Tierra, se resuelve en componentes horizontales  $B_N(H)$  y verticales  $B_N(Z)$ , con dirección *z* positiva hacia abajo a lo largo de la vertical local. B<sub>N</sub> (H) a su vez se resuelve en las componentes geográficas norte  $B_N(X)$  y este  $B_N(Y)$ . La relación angular entre  $B_N(H)$ y  $B_N(X)$  se define como la declinación *D*, entre  $B_N(H)$  y  $B_N$  se define como la inclinación *I* del campo. En los polos magnéticos las componentes del diagrama colapsan en una línea vertical mientras que en el ecuador magnético se van a una línea horizontal en la dirección del meridiano magnético *[Hinze, 2013]*:

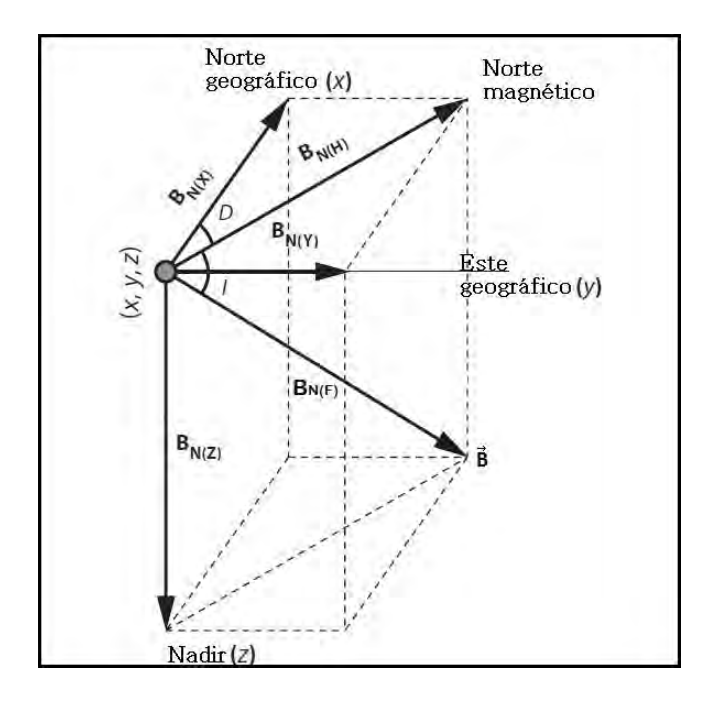

Figura 7.- En el punto *(x,y,z)* en un sistema de coordenadas cartesianas. Las tres componentes del vector *B* son *BN(X)* en la dirección norte, *BN(Y)* en la dirección este y *BN(Z)* hacia abajo. La inclinación *I* es el ángulo *B* respecto a la horizontal y la declinación *D* es el ángulo de la proyección de *B*  (modificada de Hinze, 2013).

Las siete componentes del vector *B* son:

- 1. La componente con dirección sur-norte *BN(X)*.
- 2. La componente con dirección oeste-este  $B<sub>N(Y)</sub>$ .
- 3. Componente con dirección vertical *BN(Z)*.
- 4. Componente horizontal *BN(H)*.
- 5. Declinación *D.*
- 6. Intensidad total *BN(F)* (El módulo de *B*)
- 7. Inclinación *I.*

La intensidad de la componente horizontal es

$$
B_{N(H)} = \sqrt{B_{N(X)}^2 + B_{N(Y)}^2} \quad , \tag{1.27}
$$

a su vez, el vector de intensidad total es

$$
B_{N(F)} = \sqrt{B_{N(X)}^2 + B_{N(Y)}^2 + B_{N(Z)}^2}
$$
 (1.28)

la inclinación es el ángulo entre el vector y el plano horizontal

$$
I = \arctan \frac{B_{N(Z)}}{\sqrt{B_{N(X)}^2 + B_{N(Y)}^2}} \quad . \tag{1.29}
$$

 Por convección, la inclinación es positiva cuando el vector tiene una inclinación por debajo del plano horizontal y negativa cuando está por encima del plano horizontal. El plano vertical que contiene al vector se le llama meridiano magnético, y la declinación se define como el azimut de dicho meridiano, positivo hacia el este y negativo hacia el oeste.

$$
D = \text{arcsen} \frac{B_{N(Y)}}{\sqrt{B_{N(X)}^2 + B_{N(Y)}^2}} \quad , \tag{1.30}
$$

estas ecuaciones corresponden en el sistema de coordenadas cartesianas *[Hinze, 2013]*.

1.1.10.- Determinación de los coeficientes de Gauss.

 No es posible medir el potencial geomagnético directamente, por lo que los coeficientes de Gauss se calculan a partir de las mediciones de las componentes hacia el norte *BN (X)*, hacia el este *BN (Y)* y verticalmente hacia abajo *BN (Z)* del campo magnético sobre la superficie de la Tierra. Estas componentes están relacionadas con otros elementos geomagnéticos, tales como el campo horizontal *BN (H)*, el campo total *BN (F)*, el ángulo de inclinación (*I*) y el ángulo de declinación (*D*), como se ilustra en la figura.8. Las componentes del campo en coordenadas esféricas son

$$
B_N(X) = -B_\theta = \frac{1}{r} \frac{\partial W}{\partial \theta}\Big|_{r=R} \quad , \tag{1.31}
$$

$$
B_{N}(Y) = B_{\varphi} = -\frac{1}{r \operatorname{sen} \theta} \frac{\partial W}{\partial \varphi}\Big|_{r=R} \quad , \tag{1.32}
$$

$$
B_N(Z) = -B_r = \frac{\partial W}{\partial r}\bigg|_{r=R} \quad . \tag{1.33}
$$

 Las derivadas, después de evaluar en la superficie de la Tierra (en *r = R*), dan como resultado el siguiente conjunto de ecuaciones que implican los coeficientes de Gauss desconocidos:

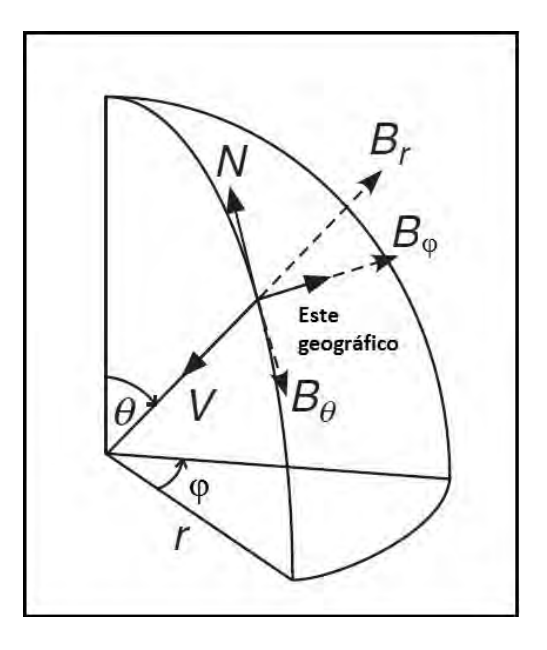

geomagnético y las componentes polares esféricas *Br*,*, B<sup>θ</sup>* y *Bφ* (modificada de William Lowrie, 2007).

\n Figure 8. - Relation entre las components norte *B<sub>N</sub>(X)*, este *B<sub>N</sub>(Y)* y vertical *B<sub>N</sub>(Z)* del campo geomagnético y las components polares esféricas *B<sub>r</sub>*, *B<sub>θ</sub>* y *B<sub>φ</sub>* (modifieda de William Lowrie, 2007).\n

\n\n
$$
B_N(X) = \sum_{n=1}^{\infty} \sum_{m=0}^{n} \left( \left\{ g_n^m + G_n^m \right\} \cos(m\varphi) + \left\{ h_n^m + H_n^m \right\} \sin(m\varphi) \right\} \frac{\partial}{\partial \theta} P_n^m(\cos \theta), \qquad (1.34)
$$
\n

\n\n
$$
B_N(Y) = \sum_{n=1}^{\infty} \sum_{m=0}^{n} \left( \left\{ g_n^m + G_n^m \right\} \sin(m\varphi) - \left\{ h_n^m + H_n^m \right\} \cos(m\varphi) \right\} \frac{m}{\sin \theta} P_n^m(\cos \theta), \qquad (1.35)
$$
\n

\n\n
$$
B_N(Z) = - \sum_{n=1}^{\infty} \sum_{m=0}^{n} \left( \left\{ (n+1)g_n^m - nG_n^m \right\} \cos(m\varphi) \right\} + \left\{ (n+1)h_n^m - nH_n^m \right\} \sin(m\varphi) P_n^m(\cos \theta).
$$
\n (1.36)\n

 Nótese que los coeficientes de Gauss tienen las mismas dimensiones que el campo magnético  $\vec{B}$ .

 La intensidad del campo geomagnético y los coeficientes de Gauss se expresan generalmente en nanotesla (1 nT =  $10^{-9}$  T). En las componentes norte y este los coeficientes de Gauss son  $(g_n^m + G_n^m)$  y  $g_n^m + G_n^m$  *y*  $(h_n^m + H_n^m)$ , *y*  $h_n^m$  +  $H_n^m$ ), por lo tanto, los componentes horizontales por sí solas no permiten la separación de las partes externas e internas. Sin embargo, los coeficientes de Gauss ocurren en una combinación diferente en el campo vertical, y en virtud de esto los campos externos e internos se pueden separar.

 En teoría, las sumatorias son sobre un número infinito de términos, pero en la práctica, éstas se cortan hasta un determinado número de términos *N*. Los coeficientes  $h_n^0$  $h_n^0$  y  $H_n^0$  no existen debido a que  $\text{sen}(m\phi) = 0$ , para  $m = 0$ , estos términos no contribuyen al potencial. Para  $n = 1$ 

hay tres coeficientes para el campo externo $\left( G_{\!1}^0,\ G_{\!1}^1,\ H_{\!1}^1 \right)$ . : 1 1  $\boldsymbol{0}$  $G_1^0$ ,  $G_1^1$ ,  $H_1^1$ ). Similarmente, hay cinco coeficientes para  $n=2$ , de manera general hay  $2(2n+1)$  coeficientes para un grado *n*. El número total de coeficientes S<sub>N</sub> hasta el de orden *N* para cada parte del campo es<br>  $S_N = [2(1) + 1] + [2(2) + 1] + [2(3) + 1] + \dots + [2(N) +$ número total de coeficientes S<sub>N</sub> hasta el de orden *N* para cada parte del campo es

$$
S_N = [2(1) + 1] + [2(2) + 1] + [2(3) + 1] + \dots + [2(N) + 1]
$$
  
= 2(1 + 2 + 3 + \dots + N)*N* (1.37)

La suma de los primeros *N* números es  $N(N+1)/2$ , así que el número de coeficientes de grado y orden *N* del campo interno es  $N(N+2)$ . El mismo número es obtenido para el campo externo. Así, la separación requiere conocer los valores del campo en un mínimo de  $2N(N+2)$  estaciones

 De 1835 a 1841 Carl Friedrich Gauss y Wilhelm Weber organizaron la semi-continua adquisición (cada 5 minutos, 24 hr / día) de datos de hasta 50 observatorios magnéticos distribuidos en todo el mundo, aunque de forma desigual. En 1839 Gauss llevó a cabo el primer análisis del campo geomagnético hasta el grado y orden 4, estableció que es predominantemente el de origen interno; los coeficientes del campo externo son pequeños comparados con los del campo interno y pueden despreciarse a una primera aproximación. El potencial del campo interno viene dado por (1.30) *[Lowrie, 2011]*.

### 1.1.11.- El IGRF.

 El IGRF (International Geomagnetic Reference Field) es un modelo del campo magnético terrestre y sus variaciones temporales. Consiste en los coeficientes de Gauss hasta de grado 10, estos términos de bajo orden representan gran parte del campo originado por el núcleo de la Tierra. El modelo fue desarrollado en 1965, por la IAGA (International Association of Geomagnetism and Aeronomy), el cual publica sus cálculos cada cinco años, llamando este a periodo una época, asumiendo que cada coeficiente de Gauss cambia linealmente con el tiempo.

Desafortunadamente los cambios en el campo geomagnético no son del todo predictibles, existen algunas diferencias entre el IGRF y el verdadero campo geomagnético. Esta diferencia es tratada en términos cortos estableciendo un nuevo modelo IGRF cada cinco años. En términos grandes, es posible mejorar viejos modelos de IGRF con el beneficio de acumular datos. Por lo tanto, IAGA adopta periódicamente modelos para épocas pasadas, llamados modelos de Campo Geomagnético de Referencia Definitivo (Definitive Geomagnetic Reference Field, DGRF). Los modelos DGRF no son establecidos hasta que el conjunto de datos mejora. Los modelos DGRF, por lo tanto, se convierten en registros oficiales de cómo el campo geomagnético ha cambiado en las épocas pasadas. Estos modelos dan una descripción completa del campo magnético *[Blakely, 1996]*.

 El modelo IGRF para el comienzo del 2011 (IGRF11) en la figura 9 muestra cómo la intensidad cambia de 60000*nT* en los polos a 30000*nT* en el ecuador, junto con las variaciones impuestas en la inclinación y declinación *[Hinze, 2013]*.

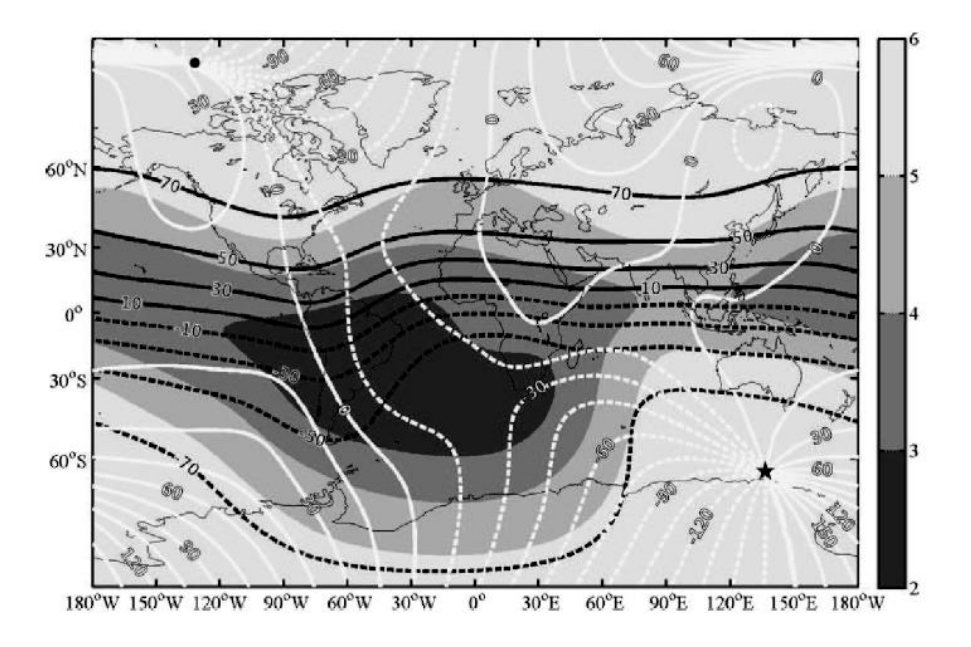

Figura 9.- El campo magnético total de la Tierra el 1 de Enero de 2011 (=2011.0) definido como IGRF11. El parte gris da las intensidades en 104 nT. Mientras que los contornos blancos y negros dan las declinaciones e inclinaciones respectivamente, en grados. Los contornos en guiones marcan valores negativos. Un gran punto negro y una estrella marcan las posiciones de los polos norte y sur geomagnético (modificada de Hinze, 2013).

### 1.1.12.- Variaciones del campo magnético terrestre

#### *Variación secular.*

 Debido a que el campo geomagnético no es constante en el tiempo. Cuando los coeficientes de Gauss del campo interno son comparados de una época con otra, se observan pequeños pero significativos cambios en sus valores. Los cambios lentos del campo sólo se vuelven apreciable a través de décadas o siglos de observación, este fenómeno es llamado la variación secular. Son manifestaciones de los cambios de las componentes del campo dipolar y no dipolar *[Hinze, 2013]*.

 Estas variaciones seculares se ponen de manifiesto en unos mapas llamados *mapas isopóricos*. Un mapa isopórico tiene una serie de líneas ondulantes que representan las tasas de cambio en *nT* por año. Tales mapas despliegan celdas del campo creciente y decreciente. Las celdas son continentales en tamaño, persisten en el mismo sentido por décadas o más tiempo. En algún punto el campo no dipolar cambia en amplitud con una tasa promedio de 50 *nT* por año con una tasa máxima de alrededor de 100 *nT* por año. La figura 10 muestra la intensidad del campo magnético total, basado en el modelo IGFR de 1990 *[Blakely, 1996]*.

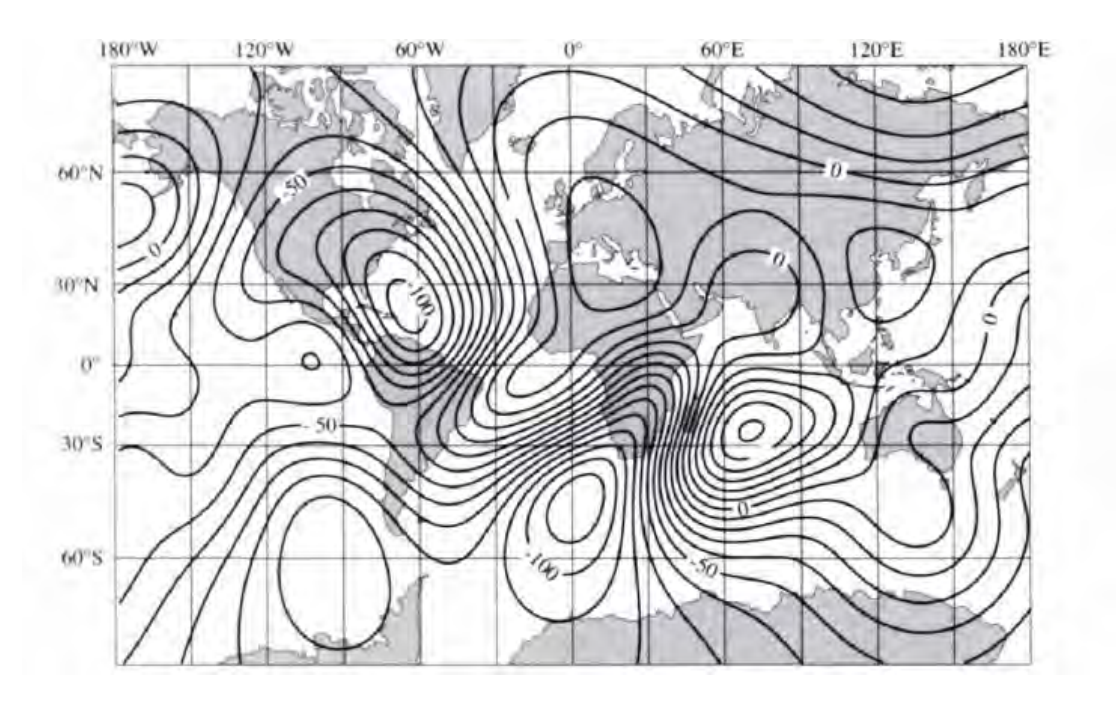

Figura 10.- Variación secular en nT/año basado en el IGRF 1990.

### *Variación diurna.*

 Las moléculas ionizadas en la ionosfera forman un conjunto de electrones que a su vez también forman corrientes eléctricas horizontales como un anillo. Estas corrientes actúan como fuentes del campo magnético externo que es detectado en la superficie de la Tierra. La ionización es más intensa durante el día. El Sol también causa corrientes atmosféricas en la ionósfera, en parte debido a la atracción gravitacional pero principalmente porque la cara de la Tierra que da al Sol es calentada durante el día. El movimiento de las partículas cargadas a través del campo magnético de la Tierra produce un campo eléctrico, este campo conduce corrientes eléctricas en la ionosfera. En particular, la componente horizontal de la velocidad de las partículas interactúa con la componente vertical del campo geomagnético para producir circuitos de corrientes eléctricas en la ionosfera. Estas corrientes causan un campo magnético en la superficie de la Tierra. Como el movimiento de rotación es en contra de la ionósfera la intensidad observada del campo magnético fluctúa con un rango de amplitud de alrededor de 10 *nT* – 30 *nT* en la superficie de la Tierra con un periodo de un día, la intensidad es mayor durante el día que en la noche y mayor en verano que en otoño, es decir, la intensidad depende de la luminosidad solar. Este cambio dependiente del tiempo del campo geomagnético es llamado la variación diurna (o diaria).

La magnitud de la variación diurna depende en la latitud en la cual es observada.

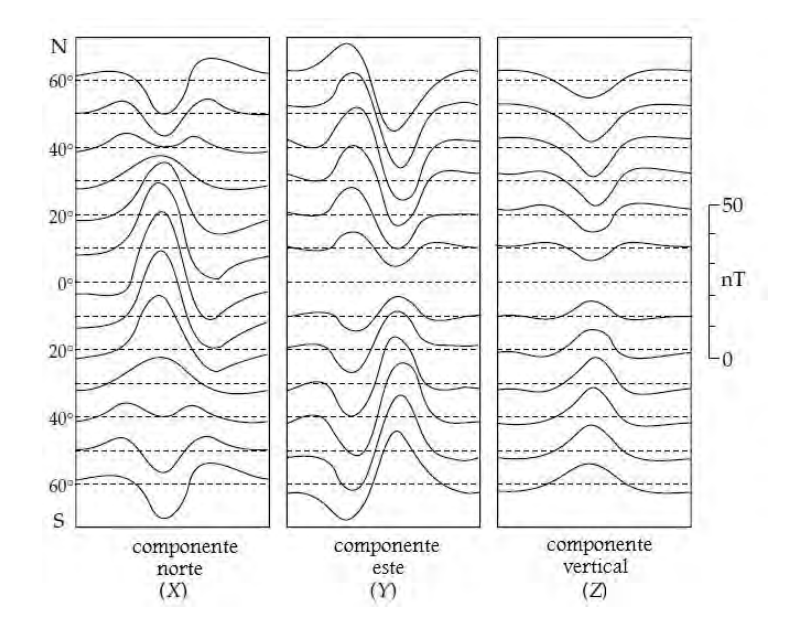

Figura 11.- La dependencia del tiempo de la variación diurna de las componentes de la intensidad del campo geomagnético a diferentes latitudes. *[Lowrie, 2007]*.

#### *Tormentas magnéticas.*

 La actividad solar no es constante. En días cuando la actividad del Sol es específicamente baja, se dice que la variación diurna es del tipo solar tranquilo (*S<sup>q</sup> solar quiet*). En días normales, o cuando la actividad es alta, la variación S<sub>q</sub> es sobrepasada por la variación solar alterada (*SD solar disturbance*). La actividad solar cambia periódicamente en un ciclo de 11 años de manchas y llamaradas solares. Estas emisiones de radiación asociadas con este fenómeno solar incrementan las corrientes en la ionosfera. Esto da un aumento rápido en la variación, presentándose fuertes campos magnéticos anómalos (llamados tormentas magnéticas) con amplitudes de más de 1000 *nT* en la superficie de la Tierra. Los estudios magnéticos deben ser suspendidos temporalmente mientras la tormenta magnética está en progreso, la cual puede durar horas o días, dependiendo de la duración de la actividad solar, esto porque los datos obtenidos para un estudio no se pueden ser corregidos *[Lowrie, 2007]*.

#### 1.2-Anomalías magnéticas.

 Una anomalía magnética es generada por un contraste de magnetización (*ΔM*) entre rocas con diferentes propiedades magnéticas. Sin embargo, la forma de la anomalía depende no sólo de la forma y profundidad de la fuente, sino también de su orientación respecto al perfil y al campo magnético inducido, el cual por sí mismo varía en intensidad y dirección con la localización geográfica *[Lowrie, 2007]*.

#### 1.2.1- El campo total.

 La anomalía de campo total se calcula restando la magnitud de un campo regional adecuado, el cual es obtenido del modelo IGRF correspondiente. Si  $\vec{T}$  representa el campo total en cualquier momento, y  $\vec{F}$  es el campo regional en el mismo punto, entonces la anomalía de campo total está dada por

$$
\Delta \vec{T} = |\vec{T}| - |\vec{F}| \tag{1.38}
$$

Es importante definir en qué condiciones  $\Delta \vec{T}$  es armónico.  $\Delta \vec{F}$  representa la perturbación de  $\vec{F}$  debido a alguna fuente magnética anómala. El campo total está dado por

$$
\vec{T} = \vec{F} + \Delta \vec{F}
$$
 (1.39)

La anomalía de campo total no es equivalente a la magnitud del campo anómalo porque

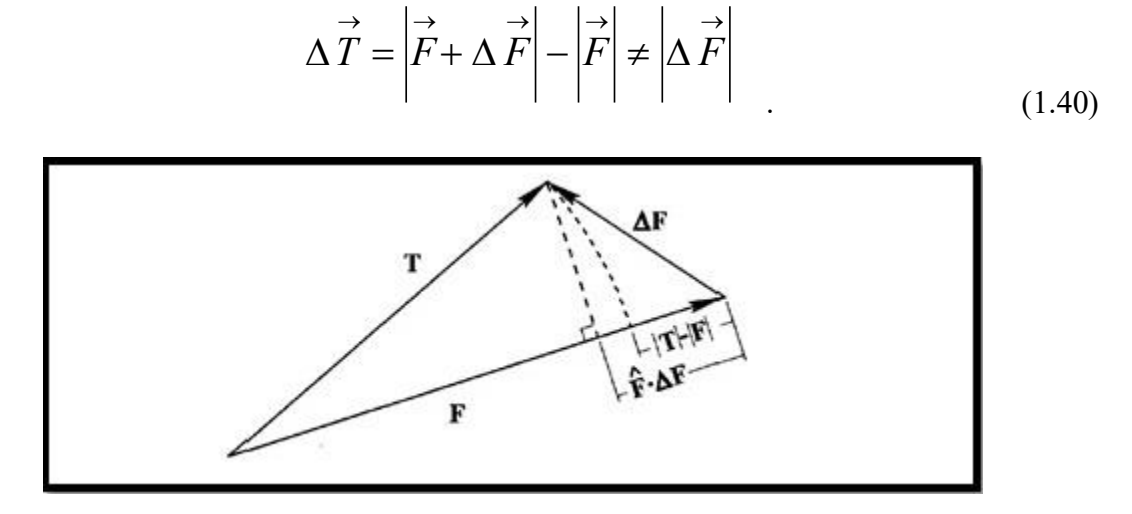

Figura 12.- La representación del vector total de campo total. El campo total  $\vec{T}$  es el vector suma del campo regional  $\vec{F}$  y el campo de anomalía  $\Delta \vec{F}$ .

Lo mejor sería conocer las tres componentes de  $\Delta \vec{F}$  o por lo menos una, con el fin de comprender mejor la anomalía. Afortunadamente, en condiciones que normalmente prevalecen en los estudios magnéticos, la anomalía total del campo es una buena aproximación de una componente para  $\Delta \vec{F}$ , la cual puede ser considerada como una función armónica.

 La primera de estas condiciones se cumple si el campo anómalo es pequeño en comparación con el campo regional, si

$$
\Delta \vec{T} = |\vec{F} + \Delta \vec{F}| - |\vec{F}| = \frac{\vec{F} \cdot \Delta \hat{F}}{|\vec{F}|}
$$
  

$$
\Delta T \approx \hat{F} \cdot \Delta \vec{F}
$$
 (1.41)

lo cual quiere decir que  $\Delta \vec{T}$  es la proyección de  $\Delta \vec{F}$  en  $\vec{F}$ . La ecuación (1.41) es ilustrada en la *figura 15*. Por lo tanto, si el campo regional es mucho mayor que el campo perturbador,  $\Delta \vec{T}$  es aproximadamente igual a una de las componentes del campo producido por las fuentes del campo magnético anómalo.

 En general, la anomalía de campo total no es armónica porque tal como está en la ecuación (1.41),  $\nabla^2 \vec{T} \neq 0$ . Sin embargo, el campo de la anomalía es pequeño en comparación con el campo total, entonces

$$
\nabla^2 \Delta \vec{T} = \nabla^2 \Delta \vec{T} \left( \hat{F} \cdot \Delta \vec{F} \right)
$$
 (1.42)

 Si además la dirección del campo regional es aproximadamente constante a lo largo de las dimensiones del estudio, entonces *F*ˆ es una constante y

$$
\nabla^2 \Delta \vec{T} = \hat{F} \cdot \nabla^2 \Delta \vec{F}
$$
 (1.43)

 Las componentes específicas de un campo potencial armónico son en sí mismas armónicos, por lo tanto, cada componente del  $\varDelta \vec{F}$  en la ecuación (1.43) es armónico,  $\nabla^2 \varDelta \vec{T}$  y  $\varDelta \vec{T}$  es armónico. La condición de la dirección del campo invariante depende del alcance del estudio, considerándose sólo para los estudios locales y regionales, pero no para los estudios de escala continental o mayor.

 En resumen, la anomalía de campo total en cualquier punto es aproximadamente igual a la componente del campo anómalo en la dirección del campo regional si el campo de anomalía es pequeño es comparación con el campo regional. Además, la anomalía total del campo es un potencial y satisface la ecuación de Laplace, si la dirección del campo es constante a lo largo de las dimensiones del estudio. Ambas condiciones generalmente prevalecen en los estudios local y regional *[Blakely, 1996]*.

1.2.2.- Anomalía magnética de un conjunto de prismas.

Considérese un prisma a una profundidad *h* debajo del nivel de observación, la superficie superior de este prisma es un plano y se extiende hacia el infinito en sus lados verticales. Se toma al vector de polarización a un ángulo *θ* con respecto al campo magnético de la Tierra. Debido a que la magnitud del campo anómalo es generalmente más pequeña comparada con el campo de la Tierra, la dirección de la resultante de los dos vectores será prácticamente

invariante sobre el área de observación y se mantiene en la misma dirección del campo terrestre. En el caso cuando se haga una medición del campo total, la dirección de medición será, por lo tanto, igual que el vector del campo de la Tierra que está definido por los cosenos directores *l*, *m* y *n*.

 Sean *α*, *β* y *γ* las coordenadas del elemento de volumen *dαdβdγ* en el prisma (figura 13). Sea además el vector de polarización caracterizado por los cosenos directores *L*, *M* y *N*. Entonces, el campo producido por el elemento de volumen *dαdβdγ* es:

$$
dF = I_p \frac{\partial^2}{\partial s \partial t} \left(\frac{1}{r}\right) d\alpha d\beta d\gamma \quad , \tag{1.44}
$$

donde *Ip* es la polarización, ∂s es un elemento de longitud en la dirección del vector de polarización, ∂t es un elemento en la dirección del campo total de la Tierra. Sean *(x,y,z)* las coordenadas del punto de observación. Entonces,

$$
\frac{\partial}{\partial t} = l \frac{\partial}{\partial x} + m \frac{\partial}{\partial y} + n \frac{\partial}{\partial z} , \qquad (1.45)
$$

$$
\frac{\partial}{\partial s} = L \frac{\partial}{\partial x} + M \frac{\partial}{\partial y} + N \frac{\partial}{\partial z} , \qquad (1.46)
$$

y

$$
cs \t\t cx \t\t cy \t\t cz
$$
  

$$
r^{2} = (\alpha - x)^{2} + (\beta - y)^{2} + (\gamma - z)^{2} \t\t(1.47)
$$

Sustituyendo las ecuaciones (1.45) y (1.46) en (1.44), se llega a la siguiente expresión

$$
r^{2} = (\alpha - x)^{2} + (\beta - y)^{2} + (\gamma - z)^{2}
$$
 (1.47)  
\nSustituyendo las ecuaciones (1.45) y (1.46) en (1.44), se llega a la siguiente expresión  
\n
$$
dF = I_{p} \left[ -\frac{1}{r^{3}} \cos \theta + \frac{3}{r^{5}} \left\{ \frac{U(\alpha - x)^{2} + mM(\beta - y)^{2} + nN(\gamma - z)^{2} \alpha_{12}(\alpha - x)(\beta - x) + \alpha_{13}(\alpha - x)(\gamma - z) + \alpha_{23}(\beta - y)(\gamma - z) \right\} \right] d\alpha d\beta d\gamma
$$
 (1.48)

donde

$$
\alpha_{12} = Lm + Ml \quad , \quad \alpha_{13} = Ln + Nl \quad , \quad \alpha_{23} = Mn + Nm \tag{1.49}
$$

Integrando la ecuación (1.42), se llega a la expresión del campo total anómalo, la cual es
$$
\frac{F(x, y, 0)}{I_{P}} = \left[\frac{\alpha_{23}}{2} \log \left(\frac{r - x^{t}}{r_{0} + x^{t}}\right) + \frac{\alpha_{13}}{2} \log \left(\frac{r - y^{t}}{r + y^{t}}\right) - \alpha_{12} \log (r + h) - lL \arctan \left(\frac{x^{t} y^{t}}{x^{t^{2}} + rh + h^{2}}\right) - mM \arctan \left(\frac{x^{t} y^{t}}{r^{2} + rh + x^{t^{2}}}\right) + Nn \arctan \left(\frac{x^{t} y^{t}}{rh}\right) \Big|_{x = x_{1}}^{x = x_{2}} \int_{y = y_{1}}^{y = y_{2}} ,
$$
\n(1.50)

donde  $x_2$ ,  $y_2$  son los límites superiores y  $x_1$ ,  $y_1$  son los límites inferiores respectivamente,

$$
x' = \alpha - x, \quad y' = \beta - y
$$

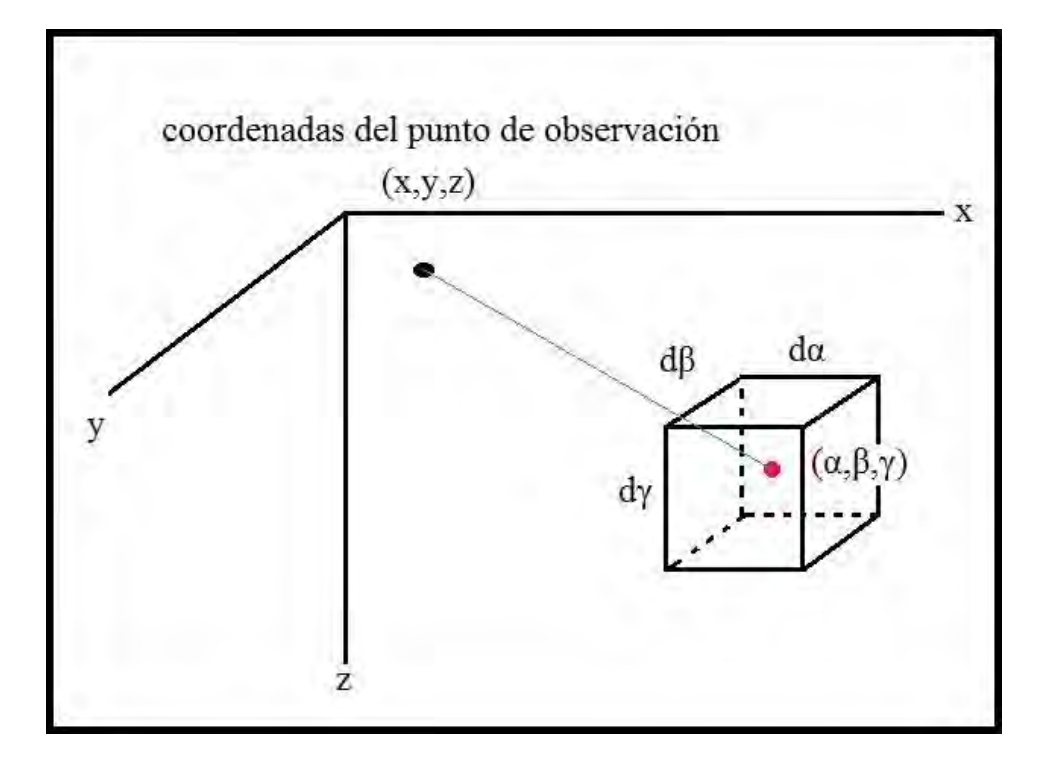

Figura 13.- Un elemento infinitesimal de un prisma rectangular con magnetización uniforme a una profundidad *h* en el sistema cartesiano de coordenadas x, y, z.

 Sea *I0*, *D0* la inclinación y declinación, respectivamente, del campo de la Tierra e *I*, D la inclinación y declinación del vector de polarización.

 Cabe destacar que los prismas tienen una magnetización arbitraria y uniforme *[B. K. Bhattacharyya, 1964]*.

De acuerdo con Blakely (1996) la magnetización tiene la forma

$$
\stackrel{\rightarrow}{M}=\!\left(M_{_{\,x}},\!M_{_{\,y}},\!M_{_{\,z}}\right)
$$

donde las dimensiones del prisma están dadas por  $x_1 \le x \le x_2, y_1 \le y \le y_2$  y  $z_1 \le z \ll \infty$ .

 $\vec{F} = (F_x, F_y, F_z)$ , entonces la anomalía observada del campo total es ahora

Si la anomalia debida al prisma es observada en un campo regional dirigido paralelamente a  
\n
$$
\vec{F} = (F_x, F_y, F_z), \text{ entonces la anomalia observada del campo total es ahora}
$$
\n
$$
F(x, y, 0) = C_m M \left[ \frac{\alpha_{23}}{2} \log \left( \frac{r - x'}{r_0 + x'} \right) + \frac{\alpha_{13}}{2} \log \left( \frac{r - y'}{r + y'} \right) - \alpha_{12} \log (r + h) \right]
$$
\n
$$
-lL \arctan \left( \frac{x'y'}{x'^2 + rh + h^2} \right) - mM \arctan \left( \frac{x'y'}{r^2 + rh + x'^2} \right)
$$
\n
$$
+ Nn \arctan \left( \frac{x'y'}{rh} \right) \Bigg|_{x=x_1}^{x=x_2} \Bigg|_{y=y_1}^{y=y_2} \tag{1.51}
$$

Para este caso

$$
\alpha_{12} = M_x F_y + M_y F_x, \qquad \alpha_{12} = M_x F_y + M_y F_x, \qquad \alpha_{23} = M_y F_z + M_z F_y
$$

$$
r^2 = x^{12} + y^{12} + z^{12}
$$

*[Blakely, 1996]*.

## 1.3.- Teoría de inversión.

 Si *N* mediciones son realizadas en un experimento en particular, por ejemplo, uno puede considerar estos números como los elementos de un vector  $\vec{d}$  de longitud *N*.

 A través de un análisis realizado con los datos obtenidos se puede inferir valores de cantidades numéricas llamadas parámetros del modelo. Los parámetros pueden ser representados como los elementos de un vector  $\vec{m}$ , cuya longitud es  $M$ .

$$
\text{datos:} \ \vec{d} = [d_1, \ d_2, \ d_3, \ \dots, \ d_N]^T \tag{1.52}
$$

$$
parameters del modelo: \vec{m} = [m_1, m_2, m_3, ..., m_M]^T
$$
\n(1.53)

aquí, *T* significa traspuesta.

 Los parámetros y los datos están relacionados de alguna manera. Esta relación es llamada modelo cuantitativo (o modelo). Usualmente, el modelo toma la forma de una o más fórmulas que los datos y los parámetros se espera que sigan. Las formas que toma el modelo también se pueden clasificar de maneras generales como modelos explícitos o implícitos, lineales o no lineales.

 Explícito significa que los datos y los parámetros pueden ser separados en diferentes lados de una igualdad, uno en términos de otros. Por ejemplo

$$
d_{1}=2m_{1}+4m_{2}
$$

 Implícito significa que los datos no pueden ser separados en un lado de la igualdad con los parámetros en el otro lado de la igualdad, no se sabe qué variable es dependiente de cual. Por ejemplo

$$
d_1(m_1+m_2)=0
$$

 Los modelos obtenidos a lo largo de esta tesis son de forma explícita. En algunos casos se presentan relaciones lineales. La forma lineal explícita toma la forma

$$
\vec{d} = \vec{Gm} \quad , \tag{1.54}
$$

donde *G* es una matriz de tamaño *N×M* que contiene solo coeficientes constantes. La matriz *G* es llamada el kernel, en analogía con la teoría de ecuaciones integrales, en la cual los análogos de los datos y parámetros del modelo son dos funciones continuas *d(x)* y *m(x)*, donde *x* es una variable independiente. La teoría inversa continua se encuentra entre estos dos extremos, con datos discretos, pero con una función modelo continua.

Teoría inversa discreta

$$
d_i = \sum_{j=1}^{M} G_{ij} m_j \quad , \tag{1.55}
$$

Teoría inversa continúa

$$
d_i = \int G_i(x)m(x)dx \quad , \tag{1.56}
$$

Teoría de ecuaciones integrales *[Menke, 2012]*.

$$
d(y) = \int G(y, x) m(x) dx \quad , \tag{1.57}
$$

1.3.1.- Ejemplo: Caso de una recta.

 Supóngase que *N* medidas de temperatura *Ti* son hechas a los tiempos *ti* en la atmósfera. Los datos están en el vector *d* de *N* medidas de temperatura, donde

$$
\vec{d} = [T_1, T_2, T_3, \dots, T_N]^N
$$
 (1.58)

 Supóngase además un modelo en el cual la temperatura es una función lineal del tiempo, es decir,

$$
T = a + bt \quad . \tag{1.59}
$$

La intersección *a* y la pendiente *b* forman entonces los dos parámetros del modelo del problema  $\vec{m}$  =  $[a,b]^T$  . De acuerdo con el modelo, cada temperatura observada debe satisfacer  $T_i = a + bt_i$ :

$$
T_1 = a + bt_1
$$
  
\n
$$
T_2 = a + bt_2
$$
  
\n
$$
\vdots
$$
  
\n
$$
T_N = a + bt_N
$$

estas ecuaciones pueden se arregladas como la siguiente ecuación matricial

$$
\begin{bmatrix} T_1 \\ T_2 \\ \vdots \\ T_N \end{bmatrix} = \begin{bmatrix} 1 & t_1 \\ 1 & t_2 \\ \vdots & \vdots \\ 1 & t_N \end{bmatrix} \begin{bmatrix} a \\ b \end{bmatrix} , \qquad (1.60)
$$

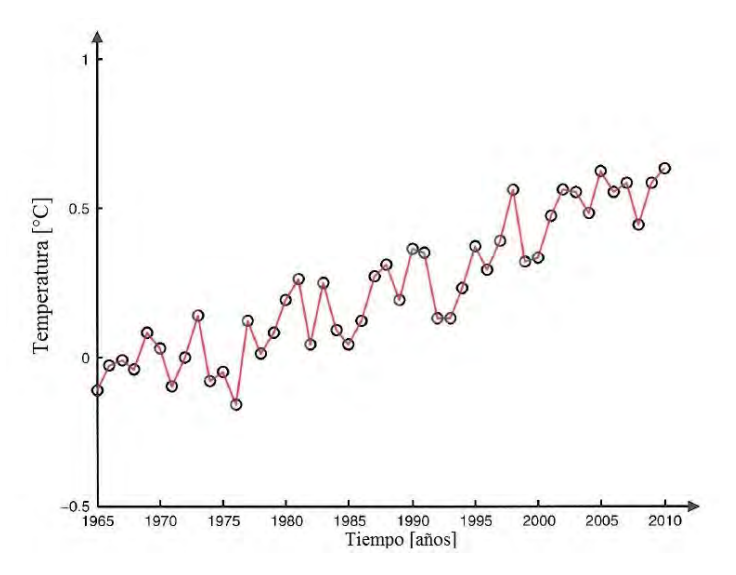

Figura 14.- Modelo lineal en el que se muestran los datos de la temperatura global entre 1965 y 2010 (modificada de William Menke, 2012).

comparando la última expresión matricial con la forma general  $\vec{d}$  =  $\vec{G}$  *m*, se obtiene que la matriz kernel en el caso de un modelo lineal tiene la forma *[Menke, 2012]*

$$
G = \begin{bmatrix} 1 & t_1 \\ 1 & t_2 \\ \vdots & \vdots \\ 1 & t_N \end{bmatrix} , \qquad (1.61)
$$

1.3.2.- Las longitudes de las estimaciones.

 El más simple de los métodos para resolver el problema inverso  $\vec{d} = \vec{G} \vec{m}$  es basado en medidas del tamaño, o longitud, de los parámetros del modelo estimado  $\vec{m}^{\text{est}}$  y de los datos predichos  $\overrightarrow{d}^{pre} = G \overrightarrow{m}^{est}$ .

 Para ver qué medida de longitud puede ser relevante para la solución del problema inverso, considérese el problema de realizar un ajuste lineal de datos. Este problema es resulto por el bien conocido método de mínimos cuadrados. En este método, uno trata de elegir los parámetros del modelo (intercepción y la pendiente) de tal manera que los datos predichos sean tan cercanos como a los datos observados. Por cada observación, uno define un error de predicción o *misfit*,

$$
\vec{e}_i = \vec{d}_i - \vec{d}_i \tag{1.62}
$$

 La línea de mayor ajuste es entonces la que tiene los parámetros del modelo que conducen al error general más pequeño *E*, definido como

$$
E = \sum_{i=1}^{N} e_i^2 = \stackrel{\rightarrow^T \rightarrow}{e} \quad , \tag{1.63}
$$

El error total *E* (la suma de los cuadrados de los errores individuales) es exactamente la longitud euclidiana cuadrada del vector  $\vec{e}$ , o  $E = \vec{e}^T \vec{e}$ .

 El método de mínimos cuadrados estima la solución de un problema inverso encontrando los parámetros del modelo que minimizan una medida particular de la longitud del error de predicción,  $\vec{e} = \vec{d}^{obs} - \vec{d}^{pre}$ , llamada, su longitud Euclidiana *[Menke, 2012]*.

1.3.3.- Medidas de longitud.

Hay que notar que, aunque la longitud Euclidiana es una forma de cuantificar el tamaño o longitud de un vector, no es de ninguna manera la única posible. Por ejemplo, uno podría igualmente determinar la longitud sumando los valores absolutos de los elementos del vector.

 El término norma es usado para referir a alguna medida de longitud o tamaño y es indicada por un conjunto de dobles barras verticales:  $\|\vec{e}\|$  es la norma del vector  $\vec{e}$ . Las normas más utilizadas son las basadas en la suma de alguna potencia de los elementos de un vector y se les da el nombre Ln, donde n es la potencia

$$
\text{norma L}_1: \|e\|_1 = \left[\sum_i |e_i|^1\right]
$$
\n
$$
\text{norma L}_2: \|e\|_2 = \left[\sum_i |e_i|^2\right]^{\frac{1}{2}}
$$
\n
$$
\vdots
$$
\n
$$
\text{norma L}_n: \|e\|_n = \left[\sum_i |e_i|^n\right]^{\frac{1}{n}}
$$

Las normas más altas sucesivamente dan el elemento más grande de  $\vec{e}$  sucesivamente mayor. El caso límite de n → ∞ da un peso distinto de cero sólo al elemento más grande: por lo tanto, es equivalente a la selección del elemento vectorial con mayor valor absoluto; como medida de longitud y se escribe como:

$$
\text{norma L}_{\infty}: \|e\|_{\infty} = \max_{i} |e_{i}| \quad , \tag{1.64}
$$

 Como una nota importante cabe señalar que los métodos inversos basados en diferentes normas pueden dar diferentes resultados.

 La razón es que diferentes normas dan diferentes pesos a los valores atípicos. Por ejemplo, la norma *L∞* da todo el peso al *misfit* más grande. Las normas de orden inferior dan un peso igual a los errores de diferentes tamaños.

 La norma *L<sup>2</sup>* da la longitud cartesiana de un vector. Considerando el *misfit* total *E* entre los datos observados y predichos. Este tiene unidades de longitud cuadrad y se puede encontrar ya sea como el cuadrado de la norma  $L_2$  de  $\vec{e}$ , el vector de error, u observando también que es equivalente al producto punto (o interior) del vector  $\vec{e}$  con sí mismo, dado por

$$
E = e^{-\frac{1}{2}t} = [e_1 \quad e_2 \quad \cdots \quad e_N] \begin{bmatrix} e_1 \\ e_2 \\ \vdots \\ e_N \end{bmatrix} = \sum_{i=1}^N e_i^2 \quad . \tag{1.65}
$$

 Los métodos inversos basados en la norma *L2* están estrechamente ligados a la noción de que los errores en los datos tienen estadísticas gaussianas. Ellos dan un peso considerable a errores grandes, lo que sería considerado improbable si, en este hecho, los errores se distribuyeran de una manera gaussiana *[Menke, 2012]*.

1.3.4.- Ajuste por mínimos cuadrados a una recta.

 Para *N* puntos se tiene un sistema de *N* ecuaciones que pueden ser escritas en la forma matricial

$$
\begin{bmatrix} d_1 \\ \vdots \\ d_i \\ \vdots \\ d_N \end{bmatrix} = \begin{bmatrix} 1 & z_1 \\ \vdots & \vdots \\ 1 & z_i \\ \vdots & \vdots \\ 1 & z_N \end{bmatrix} \begin{bmatrix} m_1 \\ m_2 \end{bmatrix} . \tag{1.66}
$$

O en la siguiente forma matricial

$$
d = G \t m \t(1.67)
$$

$$
(N \times 1) (N \times 2) (2 \times 1)
$$

El error total *E* está dado por

$$
E = e^{-\sum_{i=1}^{N} \frac{1}{2}} \left[ d_i^{obs} - d_i^{pre} \right]^2
$$
  
= 
$$
\sum_{i=1}^{N} \left[ d_i^{obs} - \left( m_1 + m_2 z_i \right) \right]^2 ,
$$
 (1.68)

quitando el superíndice "*obs*" en la notación para los datos observados, se tiene

$$
E = \sum_{i=1}^{N} \left[ d_i^2 - 2d_i m_1 - 2d_i m_2 z_i + 2m_1 m_2 z_i + m_1^2 z_i^2 \right] , \qquad (1.69)
$$

a las siguientes ecuaciones

entonces, tomando las derivadas parciales con respecto a m<sub>1</sub> y m<sub>2</sub> e igualando a cero se llega  
a las siguientes ecuaciones  

$$
\frac{\partial E}{\partial m_1} = 2Nm_1 - 2\sum_{i=1}^{N} d_i + 2m_2 \sum_{i=1}^{N} z_i = 0 \quad , \tag{1.70}
$$

$$
\frac{\partial E}{\partial m_1} = 2Nm_1 - 2\sum_{i=1}^N d_i + 2m_2\sum_{i=1}^N z_i = 0 \quad , \tag{1.70}
$$
\n
$$
\frac{\partial E}{\partial m_2} = -2\sum_{i=1}^N d_i z_i + 2m_1\sum_{i=1}^N z_i + 2m_2\sum_{i=1}^N z_i^2 = 0 \quad , \tag{1.71}
$$

reescribiendo las ecuaciones (1.70) y (1.71) de la siguiente manera

$$
Nm_{1} + m_{2} \sum_{i=1}^{N} z_{i} = \sum_{i=1}^{N} d_{i} \quad , \tag{1.72}
$$

$$
m_1 \sum_{i=1}^{N} z_i + m_2 \sum_{i=1}^{N} z_i^2 = \sum_{i=1}^{N} d_i z_i
$$
 (1.73)

Combinando las dos ecuaciones en la notación matricial  $A\vec{m} = b$ 

$$
\left[\begin{array}{cc} N & \sum_{i=1}^{N} z_i \\ \sum_{i=1}^{N} z_i & \sum_{i=1}^{N} z_i^2 \end{array}\right] \left[\begin{array}{c} m_1 \\ m_2 \end{array}\right] = \left[\begin{array}{c} \sum_{i=1}^{N} d_i \\ \sum_{i=1}^{N} d_i z_i \end{array}\right],
$$
(1.74)

este sistema matricial tiene dimensiones

$$
A \quad \vec{m} = b \quad . \tag{1.75}
$$
\n
$$
(2 \times 2) (2 \times 1) (2 \times 1)
$$

Se ha reducido el problema de *N* ecuaciones con dos incógnitas m<sub>1</sub> y m<sub>2</sub> en *Gm=d* a uno con dos ecuaciones en las mismas dos incógnitas en *Am=b*.

El sistema  $A\vec{m}$ =b puede ser reescrito en términos de G y d cuando uno puede notar que la matriz *A* puede ser factorizada como

$$
\left[\begin{array}{ccc} N & \sum_{i=1}^{N} z_i \\ \sum_{i=1}^{N} z_i & \sum_{i=1}^{N} z_i^2 \end{array}\right] = \left[\begin{array}{cccc} 1 & 1 & \cdots & 1 \\ z_1 & z_2 & \cdots & z_N \end{array}\right] \left[\begin{array}{cccc} 1 & z_1 \\ 1 & z_2 \\ \vdots & \vdots \\ 1 & z_N \end{array}\right] = G^T G \quad . \tag{1.76}
$$
\n
$$
(2 \times 2) = (2 \times N) \quad (N \times 2) (2 \times 2)
$$

También, *b* puede ser reescrita de manera similar

$$
\left[\sum_{i=1}^{N} d_i\right] = \left[\begin{array}{cccc} 1 & 1 & \cdots & 1 \\ 2 & 1 & 2 & \cdots & 2_N \end{array}\right] \left[\begin{array}{c} d_1 \\ d_2 \\ \vdots \\ d_N \end{array}\right] = G^T d \quad . \tag{1.77}
$$

 Sustituyendo las ecuaciones (1.76) y (1.77) en (1.74), se llega a las bien conocidas ecuaciones normales para el problema de los mínimos cuadrados

$$
G^T G \vec{m} = G^T \vec{d} \quad , \tag{1.78}
$$

la solución de los mínimos cuadrados  $\vec{m}_{LS}$  es la siguiente *[Menke, 2012]*.

$$
\vec{m}_{LS} = [G^T G]^{-1} G^T \vec{d}
$$
\n(1.79)

1.4.- Teoría de errores.

 Cuando se realiza una medición directa o indirecta, pueden ocurrir muchos tipos de errores, pero todos estos errores se pueden clasificar de manera general en dos tipos:

 *Errores aleatorios:* Son aquellos que resultan de errores humanos y de errores accidentales. Los errores accidentales se producen cuando las condiciones, por ejemplo, de un experimento cambian, estos cambios en las condiciones están fuera de control de quien realiza el experimento; ejemplo de errores accidentales son: vibraciones en el equipo, cambios de humedad, temperatura, fluctuaciones, etc. Los errores humanos son los que se cometen, por ejemplo, en el cálculo del análisis de datos, la lectura incorrecta de un instrumento. Por su propia naturaleza, los errores aleatorios no pueden ser cuantificados exactamente ya que la magnitud de los errores aleatorios y su efecto sobre los valores experimentales es diferente para cada repetición del experimento. Por lo tanto, los métodos estadísticos se usan generalmente para obtener una estimación de los errores aleatorios en el experimento.

 *Errores sistemáticos*. Un error sistemático es un error que ocurrirá consistentemente en sólo una dirección cada vez que el experimento sea realizado, por lo tanto, el valor de la medición será siempre más grande (o más pequeña) que el valor real. Los errores sistemáticos se presentan más comúnmente por defectos en los instrumentos o el uso de técnicas inapropiadas de medición. Por ejemplo, medir distancias con el uso de un metro deteriorado, usar un instrumento no calibrado. Aunque la naturaleza y la magnitud de los errores sistemáticos son difíciles de predecir en la práctica, hay que intentar cuantificar su efecto siempre que sea posible. La calibración y los ajustes adecuados del equipo ayudarán a reducir los errores sistemáticos dejando sólo los errores accidentales y humanos para causar cualquier propagación en los datos *[Taylor, 1997]*.

### 1.4.1.- Métodos estadísticos.

 Cuando varias medidas independientes de una cantidad son hechas, un resultado esperado para reportar para esa cantidad está representado por el promedio de las mediciones. Para un conjunto de datos de N elementos, o mediciones dadas por  $\{S_1, S_2, ..., S_N\}$ , el promedio Ŝ, o valor de expectación  $\langle S \rangle$  se calcula de la siguiente forma:

$$
\hat{S} = \frac{1}{N} \sum_{i=1}^{N} S_i = \frac{S_1 + S_2 + S_3 + \dots + S_N}{N} \quad . \tag{1.80}
$$

 La razón del porqué es mejor nombrarlo como el valor de expectación es porque el promedio representa la aproximación más cercana que está disponible para el valor real de la cantidad medida.

Los datos  $\{S_1, S_2, S_3, ..., S_N\}$  están dispersos alrededor de la media, o promedio. Una medida de esta dispersión es llamada la desviación estándar y está dada por:

$$
\Delta S = \sqrt{\frac{1}{N-1} \left( \sum_{i=1}^{N} S_i^2 - N \hat{S}^2 \right)} = \sqrt{\frac{(S_1^2 + S_2^2 + S_3^2 + \dots + S_N^2) - N \hat{S}^2}{N-1}} , \qquad (1.81)
$$

 Cuánto más pequeña sea la desviación estándar, más se aproximarán los datos agrupados alrededor de la media. Si hay un gran número de puntos normalmente distribuidos, el análisis estadístico muestra que aproximadamente el 68.3% de ellos caerá dentro del intervalo entre *S*-*ΔS* y *S* + *ΔS*.

 Si los errores sistemáticos se han reducido en la medida de lo posible, los errores aleatorios dominarán y por lo tanto limitará la precisión del resultado final.

Claramente hay dos maneras de reducir el efecto de los errores aleatorios y mejorar la precisión de un resultado experimental, estas dos formas son:

1) Eliminar la mayoría de los errores aleatorios inherentes al experimento.

2) Obtener tantos puntos de datos como sea razonable, aumentando la cantidad de datos *N* y por tanto reduciendo *S [Taylor, 1997]*.

1.4.2.-Errores porcentuales.

 La desviación estándar es una medida de la precisión de un experimento: entre más pequeña sea ΔS, mayor es la precisión de la mejor estimación. Una manera de informar la precisión del valor experimental es mediante el uso del porcentaje de la desviación estándar

$$
\Delta S\% = \frac{\Delta S}{\hat{S}} \times 100 \quad . \tag{1.82}
$$

 Desafortunadamente, el promedio y la desviación estándar no indican nada acerca de la exactitud de la medición, es decir, cuán cerca está el valor promedio del valor real. En otras palabras, un experimento puede producir valores extremadamente precisos y consistentes sin generar un resultado cercano al valor real (este tipo de resultado ocurre a menudo cuando el equipo no ha sido puesto en cero o calibrado correctamente y cuando no se han reducido adecuadamente otros errores sistemáticos). En muchos experimentos, es deseable indicar la exactitud global del valor experimental final reportando algún tipo de error porcentual. Si la cantidad medida tiene un valor estándar o verdadero (teórico), entonces, la precisión del valor experimental se da por la relación del error al valor verdadero

$$
Error\% = \frac{|valor\ exp\ erimental - valor\ teórico|}{valor\ teórico} \times 100
$$
\n(1.83)

 Para muchos experimentos, se desconoce el verdadero valor de la cantidad que se mide. En esta situación, a menudo es útil comparar dos resultados obtenidos por diferentes métodos para que se pueda obtener una diferencia porcentual. Por ejemplo, si los dos valores experimentales están representados por *S<sup>1</sup>* y *S2*, entonces la diferencia porcentual se define por %

$$
|S_1 - S_2| \% = \left| \frac{S_1 - S_2}{\left(\frac{S_1 + S_2}{2}\right)} \right| \times 100 \quad . \tag{1.84}
$$

 Si un experimento se realiza correctamente, con el cuidado de reducir los errores aleatorios y sistemáticos tanto como sea posible, entonces los errores porcentuales serán correspondientemente pequeños *[Taylor, 1997]*.

### 1.4.3.- Incertidumbre en las mediciones de *y*.

 En el curso de la medición de los valores *y1, y2, , yN*, presumiblemente se puede formular alguna idea de su incertidumbre. No obstante, es importante saber cómo calcular la incertidumbre analizando los propios datos. Hay que recordar que el número  $y_1, y_2, \ldots, y_N$  no son *N* mediciones de la misma cantidad. (Podrían ser, por ejemplo, los tiempos para que una piedra caiga desde *N* alturas diferentes.) Por lo tanto, ciertamente no se tiene una idea de su fiabilidad al examinar la difusión de sus valores.

Sin embargo, se puede estimar la incertidumbre  $s_y$  en los números  $y_1, y_2, \ldots, y_N$ . Se asume que la medida de cada *yi* está normalmente distribuida alrededor de su verdadero valor *mxi+b*, con el parámetro de anchura sy. Así, las desviaciones *yi-mxi.-b* se distribuyen normalmente, todas con el mismo valor central cero y el mismo sy. Esta situación sugiere inmediatamente que una buena estimación para sy sería dada por una suma de cuadrados con la forma familiar

$$
S_{y} = \sqrt{\frac{1}{N} \sum_{i=1}^{N} (y_{i} - mx_{i} - b)^{2}}
$$
 (1.85)

Desafortunadamente, la estimación (1.86) para  $S_y$  no es absolutamente el final de la historia. Los números *m* y *b* en (1.85) son los valores verdaderos no conocidos de las constantes *m* y *b*. En la práctica, estos números deben ser reemplazados por las mejores estimaciones para *m* y *b*, esta estimación se hizo mediante la ecuación (1.80), la mejor estimación reduce ligeramente el valor de (1.86). Esta reducción se compensa si se reemplaza el factor *N* en el denominador por *(N-2)*. Por lo tanto, la respuesta final para la incertidumbre en las mediciones *y1, y2, …, yN* es *[Taylor, 1997]*

$$
S_{y} = \sqrt{\frac{\sum_{i=1}^{N} (y_{i} - mx_{i} - b)^{2}}{N - 2}}
$$
 (1.86)

### 1.4.4.- Incertidumbres en las constantes *m* y *b*.

 Después de haber encontrado *Sy* en los números medidos *y1, y2, …, yN*, se puede volver fácilmente a las estimaciones para las constantes *m* y *b* calculando sus incertidumbres. Las incertidumbres en *m* y *b* se dan por simple propagación de errores en términos de *y1, y2, …, yN*.

$$
S_{m} = S_{y} \sqrt{N \sum_{i=1}^{N} x_{i}^{2} - (\sum_{i=1}^{N} x_{i})^{2}} \quad , \tag{1.87}
$$

$$
S_b = S_y \sqrt{\frac{\sum_{i=1}^{N} x_i^2}{N \sum_{i=1}^{N} x_i^2 - (\sum_{i=1}^{N} x_i)^2}},
$$
\n(1.88)

 Estas expresiones son válidas únicamente en el caso de que las incertidumbres de cada uno de los puntos experimentales sean iguales. No obstante, en el caso de una recta, la consideración de las incertidumbres distintas tanto en x como en y no presenta gran diferencia. *[Taylor, 1997]*

1.4.5.- Propagación de incertidumbres.

Incertidumbres en sumas y restas.

 Si varias cantidades *x*, …, *w* son medidas con incertidumbres *δx*, …, *δw*, son usadas para calcular el valor de otra cantidad *q* de la forma

$$
q = x + \dots + z - (u + \dots + w) \quad , \tag{1.89}
$$

entonces, la incertidumbre en el valor calculado *q* es la suma

$$
\delta q = \delta x + \dots + \delta z + \delta u + \dots + \delta w \tag{1.90}
$$

para todas las incertidumbres originales.

*Incertidumbre fraccional.* 

La incertidumbre *δx* en una medida

$$
\left(\text{median de } x\right) = x_{\text{major}} \pm \delta x \quad ,
$$

donde *xmejor* se refiere al mejor valor de estimación de la cantidad medida cuyo valor se mantiene entre el intervalo de  $x_{\text{mejor}} - \delta x \le x_{\text{mejor}} \le x_{\text{mejor}} + \delta x$ , indica la fiabilidad o precisión de la medida. La incertidumbre *δx* por sí misma no dice la historia completa. La calidad de una medida está no está indicada por su incertidumbre *δx* sino por el *radio* de *δx* a *xmejor*, la cual lleva a considerar la incertidumbre fraccional

$$
incertidumber fractional = \frac{\delta x}{|x_{\text{meior}}|} \tag{1.91}
$$

 La incertidumbre fraccional es también conocida como la incertidumbre relativa. En esta definición, el símbolo *mejor x* denota el valor absoluto de *xmejor*. La incertidumbre *δx* es algunas veces llamada la *incertidumbre absoluta* para evitar confusión con la incertidumbre fraccional *[Taylor, 1997]*.

### *Incertidumbres en productos y cocientes.*

 Si muchas cantidades *x*, …, *w* son medidas con incertidumbres *δx*, …, *δw*, y si estas cantidades medidas son utilizadas para calcular la cantidad *q* de la siguiente manera

$$
q = \frac{x \times \cdots \times z}{u \times \cdots \times w} \quad , \tag{1.92}
$$

entonces, la incertidumbre fraccional en la cantidad *q* es la suma:

$$
\frac{\delta q}{|q|} = \frac{\delta x}{|x|} + \dots + \frac{\delta z}{|z|} + \frac{\delta u}{|u|} + \dots + \frac{\delta w}{|u|} \quad , \tag{1.93}
$$

de las incertidumbres fraccionales en *x*, …, *w*.

*Cantidad medida multiplicada por una constante.* 

Si la cantidad *x* es medida con una incertidumbre *δx* y es usada para calcular el producto

$$
q = Bx \quad , \tag{1.94}
$$

donde *B* no tiene incertidumbre, entonces, la incertidumbre en q es justo *|B|* veces la incertidumbre de *x*, esto es *[Taylor, 1997]*

$$
\delta q = |B|\delta x \quad . \tag{1.95}
$$

## *Incertidumbre en una potencia.*

 Si la cantidad *x* es medida con una incertidumbre *δx* y si esta cantidad es usada para calcular la potencia

$$
q = x^n \tag{1.96}
$$

entonces, la incertidumbre fraccional en *q* es *n* veces la incertidumbre fraccional de *x*, es decir, *[Taylor, 1997]*

$$
\frac{\delta q}{|q|} = n \frac{\delta x}{|x|} \quad . \tag{1.97}
$$

## *Incertidumbres independientes.*

 Las reglas presentadas hasta el momento pueden ser resumidas rápidamente de la siguiente manera: Cuando las cantidades medidas se suman o restan, las incertidumbres se suman; cuando las cantidades medidas se multiplican o dividen, las incertidumbres fraccionarias se dividen. Bajo ciertas condiciones, las incertidumbres calculadas usando estas reglas ya no son necesarias. Si las incertidumbres son independientes y aleatorias, una mayor estimación de la incertidumbre final es dada por reglas similares en la cual las incertidumbres (o incertidumbres fraccionarias) son sumadas en un proceso llamado cuadratura *[Taylor, 1997]*.

## *Incertidumbres independientes en sumas y restas.*

 Supóngase que las cantidades *x*, …, *w* son medidas con incertidumbres *δx*, …, *δw* y estas cantidades son utilizadas para calcular

ra cacuar
$$
q = x + \cdots + z - (u + \cdots + w) ,
$$

si las incertidumbres en *x*, …, *w* son independientes y aleatorias, entonces la incertidumbre en *q* es la suma cuadratura

en q es la suma cuadratura
$$
\delta q = \sqrt{(\delta x)^2 + \dots + (\delta x)^2 + (\delta u)^2 + \dots + (\delta w)^2} \quad , \tag{1.98}
$$

de las incertidumbres originales. En cualquier caso, *δq* nunca llega a ser tan grande como su suma ordinaria

$$
\delta q \le \delta x + \dots + \delta z + \delta u + \dots + \delta w \quad . \tag{1.99}
$$

*Incertidumbres independientes en productos y cocientes.* 

Supónga que las cantidades *x*, …, *w* son medidas con incertidumbres *δx*, …, *δw* y estas cantidades son utilizadas para calcular

$$
q = \frac{x \times \cdots \times z}{u \times \cdots \times w} \quad .
$$

 Si las incertidumbres en *x*, …, *w* son independientes y aleatorias, entonces las incertidumbre fraccional en q es la suma en cuadratura de las incertidumbres fraccionales originales

$$
\frac{\delta q}{|q|} = \sqrt{\left(\frac{\delta x}{x}\right)^2 + \dots + \left(\frac{\delta z}{z}\right)^2 + \left(\frac{\delta u}{u}\right)^2 + \dots + \left(\frac{\delta w}{w}\right)^2} \quad . \tag{1.100}
$$

. En cualquier caso, *δq/|q|* nunca llega a ser tan grande como su suma ordinaria

$$
\frac{\delta q}{|q|} \le \frac{\delta x}{x} + \dots + \frac{\delta z}{z} + \frac{\delta u}{u} + \dots + \frac{\delta w}{w} \quad . \tag{1.101}
$$

## *Incertidumbres para funciones arbitrarias de una variable.*

 Si *x* es una cantidad medida con incertidumbre *δx* y es usada para calcular la función *q(x)*, entonces la incertidumbre *δq* es: *[Taylor, 1997]*

$$
\delta q = \left| \frac{dq}{dx} \right| \delta x \quad . \tag{1.102}
$$

## *Fórmula general para la propagación de incertidumbres.*

 Supóngase que las cantidades medidas *x*, …, *z* tienen incertidumbres *δx*, …, *δz* y estas cantidades *x*, …, *z* son usadas para calcular la función *q(x*, …, *z)*. Si las incertidumbres en *x*, …, *z* son independientes y aleatorias, entonces, la incertidumbre en *q* es

$$
\delta q = \sqrt{\left(\frac{\partial q}{\partial x}\delta x\right)^2 + \dots + \left(\frac{\partial q}{\partial z}\delta z\right)^2} \quad . \tag{1.03}
$$

En cualquier caso, *δq* nunca llega a ser tan grande como su suma ordinaria *[Taylor, 1997]*

$$
\delta q \le \left| \frac{\partial q}{\partial x} \right| \delta x \cdots + \left| \frac{\partial q}{\partial z} \right| \delta z \quad . \tag{1.105}
$$

# Capítulo 2: Métodos estadísticos de estimación de profundidades.

2.1.- Análisis de Fourier

2.1.1.- Funciones periódicas.

 Sea *T* un número real positivo fijo. Se dice que una función continua *f*(*x*) es periódica con periodo *T* si

$$
f(x+T) = f(x)
$$
 para cualquier valor de x,  $-\infty < x < \infty$ , (2.1)

si *f*(*x*) es periódica con periodo *T*, también es periódica con periodo *qT*, donde *q* es cualquier entero positivo. El periodo fundamental es el número positivo más pequeño *T*, para el cual la ecuación (2.1) se cumple.

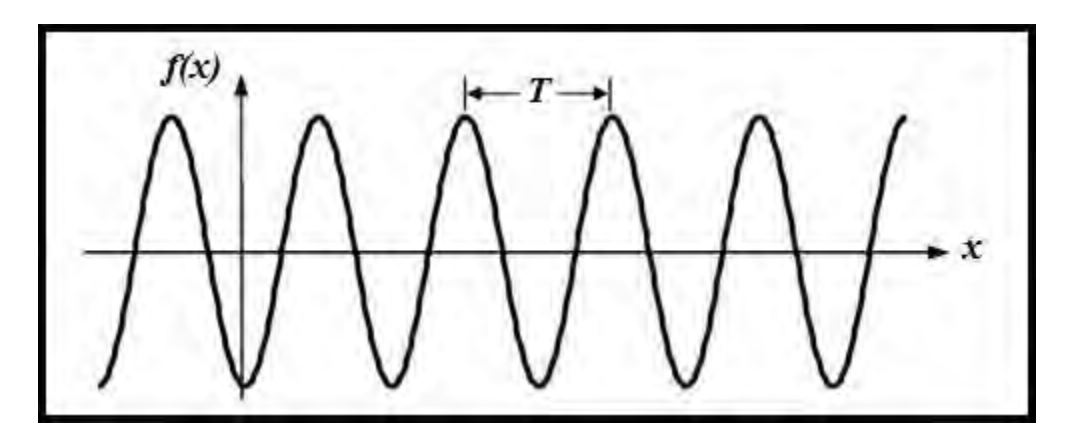

Figura 15.- Representación de una función periódica.

 En una función periódica se define la frecuencia como la inversa del período, o sea, como el número de ciclos por segundo:

$$
f_r = \frac{1}{T} \quad , \tag{2.2}
$$

su unidad es el Hertz (Hz). Si se supone que un ciclo equivale a  $2\pi$  radianes, entonces el número de radianes en un segundo es lo que se conoce como pulsación o frecuencia angular en rad/seg o en 1/seg:

$$
k = \frac{2\pi}{T} \quad . \tag{2.3}
$$

 En una onda periódica se definen el valor de pico máximo *Fp+* y el valor de pico mínimo *Fp-* como sus valores máximo y mínimo en un periodo, respectivamente. El valor de pico a pico *Fpp* es la diferencia entre ambos:

$$
F_{pp} = F_{p+} - F_{p-} \quad . \tag{2.4}
$$

Unos valores típicamente asociados en una función periódica son el valor medio:

$$
F_m = \frac{1}{T} \int_0^T f(\tau) d\tau \quad , \tag{2.5}
$$

y su valor eficaz o RMS (Root Mean Square)

$$
F = F_{rms} = \sqrt{\frac{1}{T} \int_0^T f^2(\tau) d\tau} \quad , \tag{2.6}
$$

donde las integrales se han definido entre 0 y *T*, aunque es válido cualquier intervalo que abarque un periodo, por ejemplo, de *–T/2* a *+T/2 [Carrillo, 2003]*.

## 2.1.2.- Series de Fourier.

 Es posible representar una función periódica por una suma infinita de términos que consisten en una frecuencia fundamental de armónicos de senos y cosenos. Si además de que una la función *f*(x) sea periódica con periodo *T*, también cumple con

I) *f*(x) es finita dentro del intervalo.

II)  $f(x)$  es periódica fuera del intervalo, por lo tanto,  $f(x+T)=f(x)$ .

III) *f*(x) es univaluada en el intervalo excepto en un número finito de puntos y continua a trozos con un número finito de máximos y mínimos.

(conocidas como las condiciones de Dirichlet), *f*(x) puede ser representada como:

$$
f(x) = \frac{a_0}{2} + \sum_{n=1}^{\infty} a_n \cos(nkx) + b_n \text{sen}(nkx) , \qquad (2.7)
$$

el factor 1/2 en el primer término es incluido por razones de simetría. Esta representación de *f*(*x*) es conocida como la *serie de Fourier*.

 Las propiedades ortogonales del seno y coseno permiten encontrar los coeficientes *a0*, *a<sup>n</sup>* y *bn* de enésimo término en la serie multiplicando (2.7) por *sen(nkt)* o *cos(nkt)* e integrando sobre todo el periodo.

$$
a_0 = \int_{-\frac{T}{2}}^{\frac{T}{2}} f(x) dx \qquad a_n = \int_{-\frac{T}{2}}^{\frac{T}{2}} f(x) \cos(n kx) dx \qquad b_n = \int_{-\frac{T}{2}}^{\frac{T}{2}} f(x) \sin(n kx) dx
$$
\n(2.8)

*a<sup>n</sup>* y *bn* son los coeficientes de Fourier cuya frecuencia es el múltiplo de la fundamental.

 La serie de Fourier representada en la ecuación (2.7) puede ser reescrita en términos de exponenciales complejas apoyándose de las siguientes fórmulas de Euler

$$
sen(nkx) = \frac{e^{inkx} - e^{-inkx}}{2i} , \qquad \cos(nkx) = \frac{e^{inkx} + e^{-inkx}}{2} ,
$$

sustituyendo en (2.7)

$$
f(x) = \sum_{n=0}^{\infty} \left( \frac{a_n}{2} \left[ e^{inkx} + e^{-inkx} \right] + \frac{b_n}{2i} \left[ e^{inkx} - e^{-inkx} \right] \right)
$$

$$
= \sum_{n=0}^{\infty} \left( \frac{a_n - ib_n}{2} e^{inkx} \right) + \sum_{n=0}^{\infty} \left( \frac{a_n + ib_n}{2} e^{-inkx} \right) , \qquad (2.9)
$$

los índices de las sumatorias son variables mudas, por lo que en la segunda sumatoria se puede reemplazar *n* por *–n*, y extender el límite de la suma a –∞; así

$$
f(x) = \sum_{n=0}^{\infty} \left( \frac{a_n - ib_n}{2} e^{inkx} \right) + \sum_{n=-\infty}^{0} \left( \frac{a_{-n} + ib_{-n}}{2} e^{inkx} \right)
$$
  
= 
$$
\sum_{n=-\infty}^{\infty} \frac{(a_n + a_{-n}) - i(b_n - b_{-n})}{2} e^{inkx}
$$
 (2.10)

definiendo a *cn* como el número complejo

$$
c_n = \frac{(a_n + a_{-n}) - i(b_n - b_{-n})}{2} , \qquad (2.11)
$$

la serie de Fourier en (2.7) puede ser escrita en la forma exponencial compleja como sigue

$$
f(x) = \sum_{n = -\infty}^{\infty} c_n e^{inkx} \quad . \tag{2.12}
$$

 En este caso los coeficientes armónicos *cn* se pueden calcular de la siguiente manera *[Carrillo, 2003]*

$$
c_n = \frac{1}{T} \int_{-\frac{T}{2}}^{\frac{T}{2}} f(x) e^{-inkx} dx \quad , \tag{2.13}
$$

2.1.3.- Transformada de Fourier.

 Una serie de Fourier representa el comportamiento periódico de una propiedad física como un conjunto finito de frecuencias discretas. La teoría de Fourier pude ser extendida para funciones  $f(x)$  que no sean periódicas y se compone de un espectro continuo de frecuencias, siempre que la función satisfaga las condiciones de Dirichlet nombradas anteriormente y que tenga una energía finita

$$
\int_{-\infty}^{\infty} |f(x)|^2 dx < \infty \quad . \tag{2.14}
$$

Se define la transformada de Fourier como

$$
F(k) = \Im\{f(x)\} = \int_{-\infty}^{\infty} f(x)e^{-ikx}dx
$$
\n(2.15)

y la transformada inversa de Fourier como

$$
f(x) = \mathfrak{S}^{-1}{F(k)} = \frac{1}{2\pi} \int_{-\infty}^{\infty} F(k)e^{ikx}dk \quad ,
$$
 (2.16)

donde  $k = \frac{2\pi}{\lambda}$  $k = \frac{2\pi}{\lambda}$ , ahora es mejor conocido como el número de onda, es análogo a la frecuencia angular en el dominio del tiempo *[Carrillo, 2003]*.

2.1.4.- El teorema de Parseval.

El contenido en energía de una función cualquiera se puede poner como

$$
\int_{-\infty}^{\infty} |f(x)|^2 dx = \frac{1}{2\pi} \int_{-\infty}^{\infty} |F(k)|^2 dk
$$
 (2.17)

 Según este teorema, se puede calcular el contenido en energía de una función integrando directamente en el dominio de la frecuencia. Es por esto por lo que  $|F(k)|^2$  sea referido como espectro de densidad de energía de *f(x) [Lowrie, 2011]*.

2.1.5.-La convolución y el teorema de modulación.

Se define la convolución de la siguiente manera

$$
f(x)*g(x) = \int_{-\infty}^{\infty} f(\tau)g(x-\tau)d\tau \quad . \tag{2.18}
$$

Esta integral se calcula en tres pasos:

Paso 1: Se calcula la función simétrica *f(x)* con respecto al eje de ordenadas.

Paso2: Se desplaza la función recién calculada un valor x, para obtener *f(T-τ)*.

Paso 3: Se realiza el producto de la función a la que se le ha aplicado los dos pasos anteriores con la otra función. Se calcula el área en función del desplazamiento *x* y el resultado es precisamente la convolución

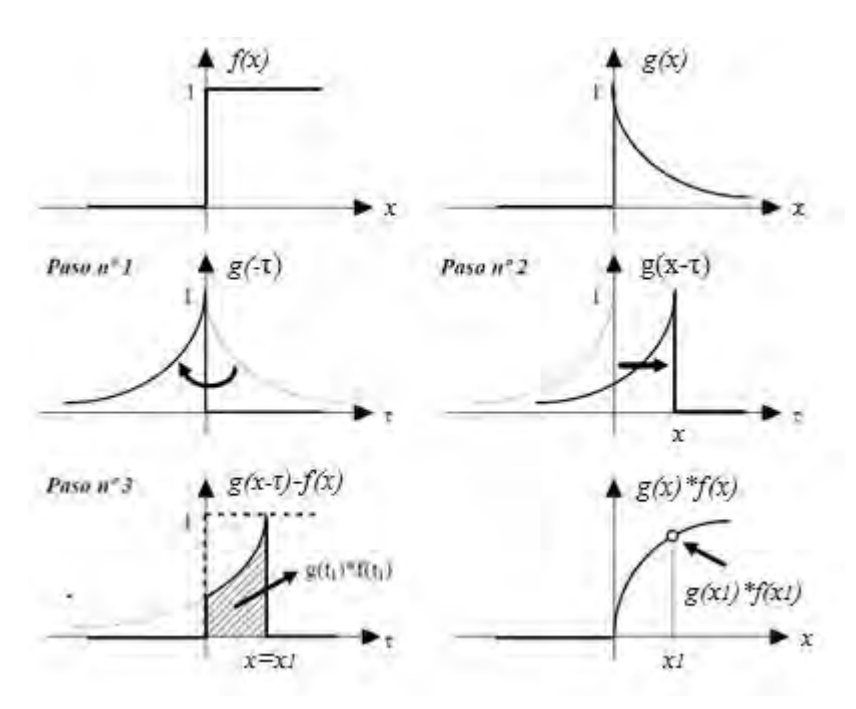

Figura 16.- Cálculo de la integral de convolución *[Carrillo, 2003]*.

 Dos teoremas importantes con respecto a la convolución son los siguientes: Teorema de convolución:

 La transformada de la convolución de dos funciones es el producto de sus transformadas de Fourier:

$$
f(x) * g(x) \stackrel{\Im}{\to} F(k) * G(k) , \qquad (2.19)
$$

este teorema es muy útil para el cálculo de transformadas de señales periódicas.

Teorema de modulación:

 La transformada de Fourier del producto de dos funciones es proporcional a la convolución de sus transformadas, esto es: *[Carrillo, 2003]*

$$
f(x)g(x) \xrightarrow{3} \frac{1}{2\pi}F(k)*G(k) , \qquad (2.20)
$$

2.1.6.- La transformada discreta de Fourier.

 La transformada rápida de Fourier es un algoritmo de cálculo de la *DFT* que requiere menor esfuerzo computacional que el cálculo directo de la *DFT*. Se basa en un cálculo iterativo de los coeficientes de la *DFT*, de forma que se optimiza el número de operaciones a realizar y, consecutivamente, el tiempo de cómputo de la transformada. Conviene señalar que la *FFT* no sólo optimiza el tiempo de cálculo, sino que también reduce considerablemente los errores de redondeo asociados con la representación en una computadora de los datos numéricos mediante una palabra finita (con un número determinado de bits). De hecho, tanto el tiempo de cálculo como el error de redondeo se reducen en un factor de *(log2N)/N*, donde *N* es el número de muestras de la señal a tratar.

Se puede reescribir la *DFT* de la siguiente manera

$$
X(k\omega_0) = \sum_{n=0}^{N-1} x_0(nT)W^{kn} \qquad k = 0, 1, 2, ..., N-1 \quad , \tag{2.21}
$$

donde  $W = e^{-N}$  $W = e^{-\frac{2\pi i}{N}}$  [Carrillo, 2003].

2.1.7.- La transformada rápida de Fourier.

 El algoritmo escogido para presentar el cálculo de la *FFT* (*Fast Fourier Transform*) es el conocido como Cooley-Tukey (1960). El primer paso para la aplicación de este algoritmo es la elección de un número de muestras que sea una potencia de 2, o sea *N=2γ*, donde *γ* es un número entero.

 El algoritmo de la *FFT* basa su reducción de operaciones en las propiedades de *W* que dicen que

$$
W^{r+N} = W^r; \qquad W^{r+\frac{N}{2}} = -W^r \qquad (2.22)
$$

mediante la aplicación del cambio de notación se llega a:  
\n
$$
\begin{bmatrix}\nX(0) \\
X(1) \\
X(2) \\
X(3)\n\end{bmatrix} =\n\begin{bmatrix}\n1 & 1 & 1 & 1 \\
1 & W^1 & W^2 & W^3 \\
1 & W^2 & W^0 & W^2 \\
1 & W^3 & W^2 & W^1\n\end{bmatrix}\n\begin{bmatrix}\nx_0(0) \\
x_0(1) \\
x_0(2)\n\end{bmatrix}
$$
\n(2.23)

Factorizando a la matriz *W* de la siguiente manera:

a la matrix W de la siguiente manera:  
\n
$$
\begin{bmatrix} X(0) \\ X(2) \\ X(1) \\ X(3) \end{bmatrix} = \begin{bmatrix} 1 & W^0 & 0 & 0 \\ 1 & W^2 & 0 & 0 \\ 0 & 0 & 1 & W^1 \\ 0 & 0 & 1 & W^3 \end{bmatrix} \begin{bmatrix} 1 & 0 & W^0 & 0 \\ 0 & 1 & 0 & W^0 \\ 1 & 0 & W^2 & 0 \\ 0 & 1 & 0 & W^2 \end{bmatrix} \begin{bmatrix} x_0(0) \\ x_0(1) \\ x_0(2) \\ x_0(3) \end{bmatrix},
$$
\n(2.24)

donde se han intercambiado las filas correspondientes a *X(1)* y *X(2)* en la matriz *X*, de forma que la nueva matriz de salida es

$$
\overline{X} = \begin{bmatrix} X(0) \\ X(2) \\ X(1) \\ X(3) \end{bmatrix},
$$
\n(2.25)

la primera ecuación matricial por analizar es:<br> $\begin{bmatrix} x_1(0) \end{bmatrix} \begin{bmatrix} 1 & 0 \end{bmatrix}$ 

cial por analizar es:

\n
$$
\begin{bmatrix}\nx_1(0) \\
x_1(1) \\
x_1(2) \\
x_1(3)\n\end{bmatrix} =\n\begin{bmatrix}\n1 & 0 & W^0 & 0 \\
0 & 1 & 0 & W^0 \\
1 & 0 & W^2 & 0 \\
0 & 1 & 0 & W^2\n\end{bmatrix}\n\begin{bmatrix}\nx_0(0) \\
x_0(1) \\
x_0(2) \\
x_0(3)\n\end{bmatrix} .
$$
\n(2.26)

 Teniendo en cuenta que todas las operaciones son en general de valores complejos, los distintos elementos se van obteniendo de la siguiente manera *[Carrillo, 2003]*:

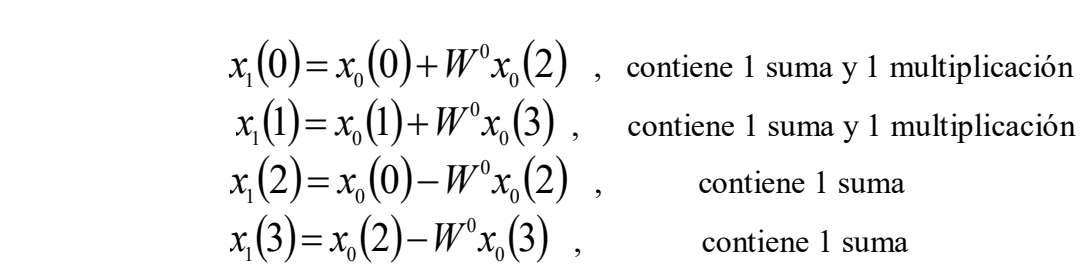

En el caso de  $x_1(2)$  la multiplicación compleja  $W^0 x_0(2)$  ya se llevó a cabo durante el cómputo de *x1(0)* y por lo tanto para el cálculo de *x1(2)* sólo es necesario realizar una operación de suma compleja. Algo similar ocurre con  $x_1(3)$ . De esta forma el vector  $x_1$  se obtiene con 4 sumas y 2 multiplicaciones, operaciones en general complejas.

Siguiendo con el cálculo matricial indicado, ahora le toca el turno a la operación

álculo matricial indicado, ahora le toca el turno a la operación  
\n
$$
\begin{bmatrix}\nX(0) \\
X(2) \\
X(1) \\
X(3)\n\end{bmatrix} =\n\begin{bmatrix}\nx_2(0) \\
x_2(1) \\
x_2(2) \\
x_3(3)\n\end{bmatrix} =\n\begin{bmatrix}\n1 & W^0 & 0 & 0 \\
1 & W^2 & 0 & 0 \\
0 & 0 & 1 & W^1 \\
0 & 0 & 1 & W^3\n\end{bmatrix}\n\begin{bmatrix}\nx_1(0) \\
x_1(1) \\
x_1(2) \\
x_1(3)\n\end{bmatrix},
$$
\n(2.27)

siguiendo los pasos para la anterior operación, se llega a

$$
x_2(0) = x_1(0) + W^0 x_1(1)
$$
, contiene una suma y 1 multiplicación  
\n
$$
x_2(1) = x_1(0) - W^0 x_1(1)
$$
, contiene 1 suma  $W^2 = -W^0$   
\n
$$
x_2(2) = x_1(2) + W^1 x_1(3)
$$
, contiene una suma y 1 multiplicación  
\n
$$
x_2(3) = x_1(2) - W^1 x_1(3)
$$
, contiene 1 suma  $W^3 = -W^1$ 

 El cálculo del vector x2 requiere nuevamente de dos multiplicaciones y cuatro sumas, por lo tanto, para calcular el vector  $\bar{X}$  son necesarias 4 multiplicaciones y 8 sumas complejas, mientras que el cálculo directo necesitaría de 16 multiplicaciones y 12 sumas complejas.

 De modo que para hacer el computo de un vector de *N=2γ* elementos se requiere un proceso de factorización de una matriz de tamaño *N×N*, de forma que cada una de estas últimas tiene la propiedad de minimizar el número de operaciones para la obtención de un resultado intermedio. Generalizando los resultados obtenidos, la *FFT* requiere de *Nγ/2* multiplicaciones y *Nγ* sumas. Por otra parte, el método directo de cálculo de la *DFT* implica la realización de *N 2* multiplicaciones y *N(N-1)* sumas. Si se asume que el tiempo de cómputo es proporcional al número de multiplicaciones, entonces, la relación entre el tiempo de cálculo de la *DFT* mediante una *FFT* y a través del método directo es de *2N/γ*.

 En el cálculo matricial que se acaba de mostrar el resultado está desordenado. Para el reordenamiento se reescribe el vector resultante  $\bar{X}$  poniendo en vez de los subíndices de cada elemento su equivalente binario, y una vez hecho esto se colocan los bits leídos el revés, o sea

$$
\begin{bmatrix} X(0) \\ X(2) \\ X(1) \\ X(3) \end{bmatrix} = \begin{bmatrix} x_2(0) \\ x_2(1) \\ x_2(2) \\ x_2(3) \end{bmatrix} \begin{bmatrix} \rightarrow & \rightarrow \\ \rightarrow & \rightarrow \\ \rightarrow & \rightarrow \end{bmatrix} \begin{bmatrix} 1 & W^0 & 0 & 0 \\ 1 & W^2 & 0 & 0 \\ 0 & 0 & 1 & W^1 \\ 0 & 0 & 1 & W^3 \end{bmatrix} \begin{bmatrix} x_1(0) \\ x_1(1) \\ x_1(2) \\ x_1(3) \end{bmatrix} . \tag{2.28}
$$

 Para *N>4* resulta engorroso hacer una descripción matricial del proceso de cálculo. Para solucionar esto se emplean gráficos de flujo, como el siguiente *[Carrillo, 2003]*:

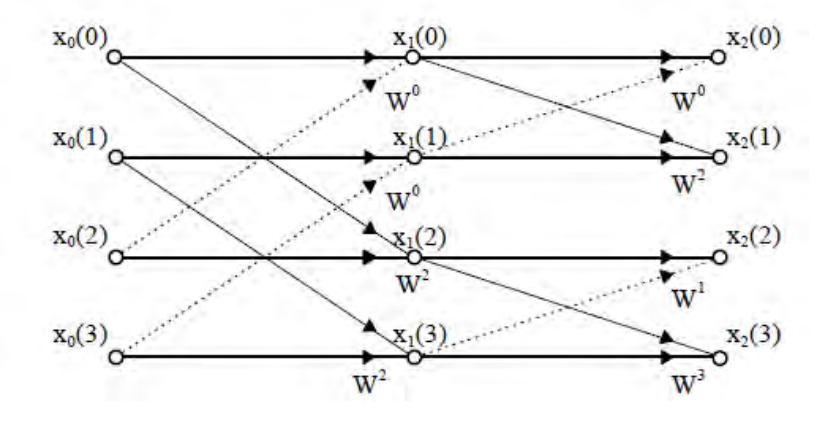

Figura 17.- Mecanismo de obtención de la *FFT* para *N=4* (modificado de J. Carrillo, 2003).

## 2.1.8.- La transformada de Fourier en 2D.

 Matemáticamente, la transformada de Fourier de una función en el dominio espacial *f(x,y)* se define como:

se define como:  
\n
$$
F(k_x, k_y) = \Im\{f(x, y)\} = \int_{-\infty}^{\infty} \int_{-\infty}^{\infty} f(x, y) e^{-i(k_x x + k_y y)} dx dy ,
$$
\n(2.29)

y la relación recíproca como

y la relación reciproca como  

$$
f(x, y) = \Im\{F(k_x, k_y)\} = \frac{1}{4\pi^2} \int_{-\infty-\infty}^{\infty} \int_{-\infty}^{\infty} F(k_x, k_y) e^{i(k_x x + k_y y)} dk_x dk_y
$$
 (2.30)

 donde *k<sup>x</sup>* y *ky* son los números de onda en las direcciones de *x* y *y*, respectivamente, medidos en radianes por metro si *x* y *y* están dados en metros. Están relacionadas con "frecuencias espaciales"  $f_x y f_y$  en ciclos por metro.

 Una malla o "*grid*" (en el dominio espacial) se transforma al dominio del número de onda usando la transformada rápida de Fourier (*FFT*). Los datos equivalentes establecidos en el dominio del número de onda se denominan comúnmente "transformados". Una transformación de una malla está compuesta de números de onda, que tienen unidades de ciclos / [unidad de longitud], y tienen una componente real e imaginaria. Así como un *"grid"* muestrea una función en los mismos incrementos de distancia, el dominio de la transformada de Fourier muestrea una función en el dominio de Fourier para los mismos incrementos de 1 (tamaño del *"grid"*) / (en ciclos por metro) entre 0 (cero) y el número de onda de la frecuencia de Nyquist (1 / [2*Δx*]), donde *Δx* es el tamaño del *"grid"* o la muestra. *[Rocha, 2016]*.

### 2.2.- Análisis espectral.

 La longitud de una anomalía en un perfil puede expresarse por el número de intervalos *Δx* entre medidas igualmente espaciadas. El inverso de este número es lo que se denomina: la frecuencia de la anomalía *fa* expresado en ciclos/intervalo.

$$
f_a = \frac{1}{n\Delta x} \quad , \tag{2.31}
$$

siendo *n* el número total de intervalos en la anomalía.

 Un aspecto importante por destacar es que una anomalía no es una función periódica, por lo que hablar de su frecuencia puede parecer extraño. Sin embargo, cualquier función puede descomponerse en funciones periódicas por análisis de armónicos. Así, el armónico fundamental tendrá un periodo igual a la longitud de la anomalía admitiendo el artificio de que ésta se repite sucesivamente en dicho periodo. Los sucesivos armónicos son múltiplos de la longitud de onda fundamental y la suma de todos ellos representa la suma de todas las anomalías producidas por todas las fuentes a diferentes profundidades, cada una caracterizada por una frecuencia dominante.

 La serie de Fourier (ecuación 2.7) es la que permite descomponer una señal compleja en una serie de funciones seno y coseno simples cuya suma da como resultado la función total observada.

 Pero como las anomalías no tienen un comportamiento periódico y no se alcanzan los requisitos para discretizar su contenido armónico, entonces, se tiene la necesidad de usar la transformada de Fourier que consiste en un conjunto continuo de frecuencias, o números de onda, en lugar de un conjunto discreto *[Jiménez, 2003(Tesis de doctorado)]*.

#### 2.2.1- Análisis espectral de una función 2D.

 El espectro de energía de una función 2D es la energía relativa del número de onda y la dirección. El espectro promedio de la energía radial es una función del número de onda aislado, se calcula promediando sobre todas las direcciones para el mismo número de onda.

 La transformada de Fourier de un campo potencial producido por un cuerpo prismático tiene un espectro amplio cuya ubicación es una función de la profundidad de la base y la parte superior, cuya magnitud está determinada por la densidad del prisma o la magnetización. El pico de número de onda (ω') puede ser determinado por la siguiente expresión

$$
\omega = \frac{Ln\left(\frac{z_b}{z_t}\right)}{z_b - z_t} \tag{2.31}
$$

donde

 $\omega$ ' es el pico del número de onda. (radianes por metro)

- *t z* es la profundidad superior.
- *b z* es la profundidad inferior.

 El espectro de un prisma sin fondo tiene su pico en el número de onda cero de acuerdo con la siguiente expresión

$$
f(u,v) = e^{-zr} \quad , \tag{2.32}
$$

$$
r = \sqrt{u^2 + v^2} \quad , \tag{2.33}
$$

donde *z* es la profundidad superior del prisma.

El espectro de un de prisma con profundidad superior e inferior es:

$$
f(u,v) = e^{-z_i r} - e^{z_b r} \quad , \tag{2.34}
$$

donde *z<sup>t</sup>* y *z<sup>b</sup>* son las profundidades de las superficies superior e inferior del prisma, respectivamente. A medida que se introduce la profundidad del prisma, el pico se mueve a lo largo de números de onda más altos, como se ilustra en la siguiente figura:

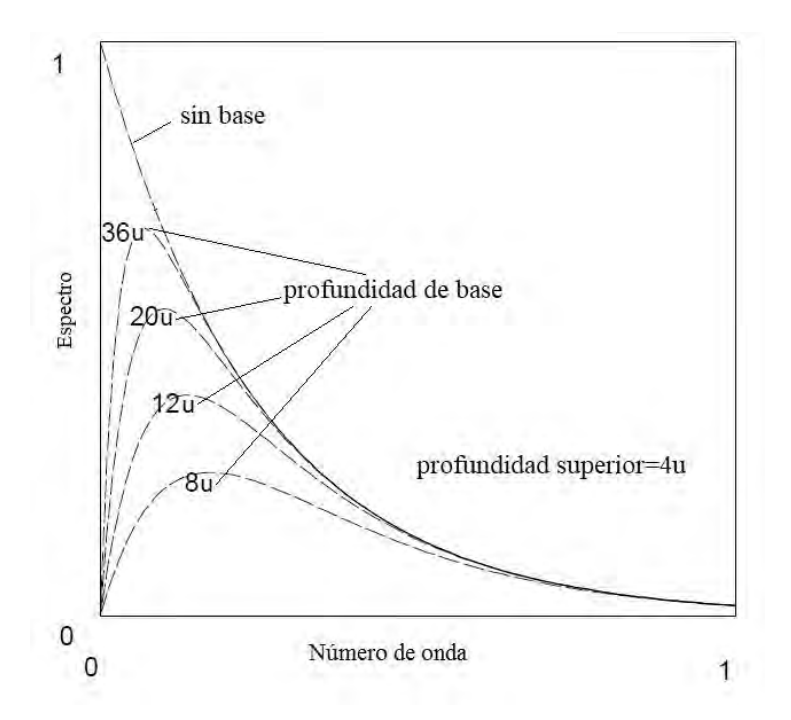

Figura 18.- Diferentes tipos de espectros obtenidos de acuerdo con la profundidad del prisma. El prisma sin fondo tiene su pico en cero, mientras que los otros espectros son referentes a los prismas con una profundidad superior de 4*u* cada uno y una profundidad inferior de 36*u*, 20*u*, 12*u* y 8*u*, respectivamente, donde *u* representa unidades de longitud. (modificada de *Rocha, 2016*).

 Considerando el espectro de un prisma de tamaño fijo, a medida que la profundidad del prisma aumenta, el pico del espectro se desplaza a los números de onda más pequeños (la anomalía se hace más amplia y el espectro se reduce).

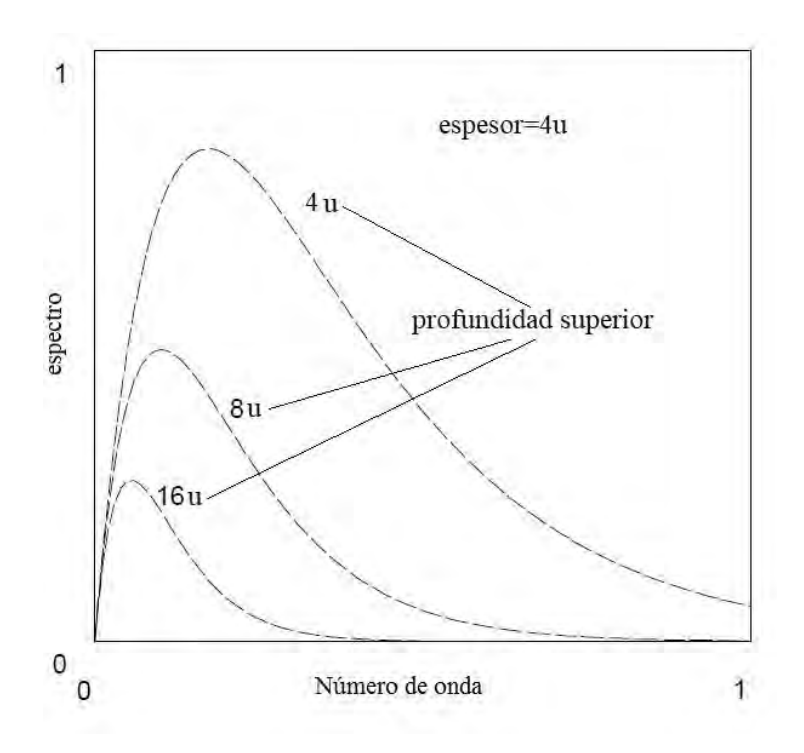

Figura 19.- Cambio en el espectro hacia los números de onda más bajos a medida que la profundidad del prisma aumenta, el prisma que genera el pico espectral mayor tiene una profundidad superior de 4*u*, el prisma que genera pico espectral mediano tiene una profundidad superior de 8*u* y el prisma que genera el pico espectral más pequeño tiene una profundidad superior de 16*u*. El tamaño del espesor de los tres prismas que generan estos espectros es de 4*u*, donde *u* representa unidades de longitud.

 De acuerdo con la figura anterior, el espectro de un prisma profundo no excede la magnitud del mismo prisma a una profundidad menor para cualquier número de onda, sólo el pico se desplaza a números de onda menores. Debido a esto, no hay manera de separar los efectos de las fuentes profundas y de las fuentes superficiales del mismo tipo usando filtros de número de onda. Esto sólo es posible si las fuentes profundas son de mayor magnitud, o si las fuentes superficiales tienen una extensión de menor profundidad.

 Al considerar un "*grid"* que sea lo suficientemente grande como para incluir muchas fuentes, el logaritmo del espectro de estos datos se puede interpretar para determinar la profundidad estadística para las profundidades de las fuentes utilizando la siguiente relación:

$$
\log E(r) = 4\pi hr \tag{2.35}
$$

*La profundidad de un conjunto de fuentes se determina midiendo la pendiente del espectro de energía y dividiéndola por 4π.* Un espectro de energía típico para datos magnéticos puede mostrar tres partes - una componente de las fuentes profundas, una componente de las fuentes superficiales y un componente de ruido *[Rocha, 2016]*.

#### 2.3.- Método de Spector y Grant.

 El método estadístico que desarrollaron Spector y Grant en 1970 permite separar la contribución de las distintas fuentes de la anomalía al espectro en función del número de onda radialmente promediado. Este método se basa principalmente en la expresión del espectro de potencias de la anomalía magnética total producida por un conjunto de prismas rectangulares sin fondo, donde el conjunto de prismas está caracterizado por una distribución de probabilidad de los parámetros de profundidad *h*, espesor *t*, ancho *b*, longitud *a,* magnetización *M*, inclinación *I* y declinación *D* local del campo geomagnético. Una de las suposiciones de este método es que los parámetros de cada prisma son independientes unos de otros y que la distribución de probabilidad para cada parámetro es uniforme *[Lawal, 2007]*.

La expresión del espectro de potencias de la anomalía magnética en coordenadas polares<br>generada por estas fuentes es<br> $E(r,\theta) = 4\pi^2 M^2 e^{-2hr} (1 - e^{-tr})^2 S^2(r,\theta) R_r^2(\theta) R_M^2(\theta)$  (2.36) generada por estas fuentes es

$$
E(r,\theta) = 4\pi^2 M^2 e^{-2hr} \left(1 - e^{-tr}\right)^2 S^2(r,\theta) R_r^2(\theta) R_M^2(\theta) , \qquad (2.36)
$$

donde:

*E*= espectro de potencia.

*M*= el momento magnético por unidad de longitud.

*h*= la profundidad de tope del prisma. *r*= magnitud del vector de frecuencia  $r = \sqrt{u^2 + v^2}$ *θ*= dirección del vector de frecuencia arctan $(\theta)$ =  $\frac{1}{2}$ *v u*  $arctan(\theta) =$ *S*= es el factor de tamaño horizontal del prisma.

 $R_T$  = es el factor de la dirección de campo magnético.

*RM* = es el factor de la dirección de magnetización del prisma.

$$
R_M = \text{es el factor de la dirección de magnetización del}
$$
  
\n
$$
S(r, \theta) = \frac{\text{sen}(\text{ar } \cos \theta)}{\text{ar } \cos \theta} \frac{\text{sen}(\text{br } \cos \theta)}{\text{br } \cos \theta}
$$
  
\n
$$
R_r^2(\theta) = [n^2 + (\text{cos }\theta + \text{ms } \theta)^2]
$$
  
\n
$$
R_k^2(\theta) = [N^2 + (\text{cos }\theta + \text{ms } \theta)^2]
$$

con *l*, *m* y *n* son los cosenos directores del campo vectorial geomagnético *T<sup>0</sup>* y *L*, *M*, *N* son los cosenos directores del vector de momento *M*.

La forma del espectro de potencia para una anomalía magnética es en gran parte controlada por la profundidad promedio del conjunto. Especialmente, el espectro decae exponencialmente a medida que el número de onda aumenta, esta conclusión se llegó gracias al siguiente análisis:

La expresión del valor esperado del espectro de potencias promediado radialmente es

La expresión del valor esperado del espectro de potencias promediado radialmente es  

$$
\langle E(r) \rangle = 4\pi^2 M^2 \langle e^{-2hr} \rangle \langle (1 - e^{-tr})^2 \rangle \langle S^2(r) \rangle , \qquad (2.37)
$$

con

$$
\langle S^2(r)\rangle = \frac{1}{\pi} \int_{0}^{\pi} \langle S^2(r,0)\rangle d\theta
$$

Spector y Grant mostraron que el término  $\langle e^{-2hr} \rangle$  es el que domina en el espectro de potencia, por lo tanto, el espectro ahora tiene tendencia

$$
\langle E(r)\rangle = \langle e^{-2hr}\rangle \quad , \tag{2.38}
$$

tomando el logaritmo ecuación (2.38),

$$
Ln|E(r)| = -2hr
$$

el término *h* del factor  $e^{-2hr}$ , es la pendiente del logaritmo del espectro promediado radialmente que representa la profundidad superior promedio del conjunto de prismas. De este modo se pueden determinar las profundidades de los cuerpos generadores de anomalías.

 El espectro decae exponencialmente a medida que el número de onda aumenta, esto significa que el espectro radial del campo decrece a medida que la profundidad *h* de la fuente aumenta por el factor  $e^{-2hr}$ , donde *r* es el número de onda. Cada comportamiento lineal definido por intervalos de frecuencia en el espectro corresponde con una fuente que genera una anomalía, y es así que la pendiente de la recta es proporcional a la profundidad media de la fuente *[Spector y Grant, 1970]*.

### 2.4.- Método de Okubo.

 El método de Spector y Grant fue desarrollado para prismas con extensión vertical infinita, ello implica que sólo se pueda estimar la profundidad media superior del conjunto de prismas con los que se modela la anomalía magnética. Basándose en el mismo análisis del método de Spector y Grant, Y. Okubo desarrolló un algoritmo para estimar las profundidades superior e inferior de un conjunto de prismas magnetizados que generan una anomalía magnética.

 La primera parte del método consiste en estimar la profundidad del centroide de la fuente mediante el uso de la ecuación que plantearon Bhattacharyya y Leu (1975, 1977)

$$
Ln\left[\frac{P(s)^{2}}{|s|}\right] = LnA - 2\pi|s|z_{0}
$$
\n(2.39)

donde *P(s)* es el espectro de potencias de la anomalía, *s* el número de onda, *A* es la suma de constantes que son independientes del número de onda y *z0* la profundidad media del centroide de la fuente *[Bhattacharyya y Leu, 1975]*.

 Se realiza un ajuste por mínimos cuadrados a una recta en la expresión (2.39), donde el valor de la pendiente *m=2πz0*, es el valor de la profundidad media del centroide de la fuente.

 La segunda parte del método es estimar la profundidad media superior de la fuente mediante otro ajuste lineal por mínimos cuadrados en la siguiente ecuación

$$
Ln\bigg[P(s)^{\frac{1}{2}}\bigg] = LnB - 2\pi|s|z_t \quad , \tag{2.40}
$$

aquí *B* es la suma de constantes independientes del número de onda (*s*) y *zt* es la profundidad media superior de la fuente.

 Finalmente, para calcular la profundidad media inferior *zb*, se hace uso de la ecuación del cálculo de la profundidad del punto de Curie cuya expresión es *[Y. Okubo, 1985]*:

$$
z_b = 2z_0 - z_t \quad . \tag{2.41}
$$

 La profundidad máxima de la fuente depende del tamaño de la ventana y el método espectral no puede estimar una profundidad que rebase

$$
z = \frac{L}{2\pi}
$$

donde *L* es el tamaño de la ventana cuadrada.

### 2.5-Distribución fractal.

 Los modelos estadísticos anteriores asumen que la magnetización no tiene correlación. El método de Spector y Grant, por ejemplo, emplea un modelo con un conjunto de prismas rectangulares sin fondo, los cuales cada uno tiene diferentes dimensiones unos de otros, es decir, si se toman dos muestras cualesquiera de la distribución de la fuente, éstas serán totalmente independiente una de la otra, sin importar su proximidad.

 Hay una evidencia creciente a partir de datos aeromagnéticos, estudios realizados por magnetómetros montados en camiones, y la obtención del logaritmo de la densidad y susceptibilidad magnética que la magnetización y la densidad no están del todo no correlacionadas, más bien, tienen un grado de auto similitud. La magnetización y la densidad pueden ser descritas como forma de una geometría fractal, llamada "ruido de escala" (scaling noise). Tales procesos aleatorios tienen espectros de densidad de potencia proporcionales a una potencia de número de onda. Un proceso unidimensional de este tipo, por ejemplo, tiene un espectro de densidad de potencia dado por  $\Phi(k) = Ak^{\alpha}$ , donde A y  $\alpha$  son constantes, k es el número de onda. Si  $\alpha=0$ , el proceso es no correlacionado, como en los modelos anteriores, por otro lado, si α<0, el proceso es correlacionado, y el grado de correlación es indicado por la magnitud de α. El parámetro α es llamado la dimensión fractal, en un sentido, describe lo áspero del proceso aleatorio *[Blakely, 1996]*.

 Turcotte (1992) demostró que para que una serie de tiempo tenga carácter fractal, el espectro de potencia *E(f)* de la serie de tiempo debe tener una dependencia en forma de ley de potencias de la frecuencia  $f(E(f) = Af^{-\alpha})$  donde  $\alpha$  es el exponente de escala y f es la frecuencia de la serie de tiempo del cual el espectro de potencia es calculado *[Lawal, 2007]*.

### 2.6.- El método de Ravat.

 Maurizio Fedi (1997) hizo un análisis de la variación de las dimensiones horizontales de los prismas y se dio cuenta que el espectro de potencias se puede aproximar de mejor forma por una ley de potencias en vez de un decaimiento exponencial como está establecido en el método de Spectro y Grant. El decaimiento exponencial debe ser de la forma

$$
\left| F(k) \right|^2 \propto k^{-2.9} \quad , \tag{2.42}
$$

la estimación de la profundidad promedio puede ser obtenida dividiendo el espectro de potencias por el factor de corrección *k -2.9*. La corrección por ley de potencias aplana y endereza cambios ficticios en las pendientes en el espectro de potencias de anomalías magnéticas y esto lleva a que las estimaciones de las profundidades sean menores que las obtenidas si se aplica el método de Spector y Grant, esto da a entender que este último método lleva a sobre estimaciones de profundidades *[Maurizio Fedi, 1997]*.

 Para distribuciones de fuentes fractales cuyo espectro tiene la forma *k -β*, el espectro puede ser pre multiplicado con el factor *k<sup>β</sup>* antes del cálculo de las profundidades. La parte que hizo Ravat fue precisamente poner a prueba el factor de corrección de la ley de potencias para capas y fuentes uniformes aleatorias. Que fue lo que lleva a la conclusión de que la ley de potencias endereza y aplana cambios de pendientes ficticias en el espectro de potencias de anomalías magnéticas, esto lleva a obtener estimaciones menos profundas que si se aplicara, por ejemplo, el método de Spector y Grant. La corrección de la ley de potencias es muy importante para la estimación de la profundidad promedio inferior de un conjunto de prismas ya que dependen de una estimación a priori de la profundidad superior.

 Hay dos métodos que han sido utilizados para estimar la profundidad de tope de una capa magnética, el primero de ellos es el método de pico espectral (Spector y Grant 1970) y el método del centroide (Okubo 1985). Ambos métodos necesitan una estimación a priori de la profundidad de la superficie superior de la misma capa. En estos casos el pico espectral en el espectro promediado se puede observar solo cuando las fuentes están magnetizadas aleatoriamente, pero cuando las capas están magnetizadas uniformemente, el espectro pasa a tener una forma de ley de potencias y el pico espectral desaparece.

 El análisis de Ravat para el método del pico espectral comienza a partir de la ecuación del espectro de potencias de Spector y Grant la cual la reescribe de la siguiente forma El análisis de Ravat para el método del pico espectral comienza a partir de la ecuación despectro de potencias de Spector y Grant la cual la reescribe de la siguiente forma<br>  $\left|F(k)\right|^2 = 4\pi^2 c_m^2 |\theta_m|^2 |\theta_f|^2 M_0^2 e^{-2kz_f} (1 - e$ 

$$
\left| F(k) \right|^2 = 4\pi^2 c_m^2 |\theta_m|^2 |\theta_f|^2 M_0^2 e^{-2kz_t} \left( 1 - e^{-k(z_b - z_t)} \right)^2 S(a, b) \quad , \tag{2.43}
$$

donde *F(k)* es el espectro de potencias, *k* es el número de onda, *θm* es un factor relacionado a la dirección de magnetización, *θ<sup>f</sup>* es un factor relacionado a la dirección del campo magnético, *M0* es la magnetización, *z<sup>t</sup>* y *zb* son las profundidades promedio de las superficies superior e inferior del conjunto de prismas y *S(a,b)* es el factor relacionado a las dimensiones de los prismas. Para obtener una mejor estimación de la profundidad inferior Ravat (2004) propuso

un modelo iterativo (hacia adelante) del pico espectral, este modelo toma la parte de la ecuación (2.43) que solo depende de las profundidades superior e inferior, quedándose solo con

$$
\left| F(k) \right|^2 = C \left( e^{-|k|z_t} - e^{-|k|z_b} \right)^2 , \qquad (2.44)
$$

aquí, la constante *C*, que consiste en términos independientes de la ecuación (2.43), se puede ajustar para mover la curva modelada hacia arriba o hacia abajo para ajustar mejor el pico observado. La profundidad superior de la capa se ajusta también para que coincida con la pendiente adyacente al pico espectral.

 Ravat estima la parte superior y el centroide de la capa más profunda mediante el modelado directo y la comparación visual de los espectros de Fourier en el rango de números de onda pequeños para derivar la profundidad a la parte superior y el espectro de frecuencia corregida para derivar la profundidad al centroide de la capa. La forma de la ley de potencias de los espectros (Maus & Dimri, 1995) es

$$
Ln|F(k)|^{2} = C - 2zk - \beta Lnk
$$
\n(2.45)

donde la constante *C* puede ser ajustada para mover la curva modelada hacia arriba o hacia abajo para sobreponerla a la observada, *z* es la profundidad de la parte superior o el centroide dependiendo de si se modela el espectro de Fourier, *k* es el número de onda (2π/Km), *β* es el exponente de la ley de potencia. Al ajustar visualmente esta ecuación, se encuentra que existe una interdependencia significativa entre todas las incógnitas (*C*, *Z* y *β*), por lo tanto, es muy difícil obtener respuestas confiables permitiendo que todos los parámetros varíen.

 De la ecuación (2.45) se puede conocer la profundidad *z*, simplemente despejándola, quedando así

$$
z = \frac{C - \beta Lnk - Ln|F(k)|^2}{2k} \tag{2.46}
$$

que es la profundidad obtenida con el método de Ravat *[Ravat et. al., 2007]*.

# Capítulo 3: Programación en Matlab de los métodos de estimación de profundidades.

3.1.- Programa para generar la anomalía magnética de un conjunto de prismas con magnetización aleatoria.

 Los programas desarrollados en la elaboración de esta tesis fueron escritos en Matlab en la versión 7.11.0. En total son **tres programas** computacionales, de los cuales dos son para modelos sintéticos y uno para el caso de anomalías reales. El primer programa lleva por nombre "*ANMAG*" (Anomalía Magnética) porque calcula la anomalía magnética sintética de un conjunto de prismas tomando como base la ecuación (1.51), el segundo programa lleva por nombre de "*MEPsin*" (Métodos de estimación de profundidades para anomalías sintéticas) porque estima el valor de la profundidad media de un conjunto de prismas tomando los valores de la anomalía generados en el programa "*ANMAG*". Los métodos que se aplican a la anomalía sintética generada por el programa "*ANMAG*" son los métodos de Spector y Grant, Okubo y Ravat. El tercer programa lleva por nombre "*MEPreal*" (Métodos de estimación de profundidades para anomalías reales), en este programa también se aplican los tres métodos de estimación anteriores, pero para el caso de anomalías reales. Las anomalías que se procesan en este programa ya deben estar preprocesadas y recortadas.

 El programa "*ANMAG*" fue realizado para calcular un modelo directo, en el cual el usuario pueda elegir las condiciones de los parámetros del prisma como magnetización, inclinación, declinación, coordenadas, etc. para el cálculo de la anomalía magnética. Con la finalidad de tener un manejo adecuado del programa se deben tener en cuenta las siguientes características:

- 1) En el programa se eligen los valores del plano de trabajo y el valor de la partición de éste en múltiplos de 2<sup>n</sup> .
- 2) El número de prismas que formarán el conjunto que representa un estrato geológico también es elegido.
- 3) Las coordenadas de cada prisma se introducen de la forma *(x1, x2)* y *(y1, y2)*, así como las profundidades superior e inferior de cada uno de ellos.
- 4) Se puede elegir entre dar a todos los prismas el mismo valor de magnetización o darle uno diferente a cada uno de ellos.
- 5) Una vez que el programa ha calculado la anomalía, los datos son guardados de ésta en una matriz (del tamaño de la partición) en formato *.dat* para que después pueda ser leída por el programa "*MEPsin*".

El siguiente diagrama muestra el modo en que funciona el programa "*ANMAG*":

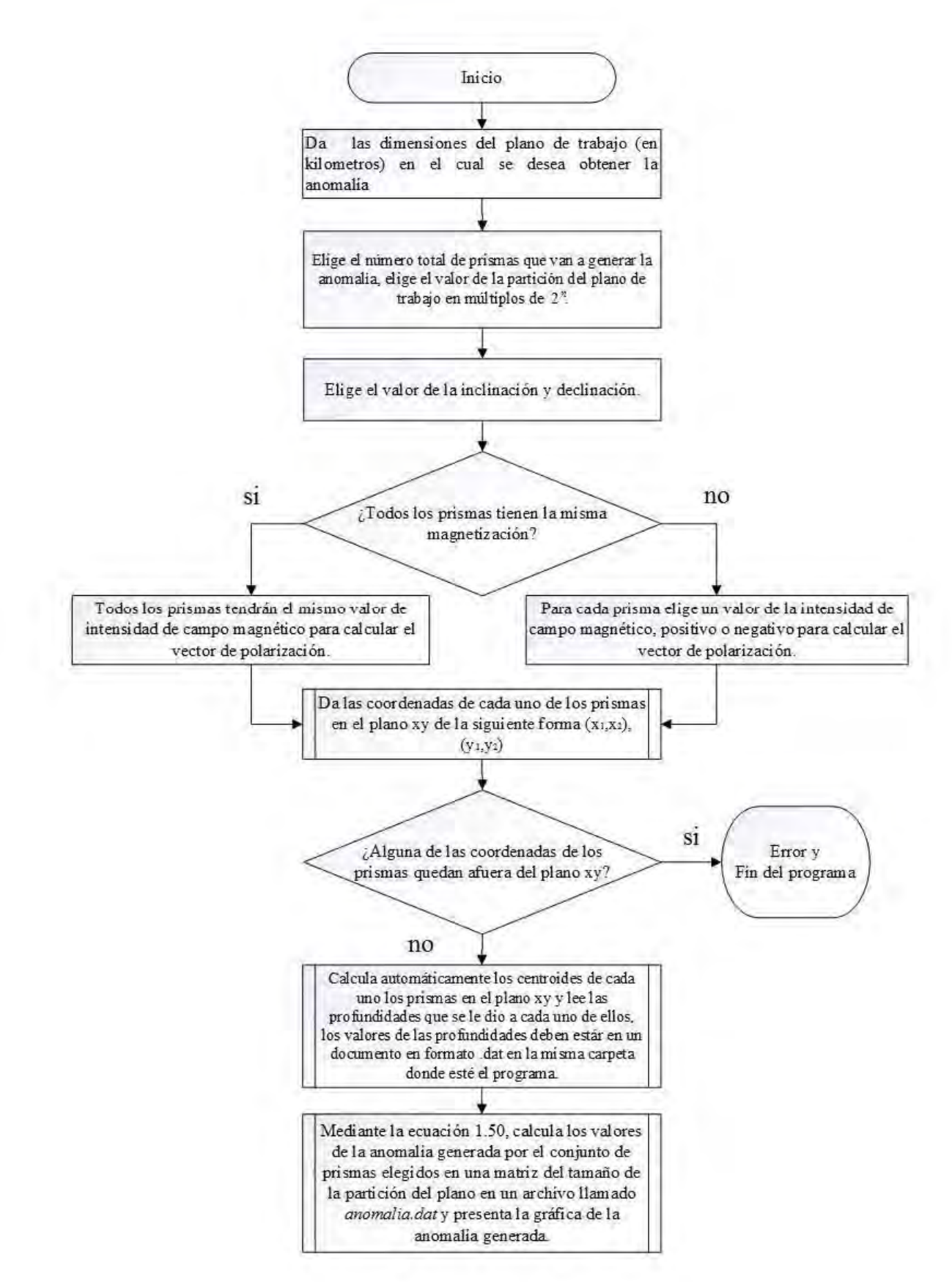

Diagrama 1.- Diagrama de flujo del programa *ANMAG*.
## 3.1.2.- Otras bases teóricas del programa "*ANMAG*".

 Un aspecto importante por considerar en el programa es la forma de obtener el vector de magnetización. En la sección 1.15 mencioné que se toma al vector de magnetización a un ángulo *θ* con respecto al campo magnético de la Tierra. Entonces, como el vector de magnetización  $\overrightarrow{M}_t$  es la suma que resulta de la inducción en el campo de la Tierra y el remanente de magnetización

$$
\overrightarrow{M}_t = \overrightarrow{M}_e + \overrightarrow{M}_r , \qquad (3.1)
$$

la dirección de  $\vec{M}_\text{t}$  está definida por dos ángulos, γ y *δ*. Esto da lugar a que el vector de magnetización pueda ser representado de esta forma:

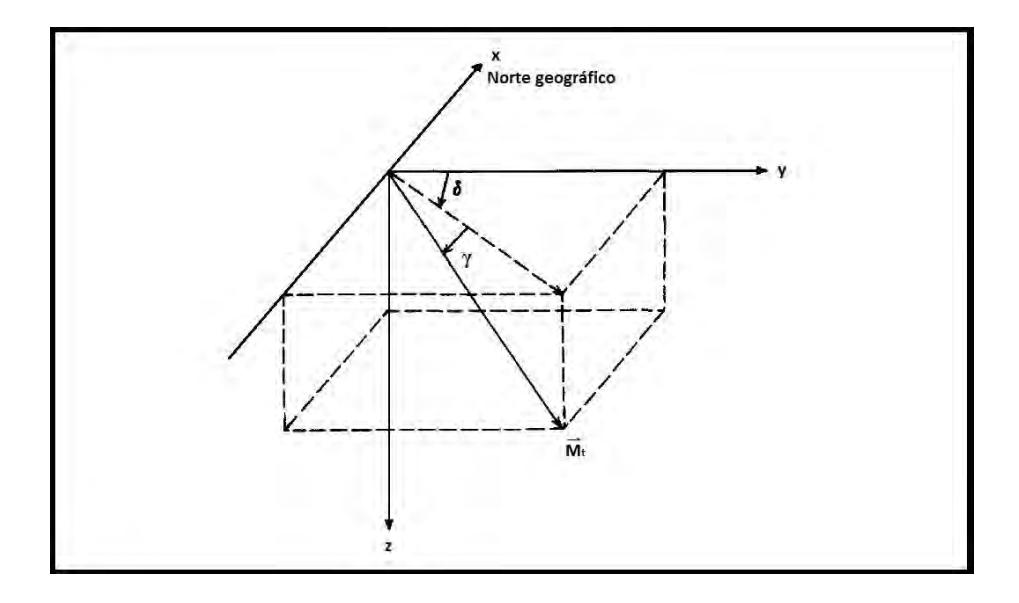

Figura 20.- La dirección de  $\vec{M}_{\text{t}}$ , los ejes de coordenadas están elegidos de tal forma que el eje z es positivo hacia abajo (modificado de Gordon, 1969).

 De esta manera, el vector de magnetización se representa en términos de su intensidad *Q*, inclinación *I* y declinación *D*, es decir *[Gordon E., 1969]*:

$$
Q = \sqrt{M_x^2 + M_y^2 + M_z^2} \quad , \tag{3.2}
$$

$$
I = \arctan\left(\frac{M_z}{\sqrt{M_x^2 + M_y^2}}\right) \tag{3.3}
$$

$$
D = \arctan\left(\frac{M_y}{M_x}\right) \tag{3.4}
$$

 Si se conoce la intensidad del campo magnético, la inclinación y la declinación, entonces se pueden calcular las componentes *Mx*, *M<sup>y</sup>* y *Mz* del vector de magnetización:

$$
M_x = \frac{Q}{\sec(D)\sec(I)} \quad , \tag{3.5}
$$

$$
M_y = M_x \tan D \quad , \tag{3.6}
$$

$$
M_z = M_x \sec(D) \tan(I) \quad . \tag{3.7}
$$

 En el programa **"***ANMAG"*, después de haber elegido el número de prismas que generará la anomalía, se dan las coordenadas de cada una de las esquinas superiores de los prismas en la forma *(x1, x2)* y *(y1, y2)*, para completar las tres dimensiones de cada prisma, en dos archivos en formato *.dat* por separado se escriben los valores de la profundidad superior e inferior.

 Para poder obtener el valor de la anomalía en cada punto del plano, es necesario calcular los cosenos directores del vector en cada uno de los puntos, ya que la ecuación (1.51) depende de los cosenos directores del campo de la Tierra. Por definición, los cosenos directores se calculan de la siguiente manera:

$$
l = \frac{R1}{|R|} \quad m = \frac{R2}{|R|} \quad n = \frac{R3}{|R|}
$$

donde R1, R2 y R3 son las coordenadas o componentes del vector  $\vec{R}$ , que es el que va del origen al punto de observación.

 Para completar los términos restantes, el programa calcula a *x*', *y*' para cada punto de observación, así como la distancia que hay del punto de observación al punto del centroide del prisma.

 La ecuación (1.51) permite calcular la anomalía del campo total de un prisma con profundidad superior *h*. Si esta ecuación es evaluada dos veces, una para *h=zt*, *M=M0* y otra para *h=z<sup>b</sup>* y *M=‒M0*, de acuerdo con el principio de superposición, la suma de ambos cálculos da el campo magnético de un prisma con magnetización *M0* con parte superior en *zt* y parte inferior en *z<sup>b</sup> [Blakely, 1996]*.

 Cuando el programa termina de calcular los valores de la anomalía, estos valores se guardan en una matriz del tamaño de la partición del plano en formato *.dat*, y finalmente aparecerá una gráfica que muestra los valores de la anomalía en unidades de nanotesla.

## 3.2.- Programa "*MEPsin*".

 Este programa calcula la profundidad promedio del conjunto de prismas que generó la anomalía calculada por el programa "*ANMAG*". El propósito de este programa es verificar si los valores obtenidos son los mismos valores promedios dados en el programa "*ANMAG*" utilizando tres métodos de estimación de profundidades promedio, estos métodos son: 1) Método de Spector y Grant, 2) Método de Okubo y 3) El método de Ravat.

 Para poder correr el programa "*MEPsin*" es necesario colocar en la misma carpeta donde está guardado el programa, el archivo *anomalia.dat* que generó el programa "*ANMAG*".

Las características del programa "*MEPsin*" son las siguientes:

- 1) Lee los datos de la anomalía magnética sintética generada por el programa "*ANMAG*".
- 2) Calcula primero la *FFT* de la matriz de anomalía para después obtener el espectro de potencias de la anomalía.
- 3) Hace la gráfica del logaritmo natural del espectro de potencias contra el número de onda, el programa tiene la capacidad de tomar un número determinado de puntos con tendencia lineal para realizar un ajuste lineal por medio de una inversión por mínimos tal como aparece en la sección 1.16.4.
- 4) Al final, el programa tiene como salida los valores de estimación de la profundidad promedio obtenidas en cada método, las incertidumbres de éstas y todas las gráficas con sus respectivos ajustes a una recta.

## 3.2.1.- Otras bases teóricas del programa "*MEPsin*".

 La primera función de este programa es leer los datos de la matriz de anomalía generada por el programa "*ANMAG*". En el siguiente paso el programa calcula la transformada rápida de Fourier, calcula el espectro de potencias, obtiene el logaritmo natural y toma la diagonal de mayor energía de la matriz del logaritmo del espectro de potencias.

 Una vez que el programa obtiene la diagonal de la matriz de mayor energía del logaritmo del espectro de potencias, el programa calcula el número de onda, esto se realiza de la siguiente manera:

 Si se cuenta con *N* muestras de una señal que a su vez sea múltiplo de *2 n* , el intervalo entre cada muestra para las dimensiones del plano elegido es el siguiente

$$
\Delta x = \frac{x_{\text{max}} - x_{\text{min}}}{N} \tag{3.8}
$$

con este valor obtenido, el programa calcula la frecuencia de la anomalía con base en la ecuación (2.31)

$$
f_a = \frac{1}{N\Delta x} .
$$

La longitud de onda  $\lambda$  se puede calcular mediante la expresión

$$
\lambda = \frac{1}{f_a} \quad , \tag{3.9}
$$

como el número de onda se calcula

$$
k = \frac{2\pi}{\lambda} \tag{3.9}
$$

entonces, el programa calcula el número de onda mediante la siguiente expresión

$$
k = \frac{2\pi}{N\Delta x}
$$
 (3.10)

 Cuando el programa termina de calcular el vector de número de onda, se despliega la gráfica de la diagonal de mayor energía del logaritmo del espectro de potencias contra número de onda. Hasta esta parte es donde se aplican los métodos espectrales de estimación de profundidades. Los métodos de estimación de profundidades promedio son: 1) El método de Spector y Grant; 2) El método de Okubo y 3) El método de Ravat. El valor de la profundidad promedio, se obtiene del ajuste lineal por inversión de mínimos cuadrados para obtener el valor de la pendiente de los puntos.

 El siguiente diagrama muestra de forma general la rutina que realiza el programa "*MEPsin*".

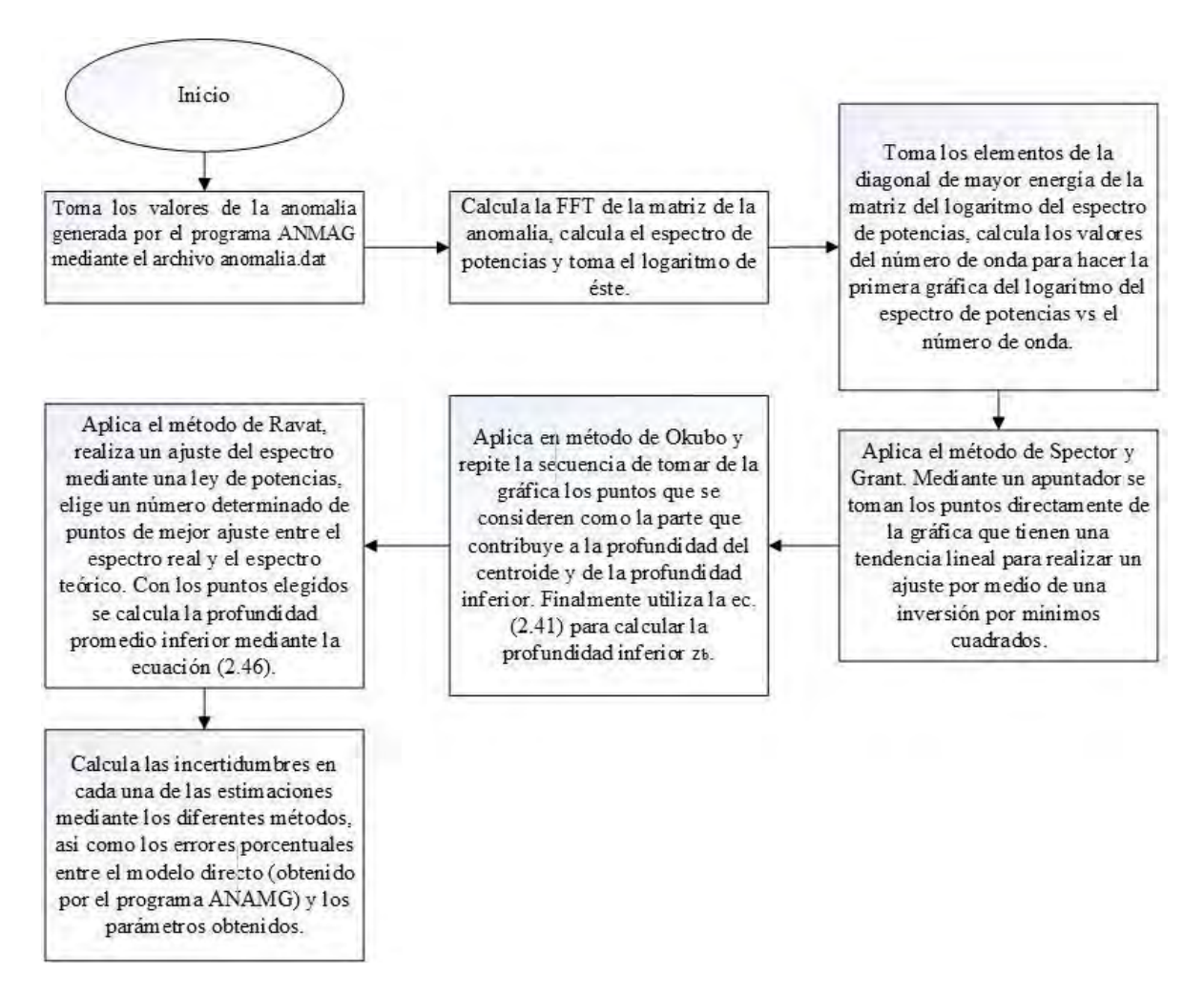

Diagrama 2.- Diagrama de flujo del programa *MEPsin*.

## 3.3.- Programa "*MEPreal*".

 Este programa fue escrito tomando como base el algoritmo escrito para el programa "*MEPsin*", solamente algunas modificaciones fueron realizadas, las cuales son las siguientes:

- 1) Este programa también lee los valores de las anomalías a través de matrices cuadradas puestas en un archivo *.txt*, pero a diferencia del programa anterior, en vez de leer la ventana completa de la anomalía, solo puede tratar con una parte cuadrada de ella, es decir, en bloques cuadrados donde se presentan anomalías que pueden ser debidas a un cuerpo prismático rectangular.
- 2) Ya no se pueden elegir los valores de las coordenadas del plano de trabajo, sino que manualmente hay que escribir los valores de las coordenadas del área de estudio teniendo en cuenta que las unidades deben estar en kilómetros.
- 3) Da un valor de partición para la ventana de la anomalía con la que trabaja.
- 4) Calcula el valor del espaciamiento entre cada valor de la anomalía en los ejes *x* y *y*, por razones de simplicidad, trabaja con la norma de ambos valores.

 Las salidas del programa son los valores de estimación de la profundidad promedio obtenida mediante los métodos de Spector y Grant, Okubo y Ravat, las incertidumbres de los valores de profundidad obtenidas en cada método y las gráficas con sus respectivos ajustes a una recta.

El siguiente diagrama muestra la forma en la que opera este programa

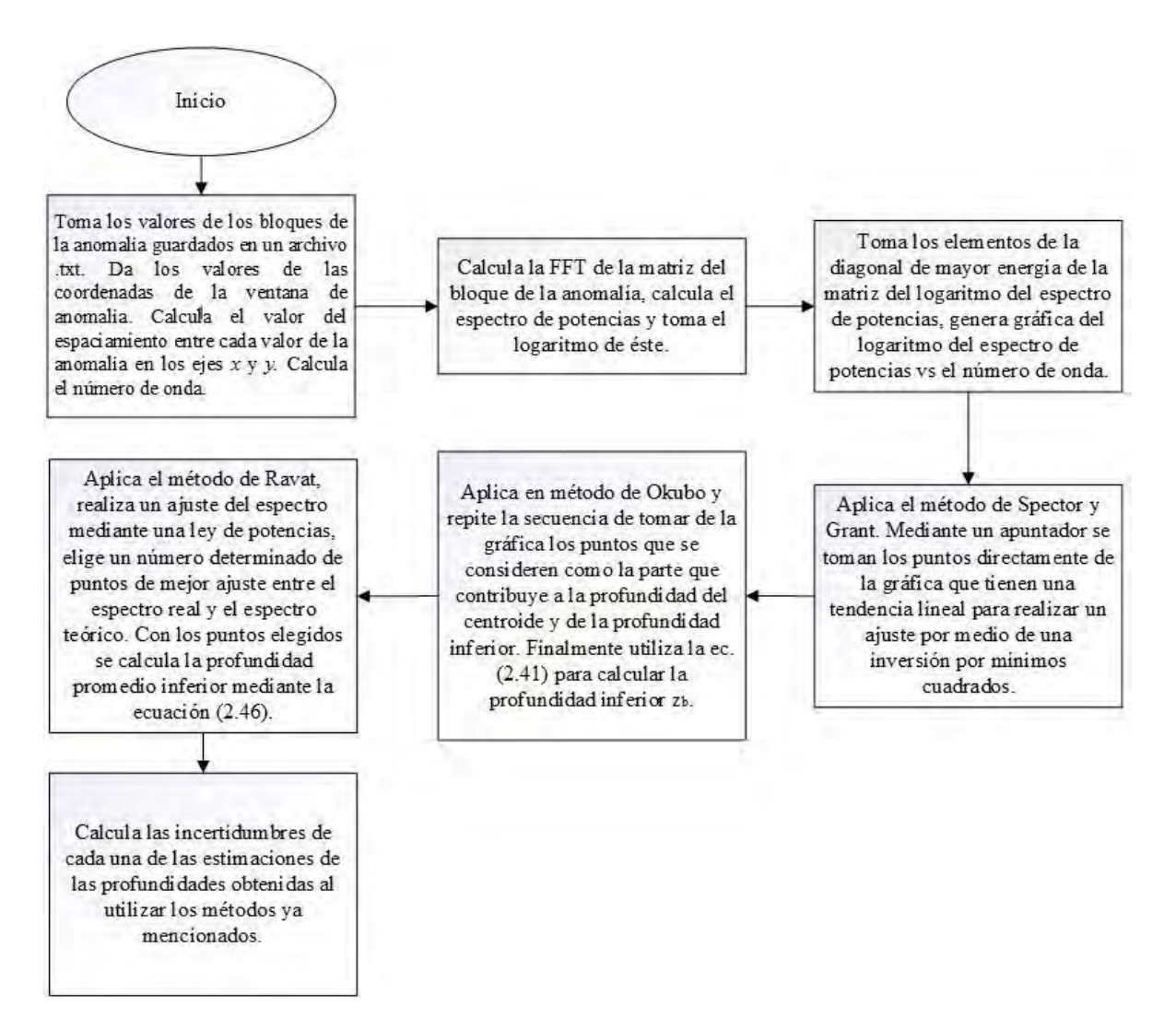

Diagrama 3.- Diagrama de flujo del programa "*MEPreal*".

3.4.-Diagramas de flujo de los programas de los métodos de estimación de profundidades.

 En esta sección presento las rutinas que llevé a cabo para calcular la estimación de profundidades utilizando los métodos de Spector y Grant, Okubo y Ravat.

3.4.1.- Diagrama de flujo del programa de Spector y Grant.

Este diagrama muestra las rutinas que se realizan al utilizar el método de Spector y Grant.

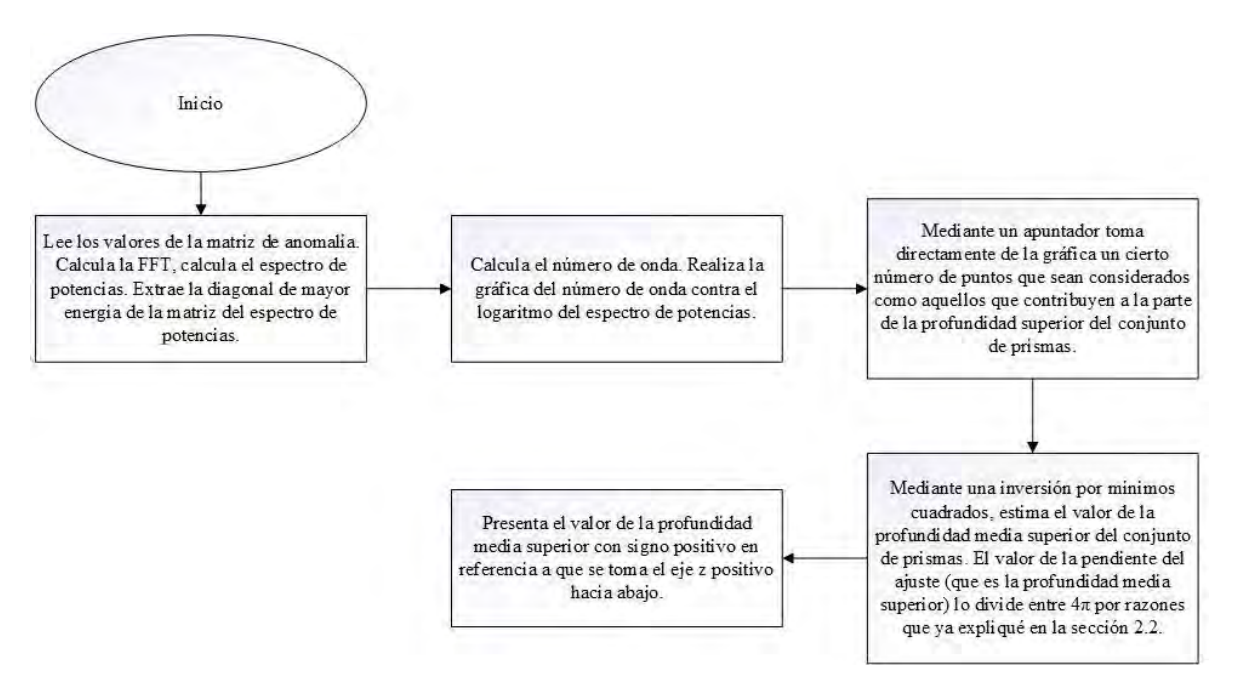

Diagrama 4.- Diagrama de flujo del programa del método de Spector y Grant.

3.4.2.- Diagrama de flujo del programa de Okubo.

El método de Okubo fue programado siguiendo la secuencia del siguiente diagrama de flujo.

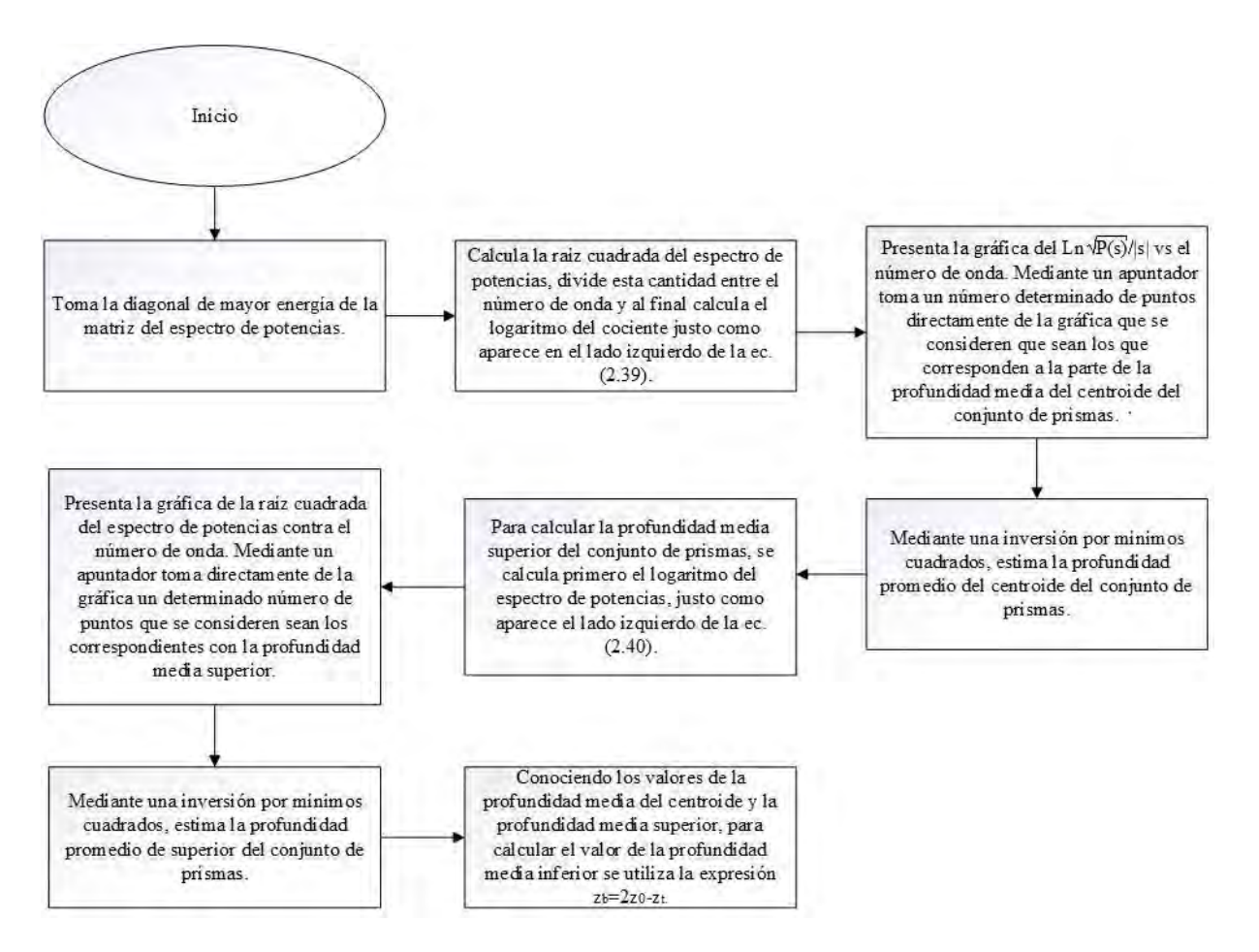

Diagrama 5.- Diagrama de flujo del programa del método de Okubo.

3.4.3.- Diagrama de flujo del programa de Ravat.

#### El programa del método de Ravat fue programado de la siguiente manera.

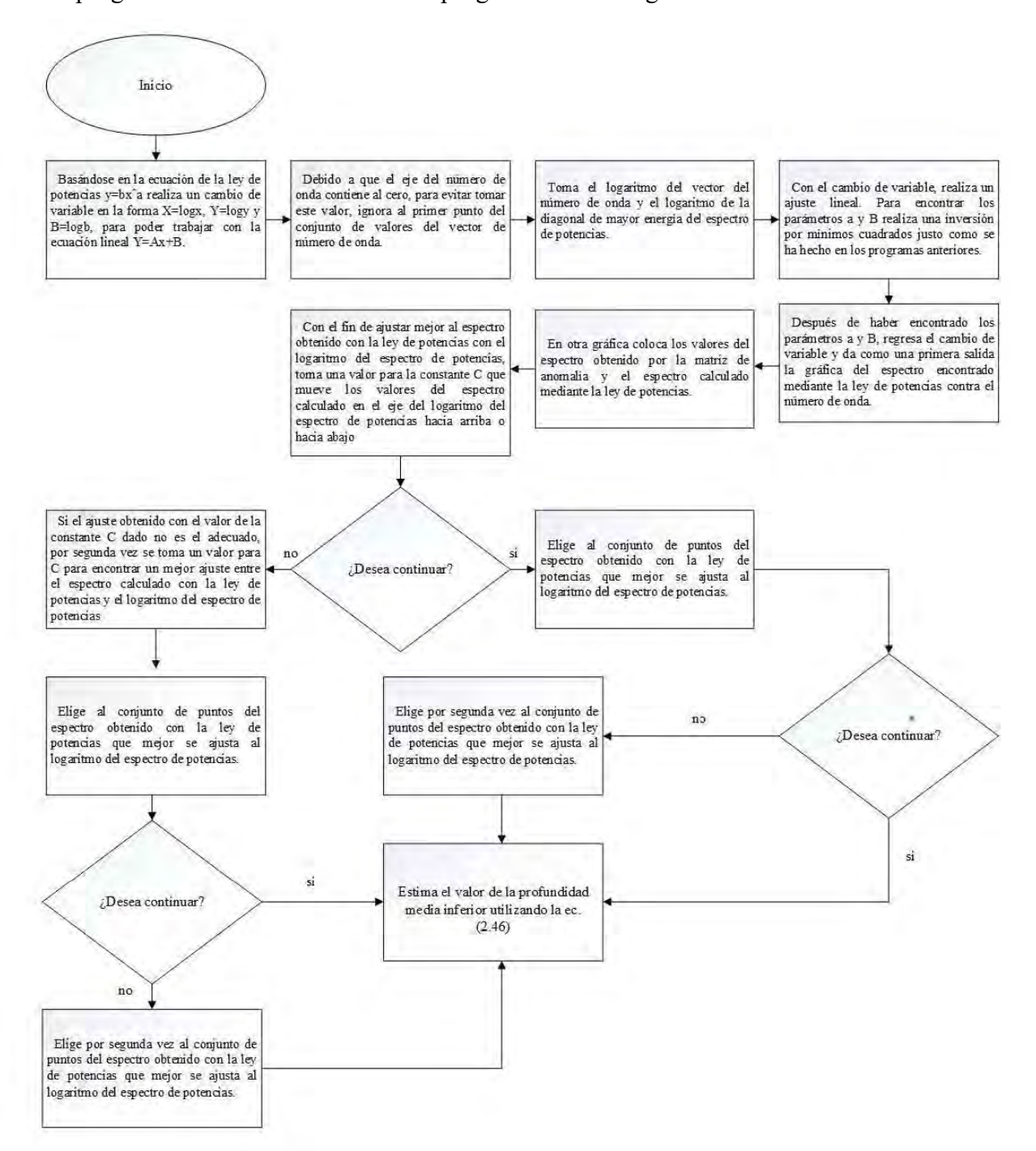

Diagrama 6.- Diagrama de flujo del programa del método de Ravat

# Capítulo 4: Análisis de datos y análisis de resultados.

4.1.- Caso de datos sintéticos.

4.1.1.- Un ejemplo del programa "*ANMAG*".

 En esta sección se abordará el caso de una anomalía magnética sintética obtenida de manera directa haciendo uso del programa "*ANMAG*". Para estimar la profundidad media del conjunto de prismas que genera la anomalía mediante el modelo directo, utilizaré el programa "*MEPsin*", después haré una comparación entre los valores estimados y los valores reales. Para el desarrollo del ejemplo del modelo directo se eligió lo siguiente:

- 1) El conjunto de prismas elegidos tiene un total de seis elementos, todos tienen el mismo valor de magnetización (con una intensidad de campo magnético de 35nT).
- 2) Los valores del plano de trabajo son: 0 10 km en el eje *x* y de 0 10 km en el eje *y*.
- 3) Una malla de 64×64, haciendo que la distancia entre cada punto sea de 0.1587 Km en ambos ejes.
- 4) Un valor de inclinación *I*=30° y un valor de inclinación *D*=0°.

 En la siguiente tabla se presentan los valores de las coordenadas y profundidades de los prismas elegidos en el desarrollo de este primer modelo.

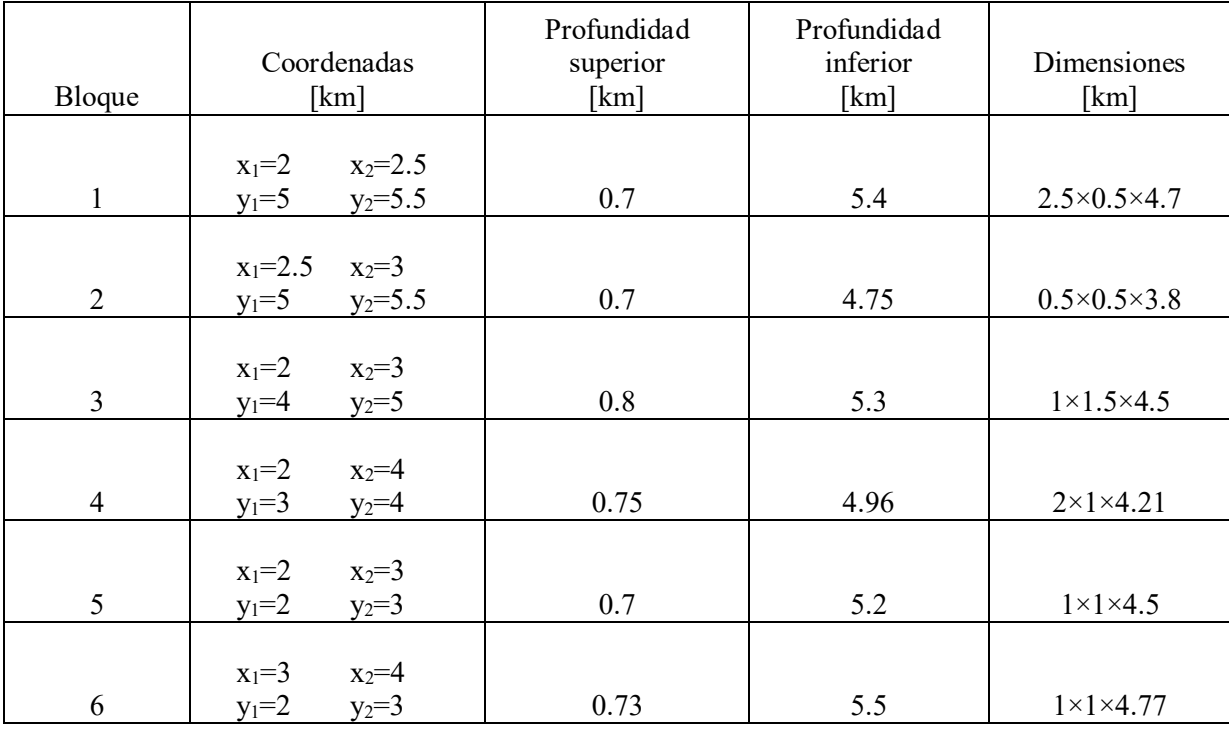

Tabla 1.- Valores del conjunto de prismas elegido para el desarrollo del ejemplo del programa "*ANMAG"*.

La gráfica del conjunto de prismas en el plano *XY* aparece en la siguiente figura.

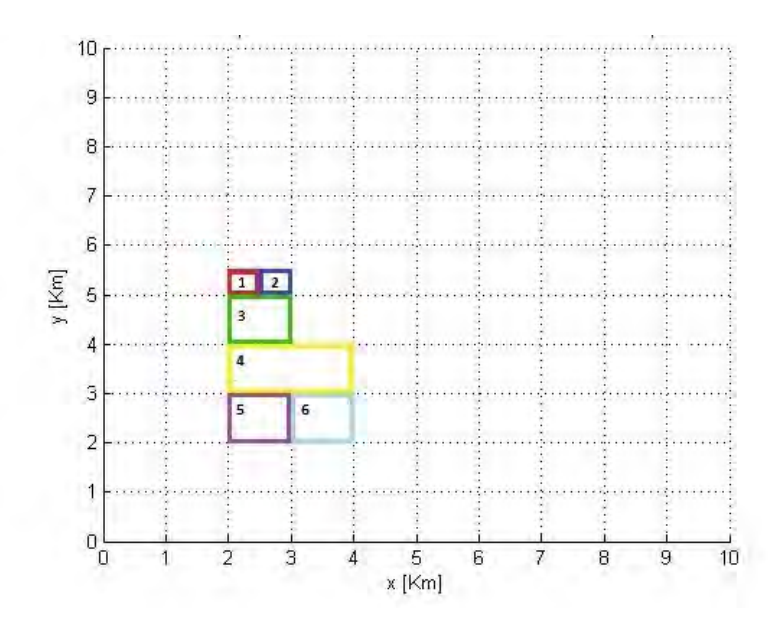

Figura 21.- Vista en planta del conjunto de prismas tomados para el cálculo de la anomalía magnética sintética.

La grafica del conjunto de prismas en tres dimensiones es la siguiente

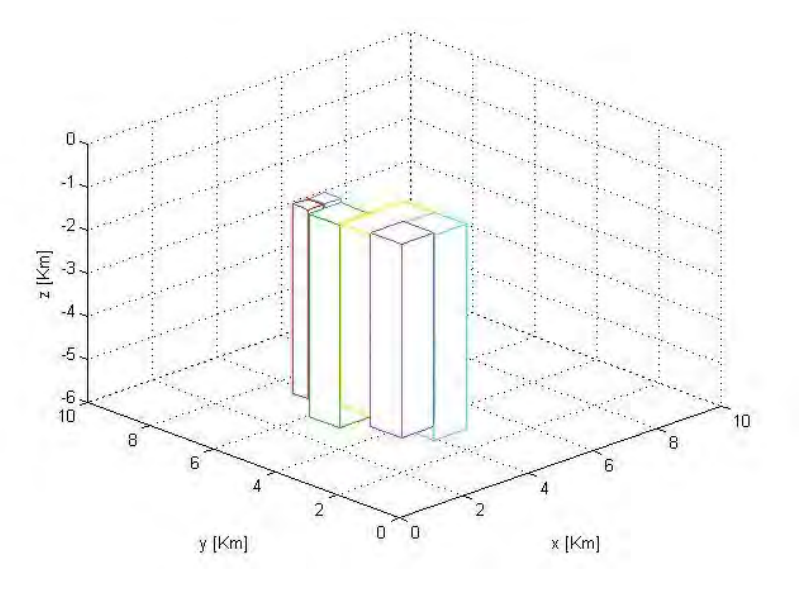

Figura 22.- Vista en tres dimensiones del conjunto de prismas.

 Cuando se le introducen al programa "*ANMAG*" los valores que aparecen en la tabla 1, el programa da como salida la anomalía magnética calculada, que es una matriz de *64×64* que contiene sus valores, en cada punto de la malla elegida. El programa "*ANMAG*" genera dos figuras, la primera de ellas muestra la anomalía calculada (figura 23), debido al conjunto de prismas (tabla 1). La segunda gráfica que genera el programa muestra también la anomalía calculada, pero en contornos con una escala de colores (figura 24).

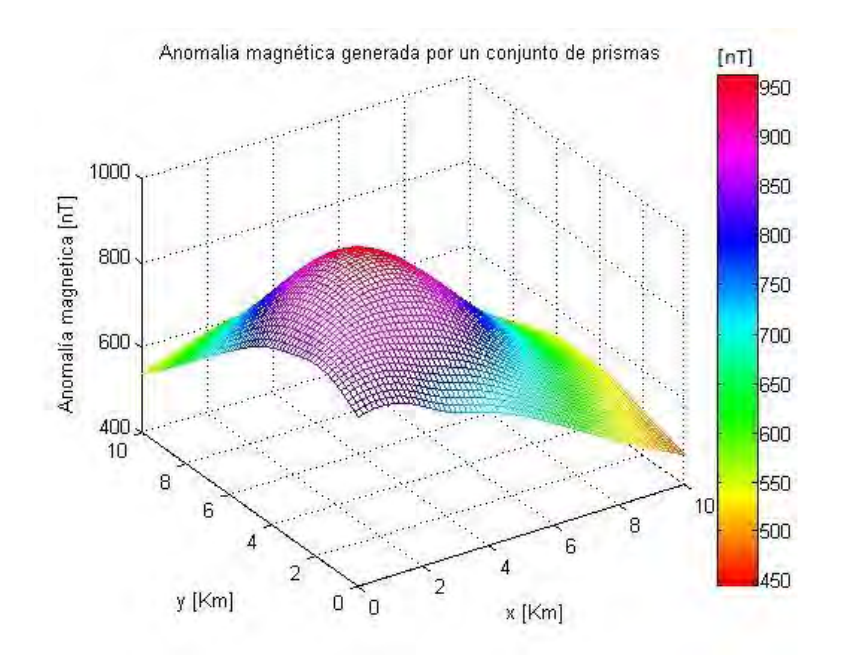

Figura 23.-Anomalía magnética sintética debido al conjunto de primas de la tabla 1.

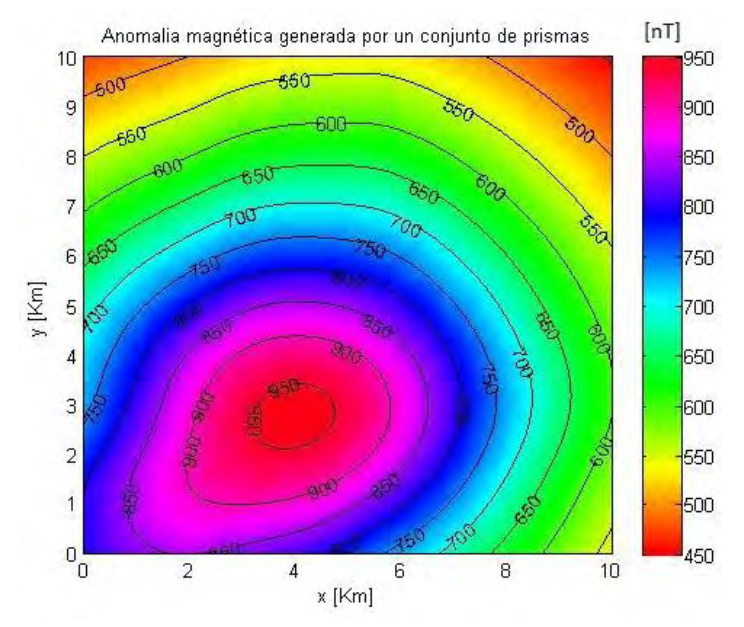

Figura 24.- Gráfica de contornos de la anomalía magnética sintética producida por el conjunto de prismas que aparecen en la figura 17.

 Los valores de la matriz de la anomalía sintética son guardados en un archivo en formato *txt* llamado *anomalía.txt*. La ubicación de este archivo deberá estar siempre en la carpeta donde se haya guardado el archivo del programa "*ANMAG*".

Hasta este paso ha quedado completo el cálculo de la anomalía magnética sintética generado por el conjunto de prismas de la tabla 1. Lo siguiente será aplicar el programa "*MEPsin*".

## 4.1.2.-Aplicación del programa "*MEPsin"*.

## *Aplicación del método de Spector y Grant*

 El programa "*MEPsin*" es el que se encarga de estimar la profundidad media del conjunto de prismas (de la tabla 1) que generó la anomalía sintética (mostrada en la figura 23), la estimación de la profundidad media se da utilizando los métodos de Spector y Grant (1970), Okubo (1985) y Ravat et. al. (2007). El primer paso que realiza el programa "*MEPsin*" es leer los datos de la anomalía sintética generada por el programa "*ANMAG*".

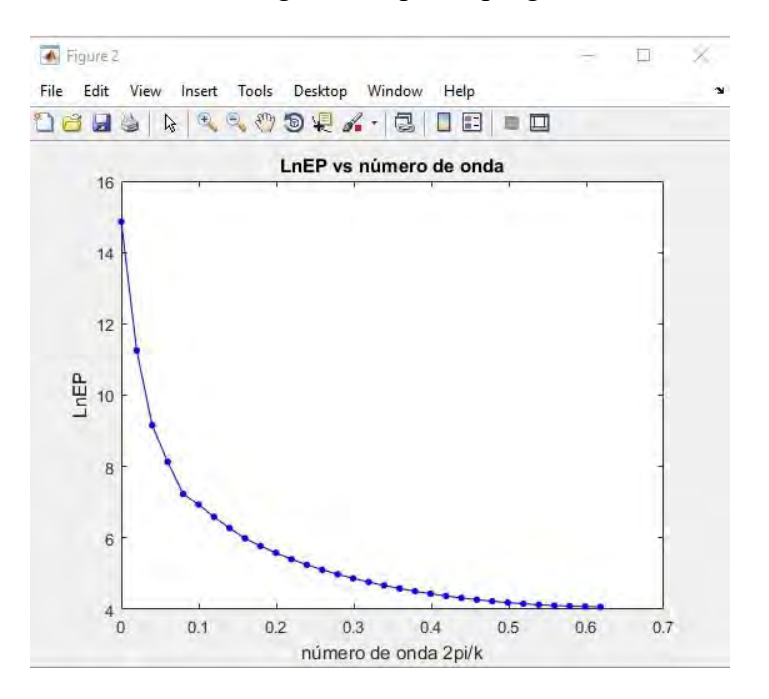

Figura 25.- Gráfica de la matriz del logaritmo del espectro de potencias contra el número de onda.

 Antes de tomar los puntos directamente de la gráfica a través de un apuntador, primero, es necesario ver la forma del espectro, en base a ello elegir un determinado número de puntos, que deben tener una tendencia lineal, que son los que corresponden a la parte de la profundidad media superior del conjunto de prismas. Los puntos totales se eligen escribiendo el número en un cuadro de texto, como en el que aparece en la figura 26 y dando clic en ok.

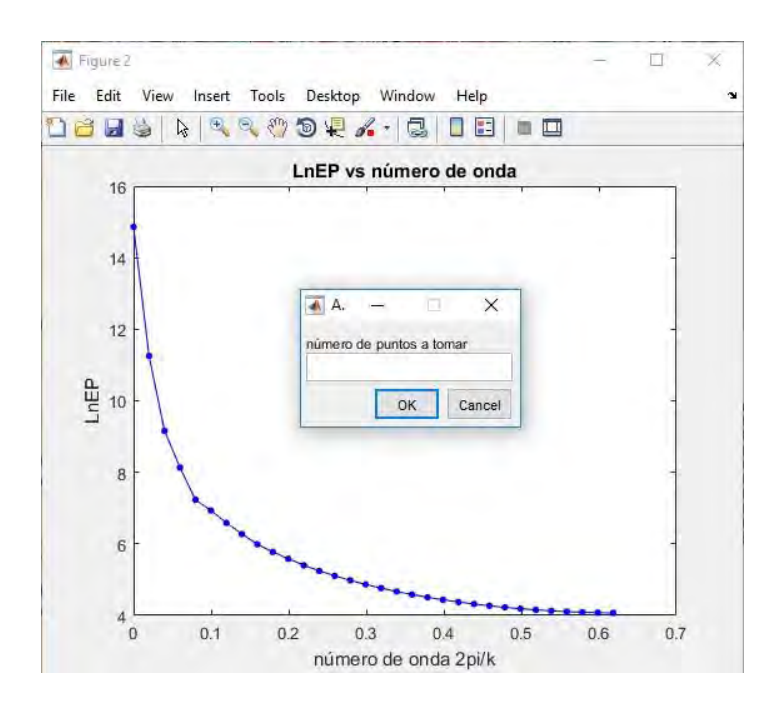

Figura 26.- Aparición del cuadro de texto que pide el número total de puntos a tomar que forman un conjunto de puntos con tendencia lineal.

 Para el desarrollo del ejemplo, se tomó una serie de once puntos. Después de haber elegido el número de puntos totales, aparece un apuntador. A partir del primer punto seleccionado, con un clic se toman los siguientes diez puntos.

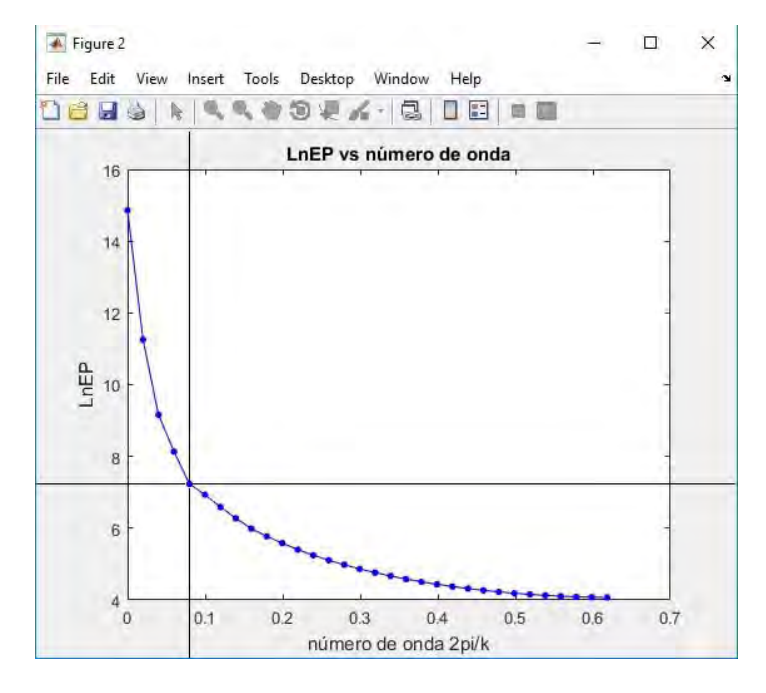

Figura 27.- Elección del número de puntos elegidos a través de un apuntador.

Los puntos elegidos aparecerán de la siguiente manera:

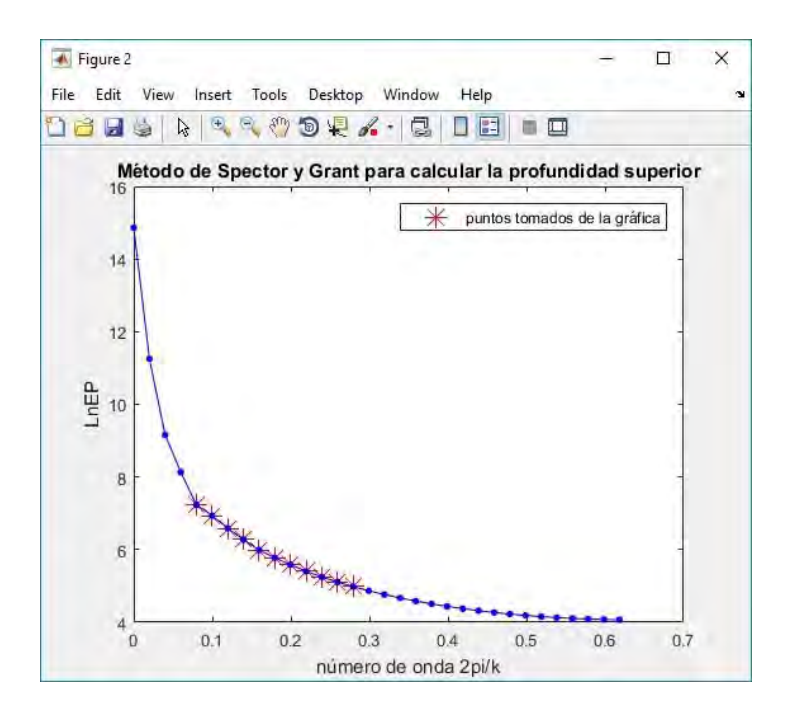

Figura 28.- Los puntos con una marca de cruz, son los puntos seleccionados en la gráfica de la diagonal del logaritmo del espectro de potencias contra el número de onda.

 Los puntos tomados son los que se consideraron pertenecientes a la profundidad superior del conjunto de prismas de la tabla 1. Se realiza un ajuste lineal mediante una inversión por mínimos cuadrados para encontrar el valor de la pendiente, que es la estimación de la profundidad superior obtenida al aplicar el método de Spector y Grant.

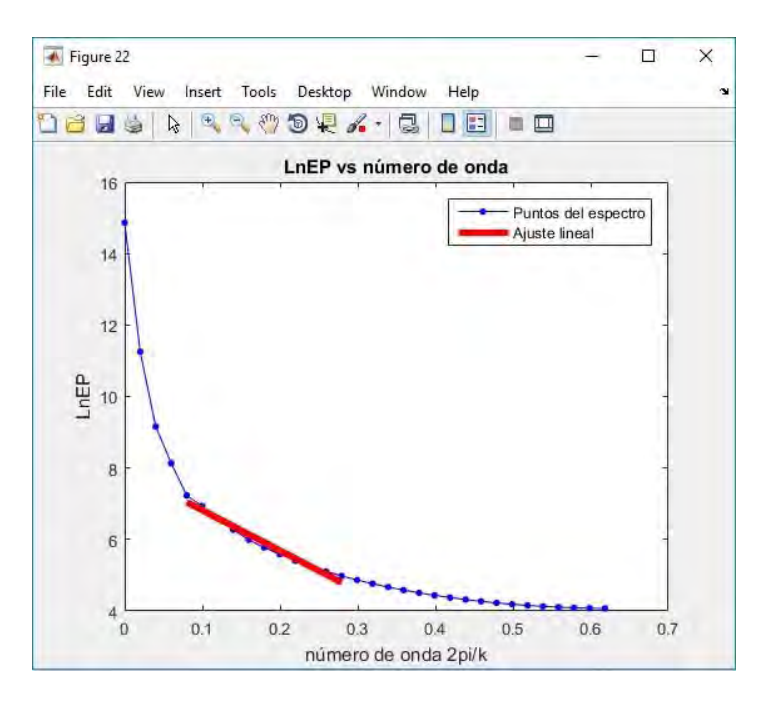

Figura 29.- Recta de ajuste del número de datos elegido. El valor de la profundidad media estimada es:

# $zt_{S_yG} = 0.8970km \pm 0.122km$

 Tomando el hecho de que el valor promedio de la profundidad superior es de *0.7267 km*, el programa compara el valor estimado con el valor real y calcula los errores porcentuales.

El error porcentual entre el valor estimado y el valor real es:

$$
e_{\text{SyG}} = 23.4\%
$$

*Aplicación del método de Okubo.* 

 Esta parte del programa consta de dos procedimientos, el primero de ellos es estimar la profundidad del centroide, para ello, aplica la ecuación (2.39). Las operaciones que realiza el programa son las del diagrama 5 del capítulo 3, la primera salida que arroja es la gráfica

de  $Ln \left| \frac{\sqrt{P(s)}}{P(s)} \right|$ *s* contra el número de onda.

De manera similar al caso del método de Spector y Grant, se debe de observar la forma del espectro, en base a esto, se eligen los puntos que sean los que contribuyen a la profundidad del centroide. La gráfica para estimar la profundidad el centroide es:

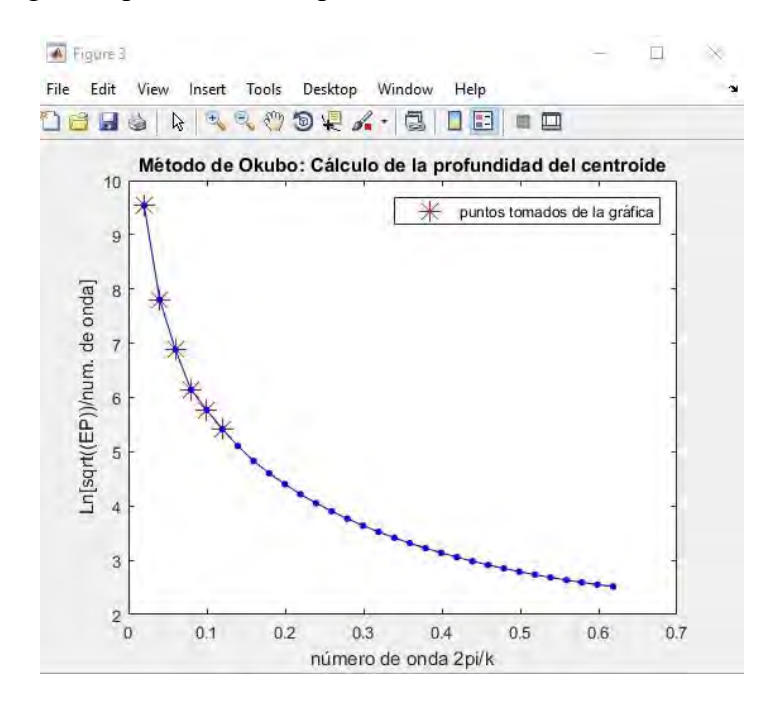

Figura 30.- Gráfica para estimar la profundidad del centroide de donde se tomaron los primeros seis puntos que son lo que contribuyen a la parte de la profundidad del centroide.

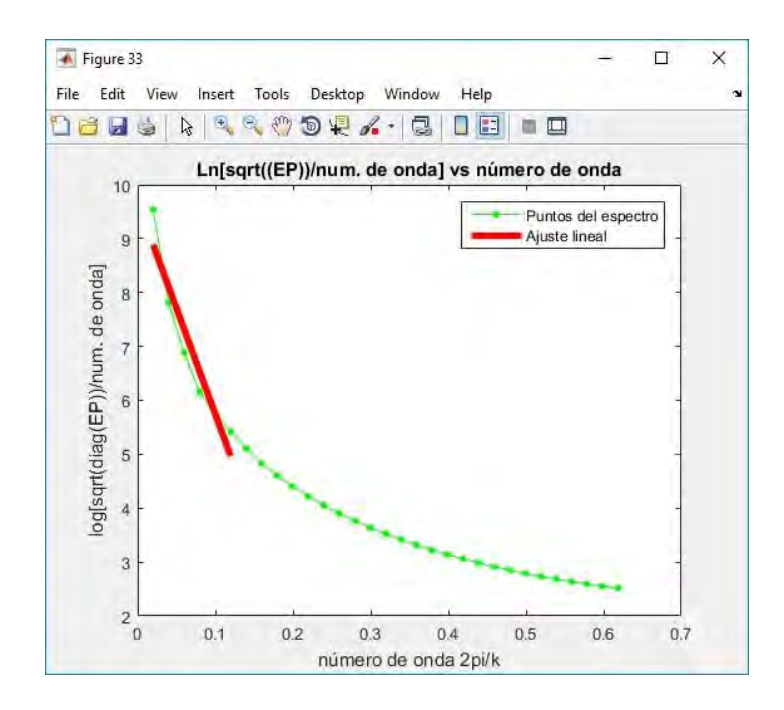

Figura 31.- Ajuste lineal por mínimos cuadrados para obtener el valor de la profundidad promedio del centroide.

 Cuando el programa hace un ajuste a través de una inversión por mínimos cuadrados, encuentra que el valor de la pendiente (la profundidad estimada del centroide) es

$$
z_{\text{cen}} = 3.1 \ km \pm 0.5 \ km
$$

 La profundidad media superior se estima utilizando la ecuación (2.40), utilizando la gráfica de  $Ln\sqrt{P(s)}$  contra el número de onda (figura 32).

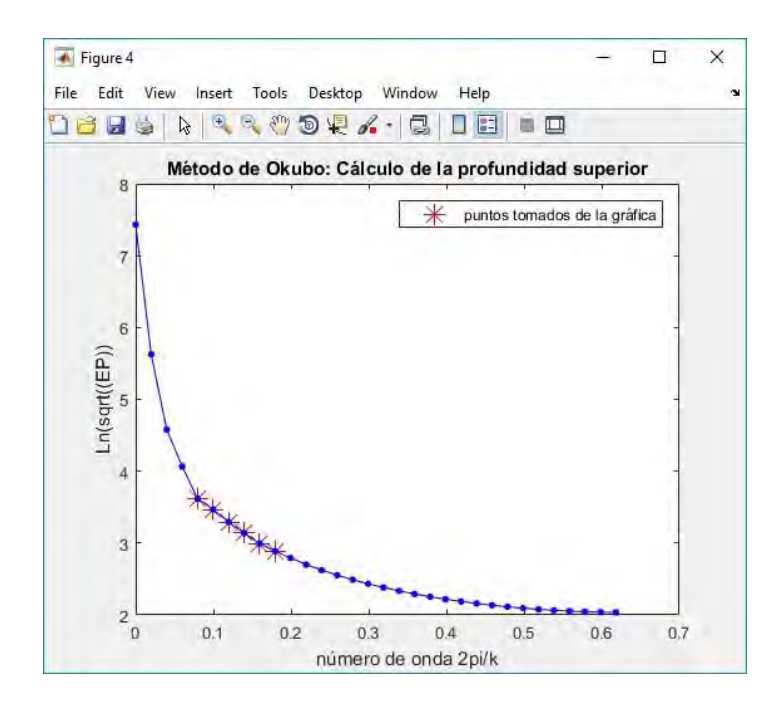

Figura 32.- Gráfica del logaritmo natural de la raíz cuadrada del espectro de potencias contra el número de onda.

 Los puntos marcados con una cruz roja que aparecen en la figura 32 son los puntos que se consideraron que los que corresponden a la profundidad media superior. El ajuste lineal que el programa realiza permite estimar la profundidad media superior.

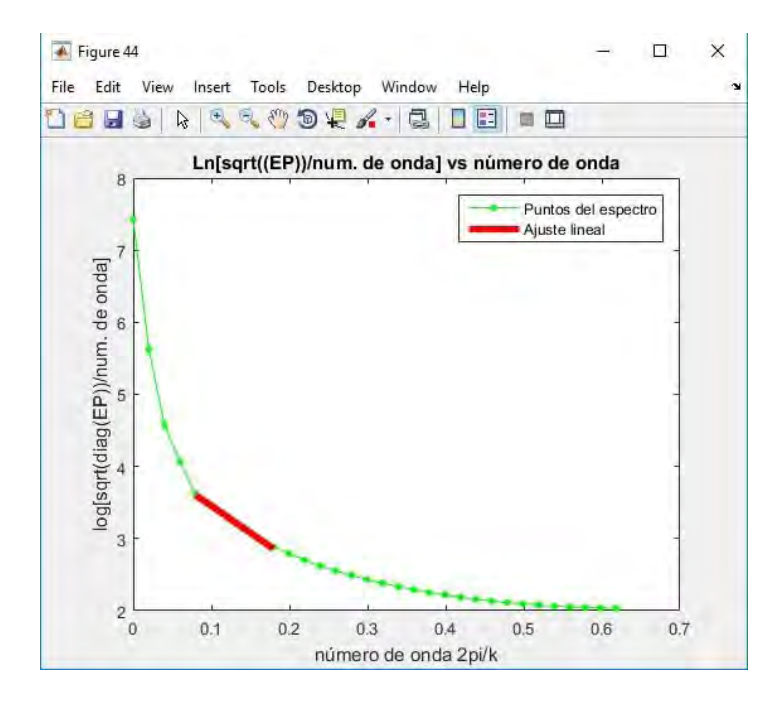

Figura 33.- Ajuste lineal por mínimos cuadrados para obtener el valor de la profundidad superior promedio.

 El valor de la pendiente obtenida es el valor de estimación de la profundidad media superior, en el caso que nos ocupa es:

$$
z_t = 0.6 \ km \pm 0.007 \ km
$$

 Finalmente, el valor de la profundidad media inferior se puede calcular de la ecuación  $(2.41)$ .

$$
z_b = 2(3.1 \text{ km} \pm 0.5 \text{ km}) - 0.6 \text{ km} \pm 0.007 \text{ km} = 5.6 \text{ km} \pm 1.007 \text{ km}
$$

Comparando los valores obtenidos a través del programa con los valores reales  $(z_b=5.185)$ km), el error porcentual es de

$$
e_{Okubo_zt} = 18\%
$$
  
 $e_{Okubo_zb} = 12.6\%$ 

*Aplicación del método de Ravat.* 

 En este método, el espectro de potencias se puede aproximar por una ley de potencias. Debido a que el espectro tiene la forma

$$
y(x) = bx^a \tag{4.1}
$$

donde

*y* representa el espectro de potencias. *x* representa el número de onda.

haciendo el cambio de variable

$$
X = \log x, \quad Y = \log y, \dots B = \log b
$$
, entonces

$$
Y = aX + B
$$

 Para encontrar el espectro que tiene forma de ley de potencias, hay que calcular el logaritmo natural de los valores de la diagonal del espectro de potencias y calcular el logaritmo natural de los valores del número de onda. Haciendo una inversión por mínimos cuadrados se pueden encontrar los valores de *a* y *B*. Finalmente regresando el cambio de variable se puede obtener el valor de *b* y así sustituirlos en la ecuación (4.1) para obtener la expresión del espectro mediante la ley de potencias.

 En la parte de la aplicación del método de Ravat, el programa "*MEPsin*" da como salida la gráfica del espectro obtenido mediante la ley de potencias (figura 34).

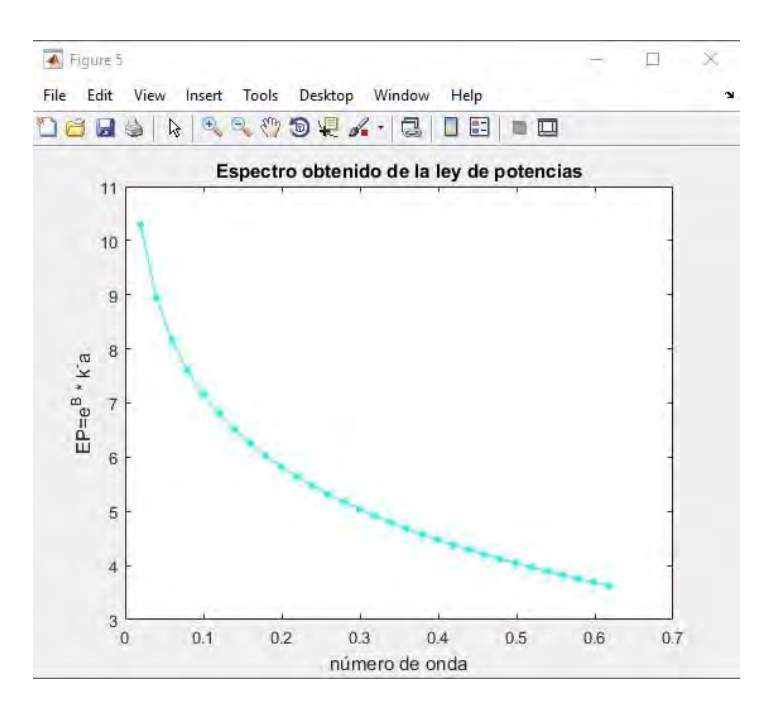

Figura 34.- Espectro obtenido mediante la ley de potencias donde *a= ̶ 1.907* y *B=14.8045*.

 El programa arroja la figura 35, que es una comparación de los valores del espectro de potencias en color azul y el espectro obtenido mediante la ley de potencias en color rojo

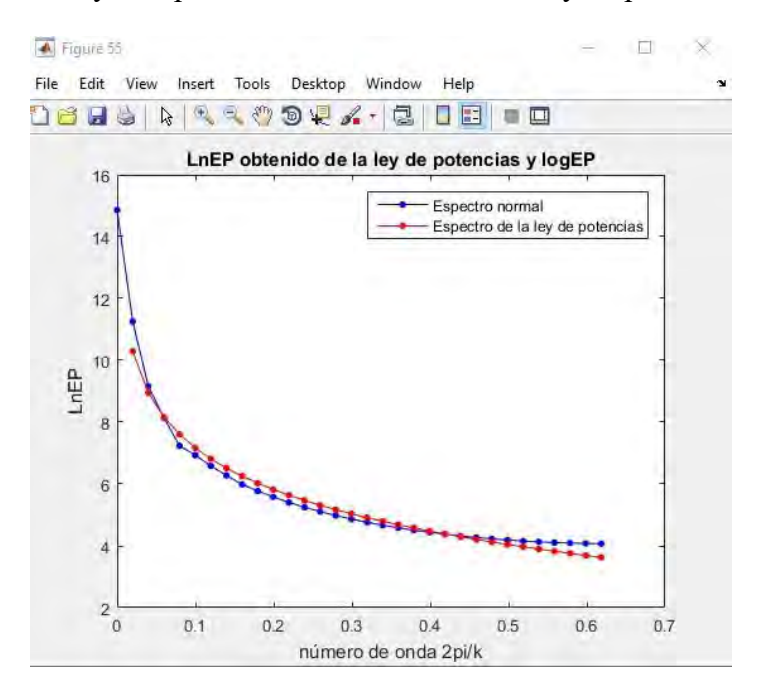

Figura 35.- Ajuste entre el espectro obtenido mediante la ley de potencias y el espectro de potencias.

 Para aplicar el método de Ravat hay que ajustar primero los valores del espectro obtenido mediante la ley de potencias hacia arriba o hacia abajo con respecto al espectro normal a

través de una constante de ajuste sobre el eje del logaritmo del espectro de potencias. Para hacer esta última acción, en el programa aparece un cuadro donde hay que dar el valor de esta constante de ajuste, como se puede ver en la siguiente figura:

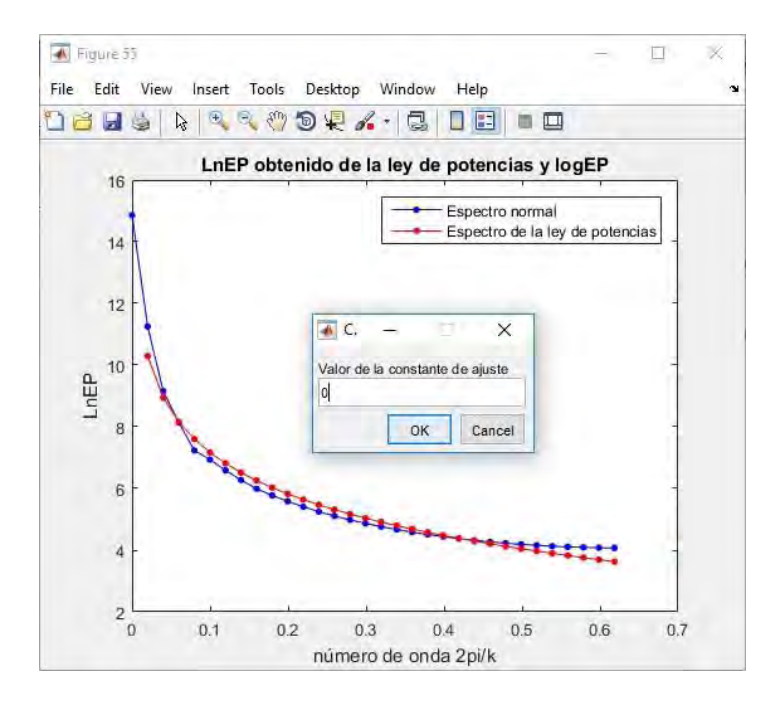

Figura 36.- El cuadro de texto indica el valor de la constante de ajuste del espectro obtenido mediante la ley de potencias con respecto al espectro normal.

Debido a que el espectro obtenido mediante la ley de potencias se ajusta bien al espectro normal, por lo que el valor de la constante de ajuste es de cero. La gráfica que ahora muestra el programa es el siguiente:

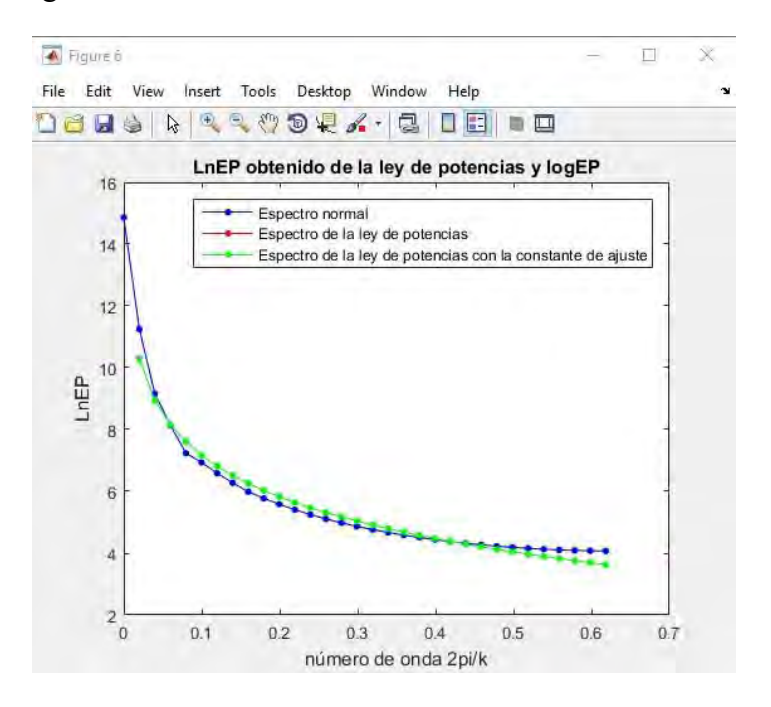

Figura 37.- Espectro de potencias y el espectro obtenido con la ley de potencias movido *C* veces en el eje del logaritmo del espectro de potencias.

 A continuación, aparece una ventana para elegir si se desea continuar con el procedimiento con el valor elegido o no en caso de que el valor dado no sea conveniente. Al dar clic a la opción continuar, aparece otra ventana donde ahora pide dar el número inicial y final de la entrada del vector del espectro calculado justo como se ve en la siguiente figura:

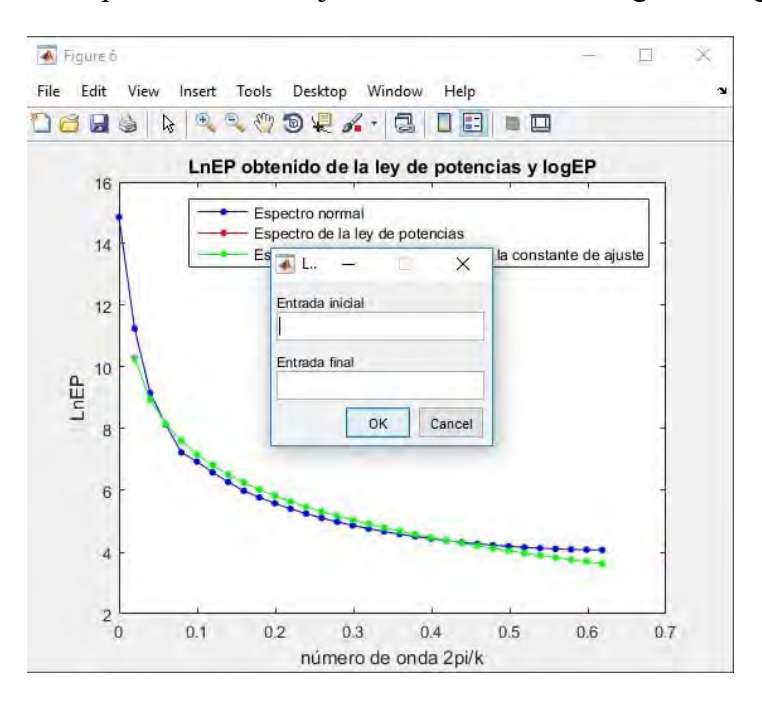

Figura 38.- El cuadro de diálogo pide el primer y último punto que va a tomar del espectro obtenido con la ley de potencias.

 Con la finalidad de estimar la profundidad media inferior, se eligen los puntos de mayor coincidencia entre ambos espectros, para este caso, desde la entrada dos hasta la entrada veintiuno.

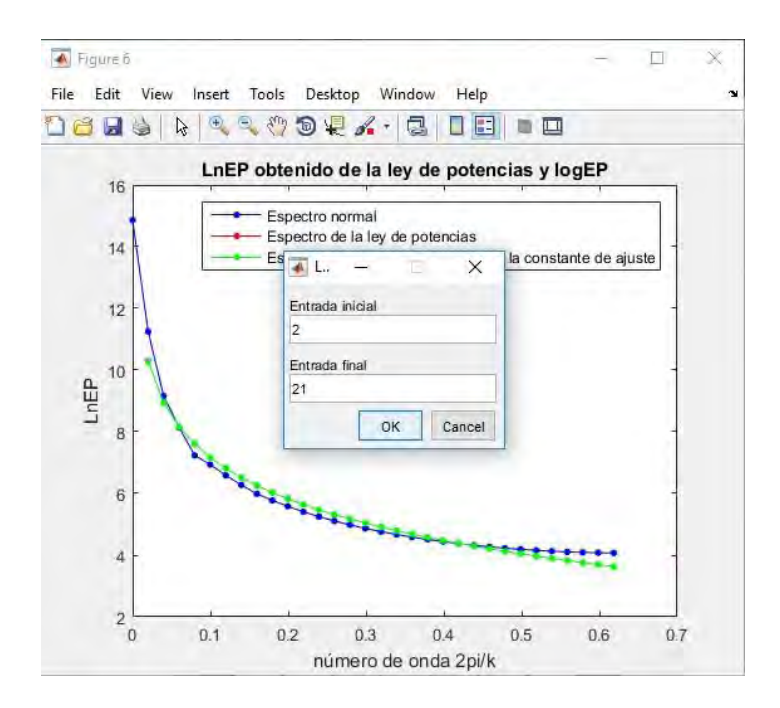

Figura 39.- Los puntos elegidos del espectro obtenido con la ley de potencias que mejor se justa al espectro normal.

Los puntos en verde, son los que mejor se ajustaron al espectro observado.

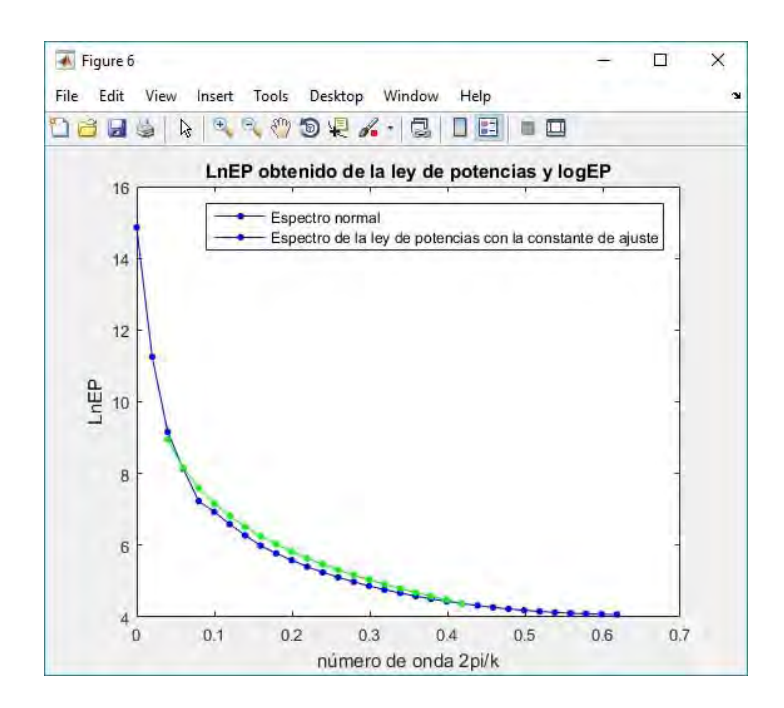

Figura 40.- Conjunto de puntos del espectro obtenido mediante la ley de potencias que mejor se ajusta el conjunto de puntos del espectro normal.

 Finalmente, cada uno de los valores de los puntos es sustituido en la ecuación (2.46), el valor de la profundidad obtenida es el promedio de todos los valores calculados. El resultado obtenido por el programa "*MEPsin*" es el siguiente:

$$
z_b = 5.2 \, km
$$

El error porcentual entre la profundidad estimada y el valor real del ejemplo es de:

$$
e_{\text{Ravat}} = 3.3\%
$$

4.2.- Caso de datos reales.

 En el caso de los datos reales, se utiliza el programa "*MEPreal*", que es similar al programa utilizado en el caso del modelo sintético, la diferencia es que, en este programa, las anomalías se toman por secciones y hay que colocar manualmente las dimensiones de cada una de las secciones elegidas de la anomalía con la que se está trabajando.

 La base de datos aeromagnéticos del estado de Nayarit fue compilado por el servicio geológico mexicano y creado con el empalme de los tres conjuntos de datos adquiridos en los años de 1963, 1983 y 1999. El mapa mostrado en la figura 41 fue tomado de la tesis de Nayeli Hernández (2016), quien lo generó utilizando el método de interpolación de mínima curvatura en el software Oasis Montaj de Geosoft,

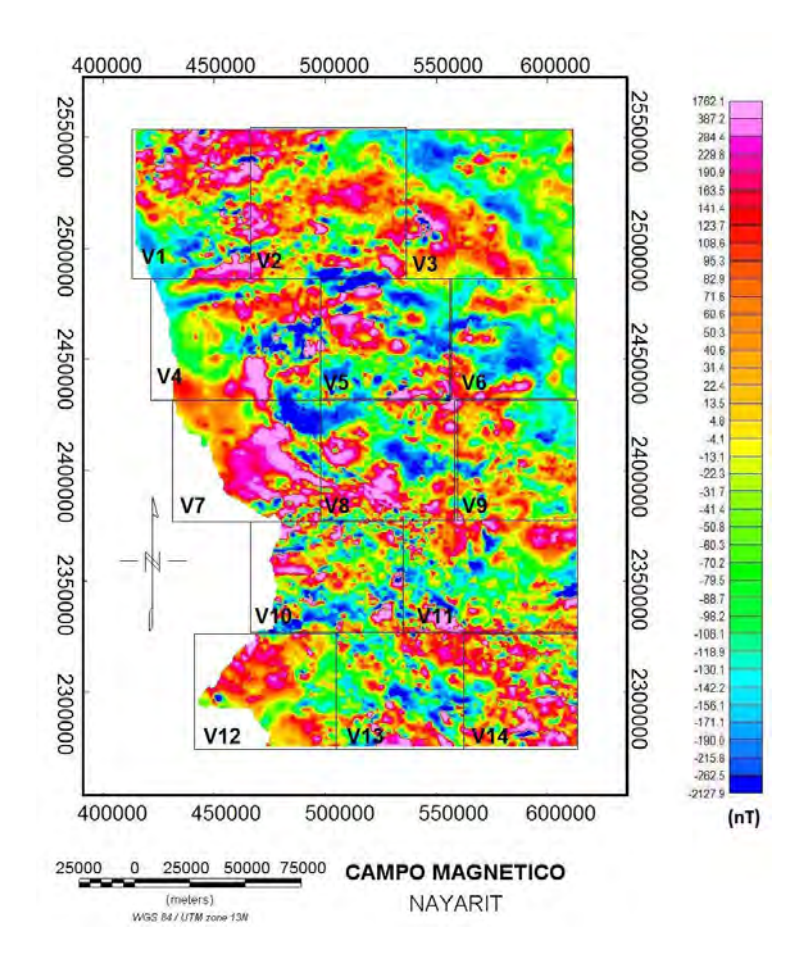

Figura 41.- Mapa de campo magnético observado del estado de Nayarit (tomado de Hernández Nayeli, 2016).

 Con la finalidad de facilitar el proceso, Hernández Nayeli, (2016) dividió el mapa en 14 ventanas que cubren la superficie total del estado, teniendo cada una, una extensión de 68 km por 55 km. Para fines de ilustración de uso del programa aquí desarrollado, sólo se tomó la ventana 8 como ejemplo para procesarla en el programa "*MEPreal*".

 Nayeli Hernández (2016) realizó una inversión para cada una de las 14 ventanas con el método de Spector y Grand, utilizando el algoritmo de Aydin Oksum (2010). Este algoritmo se basa en el cálculo de profundidades de la esquina de un conjunto de prismas mediante la Transformada de Fourier a lo largo de una línea de 45º en ese plano. El algoritmo de Aydin y Oksum toma sub-ventanas del plano de anomalía, que representan una fuente prismática, a las que se calcula una profundidad superior y una inferior para dicho prisma, Nayeli Hernández (2016) en su tesis procesó la ventana 8 con los siguientes prismas *[Hernández Nayeli, 2016]*:

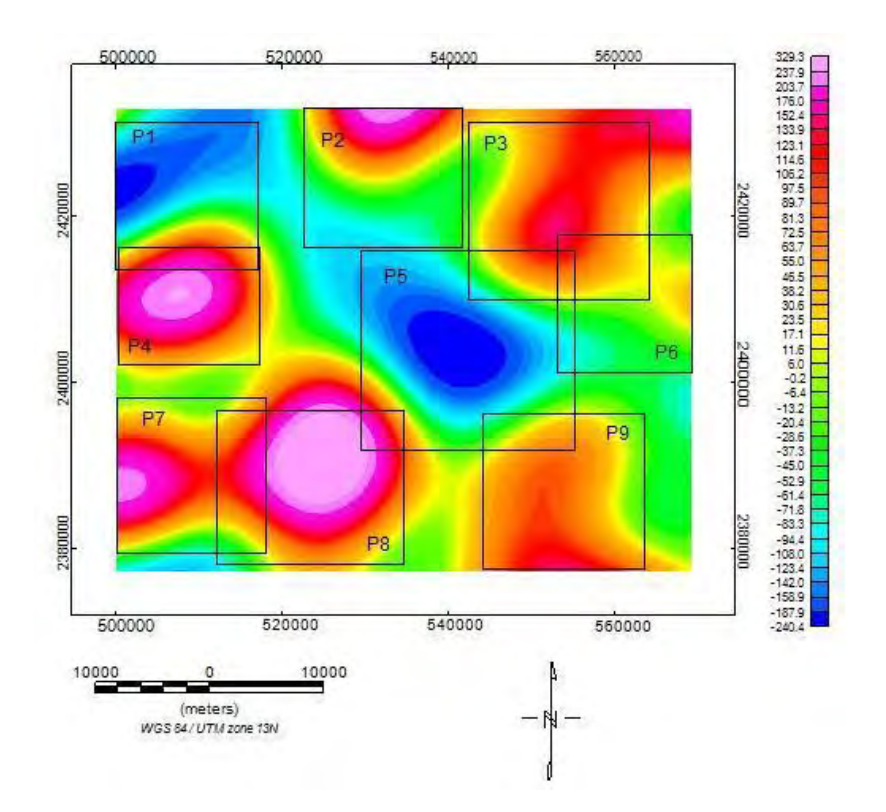

Figura 42.- Representación de los prismas que Nayeli Hernández utilizó para la ventana 8 del mapa de anomalía del estado de Nayarit (tomada de Hernández, 2016).

Los resultados reportados para las profundidades superiores e inferiores son:

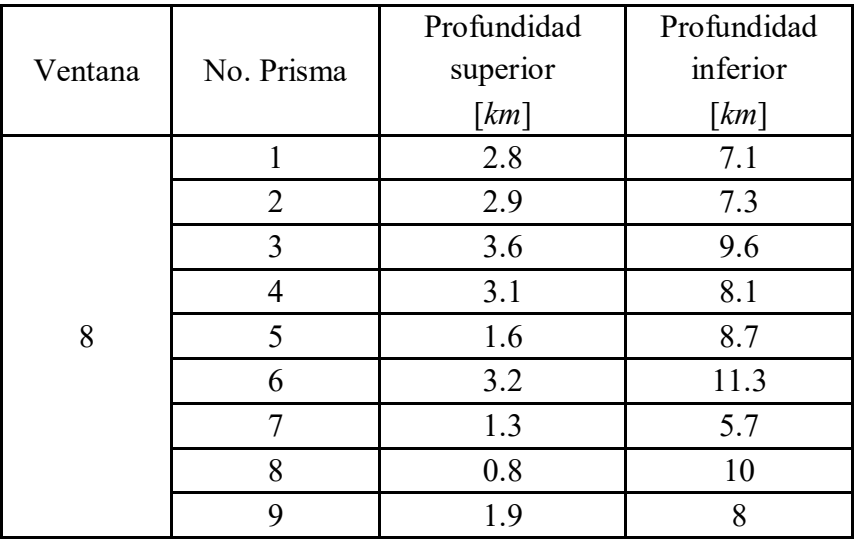

Tabla 2.- Profundidades estimadas para la ventana 8 del mapa de anomalía magnética para el estado de Nayarit utilizando el algoritmo de Aydin y Oksum *[Hernández, 2016]*.

4.2.1.- Aplicación del programa "*MEPreal*" a la ventana 8 del mapa de anomalía del estado de Nayarit.

Los datos reales estaban separados por número de ventana en documentos separados que estaban en formato *excel*. El tratamiento de los datos se hizo en dos partes. La primera parte fue obtener el mapa de anomalía por contornos, esto se hizo utilizando el programa Surfer 13. Una vez que se obtuvo esta malla, se hicieron siete recortes tratando de que coincidieran con las secciones previamente elegidas (figura 38). El mapa de anomalía por contornos de la ventana 8 obtenido con Surfer se muestra en la figura 43.

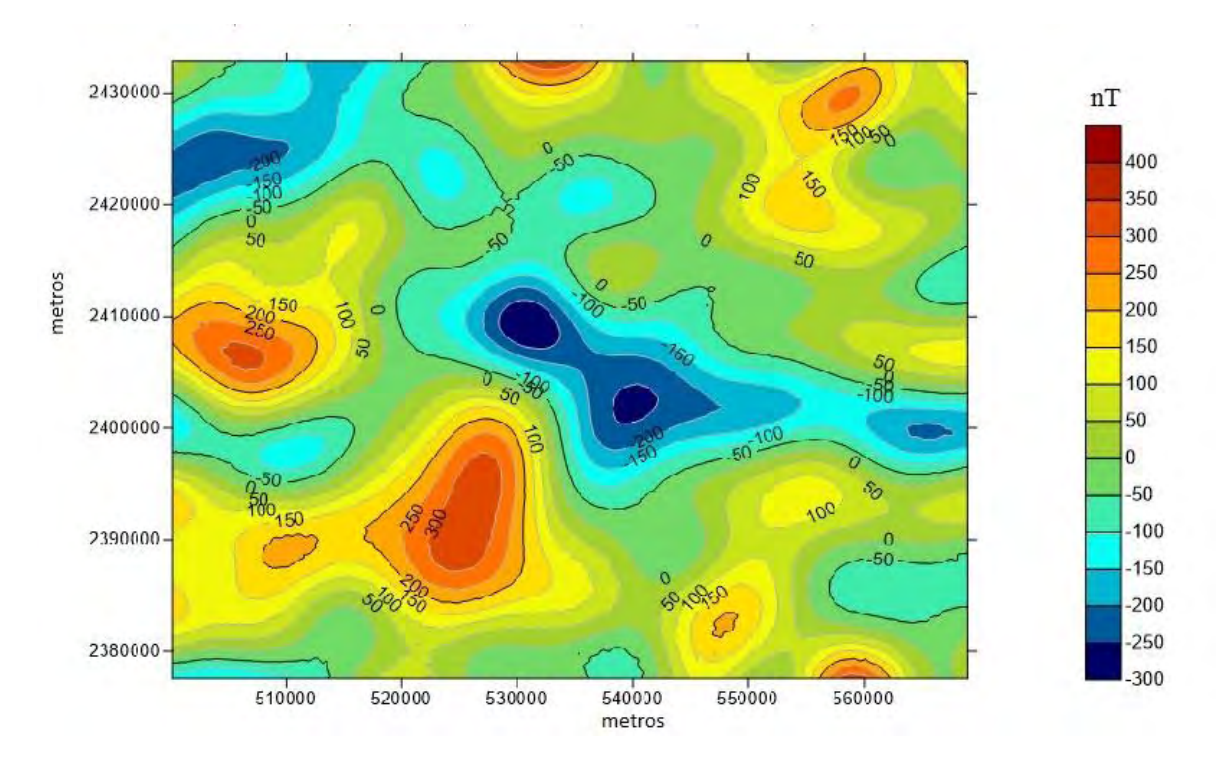

Figura 43.- Mapa de anomalía magnética obtenido con Surfer 13 para la ventana 8.

 Los recortes (hechos en Surfer 13) del mapa se hicieron remallando las secciones a través de matrices cuadradas para que pudieran ser leídas por el programa "*MEPreal*". Los archivos recortados se guardan en formato .txt en la misma carpeta donde se encuentre el archivo del programa "*MEPreal*". Cuando el programa lee cada uno de los archivos de manera independiente, despliega la anomalía correspondiente al recorte que representa al prisma de la sección elegida.

La figura 44 muestra los recortes que representan a los prismas elegidos en la figura 38.

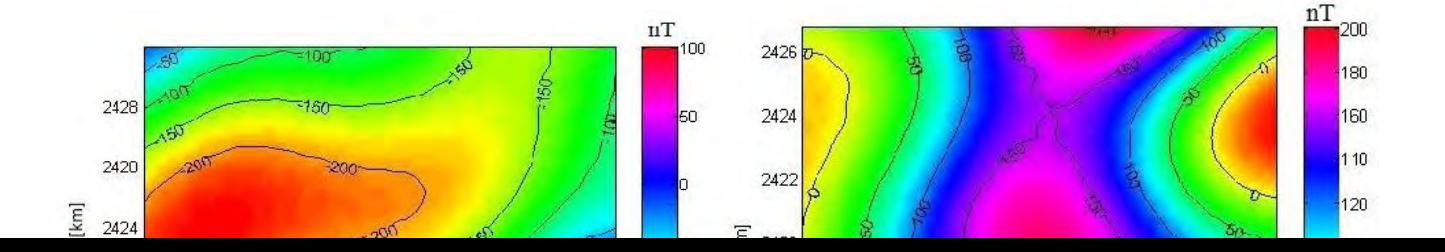

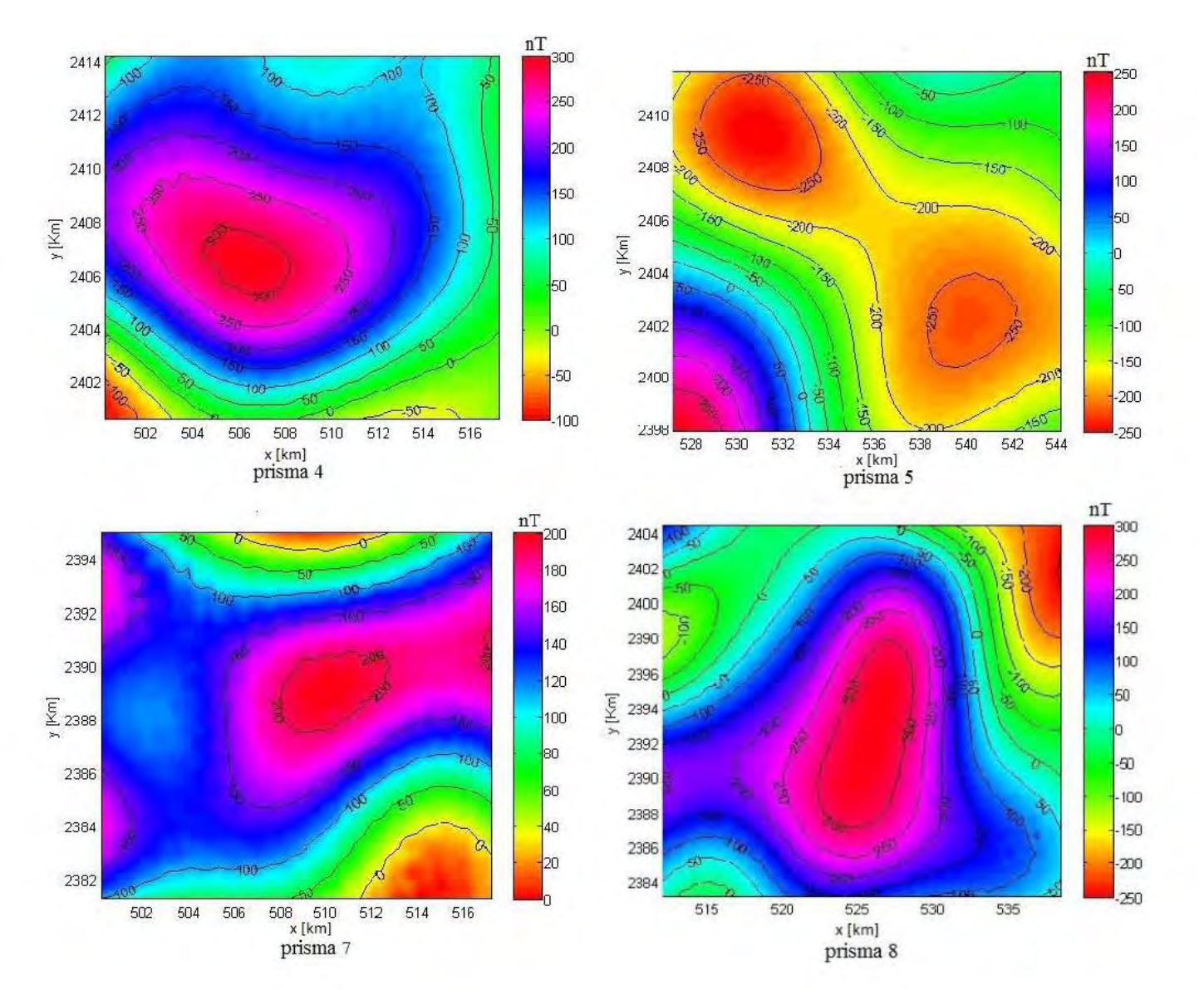

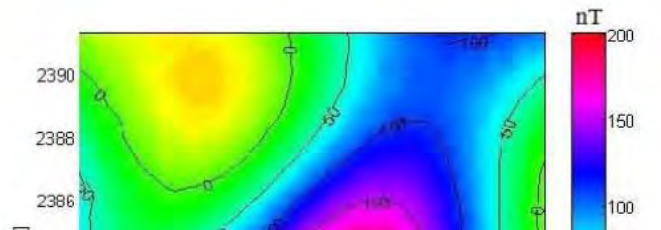

### Figura 44.- Recortes de la ventana 8 que representan a los 7 prismas elegidos (recortes interpolados en Surfer 13).

# *Aplicación del método de Spector y Grant a una anomalía real.*

 Como en el caso del modelo sintético, el primer método que se aplica a la anomalía real es el método de Spector y Grant. Cuando se ejecuta el programa por primera vez, la primera salida que arroja es la figura correspondiente a la forma de la anomalía vista en tres dimensiones, la segunda figura es la anomalía vista en planta, y la tercera figura es la gráfica de la diagonal de la matriz del logaritmo del espectro de potencias contra el número de onda, como se puede ver a continuación

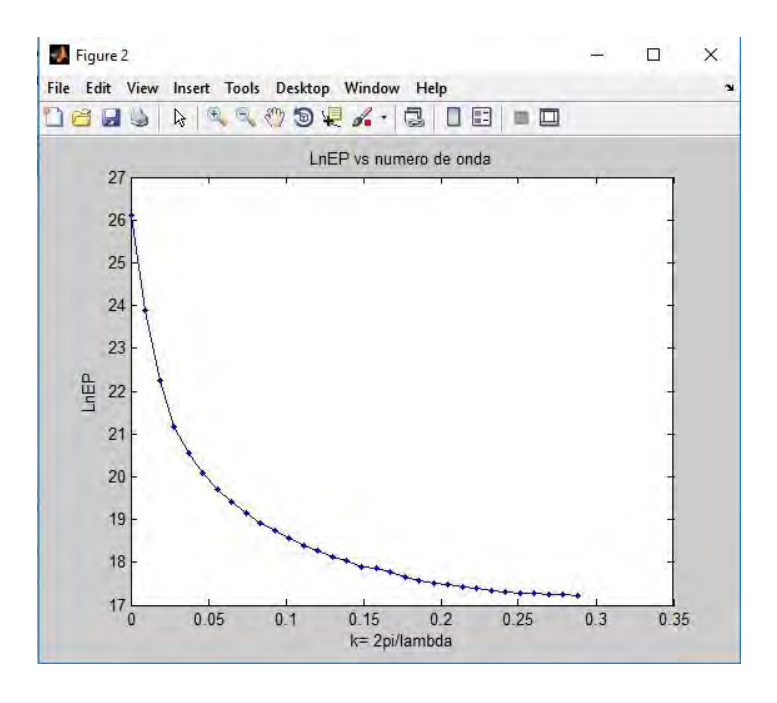

Figura 45.- Forma del espectro de potencias para el caso del primer prisma.

 Se debe analizar la forma que tiene el espectro para tomar un conjunto de puntos que son con los que se estimará la profundidad media superior.

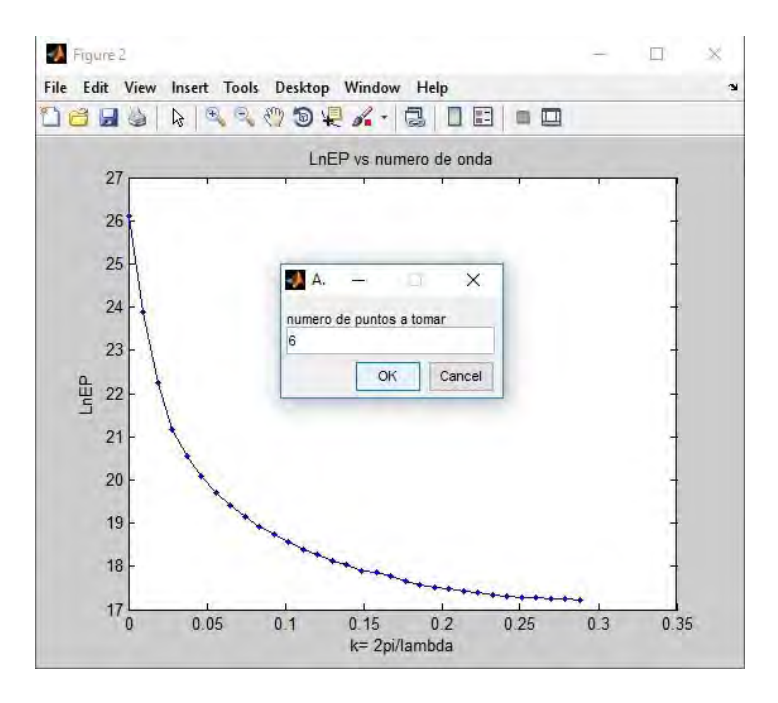

Figura 46.- Número de puntos elegidos para estimar la profundidad superior.

Después de elegir el número de puntos, justo como en el caso de datos sintéticos, aparece un apuntador, con cual se eligen los puntos que sean considerados que pertenecen a la profundidad superior.

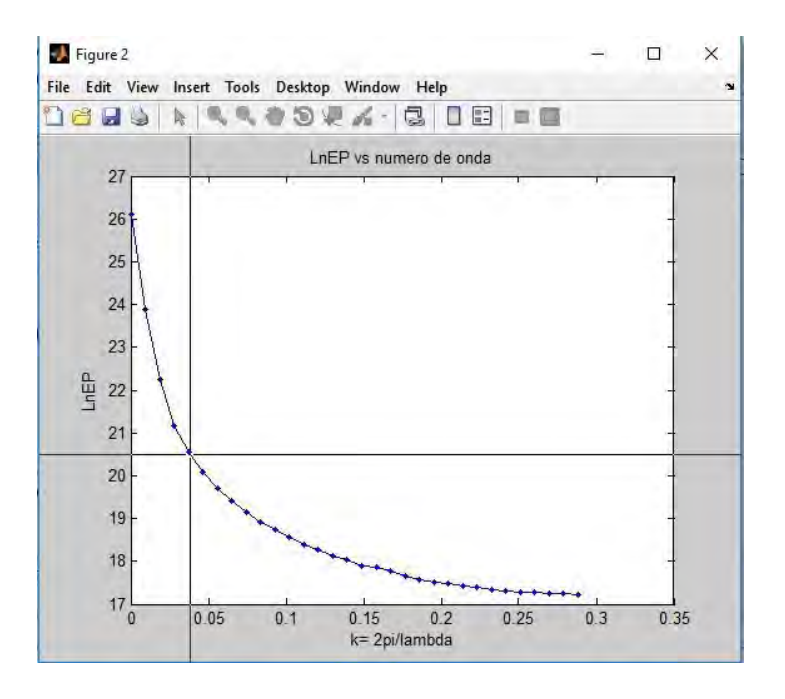

Figura 47.- Mediante el apuntador se toma directamente de la gráfica aquellos puntos que sean considerados pertenecientes a la profundidad superior.

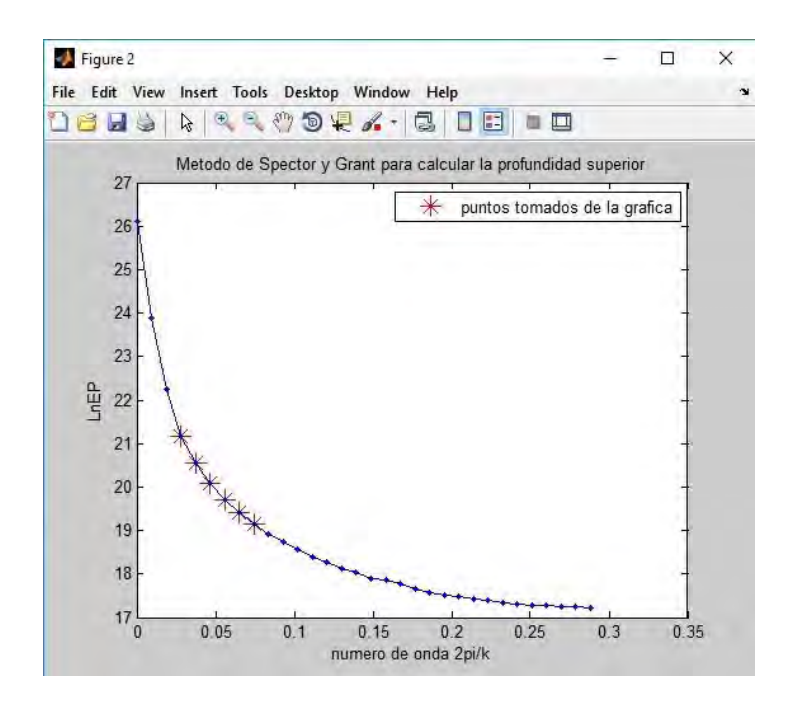

Figura 48.- Conjunto de puntos elegidos para estimar la profundidad superior.

Los puntos seleccionados tienen una tendencia lineal, por lo que para poder estimar el valor de la profundidad superior es necesario tomar los valores de los puntos en el eje del logaritmo del espectro de potencias y en el eje del número de onda en dos vectores diferentes de tal manera que se pueda generar la matriz del kernel y así poder realizar una inversión por mínimos cuadrados (ecuación (1.80)).

El correspondiente ajuste lineal de los puntos seleccionados es el siguiente

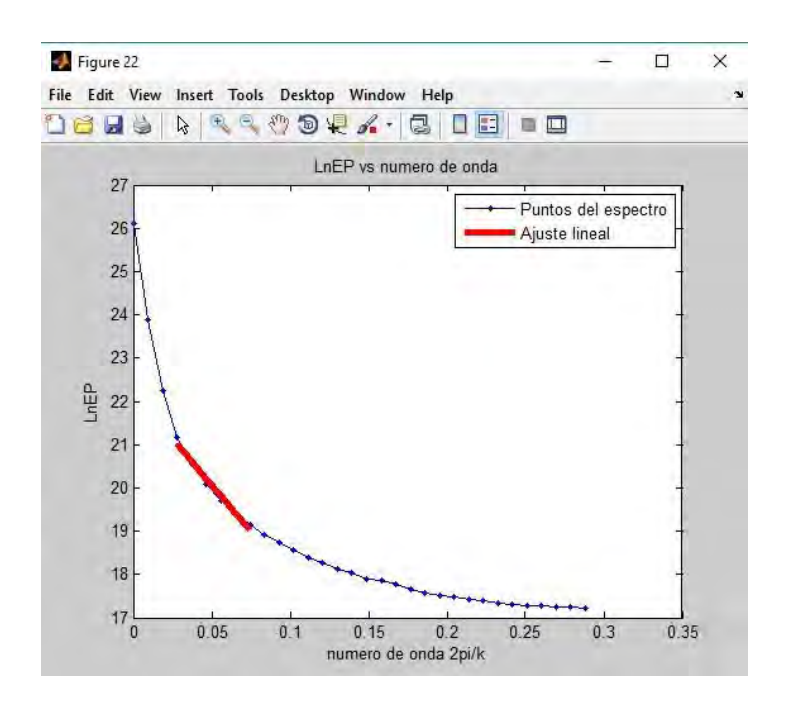

Figura 49.- Ajuste lineal correspondiente a la profundidad superior.

El valor obtenido por el programa es el siguiente

$$
z_t = 3.4km \pm 0.2km
$$

*Aplicación del método de Okubo.* 

 Al igual que en el caso del programa "*MEPsin*", el programa "*MEPreal*" consta también de dos pasos. En el primer paso se estima la profundidad del centroide basándose en la ecuación (2.39) y realizando una inversión por mínimos cuadrados. En el segundo paso se estima la profundidad media superior basándose en la ecuación (2.40) y realizando también una inversión por mínimos cuadrados. Finalmente, con los dos valores obtenidos, se calcula el valor de la profundidad inferior utilizando la ecuación (2.41).

 Después de haber aplicado el Método de Spector y Grant, el programa presenta en una figura llamada "*figure 3*" la forma que tiene la raíz cuadrada del espectro de potencias dividido entre el número de onda contra el número de onda. La siguiente figura es la que corresponde a la salida de la cual se está hablando

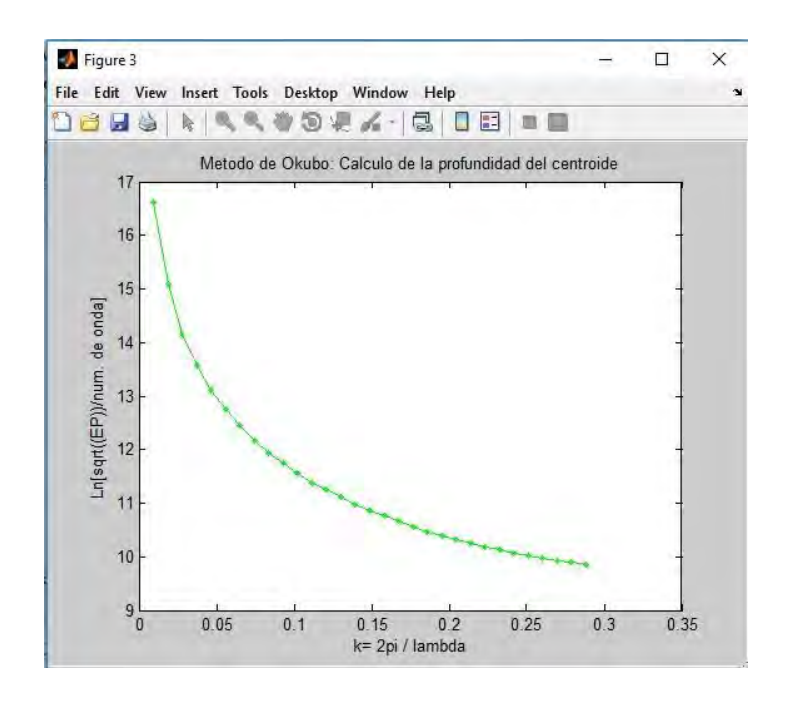

Figura 50.-Forma de la raíz cuadrada del espectro de potencias dividido entre el número de onda.

El mismo número de puntos que se tomaron para estimar la profundidad superior utilizando el método de Spector y Grant es el mismo número de puntos que se tomarán para estimar la profundidad del centroide. Después de que aparece esta figura, aparece un apuntador para seleccionar el primer punto que considere pertenezca al de la profundidad del centroide, a partir de dar un clic se tomarán los otros cinco puntos. Por tratarse de la profundidad del centroide, se tomó el conjunto de puntos a partir del segundo punto cuyo valor el segundo más grande en el eje del espectro, es decir

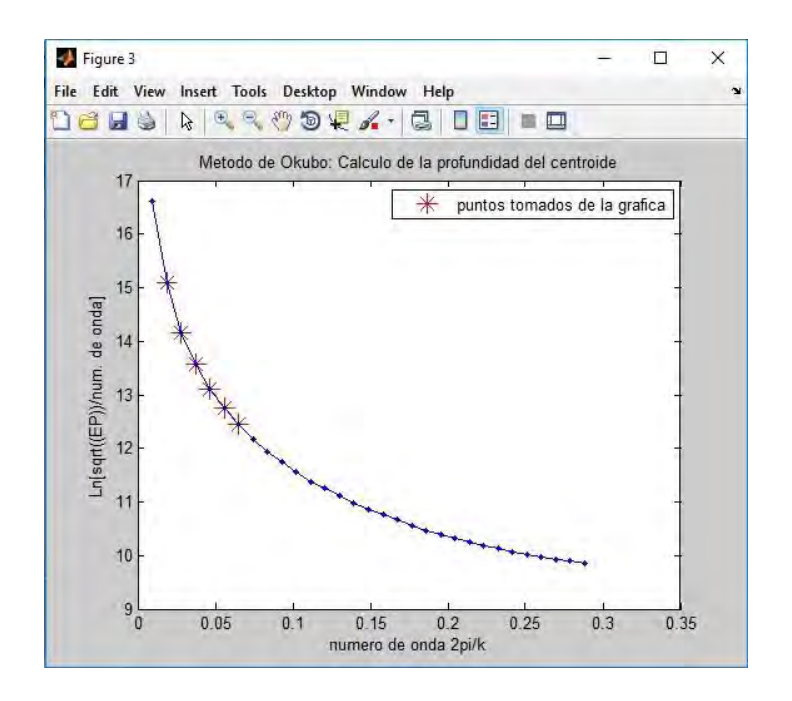

Figura 51.- Puntos tomados directamente de la gráfica para estimar la profundidad del centroide.

 El programa realiza una inversión por mínimos cuadrados para estimar la profundidad del centroide, la gráfica del ajuste lineal es

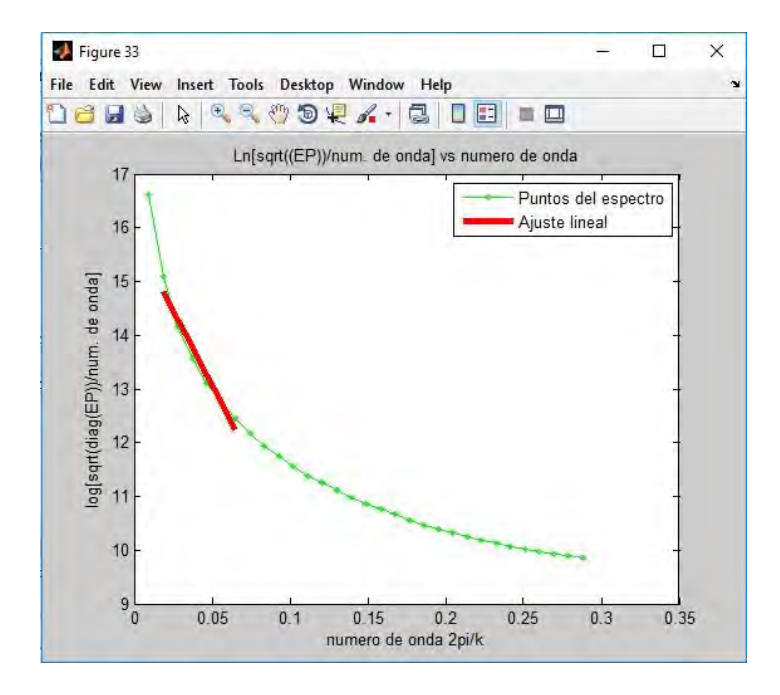

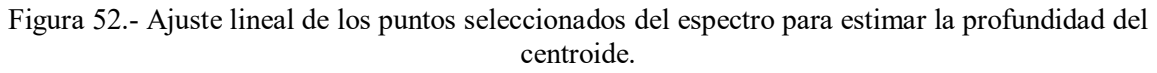

El valor de la profundidad media del centroide encontrado por el programa es

$$
z_{\text{cen}} = 4.4 \text{km} \pm 0.2 \text{km}
$$

 Ahora se presenta el segundo paso, la gráfica del logaritmo de la raíz cuadrada del espectro de potencias contra el número de onda es

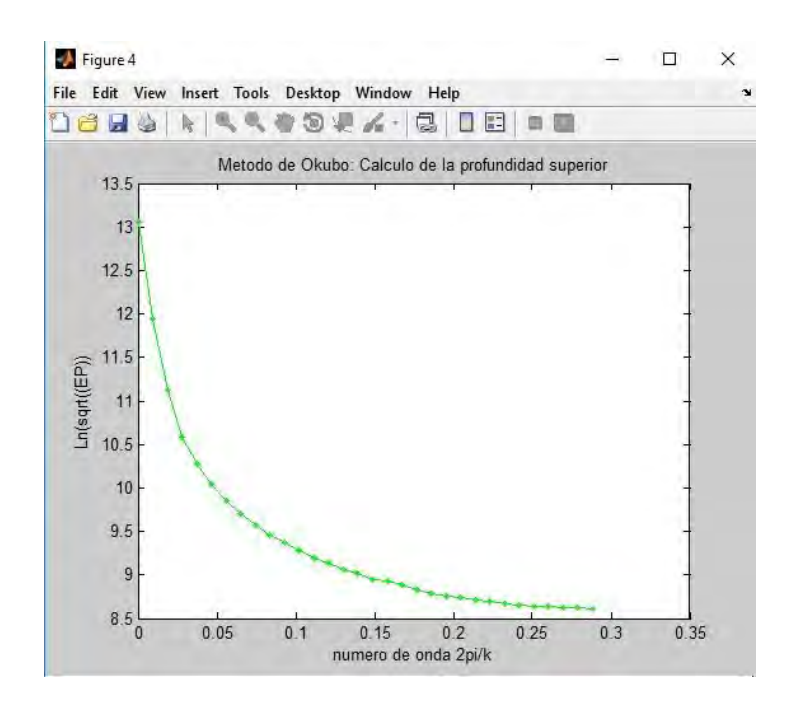

Figura 53.- Gráfica del logaritmo de la raíz cuadrada del espectro de potencias.

 Los puntos elegidos para estimar la profundidad superior del prisma que genera la anomalía son

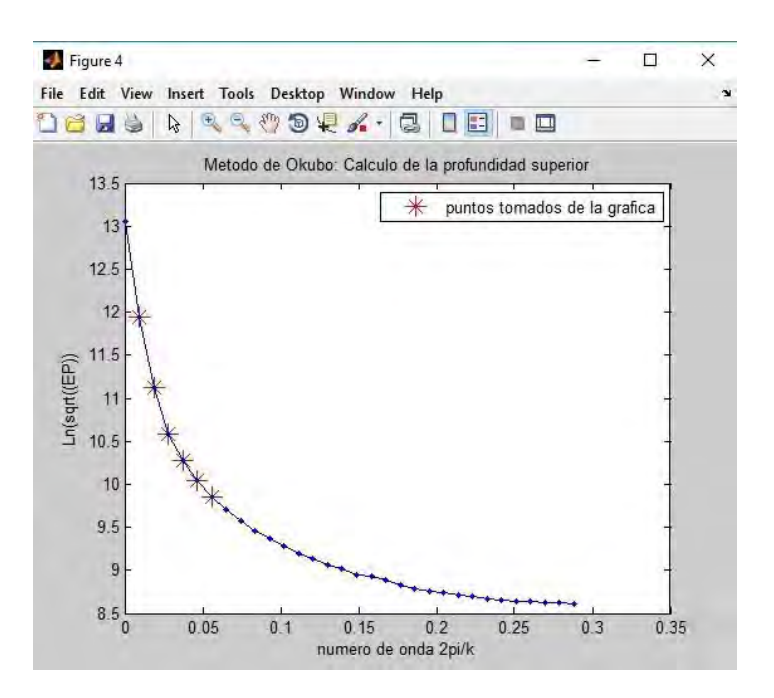

Figura 54.- Puntos tomados directamente de la gráfica para estimar la profundidad superior.

 El programa realiza otra vez una inversión por mínimos cuadrados para encontrar el valor estimado de la profundidad superior, aparece primero la figura del ajuste lineal realizado con los puntos seleccionados.

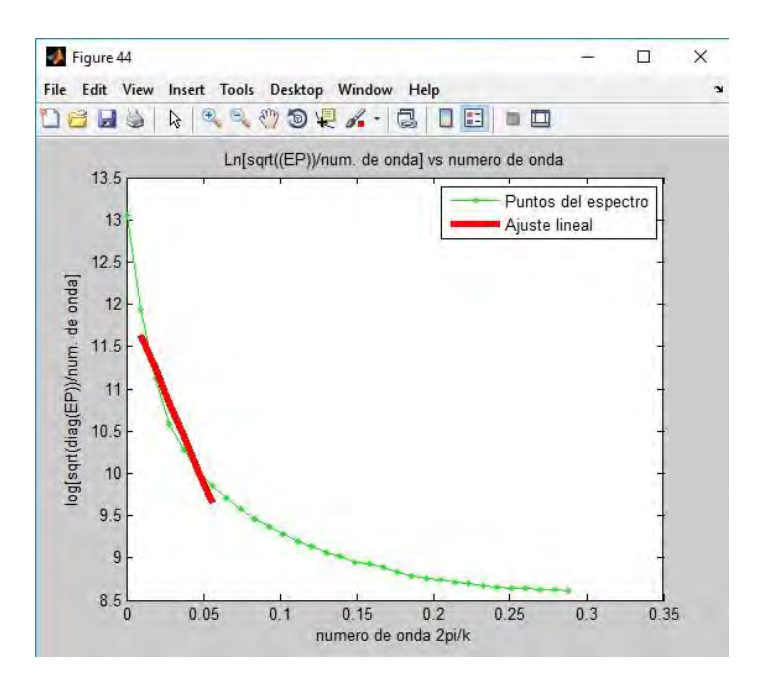

Figura 55.- Ajuste lineal de los puntos seleccionados del espectro para estimar la profundidad media superior.

Y el valor de la profundidad media superior estimada es

$$
z_t = 3.4km \pm 0.2km
$$

Finalmente, utilizando la ecuación (2.41) el programa estima el valor de la profundidad nedia inferior<br>  $z_b = 2(4.4km \pm 0.2km) - (3.4km \pm 0.2km) = 5.4km \pm 0.6km$ media inferior

$$
z_b = 2(4.4km \pm 0.2km) - (3.4km \pm 0.2km) = 5.4km \pm 0.6km
$$

*Aplicación del método de Ravat.* 

 Al igual que en el caso de los datos sintéticos, el programa encuentra primero un espectro en forma de ley de potencias, el cálculo de este tipo de espectro es idéntico al que se presentó en la sección 4.1.2.

En la figura 52 se muestra la gráfica del espectro obtenido mediante la ley de potencias
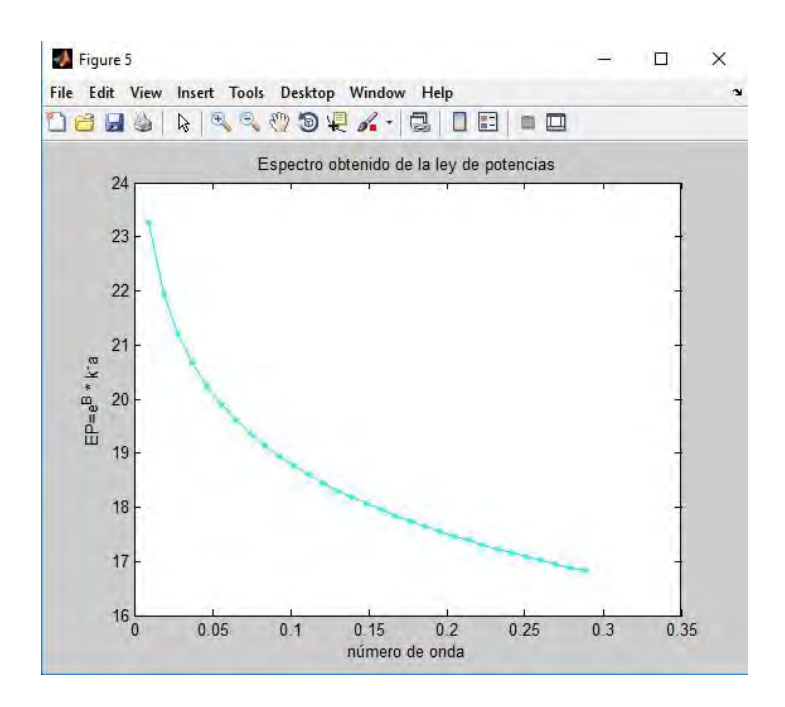

Figura 56.- Espectro en forma de ley de potencias obtenido con el programa "*MEPreal*".

Para el caso particular, los valores de las constante *a* y *B* son

$$
a = -1.8712 \quad B = 14.4998
$$

 En este método se puede ajustar el espectro obtenido al utilizar la *FFT* a un espectro que tenga forma de ley de potencias, entonces, la siguiente figura es la que muestra qué tanto se ajustó el espectro en forma de ley de potencias al espectro normal

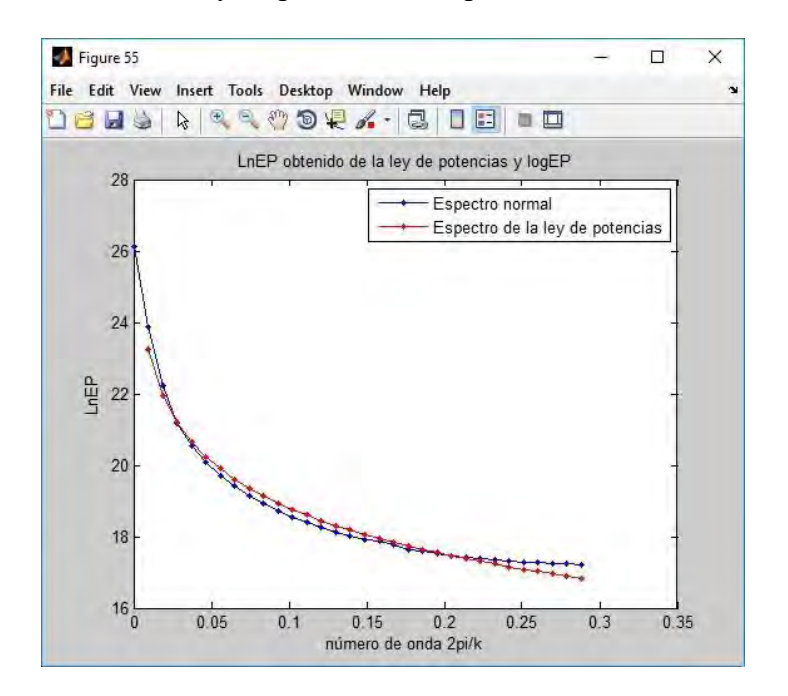

Figura 57.- Ajuste del espectro normal a un espectro que tiene ley de potencias.

 Antes de calcular la profundidad media inferior, hay que tomar en cuenta que la ecuación (2.45) necesita el valor de una constante *C* que es la que mueve la curva del espectro en forma de ley de potencias hacia arriba o hacia abajo para ajustarla de mejor manera a la curva del espectro observado. En este parte del programa aparecerá un cuadro de texto donde pide dar un valor a la constante, tal como se puede ver en la siguiente figura

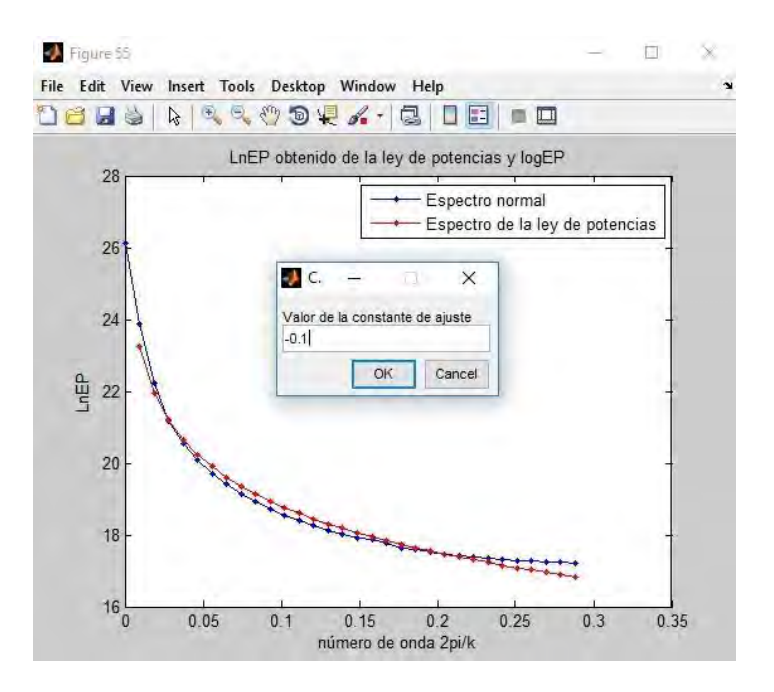

Figura 58.- Cuadro de texto que pide dar el valor de la constante *C* para ajustar mejor al espectro que tiene forma de ley de potencias con el espectro observado.

 En la figura 58 se puede notar que para el caso que se está manejando se le dio a la constante  $C$  un valor de  $-0.1$ , entonces, aparecerá una curva en color verde que indica al espectro en forma de ley de potencias movido *C* veces el valor de la constante en el eje del logaritmo del espectro de potencias, justo como se puede notar en la siguiente figura

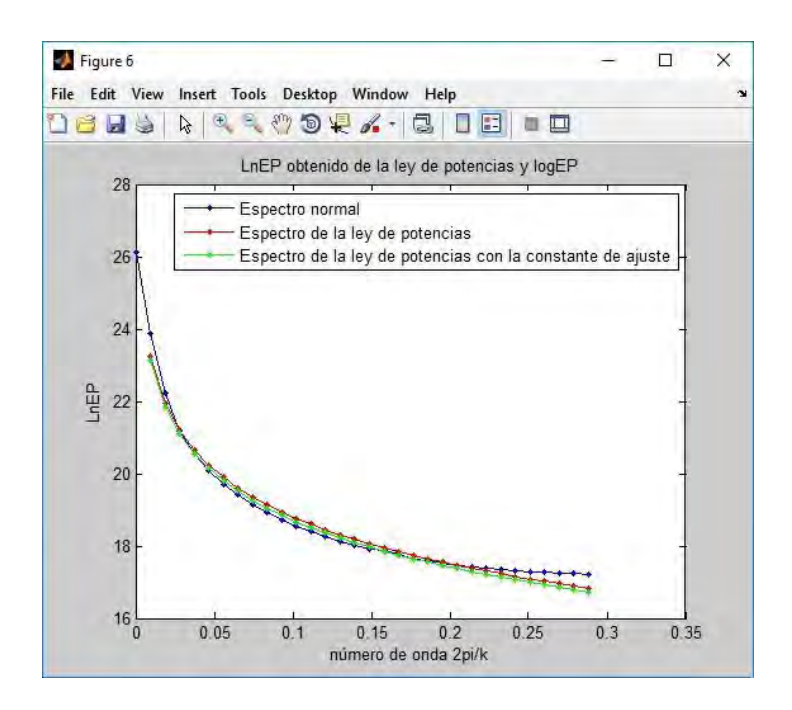

Figura 59.- El espectro en color verde es el espectro ajustado al espectro observado movido *C* veces sus valores en el eje del logaritmo del espectro de potencias.

 Enseguida aparecerá otro cuadro de texto que pregunta si desea continuar la ejecución del programa con ese ajuste realizado, solo se puede cambiar la constante de ajuste una sola vez.

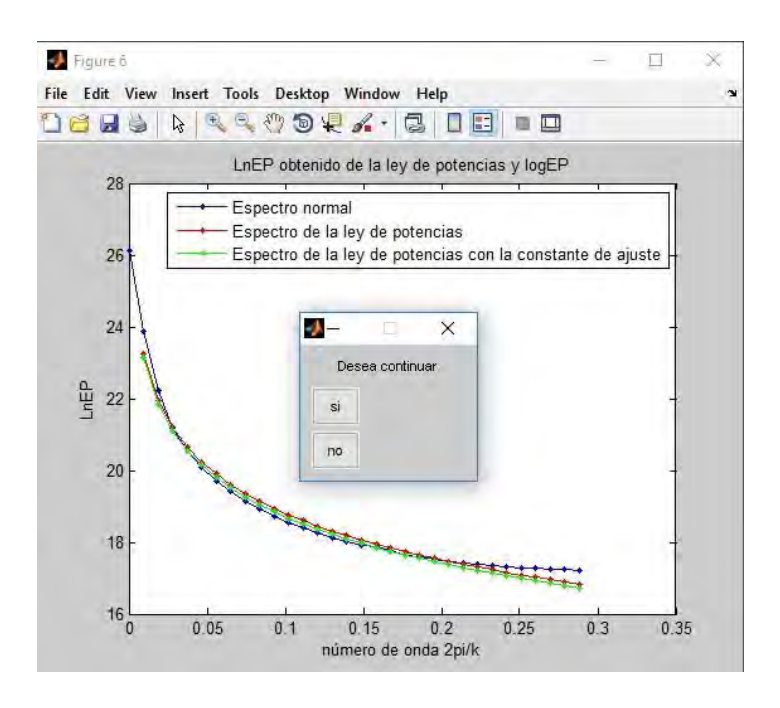

Figura 60.- Cuadro de texto que indica si se desea continuar el proceso del programa con la constante proporcionada o si se desea dar otro valor a la constante de ajuste *C*.

 Para el caso que se está manejando, se le dio la opción de continuar. Aparece otro cuadro de texto que pide que se le de los puntos de mayor coincidencia entre el espectro observado y el espectro obtenido con la ley de potencias

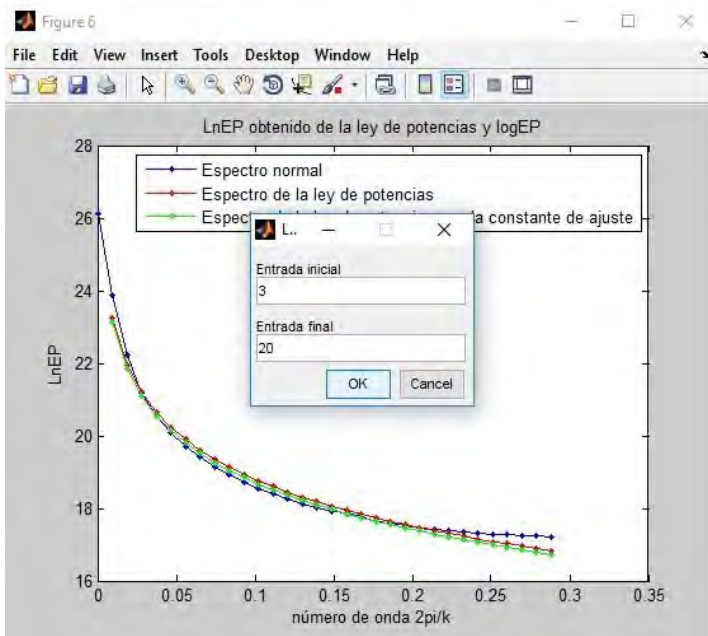

Figura 61.- Los puntos elegidos del espectro obtenido con la ley de potencias que mejor se ajusta al espectro observado, en este caso se eligió desde el tercer punto hasta el número 21.

 Al término de este procedimiento aparece la figura con los puntos seleccionados y el último cuadro de texto que pide continuar con el proceso o cambiar los puntos de mayor coincidencia.

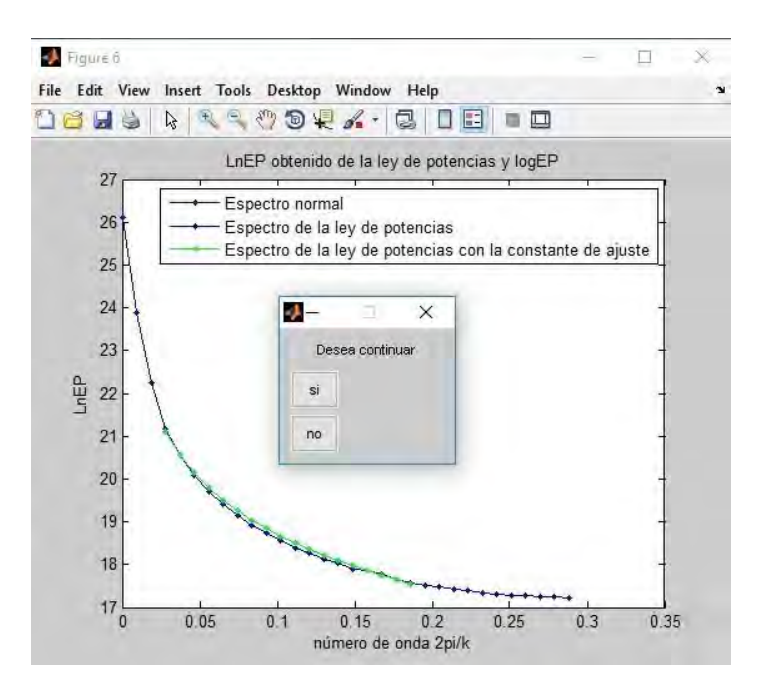

Figura 62.- El cuadro de texto pide si se desea continuar el procedimiento o empezarlo de nuevo.

 Para el caso presente se le dio clic a la opción continuar. Finalmente, con los puntos elegidos, se sustituyen en la ecuación (2.46), se hace un promedio. El resultado obtenido es

$$
z_b = 7.3km
$$

 Haciendo la comparación con los valores presentados en la tesis de Nayeli Maldonado [2016] obtenidos con el algoritmo Aydin y Oksum (2010), las diferencias porcentuales entre los métodos son

$$
d\%_{SyG} = 17.5\%
$$
  
\n
$$
d\%_{Okb\_zt} = 17.8\%
$$
  
\n
$$
d\%_{Okb\_zb} = 31.2\%
$$
  
\n
$$
d\%_{Ravat} = 2.4\%
$$

 Como se puede notar, las diferencias porcentuales entre las profundidades obtenidas con el programa "*MEPreal*" y a los valores de profundidades obtenidos con el programa de Aydin Oksum muestran valores entre el 2.4% y 31.2%.

 El procedimiento antes descrito fue realizado para todos los prismas marcados P3-P9 en la ventana 8 que contiene los valores de la anomalía aeromagnética. En la siguiente tabla se sintetizan los resultados obtenidos al aplicar los tres métodos antes descritos.

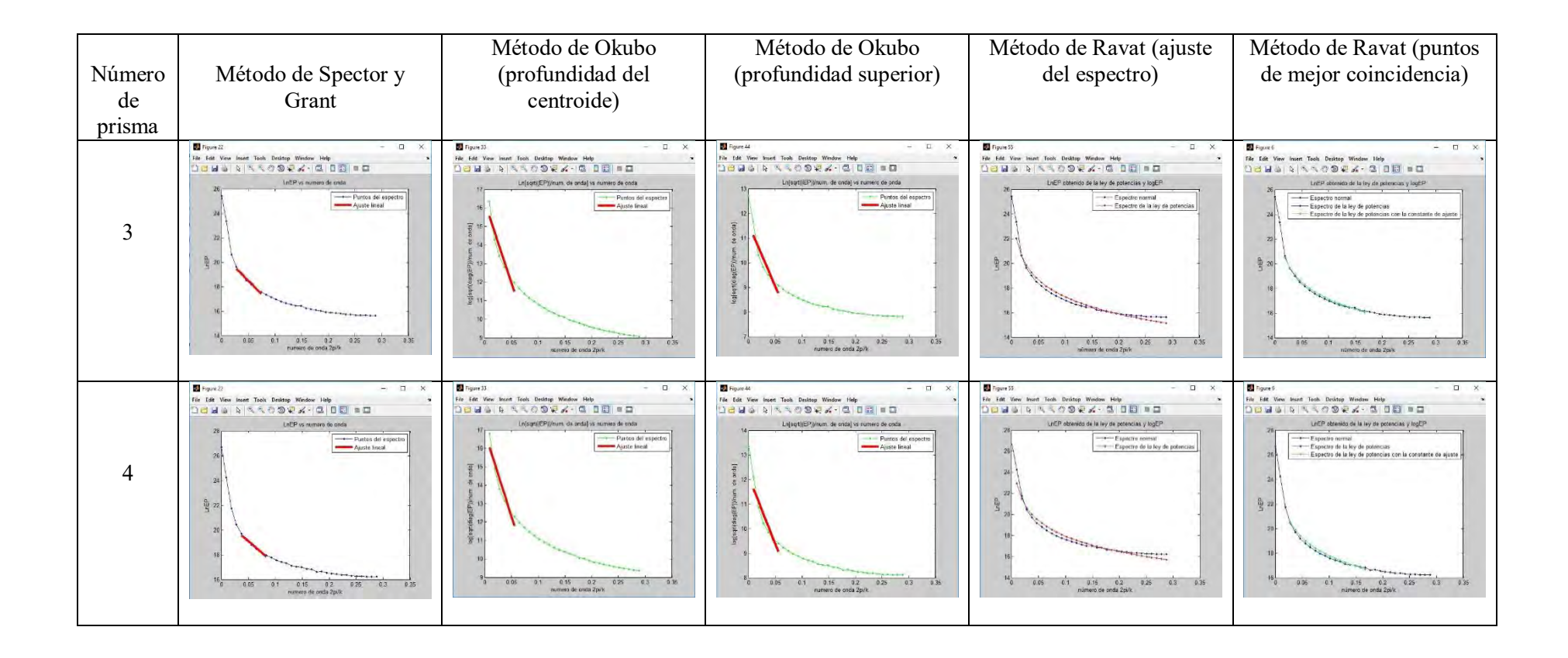

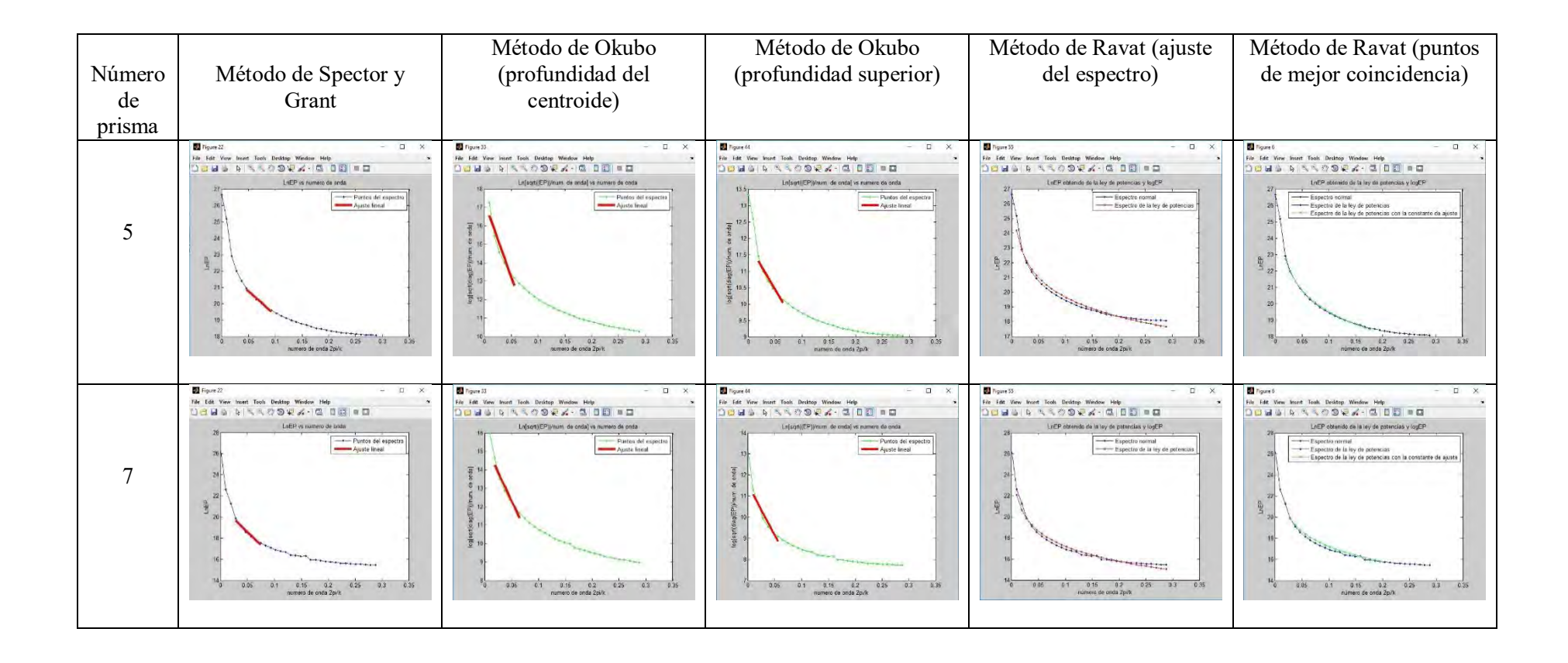

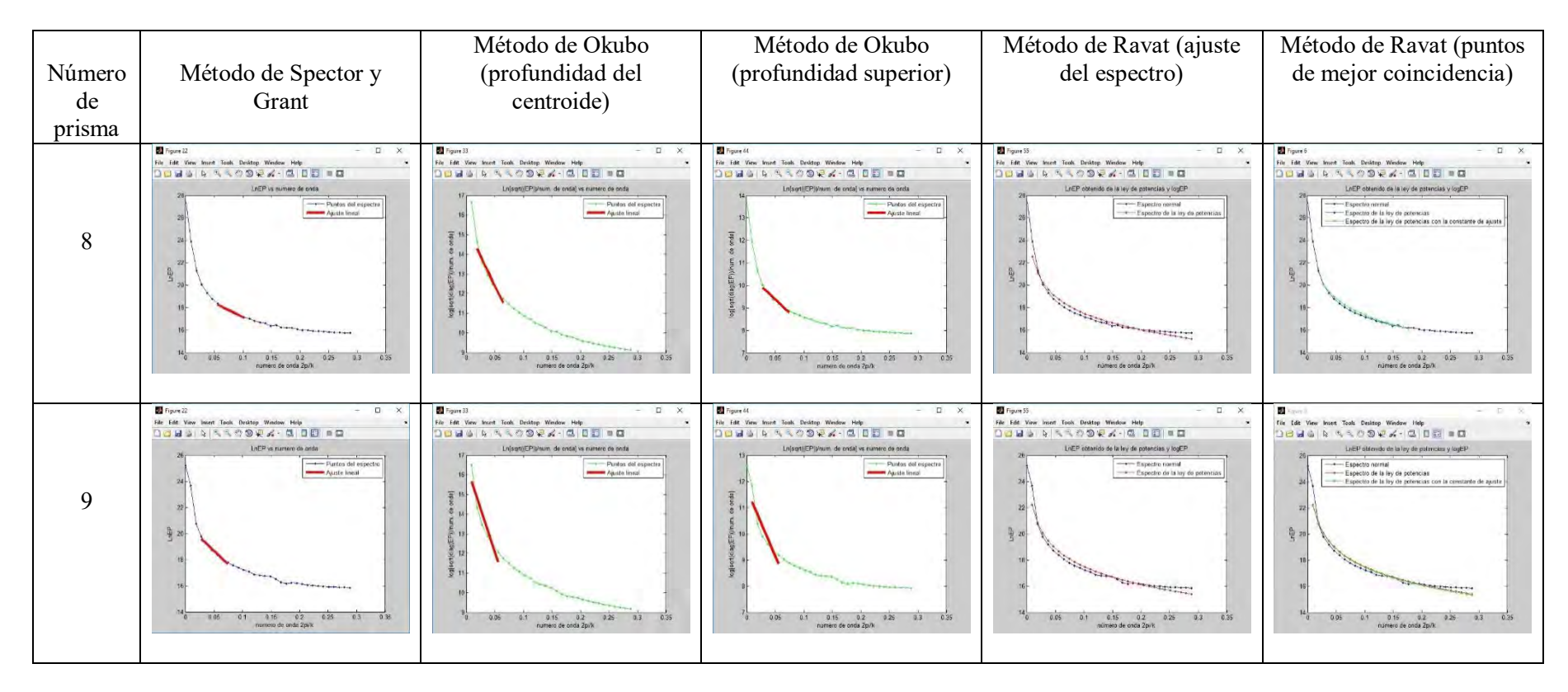

Tabla 3.- Puntos tomados directamente de las gráficas que corresponden a cada uno de los prismas 2 hasta el 9 de la anomalía real para cada método. El número de puntos tomados en cada caso fue de seis.

 La siguiente tabla muestra los valores estimados para cada uno de los métodos empleados en cada uno de los prismas, así como también los valores *a*, *B* y *C* en el caso del método de Ravat.

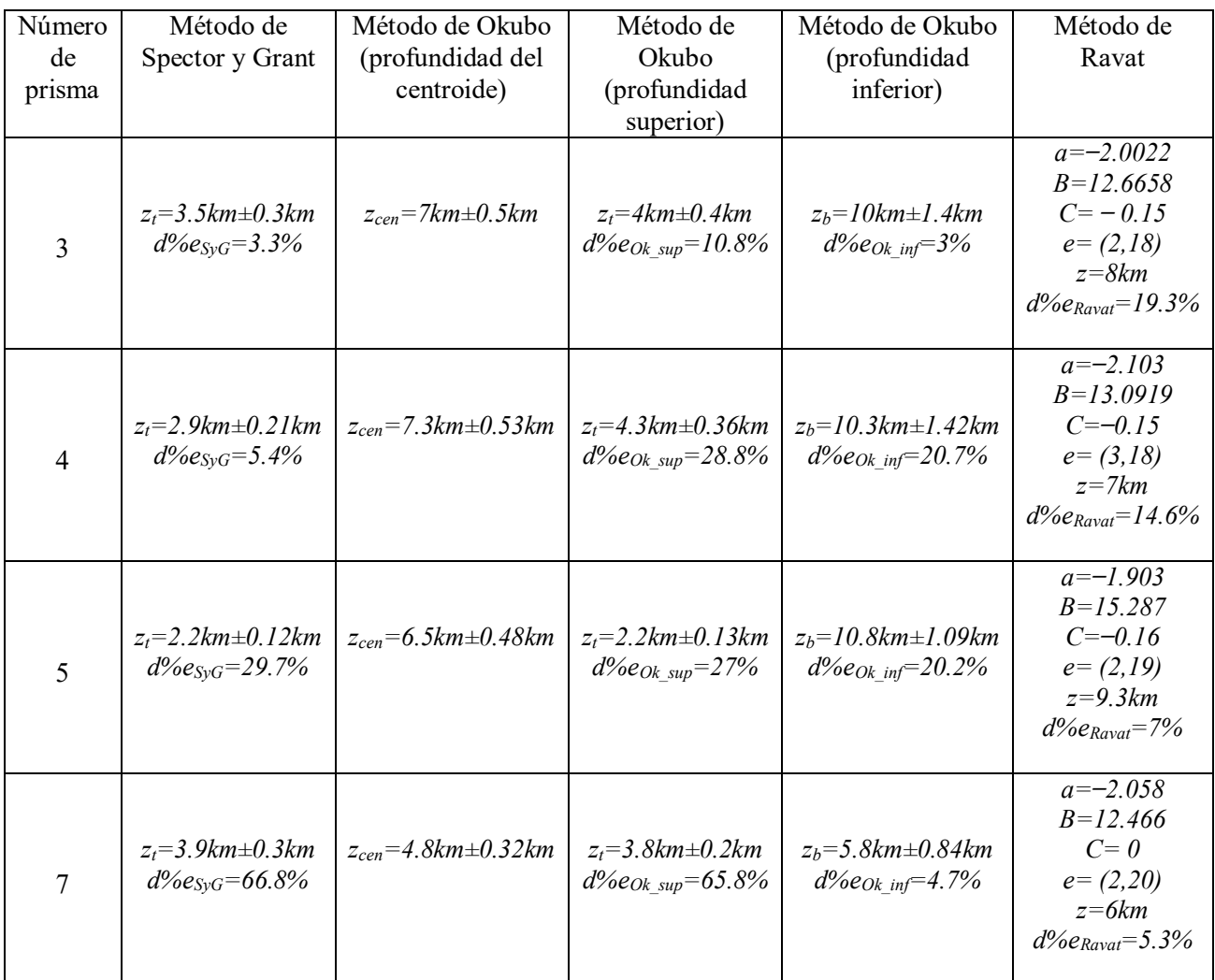

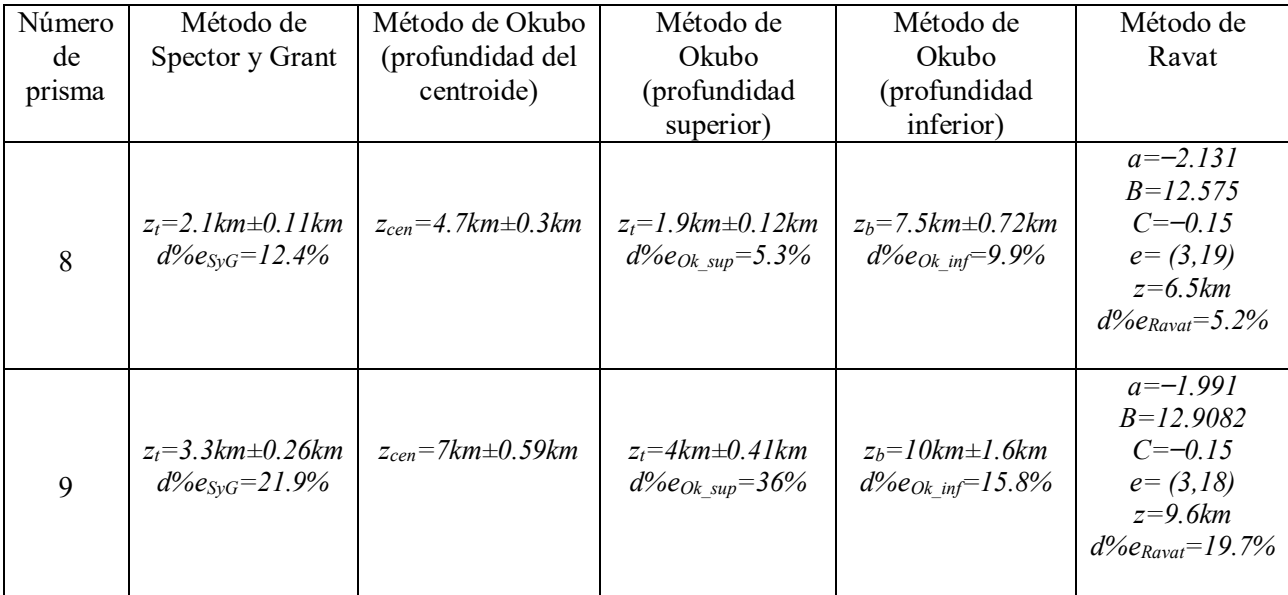

Tabla 4.- Aquí se muestran todos los resultados de las profundidades estimadas para cada uno de los prismas utilizando los métodos ya mencionados anteriormente, para el método de Ravat, los valores de las constantes *a* y *B* son los valores correspondientes con el espectro en forma de ley de potencias, *C* es la constante de mejor ajuste, *d%* significa la diferencia porcentual entre el método utilizado a través del programa "*MEPreal*" y el algoritmo de Aydin y Oksum.

 De los resultados obtenidos se puede concluir que las diferencias porcentuales obtenidas entre los métodos de Spector y Grant, Okubo y Ravat utilizando el programa "*MEPreal*" y el algoritmo de Aydin y Oksum no difieren mucho, a excepción del prisma siete, en el programa "*MEPreal*" la estimación de la profundidad superior es más profunda que la que se reportó utilizando el algoritmo de Aydin y Oksum.

# Capítulo 5: Conclusiones.

El objetivo inicialmente planteado para el desarrollo de esta tesis fue alcanzado completamente, ya que se realizó un análisis de datos sintéticos y reales a través de tres algoritmos estructurados en Matlab, cuyo funcionamiento se basa en las ecuaciones de los métodos de estimación de profundidades desarrollados por diferentes autores: Spector y Grant (1970), Okubo et al (1985), y Ravat et al (2007). Las principales conclusiones que se obtienen son las siguientes:

• Se creó un algoritmo que genera el modelo directo de una anomalía magnética producida por prismas magnetizados.

• Mediante el algoritmo llamado "*MEPsin*", se pudieron analizar los datos generados por el algoritmo anterior, encontrando que los valores de salida de la estimación de las profundidades media superior e inferior del modelo sintético propuesto son muy semejantes a los producidos por el algoritmo, esto da lugar a que se pudiera extender el uso de este algoritmo para datos reales.

• Al implementar el algoritmo "*MEPreal*" se pudieron analizar datos reales de anomalías magnéticas, mediante este análisis se obtuvieron los valores de estimación para las profundidades media superior e inferior de los prismas que producen la anomalía presente en una ventana del mapa de anomalías del estado de Nayarit, los valores estimados por este algoritmo y los obtenidos mediante el algoritmo de Aydin y Oksum (2010) son muy semejantes y sus diferencias porcentuales varían entre el 2.4% y 31.2%.

• Mediante el análisis hecho en el programa "*MEPreal*" se pudo comprobar las hipótesis hechas en el artículo de Ravat, quien menciona que la profundidad estimada por una ley de potencias es más cercana a la del modelo sintético que la obtenida utilizando el método de Spector y Grant.

 Como recomendación de trabajo futuro en esta línea de investigación, se debe considerar hacer el mismo análisis en un estudio magnetométrico somero, para determinar, por ejemplo, el basamento de una cuenca sedimentaría, ya que las profundidades serían alcanzables por perforación de pozos, lo que permitiría comprobar las profundidades calculadas por los diferentes métodos espectrales.

## Referencias.

[1] Aydin Ibrahim Aydin and Oksum Erdinc, 2011. MATLAB code for estimating magnetic basement depth using prism, ELSEVIER, Computers and Geosciences, Vol 46, pages 183 – 188.

[2] Bhattacharyya B. K. and Leu L. K., 1975. Analysis of Magnetic Anomalies Over Yellowstone National Park: Mapping of Curie Point Isothermal Surface for Geothermal Reconnaissance, Journal of Geophysics Research.

[3] Bhattacharyya B. K. and Leu L. K., 1977. Spectral Analysis of Gravity and Magnetic Anomalies due to Rectangular Prismatic Bodies, Geophysics Vol. 42, No. 1, pages 41–50.

[4] Bhattacharyya B. K., 1964. Magnetic Anomalies due to prism-shaped Bodies with Arbitrary Polarization, Geophysics, Vol 29, No. 4, pages 517–531.

[5] Blakely Richard, 1996. Potential Theory in Gravity and Magnetic Applications. Cambridge University Press Cambridge (Uk).

[6] Carrillo González Camilo José, 2003. Fundamentos del Análisis de Fourier. Departamento de Enxeñería Eléctrica, Escola Técnica Superior de Enxeñeiros Industriáis, Universidade de Vigo.

[7] Fedi Maurizio, Quarta Tatiana and De Santos Angelo, 1997. Inherent power-law behavior of magnetic field power spectra from a spector and Grant ensemble. Geophysics Vol. 62, No. 4, pages 1143–1150.

[8] Gordon E. Andreasen and Isidore Zietz, 1969. Magnetic Fields for a 4×6 Prismatic Model. United States Government Printing Office, Washington, D.C. 201402. pages 1–9.

[9] Hernández Maldonado Nayeli, 2016. Determinación de la Isoterma de Curie en el Estado de Nayarit a partir de datos aeromagnéticos. Instituto Tecnológico Superior de Venustiano Carranza. Tesis de Licenciatura.

[10] Hinze William J., R. B. Ralph and von Frese and Saad Afif H., 2013. Gravity and Magnetic Exploration Principles, Practices and Applications. Cambridge University Press.

[11] Lawal K. M., Umego M. N and Ojo S. B., 2007. Depth-to-basement mapping using fractal technique: Application to the chad basin, northeastern Nigeria. Nigerian Journal of Physics. Vol. 19, No. 1

[12] Lowrie William, 2007. Fundamentals of Geophysics Second Edition. Cambridge University Press.

[13] Lowrie William, 2011. A Student's Guide to Geophysical Equations. Cambridge University Press.

[14] Menke William, 2012. Geophysical Data Analysis: Discrete Inverse Theory Third Edition. Elsevier.

[15] Okubo Y., Graf R. J. Hansen R. O. Ogawa K. and Tsu H., 1985. Curie point depths of the Island of Kyushu and surrounding areas, Japan. Geophysics Vol. 53, No. 3, pages 481– 494.

[16] Oliveira V. C. Jr., Sales D. P., Barbosa V. C. and Uieda L., 2015. Estimation of the total magnetization direction of approximately spherical bodies. Nonlinear Processes in Geophysics. Vol. 22 pages 215–232 doi: 10.5194/npg-22-215-2015.

[17] Ravat D., Pignatelli A., Nicolosi I. and Chiappini M., 2007. A study of spectral methods of estimating the depth to the bottom of magnetic sources from near - surface magnetic anomaly data. Geophysics Vol. 169.

[18] Sánchez Jiménez Nieves, 2003. Estructura Gravimétrica y Magnética de la corteza del suroeste peninsular (zona surportuguesa y zona de Ossa - Morena). Universidad Complutense de Madrid. Tesis de Doctorado.

[19] Servicio Geológico Mexicano. (s.f.). Recuperado el 10 de Septiembre de 2015, de carta geológica-minera 1.250,000: [http://mapserver.sgm.mx/Cartas\\_Online/geologia/52\\_F13-](http://mapserver.sgm.mx/Cartas_Online/geologia/52_F13-5_GM.pdf) [5\\_GM.pdf](http://mapserver.sgm.mx/Cartas_Online/geologia/52_F13-5_GM.pdf)

[20] Spector A. and Grant F. S., 1970. Statistical models for interpreting aeromagnetic data, Geophysics, Vol. 35. pages 293<del>.</del> 302.

[21] Taylor John R., 1997. An Introduction to Error Analysis. The study of uncertainties in Physical Measurements Second Edition. University Science Books.

[22] Turcotte, D. L., 1992, Fractals and chaos in geology and geophysics: Cambridge Univ. Press.

[23] Whitehead Nancy, Rocha Hugo, 2016. Montaj MAGMAP - Geosoft Oasis Montaj Extension - Tutorial - Portuguese (Brasil), Technical Report DOI: 10.13140/RG.2.1.4638.5047.

[24] Zhdanov Michael S,. 2015. Inverse Theory and applications in Geophysics. Second Edition. Elsevier.

# Apéndice A: Manuales de los programas utilizados.

A.1 Manual del programa "*ANMAG*".

 Como había mencionado anteriormente, este algoritmo fue desarrollado con el fin de calcular la anomalía magnética generada por un conjunto de prismas.

Los parámetros de este algoritmo son:

- 1) El número de prismas.
- 2) Las coordenadas  $(x_1, x_2, y_1, y_2)$  de las esquinas superiores de cada prisma.
- 3) *I*= inclinación.
- 4) *D*= declinación.
- 5) *intmag*= intensidad de campo magnético.
- 6) *MM*= vector de magnetización.
- 7) *F*= un vector en dirección del campo magnético terrestre.

 Con estos parámetros y la ecuación (1.51), el programa calcula los valores de la anomalía magnética en cada uno de los puntos del plano de trabajo de acuerdo con el tamaño de la malla elegida en la línea 14 del algoritmo.

 En dos archivos diferentes en formato *.dat*, hay que guardar los valores de las profundidades de cada uno de los prismas. Un archivo para los valores de las profundidades superiores y otro para las profundidades inferiores, hay que colocar ambos archivos en la carpeta donde se encuentre el archivo del programa "*ANMAG*". Antes de ejecutar el programa por primera vez es necesario escribir manualmente en las líneas 5, 6, 7 y 8 las dimensiones del plano (en kilómetros). Al ejecutar el programa, aparece un cuadro en el cual se va a establecer el número de prismas que van a conformar al conjunto

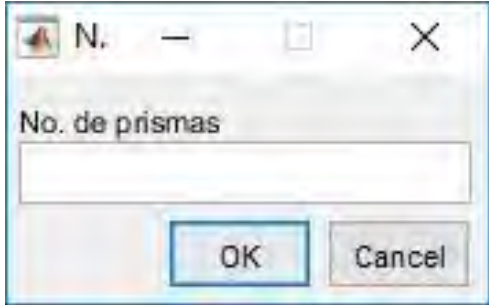

Figura 63.- Cuadro de edición en el que se escribe el número total de prismas.

 Una vez elegido el número de prismas, aparecerá una segunda ventana en la que se escribe el número de puntos que tendrá el mallado, este número deberá estar en múltiplos de 2<sup>n</sup> para que se pueda tener la misma partición del plano de trabajo en los ejes *x* y *y*.

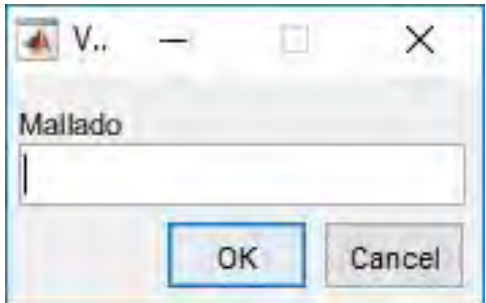

Figura 64.- Ventana en la cual se debe de escribir el tamaño de la malla.

 Enseguida, aparece otra ventana en la cual se hace la pregunta de si todos los prismas del conjunto elegido van a tener el mismo valor de magnetización.

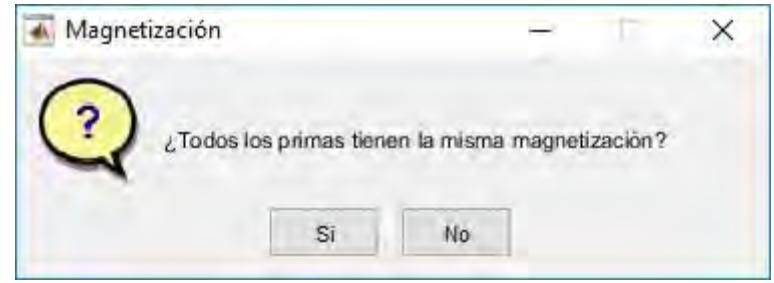

Figura 65.- Pregunta para determinar si todos los prismas del conjunto van a tener el mismo valor de magnetización o no.

 Si se desea que todos los prismas tengan el mismo valor de magnetización, el proceso de escribir el valor de la intensidad de campo magnético en la siguiente ventana se realiza una vez, de lo contrario, el proceso se repetirá dependiendo del número de prismas que contenga el conjunto.

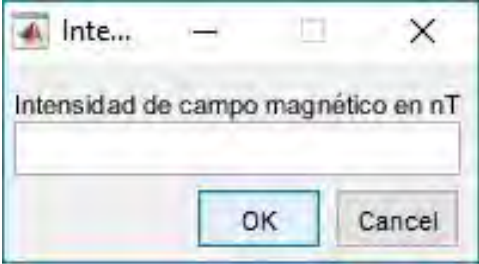

Figura 66.- Cuadro de edición en el cual se elige el valor de la intensidad de campo magnético para cada prisma.

 Hay que escribir en el command window las coordenadas de las esquinas de cada uno de los prismas empezando con las del eje *x* y terminando con las del eje *y*. Se guardará el archivo que contiene los valores calculados con el nombre anomalia.dat que estará ubicado en la misma carpeta donde se ubica el programa "*ANMAG*" Finalmente aparecerán dos figuras, la

primera de ellas es la anomalía calculada en tres dimensiones y la segunda figura presentará la misma anomalía en vista de planta.

Se debe tener en claro que este programa es válido para el caso cuando los prismas están en el vacío, por lo cual no representa el caso cuando los prismas están sometidos a un medio con determinadas condiciones de temperatura, y susceptibilidad magnética

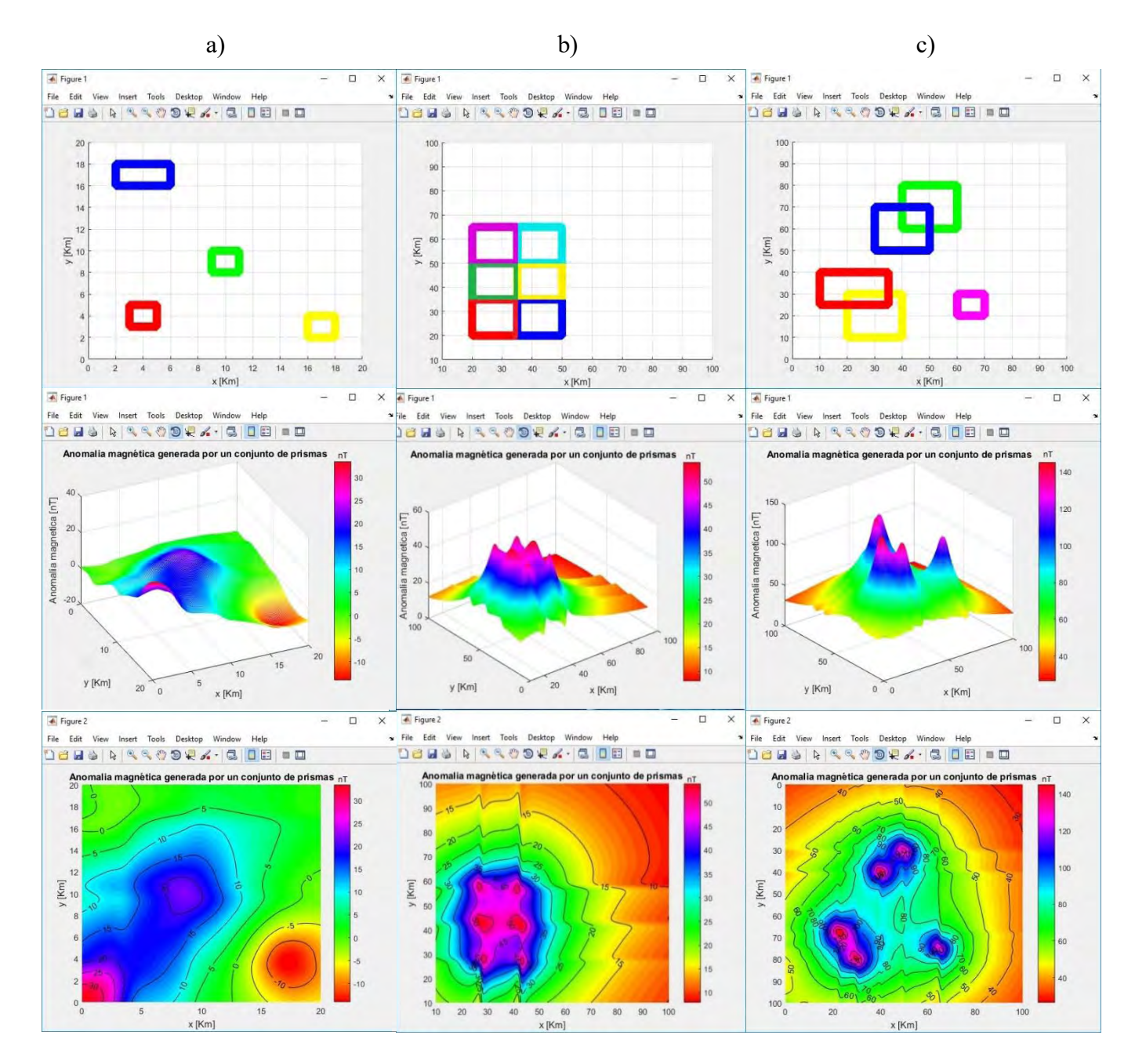

Figura 67.-Ejemplos de resultados arrojados por el programa "*ANMAG*" a) cuando los prismas están separados y todos tienen un valor diferente de magnetización, b) cuando los prismas están juntos y todos tienen el mismo valor de magnetización, c) cuando los prismas se enciman y los valores de magnetización son iguales.

#### A.2 Manual del programa "*MEPsin*".

 En la primera línea del programa hay que escribir el nombre del archivo que contiene los datos generados por el programa "*ANMAG*", este archivo también deberá estar contenido en la misma carpeta. Cuando se ejecuta el programa, las primeras dos ventanas que aparecen son las mismas que las figuras 59 y 60. Hay que elegir el mismo número de prismas y el mismo tamaño de la malla que se utilizaron al generar la anomalía en el programa "*ANMAG*".

 La siguiente tarea que realiza el programa es aplicar el método de Spector y Grant, para esto, calcula la matriz del espectro de potencias, toma el logaritmo de la diagonal de mayor energía de la matriz del espectro de potencias y calcula el número de onda.

La forma de calcular el número de onda en este programa es:

```
f=1/(partplano*deltax); %frecuencia de la anomalía
fNyquist=1/(2*deltax); %frecuencia de Nyquist
lambda=1/f; \frac{1}{2} and \frac{1}{2} and \frac{1}{2} and \frac{1}{2} and \frac{1}{2} and \frac{1}{2} and \frac{1}{2} and \frac{1}{2} and \frac{1}{2} and \frac{1}{2} and \frac{1}{2} and \frac{1}{2} and \frac{1}{2} and \frac{1}{2} and \frac{1}{2} and 
k=(2*pi)/(lambda); %número de onda
wavenum3=linspace(0, k, partplano/2); % vector de número de onda
                             Figure 2
                                                                           \Box\bar{\chi}File Edit View Insert Tools Desktop Window Help
                            DBUS & RROOK 4-8 08 08
                                               LnEP vs número de onda
                                  144 A
                                                             \timesnúmero de puntos a toma
                                 12nEP
                                                      OK Cance
                                 10\overline{0}0.1020.3040.50.60.7
```
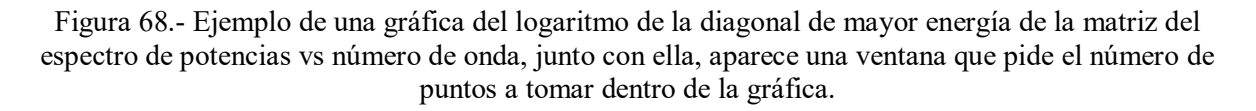

número de onda 2pi/k

 Para estimar la profundidad media superior, hay que hacer una elección de un conjunto de puntos dentro de la gráfica, la elección de los puntos dependerá de la forma del espectro (donde se vea un cambio de pendiente) y del número de puntos que el usuario elija a conveniencia. La selección de estos puntos se da mediante un apuntador que aparece en la gráfica. Se selecciona el primer punto y en automático el programa tomará los demás.

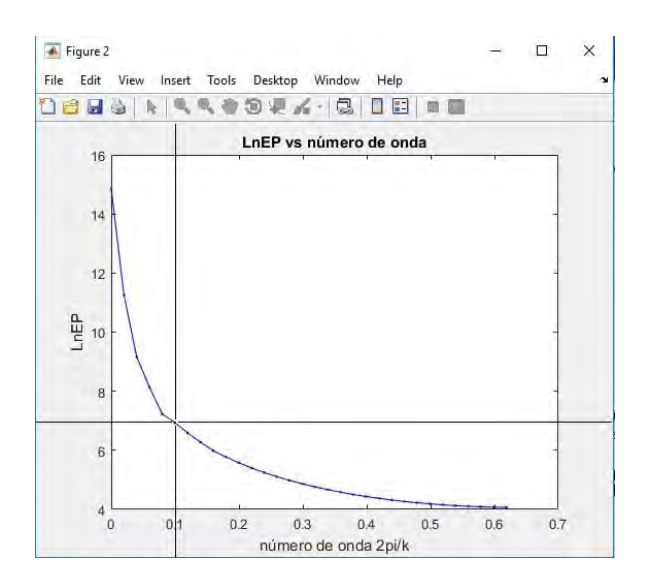

Figura 69.- Apuntador que aparece en la gráfica para seleccionar el conjunto de puntos con tendencia lineal.

 Cuando los puntos son elegidos, el programa realiza una inversión por mínimos cuadrados, para calcular el valor de la pendiente de la recta de ajuste.

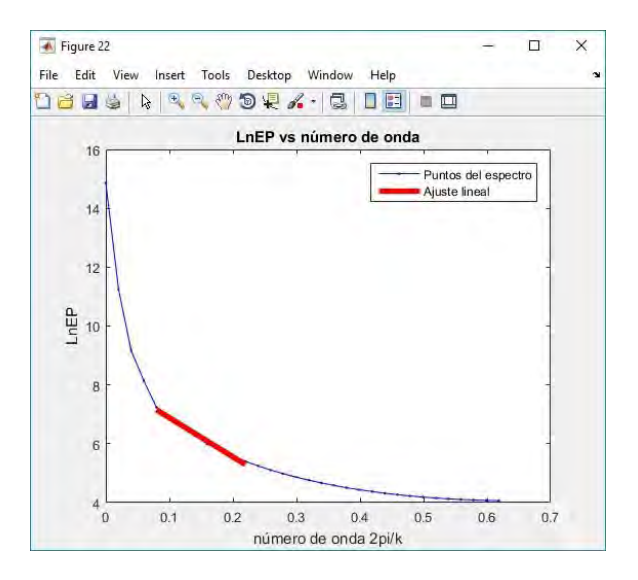

Figura 70.- Ejemplo de un ajuste lineal del conjunto de puntos elegidos.

Los parámetros que calcula son:

*m(1)*= la ordenada al origen. *m(2)*= el valor de la pendiente.

 El valor de la pendiente es justamente el valor estimado de la profundidad media superior del conjunto de prismas.

 La restricción en esta parte del programa es que no hay forma en la que se pueda hacer una estimación de la profundidad media inferior porque la limitación del método se da al considerar que los prismas no tienen fondo. Por ello sólo hay un parámetro, éste es la profundidad superior indicada por la pendiente del conjunto de puntos que tienen tendencia lineal.

 El segundo método que aplica el programa es el método de Okubo. Para calcular los valores de la profundidad media del centroide y la profundidad media superior, aparece una gráfica de acuerdo con las ecuaciones (2.39) y (2.40) en las que hay que proceder de la misma forma que en el caso del método de Spector y Grant, es decir, aparece en cada gráfica un apuntador para elegir desde que punto se va a tomar el conjunto de puntos con tendencia lineal para determinar el valor de la pendiente de la recta ajustada que forman estos puntos para los casos de la profundidad media del centroide y para la profundidad media superior.

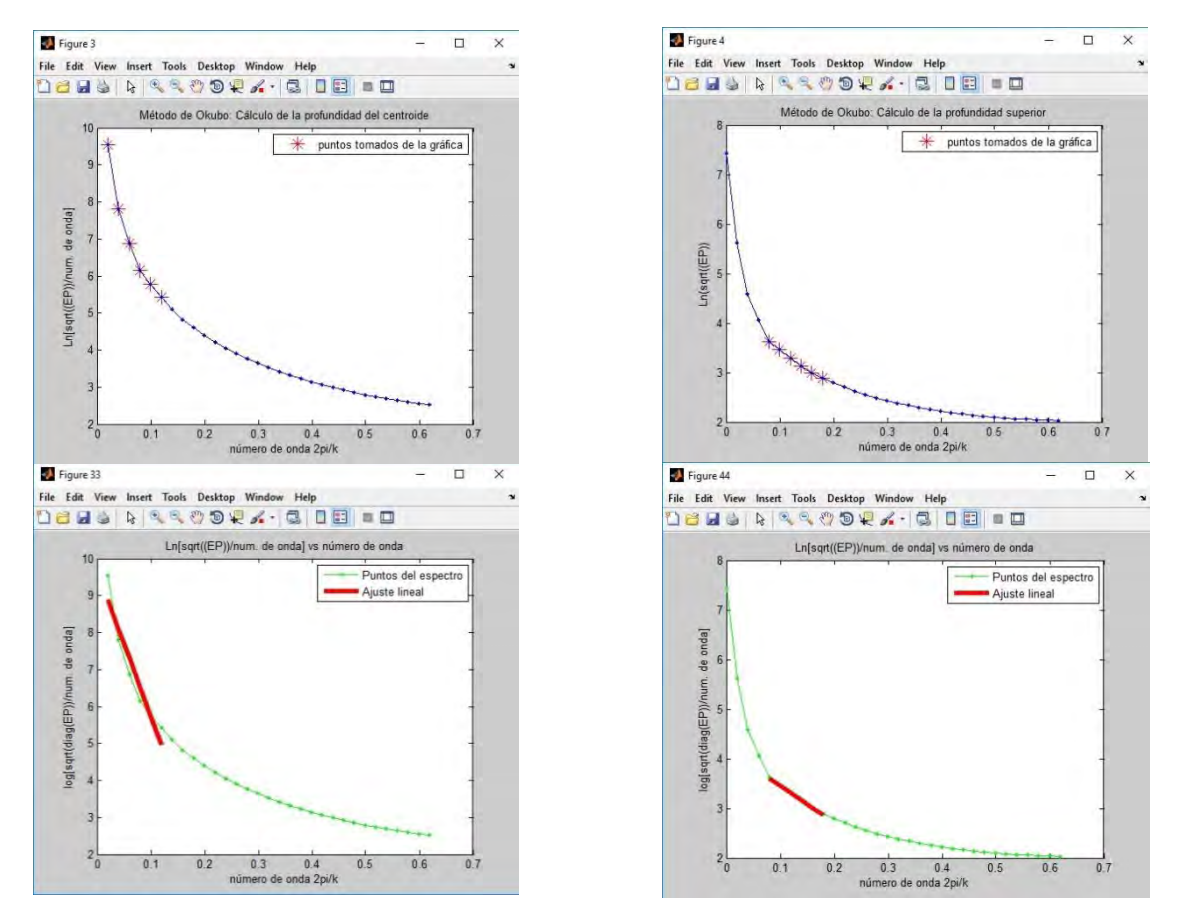

Profundidad del centroide Profundidad superior

Figura 71.- Graficas que arroja el programa para estimar el valor del centroide (izquierda) y el valor de la profundidad superior (derecha).

 Los parámetros son los mismos que en el caso del método de Spector y Grant, es decir, los valores de la pendiente de la recta ajustada para cada caso, que son el valor de la profundidad media del centroide y la profundidad media superior. En cada caso, el programa calcula el valor de incertidumbre, por último, utiliza la ecuación (2.40) para encontrar el valor de la profundidad media inferior. Los valores estimados por el programa son comparados con los valores reales del método directo para calcular el error porcentual entre los valores obtenidos y los valores reales.

 La principal restricción en esta parte del programa es que no se puede cambiar el número de puntos, es decir, la cantidad de puntos que se tomaron para calcular la profundidad media superior en el método de Spector y Grant será igual para esta parte del programa.

 Para aplicar el método de Ravat, el programa calcula el espectro en forma de una ley de potencias, hace una comparación entre el espectro observado y el espectro calculado.

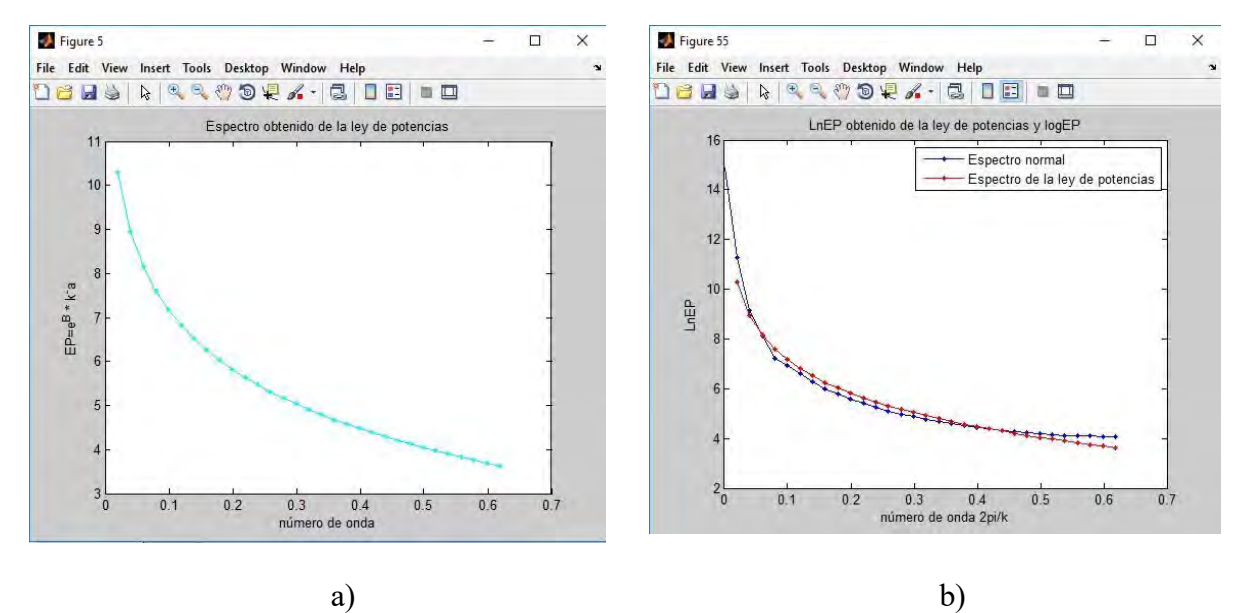

Figura 72.- a) Espectro en forma de ley de potencias. b) Comparación entre el espectro observado y el espectro en forma de ley de potencias.

 En la figura 55 aparece una ventana donde pide el valor de una constante, si los valores entre los puntos del espectro observado y el espectro calculado se desfasan en el eje vertical, esta constante sirve para mover el espectro calculado de tal manera que ambos espectros estén lo mejor ajustados. Al escribir el valor de esta constante aparecerá en la gráfica 6 en azul el espectro observado, en rojo el espectro calculado y en verde el espectro movido a través de la constante de ajuste.

 Una que se haya hecho este ajuste, aparece otra ventana en la cual se tiene que escribir el número de la primera y última entrada del vector del espectro de potencias calculado, este conjunto de puntos se sustituye en la ecuación (2.46) y se hace el promedio para calcular la profundidad.

El valor de la profundidad media obtenida coincide con el valor de la profundidad superior y finalmente se calcula el error porcentual entre el valor obtenido con el valor real

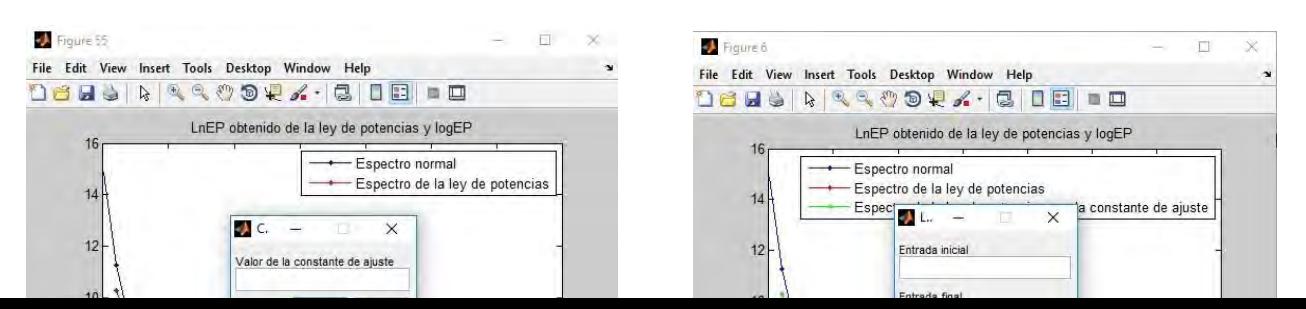

a) b)

Figura 73.- a) Ventana que pide el valor de la constante de ajuste, b) ventana que sirve para seleccionar el conjunto de puntos de mejor coincidencia entre ambos espectros.

 En esta parte del programa, si el vector de número de onda contiene al cero, hay que quitar este punto para evitar que el primer punto del espectro calculado mediante una ley de potencias esté en el infinito ya que, de incluirlo, se obtienen resultados con errores muy grandes. Para quitar este punto, simplemente se definió a los siguientes vectores:

```
xx30=xxplp(2:partplano/2);
yy30=yyplp(2:partplano/2);
```
donde *xxplp* y *yyplp* son el número de onda y la diagonal de mayor energía de la matriz del espectro de potencias.

Finalmente, la forma de procesar los datos de la anomalía en este programa son 2:

- 1) Tomar la anomalía completa en una sola ventana.
- 2) Tomar la anomalía por secciones.

 El primer caso es para cuando los prismas estén juntos como aparece en la figura 67 b). El segundo caso funciona cuando la anomalía es calculada con prismas que están separados o encimados como aparece en la figura 67 a) y 67 c).

A.3 Manual del programa "*MEPreal*".

 La forma en la que trabaja este programa es casi la misma que el programa "*MEPsin*", las diferencias son:

- 1) El archivo que debe leer el programa son datos reales que ya deberán estar procesados.
- 2) Se debe tomar la anomalía real por secciones para modelar un prisma.
- 3) Los recortes de las anomalías pueden realizarse en cualquier otro programa, por ejemplo, Surfer.
- 4) La profundidad estimada en el método de Ravat corresponde con la profundidad inferior.
- 5) No hay forma de saber si los valores estimados son los correctos porque ya no hay otros valores para compararlos.

 En las primeras líneas del programa hay que escribir manualmente las dimensiones del plano de la anomalía y el tamaño de la malla debe ser igual al tamaño de la malla del recorte de la anomalía.

La forma de calcular el vector de número de onda es

```
f=1/(partplano*deltakm); %frecuencia de la anomalía
fNyquist=1/(2*deltakm); %frecuencia de Nyquist
lambda=1/f; %longitud de onda
k=(2*pi)/(lambda); %número de onda
wavenum3=linspace(0,k,partplano/2); %vector de número de onda
```
Todos los demás procedimientos son los mismos que se hacen en el programa *MEPreal*".

### Apéndice B: Programa "*ANMAG*".

```
%Dimensiones del plano de trabajo
xmin= ;
xmax= ;
ymin= ;
ymax =%Total de prismas para generar la anomalía
cprismas=inputdlg('No. de prismas', 'Número de prismas');
no prismas=str2num(cprismas{1});
%Aqui se define el valor de la partición del plano de trabajo 
mallado=inputdlg('Mallado', 'Valor de la partición del plano');
partplano=str2num(mallado{1});
deltax=(xmax-xmin)/(partplano-1); %deltax
deltay=(ymax-ymin)/(partplano-1); %deltay
xx=xmin:deltax:xmax; %[Km] 
yy=ymin:deltax:ymax; %[Km]
zz = zeros(1, length(xx));magnetizacion=questdlg('¿Todos los primas tienen la misma 
magnetización?','Magnetización','Si','No','Magnetización');
if strcmp(magnetizacion,'Si')
Cm=0.1; \frac{1}{2} \frac{1}{2} \frac{1}{2} \frac{1}{2} \frac{1}{2} \frac{1}{2} \frac{1}{2} \frac{1}{2} \frac{1}{2} \frac{1}{2} \frac{1}{2} \frac{1}{2} \frac{1}{2} \frac{1}{2} \frac{1}{2} \frac{1}{2} \frac{1}{2} \frac{1}{2} \frac{1}{2} \frac{1}{2} \frac{1}{2} Intheta=30; %Inclinación (en grados)
Detheta=0; %Declinación (en grados)
I=pi*(Intheta/180); %Inclinación del vector de magnetización en radianes
D=pi*(Detheta/180); %Declinación del vector de magnetización en radianes
intmag=inputdlg('Intensidad de campo magnético en nT', 'Intensidad de 
capo magnético');
Intensidad=str2num(intmag{1}); % Intensidad de campo magnético
%Cálculo del vector de magnetización
MMx=(Intensidad)/(sec(D)*sec(I));MMy=MMx*tan(D);
MMz=MMx*sec(D)*tan(I);MM=[MMx MMy MMz]; %vector de magnetización [A/Km]
M=norm(MM); 
LLL=MMx/M; 
MM=MMV/M;NNN=MMz/M; 
F=[5 2 7]; %Vector en dirección del campo magnético terrestre [Km] 
%Cosenos directores del vector de magnetización
%Valores de las constantes alpha
alpha23=MM(2) *F(3) +MM(3) *F(2);
alpha13=MM(1) *F(3) +MM(3) *F(1);
alpha12=MM(1)*F(2)+MM(2)*F(1);%Cálculo de la Anomalía
for i=1:no_prismas
%Intervalo en el que está definido el prisma
     prisma(i)=i;
     disp('número de prisma: ') 
     disp(i)
    x1(i) = input('x1: ');x2(i) = input('x2: ');y1(i) = input('y1: ');y2(i) = input('y2: ');coordendas prisma=[x1(i) x2(i) y1(i) y2(i)]
```

```
if x1(i) < xmin | y1(i) < ymin | x2(i) > xmax | y2(i) > ymax
         errordlg('Las coordenadas deben est?r dentro de las dimensiones 
del plano de trabajo','Error');
         break
     end
     %Para dar las profundidades de los prismas
    load profundidad sup_prismas.dat;
     load profundidad_inf_prismas.dat;
    zt=profundidad sup prismas(1,i); %[Km] profundidad de la cara
superior de cada prisma
    zb=profundidad inf prismas(1,i); %[Km] profundidad de la cara
inferior de cada prisma
     disp('Profundidad superior del prisma')
     disp(zt)
     disp('Profundidad inferior del prisma')
     disp(zb)
     %Centroides de cada prisma
    alpha1=x1(i) + (x2(i) -x1(i))./2;
    beta1=y1(i) + (y2(i) -y1(i))./2;
    qammal=(zt+zb)/2;z =qamma1 *ones(1,length(xx));
     %Anomalía;
 for jj=1:partplano
      for kk=1:partplano
        R1 = xx(jj);R2=yy(kk);R3=z(jj);R=[xx(jj) yy(kk) z(jj)]; rnorm=norm(R);
         l=R(1)./rnorm; %cosenos directores del campo terrestre
         m=R(2)./rnorm; %cosenos directores del campo terrestre
         n=R(3)./rnorm; %cosenos directores del campo terrestre
         xprima=alpha1-xx(jj);
         yprima=beta1-yy(kk);
         zprima=gamma1-zz(jj);
         rrrr=[xprima yprima zprima];
         r=norm(rrrr);
         %Cálculo de la anomalía para un conjunto de prismas con fondo
             Anm=Cm*M*[((alpha23)/2)*log((r-
xprima)./(r+xprima))+((alpha13)/2)*log((r-yprima)./(r+yprima))-
alpha12*log(r+zt)-l.*F(1)*atan((xprima.*yprima)./(xprima.^2+r.*zt+zt^2)) -
m.*F(2).*atan((xprima.*yprima)./(r.^2+r.*zt-
xprima.^2))+n*F(3)*atan((xprima.*yprima)./(r.*zt))];
             Anm2=-Cm*M*[((alpha23)/2)*log((r-
xprima)./(r+xprima))+((alpha13)/2)*log((r-yprima)./(r+yprima))-
alpha12*log(r+zb) -l.*F(1)*atan((xprima.*yprima)./(xprima.^2+r.*zt+zb^2)) -
m.*F(2).*atan((xprima.*yprima)./(r.^2+r.*zb-
xprima.^2)) +n*F(3)*atan((xprima.*yprima)./(r.*zb))];
             Anomalia(jj,kk)=Anm+Anm2;
            A(jj, kk, i) =Anomalia(jj,kk);
      end
     end 
end
```
%ciclo para calcular la anomalía total producida por la suma de las %anomalías de cada cuerpo con fondo.

```
Dtot=A(:,:,1);for m=1:no prismas-1;
  Dtot=Dtot+A(:,:,m+1);end
save -ascii anomalia.dat Dtot
%Gráfica de la anomalía de un conjunto de prismas con fondo
figure(1)
[mx,my]=meshgrid(xmin:(xmax-xmin)/(partplano-1):xmax,ymin:(ymax-
ymin)/(partplano-1):ymax);
mesh(mx,my,Dtot');
colormap hsv
colorbar
xlabel('x [Km]')
ylabel('y [Km]')
zlabel('Anomalía magnética [nT]')
title('Anomalía magnética generada por un conjunto de prismas')
xlim([0 10])
figure(2)
pcolor(mx,my,Dtot), shading interp 
hold on
contour(mx,my,Dtot,'k','ShowText','on')
colormap hsv
colorbar
shading interp
xlabel('x [Km]')
ylabel('y [Km]')
zlabel('Anomalía magnética [nT]')
title('Anomalía magnética generada por un conjunto de prismas')
xlim([0 10])
%case 2
elseif strcmp(magnetizacion,'No')
Cm=0.1; \frac{1}{6}[nT*Km/A]Intheta=30; %Inclinación (en grados)
Detheta=0; %Declinación (en grados)
I=pi*(Intheta/180); %Inclinación del vector de magnetización en radianes
D=pi*(Detheta/180); %Declinación del vector de magnetización en radianes
F=[5 2 7]; %Vector en dirección del campo magnético terrestre [Km] 
%Calculo de la Anomalía
for i=1:no_prismas
%Intervalo en el que está definido el prisma.
     prisma(i)=i;
     disp('número de prisma: ') 
     disp(i)
     %Intensidad=input('intensidad en nT: ')
     intmag=inputdlg('Intensidad de campo magnético en nT', 'Intensidad de 
campo magnético');
     Intensidad=str2num(intmag{1});
    MMx=(Intensidad)/(sec(D)*sec(I)); MMy=MMx*tan(D);
    MMz=MMx*sec(D)*tan(I); MM=[MMx MMy MMz]; %vector de magnetización [A/Km]
     M=norm(MM);
```

```
 disp(M)
     %Valores de las constantes alpha
    alpha23(i)=MM(2) *F(3) +MM(3) *F(2);
    alpha13(i)=MM(1) *F(3) +MM(3) *F(1);
    alpha12(i)=MM(1) *F(2)+MM(2) *F(1);
     %Coordenadas de las esquinas de los prismas
    x1(i) = input('x1: ');x2(i) = input('x2: ');y1(i) = input('y1: ');y2(i)=input('y2: ');
    coordendas prisma=[x1(i) x2(i) y1(i) y2(i)]if x1(i) < xmin | y1(i) < ymin | x2(i) > xmax | y2(i) > ymax
         errordlg('Las coordenadas deben estar dentro de las dimensiones 
del plano de trabajo','Error');
         break
     end
     %Para dar leer las profundidades de los prismas
    load profundidad sup_prismas.dat;
    load profundidad inf prismas.dat;
    zt=profundidad sup prismas(1,i); %[Km] profundidad de la cara
superior de cada prisma
    zb=profundidad inf prismas(1,i); %[Km] profundidad de la cara
inferior de cada prisma
     disp('Profundidad superior del prisma')
     disp(zt)
     disp('Profundidad inferior del prisma')
     disp(zb)
     %Centroides de cada prisma
    alpha1=x1(i) + (x2(i) -x1(i))./2;
    beta1=y1(i) + (y2(i) -y1(i))./2;
    gamma1=(zt+zb)/2;
     z=gamma1*ones(1,length(xx));
     %Anomalia;
 for jj=1:partplano
      for kk=1:partplano
        R1 = xx(jj);R2=yy(kk);R3=z(jj);R=[xx(jj) yy(kk) z(jj)]; rnorm=norm(R);
         l=R(1)./rnorm; %cosenos directores del campo terrestre
         m=R(2)./rnorm; %cosenos directores del campo terrestre
         n=R(3)./rnorm; %cosenos directores del campo terrestre
         xprima=alpha1-xx(jj);
         yprima=beta1-yy(kk);
         zprima=gamma1-zz(jj);
         rrrr=[xprima yprima zprima];
         r=norm(rrrr);
         %Cálculo de la anomalía para un conjunto de prismas con fondo
             Anm=Cm*M*[((alpha23(i))/2)*log((r-
xprima)./(r+xprima))+((alpha13(i))/2)*log((r-yprima)./(r+yprima))-
alpha12(i) * log(r+zt)-
l.*F(1)*atan((xprima.*yprima)./(xprima.^2+r.*zt+zt^2))-
```

```
m.*F(2).*atan((xprima.*yprima)./(r.^2+r.*zt-
xprima.^2)) +n*F(3)*atan((xprima.*yprima)./(r.*zt))];
             Anm2=-Cm*M*[((alpha23(i))/2)*log((r-
xprima)./(r+xprima))+((alphal3(i))/2)*log((r-yprima)./(r+yprima))-
alpha12(i)*log(r+zb)-
1.*F(1)*atan((xprima.*yprima)./(xprima.^2+r.*zt+zb^2))-m.*F(2).*atan((xprima.*yprima)./(r.^2+r.*zb-xprima.^2))+n*F(3)*atan((xprima.*yprima)./(r.*zb))];
             Anomalia(jj,kk)=Anm+Anm2;
            A(jj, kk, i) =Anomalia(jj,kk);
      end
     end 
end
%ciclo para calcular la anomalía total producida por la suma de las
%anomalías de cada cuerpo con fondo.
Dtot=A(:,:,1);for m=1:no prismas-1;
  Dtot=Dtot+A(:,:,m+1);
end
save -ascii anomalia.dat Dtot
%Gráfica de la anomalía de un conjunto de prismas con fondo
figure(1)
[mx,my]=meshgrid(xmin:(xmax-xmin)/(partplano-1):xmax,ymin:(ymax-
ymin)/(partplano-1):ymax);
mesh(mx,my,Dtot');
colormap hsv
colorbar
xlabel('x [Km]')
ylabel('y [Km]')
zlabel('Anomalía magnética [nT]')
title('Anomalía magnética generada por un conjunto de prismas')
xlim([0 10])
figure(2)
pcolor(mx, my, Dtot), shading interp
hold on
contour(mx,my,Dtot,'k','ShowText','on')
colormap hsv
colorbar
shading interp
xlabel('x [Km]')
ylabel('y [Km]')
zlabel('Anomalía magnética [nT]')
title('Anomalía magnética generada por un conjunto de prismas')
xlim([0 10])
end
```
### Apéndice C: Programa "*MEPsin*".

```
AN=load(' '); %Nombre del archivo que contiene los datos
%Dimensones del plano de trabajo (las mismas del modelo directo)
xmin= ;
xmax= ;
ymin= ;
ymax= ; 
%valor de la partición del plano de trabajo 
partplano= ; \frac{1}{2} > \frac{1}{2} > \frac{1}{2} + \frac{1}{2} + \frac{1}{2} + \frac{1}{2} + \frac{1}{2} + \frac{1}{2} + \frac{1}{2} + \frac{1}{2} + \frac{1}{2} + \frac{1}{2} + \frac{1}{2} + \frac{1}{2} + \frac{1}{2} + \frac{1}{2} + \frac{1}{2} + \frac{1no prismas= ;
deltax=(xmax-xmin)/(partplano-1); %deltax
deltay=(ymax-ymin)/(partplano-1); %deltay
delta=sqrt(deltax^2+deltay^2);
xx=xmin:deltax:xmax; %[Km] 
yy=ymin:deltax:ymax; \frac{1}{2} and \frac{1}{2} and \frac{1}{2} and \frac{1}{2} and \frac{1}{2} and \frac{1}{2}zz=zeros(1,length(xx));
%*************Aplicación del método de Spector y Grant****************
disp('Método de Spector y Grant')
%Transformada de Fourier de la matriz de la anomalía
FastFT=fft2(AN);
%Tranformada de Fourier doblada
FastFT2=abs(fftshift(FastFT));
%Cálculo del espectro de potencias
EP=abs(FastFT2);
Cálculo del logaritmo del espectro de potencias
LnEP = (log(EP));
%Extrayendo los elementos de la diagonal de la matriz del log del 
Espectro de Potencias
DLnEP=diag((LnEP(fliplr(partplano/2)+1:partplano,(partplano/2)+1:-
1: (\text{partplano}/2) - ((\text{partplano}/2) - 2))) ;
f=1/(partplano*deltax); %frecuencia de la anomalía
fNyquist=1/(2*deltax); %frecuencia de Nyquist
lambda=1/f; %longitud de onda
k=(2*pi)/(lambda); %número de onda
wavenum3=linspace(0,k,partplano/2);
%Gráfica del número de onda vs LnEP
figure(2)
plot(wavenum3,DLnEP,'b.-','markersize',12)
xlabel('número de onda 2pi/k')
ylabel('LnEP')
title('Cálculo de la profundidad media usando el método de Spector y 
Grant')
title('LnEP vs número de onda')
%Elegir los puntos en la gráfica de los números de onda y el log del
%espectro de potencias 
puntos ajuste=inputdlg('número de puntos a tomar', 'Ajuste lineal');
puntos=str2num(puntos_ajuste{1});
[xxp,yyp]=ginput(1);puntos_grafica=find(wavenum3<xxp);
lon onda=puntos grafica(end);
```

```
plot(wavenum3(lon_onda:lon_onda+puntos-1),DLnEP(lon_onda:lon_onda+puntos-
1),'r+'); hold on
plot(wavenum3,DLnEP,'b.-')
xlabel('número de onda 2pi/k')
ylabel('LnEP')
title('Método de Spector y Grant para calcular la profundidad superior')
legend('puntos tomados de la gráfica')
xa=wavenum3(lon_onda:lon_onda+puntos-1);
xaa=xa';
xdim=length(xa');
G=ones(xdim,1);
%Matriz del kernel 
G2=[G \; xaa];
%Vector de los valores de y
ya=DLnEP(lon_onda:lon_onda+puntos-1);
yaa=ya';
%variable de la pendiente=m1, variable de la ordenada al origen m2
m =zeros(2, 1);
%Encontrando los parámetros de la recta
m=(1/(4*pi)) *inv(G2'*G2)*G2'*ya;%Dibujando la recta del ajuste
ajuste=4*pi*m(2)*xaa+4*pi*m(1);ajuste2=ajuste';
figure(22)
plot(wavenum3,DLnEP,'b.-','markersize',12); hold on
hc=plot(xaa,ajuste2,'r');
xlabel('número de onda 2pi/k')
ylabel('LnEP')
title('LnEP vs número de onda')
legend('Puntos del espectro','Ajuste lineal')
set(hc, 'LineWidth', 4)
%Cálculo de la incertidumbre en el espectro
xSyG=wavenum3(lon_onda:lon_onda+puntos-1);
ySyG=DLnEP(lon_onda:lon_onda+puntos-1);
suma1=0;
for i=1:puntos
     suma1=suma1+(ySyG(i)-xSyG(i)*(4*pi*m(2))-(4*pi*m(1)))^2;
end
Ndatos=length(xSyG);
sy=sqrt(suma1/(Ndatos-2));
%Cálculo de la incertidumbre en el valor de la pendiente
suma2=0;
for i=1:puntos
    suma2=suma2+xSyG(i)^2;
end
suma3=0;
for i=1:puntos
     suma3=suma3+xSyG(i);
end
sm=sy*sqrt(suma2/(Ndatos*suma2-(suma3)^2));
disp('Valor estimado de la profundidad media superior [Km]')
disp(-m(2))disp('Valor de la incertidumbre [Km]')
```

```
disp(sm)
%********************Aplicación del método de Okubo**********************
disp('Método de Okubo')
%**************Para calcular la profundidad del centroide****************
DEP=diag((EP(fliplr(partplano/2)+1:partplano,(partplano/2)+1:-
1:(partplano/2)-((partplano/2)-2))));
%Para estimar la profundidad del centroide utilizamos
DEP2=sqrt(DEP)./wavenum3'; 
DEP3=log(DEP2);
figure(3)
plot(wavenum3,DEP3,'g.-','markersize',12)
xlabel('número de onda 2pi/k')
ylabel('Ln[sqrt((EP))/num. de onda]')
title('Método de Okubo: Cálculo de la profundidad del centroide')
%Tomando puntos de la gráfica
puntos ajuste=inputdlg('número de puntos a tomar', 'Ajuste lineal');
puntos=str2num(puntos_ajuste{1});
[xxpOK1,yypOK1]=ginput(1);
puntos_graficaOK1=find(wavenum3<xxpOK1);
lon onda2=puntos graficaOK1(end);
plot(wavenum3(lon onda2:lon onda2+puntos-
1), DEP3(lon onda2:lon onda2+puntos-1), 'r*'); hold on
plot(wavenum3,DEP3,'b.-','markersize',12) 
xlabel('número de onda 2pi/k')
ylabel('Ln[sqrt((EP))/num. de onda]')
title('Método de Okubo: Cálculo de la profundidad del centroide')
legend('puntos tomados de la gráfica')
xOkcen=wavenum3(lon_onda2:lon_onda2+puntos-1);
xOKcen2=xOkcen';
xdimOKcen=length(xOKcen2);
GOKCEN=ones(xdimOKcen,1);
%Matriz del kernel 
GOKCEN2=[GOKCEN xOKcen2];
yOKcen=DEP3(lon onda2:lon onda2+puntos-1);
yOKcen2=yOKcen';
%variable de la pendiente=m1, variable de la ordenada al origen m2
z0 =zeros(2, 1);
%Encontrando los parámetros de la recta
z0=(1/(4*pi))*inv(GOKCEN2'*GOKCEN2)*GOKCEN2'*yOKcen;
%Dibujando la recta del ajuste
ajusteOKCEN=4*pi*z0(2)*xOKcen2+4*pi*z0(1);
ajusteOKCEN2=ajusteOKCEN';
figure(33)
plot(wavenum3,DEP3,'g.-','markersize',12); hold on
hc2=plot(xOKcen2,ajusteOKCEN,'r');
xlabel('número de onda 2pi/k')
ylabel('log[sqrt(diag(EP))/num. de onda]')
title('Ln[sqrt((EP))/num. de onda] vs número de onda')
legend('Puntos del espectro','Ajuste lineal')
set(hc2, 'LineWidth', 4)
xOKcen=wavenum3(lon_onda2:lon_onda2+puntos-1);
yOKcen=DEP3(lon_onda2:lon_onda2+puntos-1);
sumaOKcen1=0;
```

```
for i=1:puntos
```

```
sumaOKcen1=sumaOKcen1+(yOKcen(i)-xOKcen(i)*(4*pi*z0(2))-
(4*pi*z0(1)))^2;
end
NdatosOKcen=length(xOKcen);
syOKcen=sqrt(sumaOKcen1/(NdatosOKcen-2));
%Cálculo de la incertidumbre
sumaOKcen2=0;
for i=1:puntos
    sumaOKcen2=sumaOKcen2+xOKcen(i)^2;
end
sumaOKcen3=0;
for i=1:puntos
    sumaOKcen3=sumaOKcen3+xOKcen(i);
end
smOKcen=syOKcen*sqrt(sumaOKcen2/(NdatosOKcen*sumaOKcen2-(sumaOKcen3)^2));
disp('')
disp('valor estimado de la profundidad del centroide [Km]')
disp(-z0(2))disp('valor de la incertidumbre [Km]')
disp(smOKcen)
%*****************Cálculo de la profundidad superior*******************
%Para calcular la superficie superior
DEP4=log(sqrt(DEP)); 
figure(4)
plot(wavenum3,DEP4,'g.-','markersize',12)
xlabel('número de onda 2pi/k')
ylabel('Ln(sqrt((EP))')
title('Método de Okubo: Cálculo de la profundidad superior')
%Tomando los puntos de la gráfica
[xpOKinf,ypOKinf]=ginput(1);
puntos_graficaOK2=find(wavenum3<xpOKinf);
lon onda3=puntos graficaOK2(end);
plot(wavenum3(lon onda3:lon onda3+puntos-
1), DEP4(lon onda3:lon onda3+puntos-1),'r*','markersize',12); hold on
plot(wavenum3,DEP4,'b.-','markersize',12)
xlabel('número de onda 2pi/k')
ylabel('Ln(sqrt((EP))')
title('Método de Okubo: Cálculo de la profundidad superior')
legend('puntos tomados de la gráfica')
xOksup=wavenum3(lon_onda3:lon_onda3+puntos-1);
xOKsup2=xOksup';
xdimOKsup=length(xOKsup2);
GOKSUP=ones(xdimOKsup,1);
%Matriz del kernel 
GOKSUP2=[GOKSUP xOKsup2];
yOKsup=DEP4(lon onda3:lon onda3+puntos-1);
yOKsup2=yOKsup';
%variable de la pendiente=m1, variable de la ordenada al origen m2
zt=zeros(2,1);
%Encontrando los parámetros de la recta
zt=(1/(4*pi))*inv(GOKSUP2'*GOKSUP2)*GOKSUP2'*yOKsup;
%Dibujando la recta del ajuste
ajusteOKSUP=4*pi*zt(2)*xOKsup2+4*pi*zt(1);
ajusteOKSUP2=ajusteOKSUP';
```

```
figure(44)
plot(wavenum3,DEP4,'g.-','markersize',12); hold on
hc3=plot(xOKsup2,ajusteOKSUP,'r');
xlabel('número de onda 2pi/k')
ylabel('log[sqrt(diag(EP))/num. de onda]')
title('Ln[sqrt((EP))/num. de onda] vs número de onda')
legend('Puntos del espectro','Ajuste lineal')
set(hc3, 'LineWidth', 4)
%Cálculo de la desviación estándar
xOKsup=wavenum3(lon_onda3:lon_onda+puntos-1);
yOKsup=DEP4(lon onda3:lon onda3+puntos-1);
sumaOKsup1=0;
for i=1:puntos-1
    sumaOKsup1=sumaOKsup1+(yOKsup(i)-xOKsup(i)*(4*pi*zt(2))-
(4*pi*zt(1)))<sup>2;</sup>
end
NdatosOKsup=length(xOKsup);
syOKsup=sqrt(sumaOKsup1/(NdatosOKsup-2));
%Cálculo de la incertidumbre
sumaOKsup2=0;
for i=1:puntos
     sumaOKsup2=sumaOKsup2+xOKsup(i)^2;
end
sumaOKsup3=0;
for i=1:puntos
     sumaOKsup3=sumaOKsup3+xOKsup(i);
end
smOKsup=syOKsup*sqrt(sumaOKsup2/(NdatosOKsup*sumaOKsup2-(sumaOKsup3)^2));
disp('')
disp('valor estimado de la profundidad superior:')
disp(-zt(2))disp('valor de la incertidumbre')
disp(smOKsup/(4*pi))
%Finalmente el valor de la profundidad inferior se calcula de la 
siguiente manera
Zb=2*z0(2)-zt(2);disp('valor de la profundidad de fondo: ')
disp(-Zb)
%*************************Método de Ravat************************
disp('Ajuste por ley de potencias del espectro')
%Basandose en una ecuación potencial de la forma y=bx^a. 
%Sea X=logx, Y=logy & B=logb, entonces Y=aX+B
%Vectores del número de onda y del espectro de potencias
xxplp=wavenum3;
yyplp=diag(EP(fliplr(partplano/2)+1:partplano,(partplano/2)+1:-
1:(partplano/2)-((partplano/2)-2)));
%Para evitar tomar el valor cero en el eje del número de onda, no se tomó 
el primer punto
xx30=xxplp(2:partplano/2);
yy30=yyplp(2:partplano/2);
%Obteniendo el logaritmo de ambos vectores
xx32 = log(xx30);
```

```
yy32=log(yy30);
xa32=xx32;
ya32=yy32;
xdimp=length(xa32);
Glp=ones(xdimp,1);
%Matriz del kernel 
Glp2=[Glp xa32'];
%Definiendo el vector de los parámetros de ajuste
mlp=zeros(2,1);
%Encontrando los parámetros de la recta
mlp=inv(Glp2'*Glp2)*Glp2'*ya32;
disp('valor de la constante en el ajuste por ley de potencias')
disp('B = ');
disp(mlp(1));
disp('valor del exponente en el ajuste por ley de potencias')
disp('a= ' )disp(mlp(2)) 
%******************usando la ley de potencias encontrada
%regresando el cambio de variable para b=e^B
EPk=(2.7183^{\text{mlp}}(1))^*xx30.^mlp(2);
loEPk=log(EPk);
figure(5)
plot(xx30,loEPk,'c.-','markersize',12)
xlabel('número de onda')
ylabel('EP=e^{AB * k^A-a')}title('Espectro obtenido de la ley de potencias')
figure(55)
plot(wavenum3,DLnEP,'b.-','markersize',12), hold on
plot(xx30,loEPk,'r.-','markersize',12)
xlabel('número de onda 2pi/k')
ylabel('LnEP')
title('LnEP obtenido de la ley de potencias y logEP')
legend('Espectro normal','Espectro de la ley de potencias')
%Tomando el número de elementos para el cálculo de la profundidad 
inferior
%En primer lugar se toma el valor de la constante de ajuste C
constante_ajuste=inputdlg('Valor de la constante de ajuste', 'Constante 
de ajuste');
C=str2num(constante ajuste{1});
figure(6)
C2=C* (ones(1, length(xx30)));
loEPk2=loEPk+C2;
linea1=plot(wavenum3,DLnEP,'b.-','markersize',12); hold on
linea2=plot(xx30,loEPk,'r.-','markersize',12); hold on;
linea3=plot(xx30,loEPk2,'g.-','markersize',12);
xlabel('número de onda 2pi/k')
ylabel('LnEP')
title('LnEP obtenido de la ley de potencias y logEP')
linea4=legend('Espectro normal','Espectro de la ley de 
potencias','Espectro de la ley de potencias con la constante de ajuste');
Cons=menu('Desea continuar','si','no');
size1:
no=2:switch Cons
     case 1
         prompt={'Entrada inicial','Entrada final'};
```

```
 dlg_tittle='Los puntos que mejor se ajustan entre el espectro de 
potencias y el espectro de potencias obtenido mediante la ley de 
potencias son';
         num_lines=1;
        answer=inputdlg(prompt,dlg_tittle,num_lines);
         vecx1=str2num(answer{1});
         vecx2=str2num(answer{2});
         vectwn=xx30(vecx1:vecx2);
         vectEP=loEPk(vecx1:vecx2);
         xxaj=xx30(vecx1:vecx2);
         loEPk22=loEPk2(vecx1:vecx2);
         delete(linea2)
         delete(linea3)
         linea5=plot(wavenum3,DLnEP,'b.-','markersize',12); hold on
         linea6=plot(xxaj,loEPk22,'g.-','markersize',12);
         xlabel('número de onda 2pi/k')
         ylabel('LnEP')
         title('LnEP obtenido de la ley de potencias y logEP')
         legend('Espectro normal','Espectro de la ley de potencias con la 
constante de ajuste');
         AjF=menu('Desea continuar','si','no');
        si=1;
        no=2; switch AjF
             case 1
                 zravat=(C-(-(\text{mlp}(2)) * log(vectwn)) - vectEP)./(2*vector); profundidad_ravat=-
(1/(4<sup>*</sup>pi)) *sum(zravat)/(length(zravat));
             case 2 
                 delete(linea6)
                 plot(wavenum3,DLnEP,'b.-','markersize',12); hold on
                 linea7=plot(xx30,loEPk2,'g.-','markersize',12)
                 prompt2={'Entrada inicial','Entrada final'};
                 dlg_tittle2='Los puntos que mejor se ajustan entre el 
espectro de potencias y el espectro de potencias obtenido mediante la ley 
de potencias son';
                 num_lines2=1;
                answer2=inputdlg(prompt2,dlg_tittle2,num_lines2);
                 vecx12=str2num(answer2{1});
                vecx22=str2num(answer2{2});
                vectwn2=xx30(vecx12:vecx22);
                vectEP2=loEPk(vecx12:vecx22);
                xxaj2=xx30(vecx12:vecx22);
                 loEPk222=loEPk2(vecx12:vecx22);
                zravat=(C-(-mlp(2))*log(vectwn2))-vectEP2)./(2*vectwn2);
                 profundidad_ravat=- 
(1/(4*pi))*sum(zravat)/(length(zravat));
                 plot(wavenum3,DLnEP,'b.-','markersize',12), hold on
                plot(xxaj2,loEPk222,'g.-','markersize',12);
                 delete(linea7)
                 xlabel('número de onda 2pi/k')
                 ylabel('LnEP')
                 title('LnEP obtenido de la ley de potencias y logEP')
                linea4=legend('Espectro normal','Espectro de la ley de 
potencias con la constante de ajuste'); 
         end
     case 2
```

```
 delete(linea3)
        constante ajuste2=inputdlg('Valor de la constante de ajuste',
'Constante de ajuste');
        C3=str2num(constante_ajuste2{1});
         loEPk33=loEPk+C3;
         linea10=plot(wavenum3,DLnEP,'b.-','markersize',12); hold on
         linea30=plot(xx30,loEPk33,'g.-','markersize',12);
         delete(linea2)
         delete(linea3)
         prompt={'Entrada inicial','Entrada final'};
         dlg_tittle='Los puntos que mejor se ajustan entre el espectro de 
potencias y el espectro de potencias obtenido mediante la ley de 
potencias son';
        num lines=1;
        answer2=inputdlg(prompt,dlg_tittle,num_lines);
         vecx11=str2num(answer2{1});
         vecx22=str2num(answer2{2});
         vectwn222=xx30(vecx11:vecx22);
         vectEP222=loEPk33(vecx11:vecx22);
         zravat=(C3-(-(mlp(2))*log(vectwn222))-vectEP222)./(2*vectwn222);
        profundidad ravat=-(1/(4<sup>*</sup>pi))*sum(zravat)/(length(zravat));C4=C3*(ones(1,length(xx30)));
         loEPk3=loEPk+C4; 
         figure(6)
         plot(wavenum3,DLnEP,'b.-','markersize',12), hold on
         linea40=plot(vectwn222,vectEP222,'g.-','markersize',12);
         delete(linea30)
         xlabel('número de onda 2pi/k')
         ylabel('LnEP')
         title('LnEP obtenido de la ley de potencias y logEP')
         legend('Espectro normal','Espectro de la ley de potencias con la 
constante de ajuste')
         AjF2=menu('Desea continuar','si','no');
        si=1;
        no=2; switch AjF2
             case 1
                 zravat=(C3-(-(mlp(2))*log(vectwn222))-
vectEP222)./(2*vectwn222);
                 profundidad_ravat=-
(1/(4*pi))*sum(zravat)/(length(zravat));
             case 2 
                delete(linea30)
                delete(linea40)
                figure(6)
                plot(wavenum3,DLnEP,'b.-','markersize',12); hold on
                linea50=plot(xx30,loEPk3,'g.-','markersize',12); 
                prompt2={'Entrada inicial','Entrada final'};
                dlg_tittle2='Los puntos que mejor se ajustan entre el 
espectro de potencias y el espectro de potencias obtenido mediante la ley 
de potencias son';
               num lines2=1;
               answer2=inputdlg(prompt2,dlg_tittle2,num_lines2);
                vecx12=str2num(answer2{1});
                vecx22=str2num(answer2{2});
                vectwn2=xx30(vecx12:vecx22);
```
```
 vectEP2=loEPk(vecx12:vecx22);
               xxaj2=xx30(vecx12: vecx22);
                loEPk222=loEPk2(vecx12:vecx22);
               zravat=(C-(-(mlp(2))*log(vectwn2))-vectEP2)./(2*vectwn2);
                profundidad_ravat=-
(1/(4*pi))*sum(zravat)/(length(zravat));
                plot(wavenum3,DLnEP,'b.-','markersize',12), hold on
                plot(xxaj2,loEPk222,'g.-','markersize',12);
                delete(linea10)
                delete(linea40)
                delete(linea50)
                xlabel('número de onda 2pi/k')
                ylabel('LnEP')
                title('LnEP obtenido de la ley de potencias y logEP')
                linea4=legend('Espectro normal','Espectro de la ley de 
potencias con la constante de ajuste');
                end
end
disp('Profundidad inferior estimada mediante el método de Ravat [Km]')
disp(profundidad_ravat)
%Leyendo los valores de las profundidades y calculando el promedio
psup=load( 'profundidad_sup_prismas.dat' );
pinf=load( 'profundidad_inf_prismas.dat' );
vectp=1:no_prismas;
vectp2=length(vectp);
prsup=psup(1:vectp2);
prinf=pinf(1:vectp2);
prompsup=mean(psup);
prompinf=mean(pinf);
error SyG=abs((prompsup+m(2))/prompsup)*100;
error Ok1=abs((prompsup+zt(2))/prompsup)*100;
error<sup>Ok2=abs((prompinf+Zb)/prompinf)*100;</sup>
error_rav=abs((prompsup-profundidad_ravat)/prompsup)*100;
disp('Error porcentual en el cálculo de la profundidad promedio usando el 
método de Spector y Grant')
disp(error_SyG)
disp('Error porcentual en el cálculo de la profundidad promedio superior 
usando el método de Okubo')
disp(error_Ok1)
disp('Error porcentual en el cálculo de la profundidad promedio inferior 
usando el método de Okubo')
disp(error_Ok2)
disp('Error porcentual en el cálculo de la profundidad promedio usando el 
método de Ravat')
disp(error_rav)
```
## Apéndice D: Programa "*MEPreal*".

```
zreal1=load('archivo.txt');
%zreal2=rot90(zreal1); esta instrucción debe ejecutarse si la gráfica de la anomalía está 
rotada 90° con respecto a la gráfica original.
%zreal=fliplr(zreal3); esta instrucción debe ejecutarse si la gráfica de la anomalía está 
invertida con respecto a la gráfica original.
%dimensiones del plano de la anomalía
xmin= ;
xmax= ;
ymin= ;
ymax= ;
%partición del plano de la anomalía
partplanox= ;
partplanoy= ;
dx=(xmax-xmin)/partplanox;
dy=(ymax-ymin)/partplanoy;
partplano=sqrt(partplanox^2+partplanoy^2);
partplano=norm(partplanox,partplanoy);
deltaXY(1,1)=dx;deltaXY(2,1)=dy;deltakm=norm(deltaXY);
figure(1)
[mx,my]=meshgrid(xmin:(xmax-xmin)/(partplanox-1):xmax,ymin:(ymax-ymin)/(partplanoy-
1):ymax);
mesh(mx,my,zreal); 
colormap hsv
colorbar
xlabel('x [Km]')
ylabel('y [Km]')
zlabel ('Anomalía magnética [nT]')
figure(11)
pcolor(mx, my, zreal), shading interp
hold on
contour(mx,my,zreal,'k','ShowText','on')
colormap hsv
colorbar
shading interp
xlabel('x [Km]')
ylabel('y [Km]')
zlabel('Anomalia magnetica [nT]')
title('Anomalia real')
 f=1/(partplano*deltakm); %frecuencia de la anomalía
fNyquist=1/(2*deltakm); %frecuencia de Nyquist
 lambda=1/f; %longitud de onda
k=(2*pi)/(lambda); %número de onda
wavenum3=linspace(0,k,partplano/2);
\approxFastFT=fft2(zreal);
%Transformada de Fourier doblada
FastFT2=abs(fftshift(FastFT));
%Cálculo del espectro de potencias
EP=abs(FastFT2)^2;
%Cálculo del logaritmo del espectro de potencias
LnEP = (log(EP));
%Extrayendo los elementos de la diagonal de la matriz del log del Espectro de Potencias
DLnEP=diag((LnEP(fliplr(round(partplano/2))+1:partplano,round((partplano/2)+1):-
1:round((partplano/2))-round((partplano/2)-2))));
```

```
% %*******************Método de Spector y Grant**************************
disp('Método de Spector y Grant')
%Grafica del número de onda vs LnEP
figure(2)
plot(wavenum3,DLnEP,'b.-','markersize',12)
xlabel('k= 2pi/lambda') %número de onda
ylabel('LnEP')
title('Calculo de la profundidad media usando el método de Spector y Grant')
title('LnEP vs numero de onda')
%Elegir los puntos en la gráfica de los números de onda y el log del
%espectro de potencias 
puntos ajuste=inputdlg('numero de puntos a tomar', 'Ajuste lineal');
puntos=str2num(puntos_ajuste{1});
[xxp,yyp]=ginput(1);puntos_grafica=find(wavenum3<xxp);
lon onda=puntos grafica(end);
plot(wavenum3(lon_onda:lon_onda+puntos-1),DLnEP(lon_onda:lon_onda+puntos-
1),'r*','markersize',12); hold on
plot(wavenum3,DLnEP,'b.-','markersize',12)
xlabel('numero de onda 2pi/k')
ylabel('LnEP')
title('Metodo de Spector y Grant para calcular la profundidad superior')
legend('puntos tomados de la gráfica')
xa=wavenum3(lon_onda:lon_onda+puntos-1);
xaa=xa';
xdim=length(xa');
G=ones(xdim,1);
%Matriz del kernel 
G2 = [G \text{ xaa}];%Vector de los valores de y
ya=DLnEP(lon_onda:lon_onda+puntos-1);
yaa=ya';
%variable de la pendiente=m1, variable de la ordenada al origen m2
m =zeros(2, 1);
%Encontrando los parámetros de la recta
m=(1/(4*pi))*inv(G2'*G2)*G2'*ya;%valor de la profundidad
ajuste=4*pi*m(2)*xaa+4*pi*m(1);ajuste2=ajuste';
figure(22)
plot(wavenum3,DLnEP,'b.-'); hold on
hc=plot(xaa,ajuste2,'r');
xlabel('numero de onda 2pi/k')
ylabel('LnEP')
title('LnEP vs numero de onda')
legend('Puntos del espectro','Ajuste lineal')
set(hc, 'LineWidth', 4)
disp('Valor estimado de la profundidad media superior [Km]')
disp(-m(2))%Cálculo de la incertidumbre en la estimación de la profundidad superior
xSyG=wavenum3(lon onda:lon onda+puntos-1);
ySyG=DLnEP(lon_onda:lon_onda+puntos-1);
suma1=0;
for i=1:puntos
    suma1=suma1+(ySyG(i)-xSyG(i)*(4*pi*m(2))-(4*pi*m(1)))^2;
end
Ndatos=length(xSyG);
sy=sqrt(suma1/(Ndatos-2));
%Cálculo de la incertidumbre
```

```
suma2=0;
for i=1:puntos
    suma2=suma2+xSyG(i)^2;
end
suma3=0;
for i=1:puntos
     suma3=suma3+xSyG(i);
end
sm=sy*sqrt(Ndatos/(Ndatos*suma2-(suma3)^2));
disp('Valor de la incertidumbre [Km]')
disp(sm/(4*pi))
%*******************Aplicación del método de Okubo**********************
disp('Método de Okubo')
%****************Para calcular la profundidad del centroide****************
DEP=diag((EP(fliplr(round(partplano/2))+1:partplano,(round(partplano/2))+1:-
1: (round(partplano/2)) - (round(partplano/2)-2));
%Para estimar la profundidad del centroide utilizamos
DEP2=sqrt(DEP)./wavenum3'; 
DEP3=log(DEP2); 
figure(3)
plot(wavenum3,DEP3,'g.-','markersize',12) 
xlabel('k= 2pi / lambda') %número de onda
ylabel('Ln[sqrt((EP))/num. de onda]')
title('Metodo de Okubo: Calculo de la profundidad del centroide')
%Tomando puntos de la gr?fica
[xxpOK1,yypOK1]=ginput(1);puntos_graficaOK1=find(wavenum3<xxpOK1);
lon_onda2=puntos_graficaOK1(end);
plot(wavenum3(lon_onda2:lon_onda2+puntos-1),DEP3(lon_onda2:lon_onda2+puntos-
1),'r*','markersize',12); hold on
plot(wavenum3,DEP3,'b.-','markersize',12)
xlabel('numero de onda 2pi/k')
ylabel('Ln[sqrt((EP))/num. de onda]')
title('Metodo de Okubo: Calculo de la profundidad del centroide')
legend('puntos tomados de la grafica')
xOkcen=wavenum3(lon_onda2:lon_onda2+puntos-1);
xOKcen2=xOkcen';
xdimOKcen=length(xOKcen2);
GOKCEN=ones(xdimOKcen,1);
%Matriz del kernel 
GOKCEN2=[GOKCEN xOKcen2];
yOKcen=DEP3(lon_onda2:lon_onda2+puntos-1);
yOKcen2=yOKcen';
%variable de la pendiente=m1, variable de la ordenada al origen m2
z0=zeros(2,1);
%Encontrando los parámetros de la recta
z0=(1/(4*pi))*inv(GOKCEN2'*GOKCEN2)*GOKCEN2'*yOKcen;
ajusteOKCEN=4*pi*z0(2)*xOKcen2+4*pi*z0(1);
ajusteOKCEN2=ajusteOKCEN';
figure(33)
plot(wavenum3,DEP3,'g.-','markersize',12); hold on
hc2=plot(xOKcen2,ajusteOKCEN,'r');
xlabel('numero de onda 2pi/k')
ylabel('log[sqrt(diag(EP))/num. de onda]')
title('Ln[sqrt((EP))/num. de onda] vs numero de onda')
legend('Puntos del espectro','Ajuste lineal')
set(hc2, 'LineWidth', 4)
%Cálculo de la incertidumbre en el espectro
xOKcen=wavenum3(lon_onda2:lon_onda2+puntos-1);
yOKcen=DEP3(lon_onda2:lon_onda2+puntos-1);
```
sumaOKcen1=0; for i=1:puntos

```
sumaOKcen1=sumaOKcen1+(yOKcen(i)-xOKcen(i)*(4*pi*z0(2))-(4*pi*z0(1)))^2;
end
NdatosOKcen=length(xOKcen);
syOKcen=sqrt(sumaOKcen1/(NdatosOKcen-2));
%Cálculo de la incertidumbre
sumaOKcen2=0;
for i=1:puntos
    sumaOKcen2=sumaOKcen2+xOKcen(i)^2;
end
sumaOKcen3=0;
for i=1:puntos
    sumaOKcen3=sumaOKcen3+xOKcen(i);
end
smOKcen=syOKcen*sqrt(sumaOKcen2/(NdatosOKcen*sumaOKcen2-(sumaOKcen3)^2));
disp('')
disp('valor estimado de la profundidad del centroide [Km]')
disp(-z0(2))disp('valor de la incertidumbre [Km]')
disp(smOKcen)
%******************Cálculo de la profundidad superior*******************
%Para calcular la superficie superior
DEP4=log(sqrt(DEP)); 
figure(4)
plot(wavenum3,DEP4,'g.-','markersize',12) 
xlabel('numero de onda 2pi/k')
ylabel('Ln(sqrt((EP))')
title('Metodo de Okubo: Calculo de la profundidad superior')
%Tomando los puntos de la gráfica
[xpOKinf,ypOKinf]=ginput(1);
puntos_graficaOK2=find(wavenum3<xpOKinf);
lon_onda3=puntos_graficaOK2(end);
plot(wavenum3(lon onda3:lon onda3+puntos-1), DEP4(lon onda3:lon onda3+puntos-
1),'r*','markersize',12); hold on
plot(wavenum3,DEP4,'b.-','markersize',12)
xlabel('numero de onda 2pi/k')
ylabel('Ln(sqrt((EP))')
title('Metodo de Okubo: Cálculo de la profundidad superior')
legend('puntos tomados de la gráfica')
xOksup=wavenum3(lon_onda3:lon_onda3+puntos-1);
xOKsup2=xOksup';
xdimOKsup=length(xOKsup2);
GOKSUP=ones(xdimOKsup,1);
%Matriz del kernel 
GOKSUP2=[GOKSUP xOKsup2];
yOKsup=DEP4(lon_onda3:lon_onda3+puntos-1);
yOKsup2=yOKsup';
%variable de la pendiente=m1, 
%variable de la ordenada al origen m2
zt=zeros(2,1);
%Encontrando los parámetros de la recta
zt=(1/(4*pi))*inv(GOKSUP2'*GOKSUP2)*GOKSUP2'*yOKsup;
%Dibujando la recta del ajuste
ajusteOKSUP=4*pi*zt(2)*xOKsup2+4*pi*zt(1);
ajusteOKSUP2=ajusteOKSUP';
figure(44)
plot(wavenum3,DEP4,'g.-','markersize',12); hold on
hc3=plot(xOKsup2,ajusteOKSUP,'r','markersize',12);
xlabel('numero de onda 2pi/k')
ylabel('log[sqrt(diag(EP))/num. de onda]')
title('Ln[sqrt((EP))/num. de onda] vs numero de onda')
legend('Puntos del espectro','Ajuste lineal')
```

```
set(hc3, 'LineWidth', 4)
xOKsup=wavenum3(lon_onda3:lon_onda3+puntos-1);
yOKsup=DEP4(lon_onda3:lon_onda3+puntos-1);
sumaOKsup1=0;
for i=1:puntos
     sumaOKsup1=sumaOKsup1+(yOKsup(i)-xOKsup(i)*(4*pi*zt(2))-(4*pi*zt(1))).^2;
end
NdatosOKsup=length(xOKsup);
syOKsup=sqrt(sumaOKsup1/(NdatosOKsup-2));
%Cálculo de la incertidumbre
sumaOKsup2=0;
for i=1:puntos
     sumaOKsup2=sumaOKsup2+xOKsup(i)^2;
end
sumaOKsup3=0;
for i=1:puntos
     sumaOKsup3=sumaOKsup3+xOKsup(i);
end
smOKsup=syOKsup*sqrt(sumaOKsup2/(NdatosOKsup*sumaOKsup2-(sumaOKsup3)^2));
disp('')
disp('valor estimado de la profundidad superior [Km]')
disp(-zt(2))disp('valor de la incertidumbre [Km]')
disp(smOKsup)
%Finalmente el valor de la profundidad inferior se calcula de la siguiente manera
Zb=2*z0(2)-zt(2);disp('valor de la profundidad de fondo [Km] ')
disp(-Zb)
%Incertidumbre de la profundidad superior
smOkinf=2*(smOKcen)+smOKsup;
disp('valor de la incertidumbre de la profundidad superior [Km]')
disp(smOkinf)
%**************************<u>Método de Ravat***************************</u>***
disp('Metodo de Ravat')
disp('Ajuste por ley de potencias del espectro')
%************* *****Para hacer la regresión potencial********************
%Basándose en una ecuación potencial de la forma y=bx^a. 
%Sea X=logx, Y=logy & B=logb, entonces Y=aX+B
%Vectores del número de onda y del espectro de potencias
xxplp=wavenum3;
yyplp=diag(EP(fliplr(partplano/2)+1:partplano,(partplano/2)+1:-1:(partplano/2)-
((partplano/2)-2));
%Para evitar tomar el valor cero en el eje del número de onda, no se tomó el primer punto
xx30=xxplp(2:partplano/2);
yy30=yyplp(2:partplano/2);
%Obteniendo el logaritmo de ambos vectores
xx32=log(xx30);
yy32=log(yy30);
xa32=xx32;
ya32=yy32;
xdimp=length(xa32);
Glp=ones(xdimp,1);
%Matriz del kernel 
Glp2=[Glp xa32'];
%Definiendo el vector de los parámetros de ajuste
mlp=zeros(2,1);
```

```
%Encontrando los parámetros de la recta
mlp=inv(Glp2'*Glp2)*Glp2'*ya32;
b=2.7183^mlp(1);
disp('valor de la constante en el ajuste por ley de potencias')
disp('b=');disp(b);
disp('valor del exponente en el ajuste por ley de potencias')
disp('a= ')
disp(mlp(2)) 
%******************usando la ley de potencias encontrada
%regresando el cambio de variable para b=e^B
EPk=(2.7183^{\text{mlp}}(1))^*xx30.^mlp(2);
figure(5)
plot(xx30,loEPk,'c.-','markersize',12)
xlabel('número de onda')
ylabel('EP=e^B * k^-a')
title('Espectro obtenido de la ley de potencias')
figure(55)
plot(wavenum3,DLnEP,'b.-','markersize',12), hold on
plot(xx30,loEPk,'r.-','markersize',12)
xlabel('número de onda 2pi/k')
ylabel('LnEP')
title('LnEP obtenido de la ley de potencias y logEP')
legend('Espectro normal','Espectro de la ley de potencias')
%Tomando el número de elementos para el cálculo de la profundidad inferior
%En primer lugar se toma el valor de la constante de ajuste C
constante ajuste=inputdlg('Valor de la constante de ajuste', 'Constante de ajuste');
C=str2num(constante ajuste{1});
figure(6)
C2=C* (ones(1, length(xx30)));
loEPk2=loEPk+C2;
linea1=plot(wavenum3,DLnEP,'b.-','markersize',12); hold on
linea2=plot(xx30,loEPk,'r.-','markersize',12); hold on;
linea3=plot(xx30,loEPk2,'g.-','markersize',12);
xlabel('número de onda 2pi/k')
ylabel('LnEP')
title('LnEP obtenido de la ley de potencias y logEP')
linea4=legend('Espectro normal','Espectro de la ley de potencias','Espectro de la ley de 
potencias con la constante de ajuste');
Cons=menu('Desea continuar','si','no');
si=1;
no=2;switch Cons
     case 1
         prompt={'Entrada inicial','Entrada final'};
         dlg_tittle='Los puntos que mejor se ajustan entre el espetro de potencias y el 
espectro de potencias obtenido mediante la ley de potenias son';
        num lines=1;
        answer=inputdlg(prompt,dlg_tittle,num_lines);
         vecx1=str2num(answer{1});
         vecx2=str2num(answer{2});
         vectwn=xx30(vecx1:vecx2);
         vectEP=loEPk(vecx1:vecx2);
         xxaj=xx30(vecx1:vecx2);
         loEPk22=loEPk2(vecx1:vecx2);
         delete(linea2)
         delete(linea3)
         linea5=plot(wavenum3,DLnEP,'b.-','markersize',12); hold on
```

```
 linea6=plot(xxaj,loEPk22,'g.-','markersize',12);
         xlabel('número de onda 2pi/k')
         ylabel('LnEP')
         title('LnEP obtenido de la ley de potencias y logEP')
         legend('Espectro normal','Espectro de la ley de potencias con la constante de 
ajuste');
         AjF=menu('Desea continuar','si','no');
        si=1;
        no=2; switch AjF
             case 1
                zravat=(C-(-mlp(2))^*log(vectwn))-vectEP)./(2*vectwn);
                profundidad ravat=-(1/(4*pi))*sum(zravat)/(length(zravat));
             case 2 
                delete(linea6)
                plot(wavenum3,DLnEP,'b.-','markersize',12); hold on
                linea7=plot(xx30,loEPk2,'g.-','markersize',12)
                prompt2={'Entrada inicial','Entrada final'};
                dlg_tittle2='Los puntos que mejor se ajustan entre el espectro de 
potencias y el espectro de potencias obtenido mediante la ley de potencias son';
                num_lines2=1;
               answer2=inputdlg(prompt2,dlg_tittle2,num_lines2);
                vecx12=str2num(answer2{1});
                vecx22=str2num(answer2{2});
                vectwn2=xx30(vecx12:vecx22);
                vectEP2=loEPk(vecx12:vecx22);
                xxaj2=xx30(vecx12:vecx22);
                loEPk222=loEPk2(vecx12:vecx22);
               zravat=(C-(-mlp(2)) * log(vectwn2)) -vectEP2)./(2*vectwn2);
               profundidad ravat=-(1/(4*pi))*sum(zravat)/(length(zravat)); plot(wavenum3,DLnEP,'b.-','markersize',12), hold on
                plot(xxaj2,loEPk222,'g.-','markersize',12);
                delete(linea7)
                xlabel('número de onda 2pi/k')
                ylabel('LnEP')
                title('LnEP obtenido de la ley de potencias y logEP')
                linea4=legend('Espectro normal','Espectro de la ley de potencias con la 
constante de ajuste'); 
        end
     case 2
         delete(linea3)
         constante_ajuste2=inputdlg('Valor de la constante de ajuste', 'Constante de 
ajuste');
        C3=str2num(constante_ajuste2{1});
         loEPk33=loEPk+C3;
         linea10=plot(wavenum3,DLnEP,'b.-','markersize',12); hold on
         linea30=plot(xx30,loEPk33,'g.-','markersize',12);
         delete(linea2) 
         delete(linea3) 
         prompt={'Entrada inicial','Entrada final'};
         dlg_tittle='Los puntos que mejor se ajustan entre el espectro de potencias y el 
espectro de potencias obtenido mediante la ley de potencias son';
       num lines=1;
        answer2=inputdlg(prompt,dlg_tittle,num_lines);
         vecx11=str2num(answer2{1});
         vecx22=str2num(answer2{2});
         vectwn222=xx30(vecx11:vecx22);
         vectEP222=loEPk33(vecx11:vecx22);
         zravat=(C3-(-(mlp(2))*log(vectwn222))-vectEP222)./(2*vectwn222);
        profundidad ravat=-(1/(4*pi))*sum(zravat)/(length(zravat));C4=C3* (ones(1, length(xx30)));
```

```
 loEPk3=loEPk+C4; 
         figure(6)
         plot(wavenum3,DLnEP,'b.-','markersize',12), hold on
        linea40=plot(vectwn222,vectEP222,'g.-','markersize',12);
         delete(linea30)
         xlabel('número de onda 2pi/k')
         ylabel('LnEP')
         title('LnEP obtenido de la ley de potencias y logEP')
         legend('Espectro normal','Espectro de la ley de potencias con la constante de 
ajuste')
         AjF2=menu('Desea continuar','si','no');
        si=1;
        no=2; switch AjF2
             case 1
                zravat=(C3-(-({mlp}(2))*log(vectwn222))-vectEP222)./(2*vectwn222);
            profundidad ravat=(1/(4*pi))*sum(zravat)/(length(zravat));
             case 2 
                delete(linea30)
                delete(linea40)
                figure(6)
                plot(wavenum3,DLnEP,'b.-','markersize',12); hold on
                linea50=plot(xx30,loEPk3,'g.-','markersize',12);
                prompt2={'Entrada inicial','Entrada final'};
                dlg_tittle2='Los puntos que mejor se ajustan entre el espectro de 
potencias y el espectro de potencias obtenido mediante la ley de potencias son';
               num lines2=1;
               answer2=inputdlg(prompt2,dlg_tittle2,num_lines2);
                vecx12=str2num(answer2{1});
                vecx22=str2num(answer2{2});
                vectwn2=xx30(vecx12:vecx22);
                vectEP2=loEPk(vecx12:vecx22);
               xxa<sup>2=xx30</sup> (vecx12: vecx22);
                loEPk222=loEPk2(vecx12:vecx22);
               zravat=(C-(-(mlp(2))*log(vectwn2))-vectEP2)./(2*vectwn2);
               profundidad ravat=(1/(4*pi))*sum(zravat)/(length(zravat));
                plot(wavenum3,DLnEP,'b.-','markersize',12), hold on
                plot(xxaj2,loEPk222,'g.-','markersize',12);
                delete(linea10)
                delete(linea40)
                delete(linea50)
                xlabel('número de onda 2pi/k')
                ylabel('LnEP')
                title('LnEP obtenido de la ley de potencias y logEP')
                linea4=legend('Espectro normal','Espectro de la ley de potencias con la 
constante de ajuste');
                end
end
disp('Profundidad inferior estimada mediante el método de Ravat [Km]')
disp(profundidad_ravat)
%Cálculo de diferencias porcentuales con respecto a los valores encontrados
%utilizando los resultados obtenidos con el método de Aidyn y Oksum en la tesis de Nayeli 
Hernández (2016).
profsup= ; %Valor de la profundidad superior obtenido con el método de Aydin y Oksum.
profinf= ; %Valor de la profundidad inferior obtenido con el método de Aydin y Oksum.
dif SyG= ((abs(profsup-(-m(2))))/(-m(2)))*100;
dif Ok1 = (abs(profsup - (-zt(2)))/(-zt(2))) *100;difOk2=(abs(profinf-(-Zb))/(-Zb))*100;dif_rav=(abs(profinf-(profundidad_ravat))/(profundidad_ravat))*100;
disp('Diferencia porcentual en la estimación de la profundidad media superior usando el 
método de Spector y Grant')
disp(dif_SyG)
```
disp('Diferencia porcentual en la estimación de la profundidad media superior usando el método de Okubo') disp(dif\_Ok1) disp('Diferencia porcentual en la estimación de la profundidad media inferior usando el método de Okubo') disp(dif\_Ok2) disp('Diferencia porcentual en la estimación de la profundidad media inferior usando el método de Ravat') disp(dif\_rav)